## FORMULAÇÃO E IMPLEMENTAÇÃO COMPUTACIONAL PARA VERIFICAÇÃO E COMPOSIÇÃO DE ÁBACOS DE SEÇÕES DE CONCRETO ARMADO SUBMETIDAS A` FLEXÃO OBLÍQUA COMPOSTA

Antônio Ribeiro de Oliveira Neto

#### UNIVERSIDADE FEDERAL DE MINAS GERAIS ESCOLA DE ENGENHARIA CURSO DE PÓS-GRADUAÇÃO EM ENGENHARIA DE ESTRUTURAS

#### FORMULAÇÃO E IMPLEMENTAÇÃO COMPUTACIONAL PARA VERIFICAÇÃO E COMPOSIÇÃO DE ÁBACOS DE SEÇÕES DE CONCRETO ARMADO SUBMETIDAS À FLEXÃO OBLÍQUA COMPOSTA

Antônio Ribeiro de Oliveira Neto

Dissertação apresentada ao Curso de Pós-Graduação em Engenharia de Estruturas da Escola de Engenharia da Universidade Federal de Minas Gerais, como parte dos requisitos necessários à obtenção do título de Mestre em Engenharia de Estruturas.

Comissão Examinadora:

Prof. Dr. Samuel Silva Penna Universidade Federal de Minas Gerais - DEES (Orientador)

Prof. Dr. Gabriel de Oliveira Ribeiro Universidade Federal de Minas Gerais - DEES

Profa. Dra. Claudia Maria de Oliveira Campos Universidade Federal Fluminense

Belo Horizonte, 24 de Maio de 2018

#### Oliveira Neto, Antônio Ribeiro de.<br>O48f Formulação e implementação Formulação e implementação computacional para verificação e composição de ábacos de seções de concreto armado submetidas à flexão oblíqua composta [manuscrito] / Antônio Ribeiro de Oliveira Neto. -- 2018. xxvii, 157 f., enc.: il. Orientador: Samuel Silva Penna. Dissertação (mestrado) Universidade Federal de Minas Gerais, Escola de Engenharia. Apêndices: f.86-153. Bibliografia: f. 154-157. 1. Engenharia de estruturas - Teses. 2. Concreto armado - Teses. 3. Flexão (Engenharia civil) - Teses. I. Penna, Samuel Silva. II. Universidade Federal de Minas Gerais. Escola de Engenharia. III. Título. CDU: 624(043)

 $\acute{E}$  certamente preferível produzir vegetais, e penso, por isso, que o vegetarianismo é um  $lowa$ vel abandono de um habito bárbaro instituído. Nikola Tesla

 $\Lambda$  minha família.

## <span id="page-4-0"></span>**Índice**

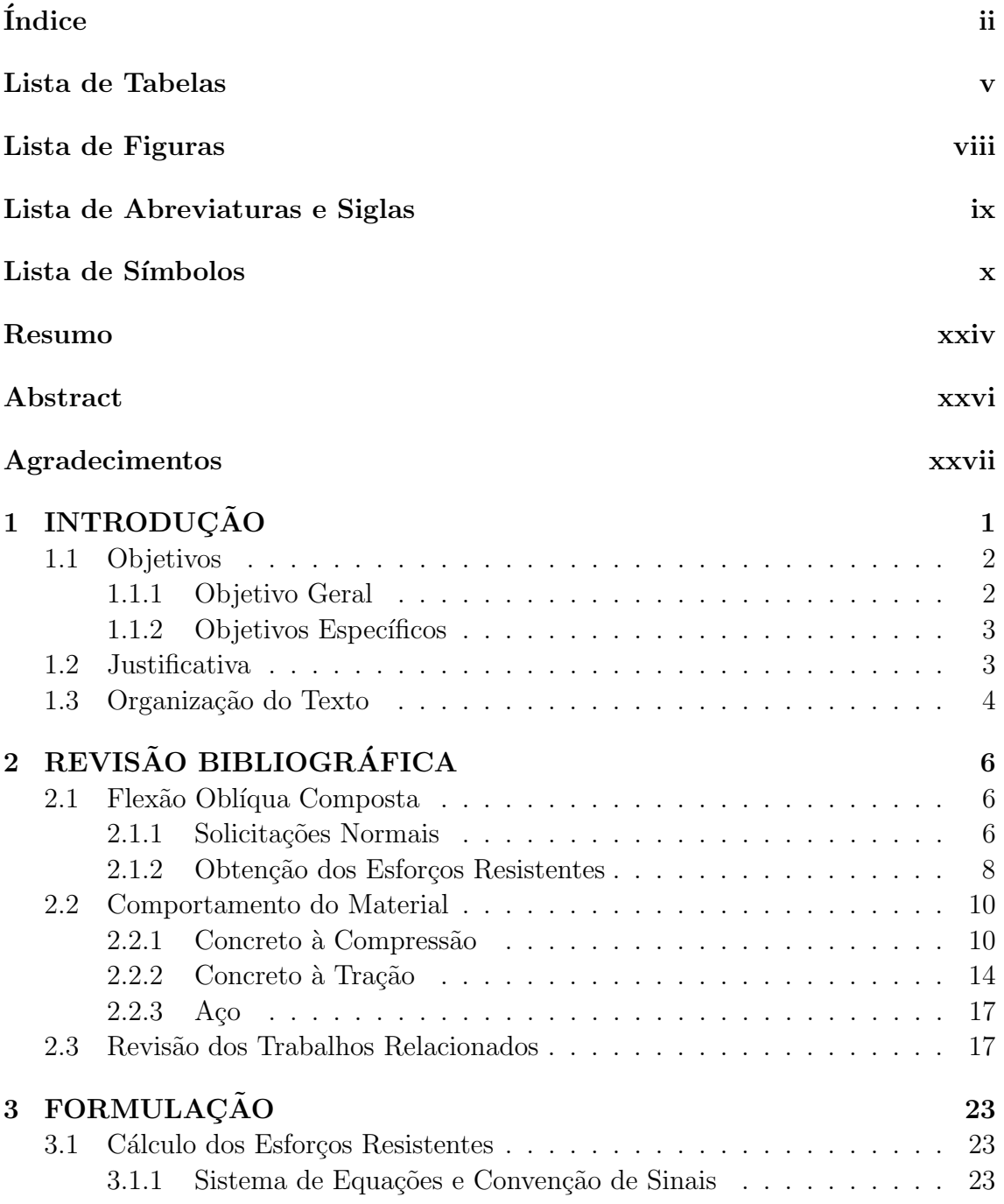

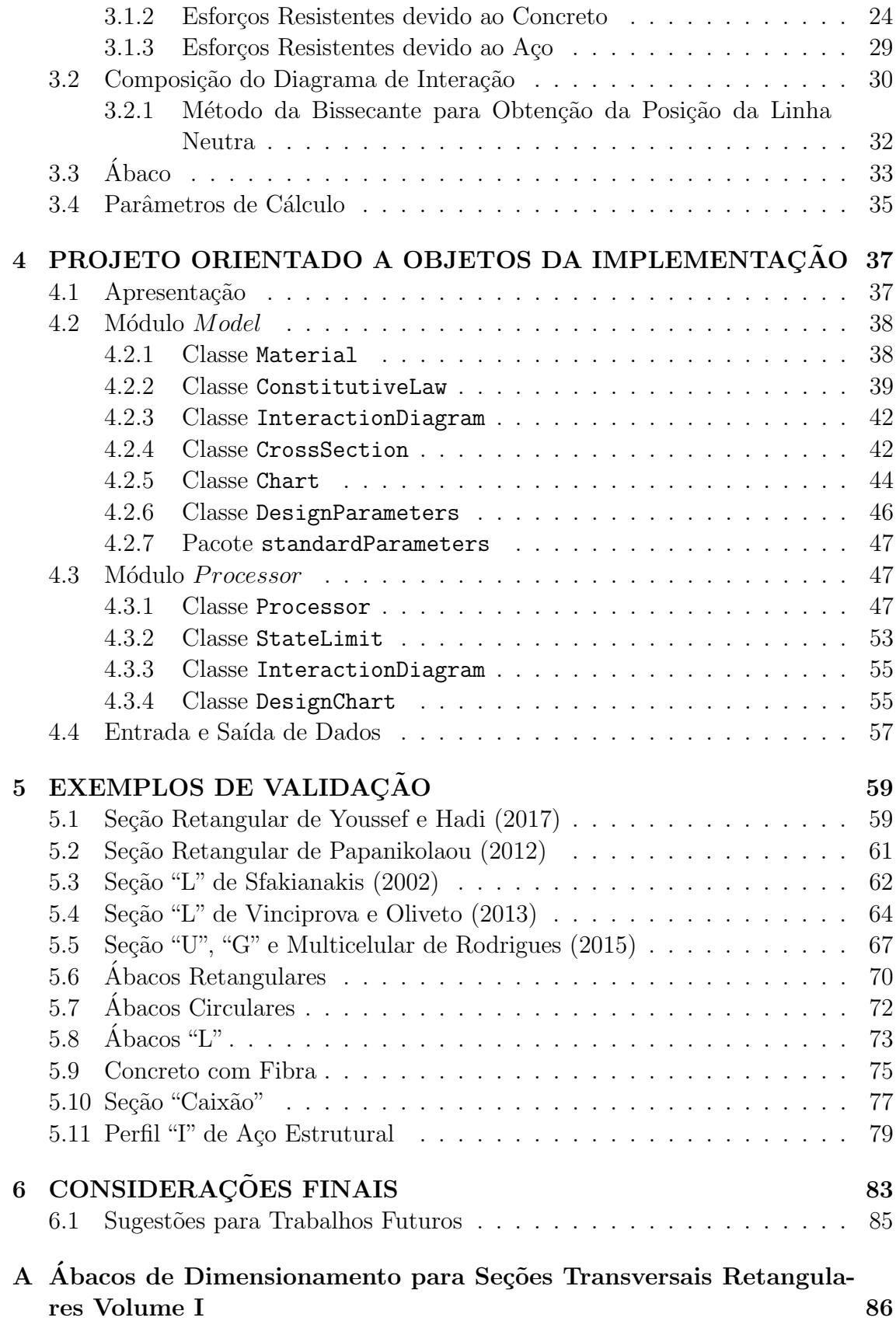

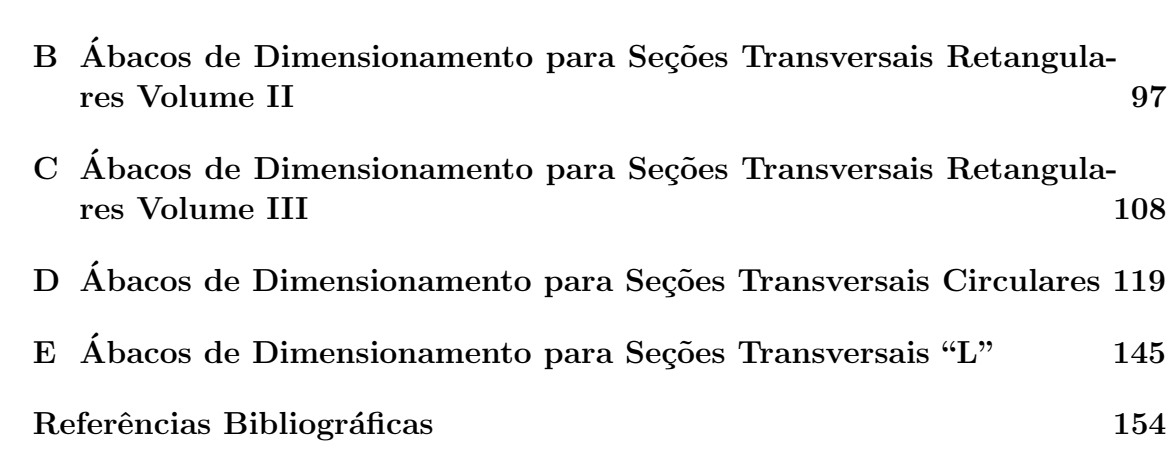

## <span id="page-7-0"></span>Lista de Tabelas

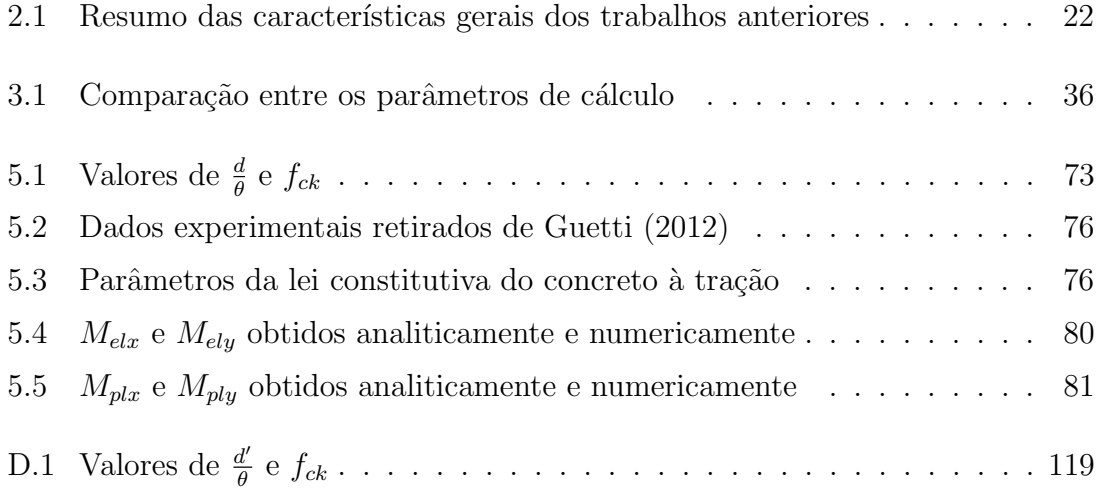

# <span id="page-8-0"></span>Lista de Figuras

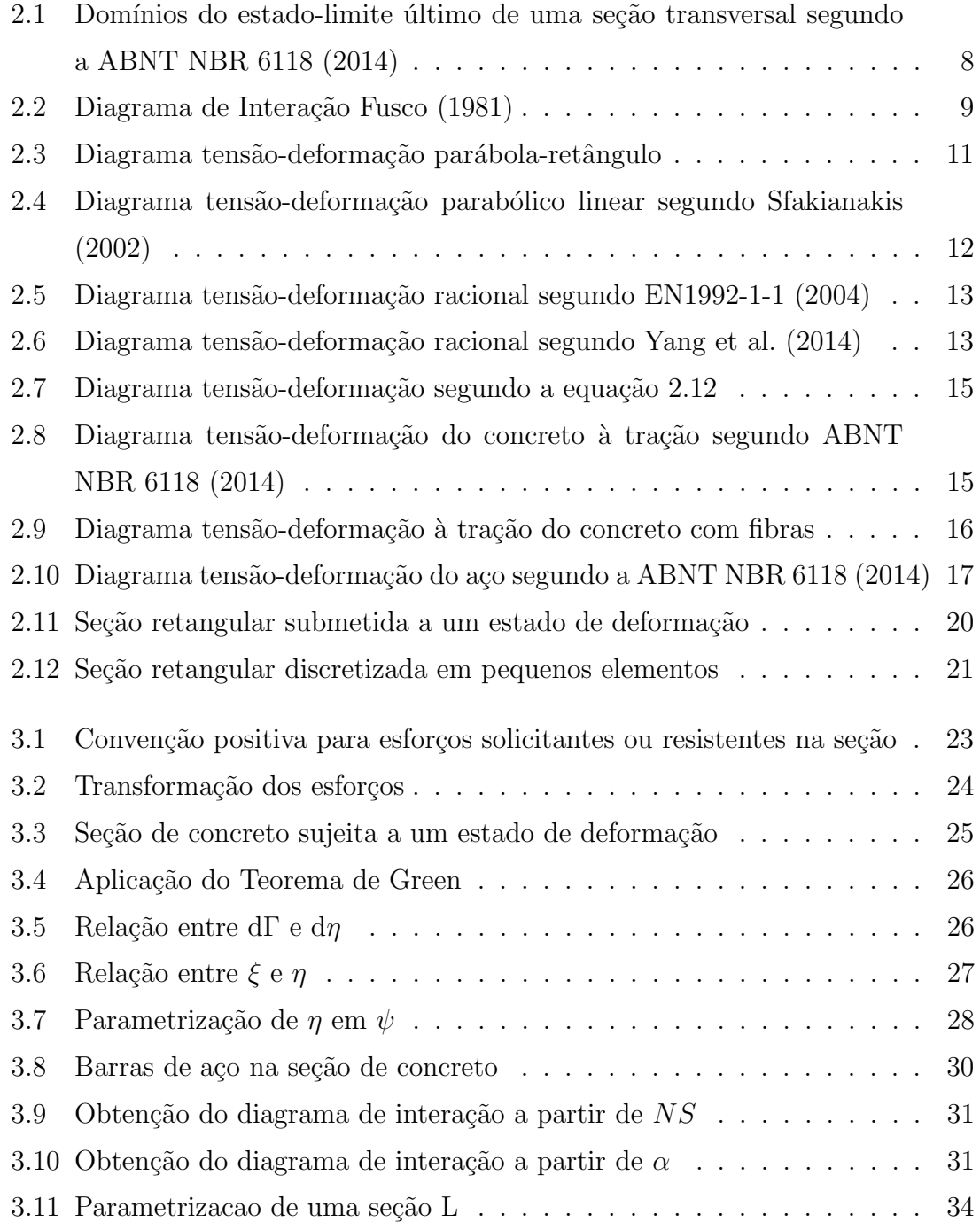

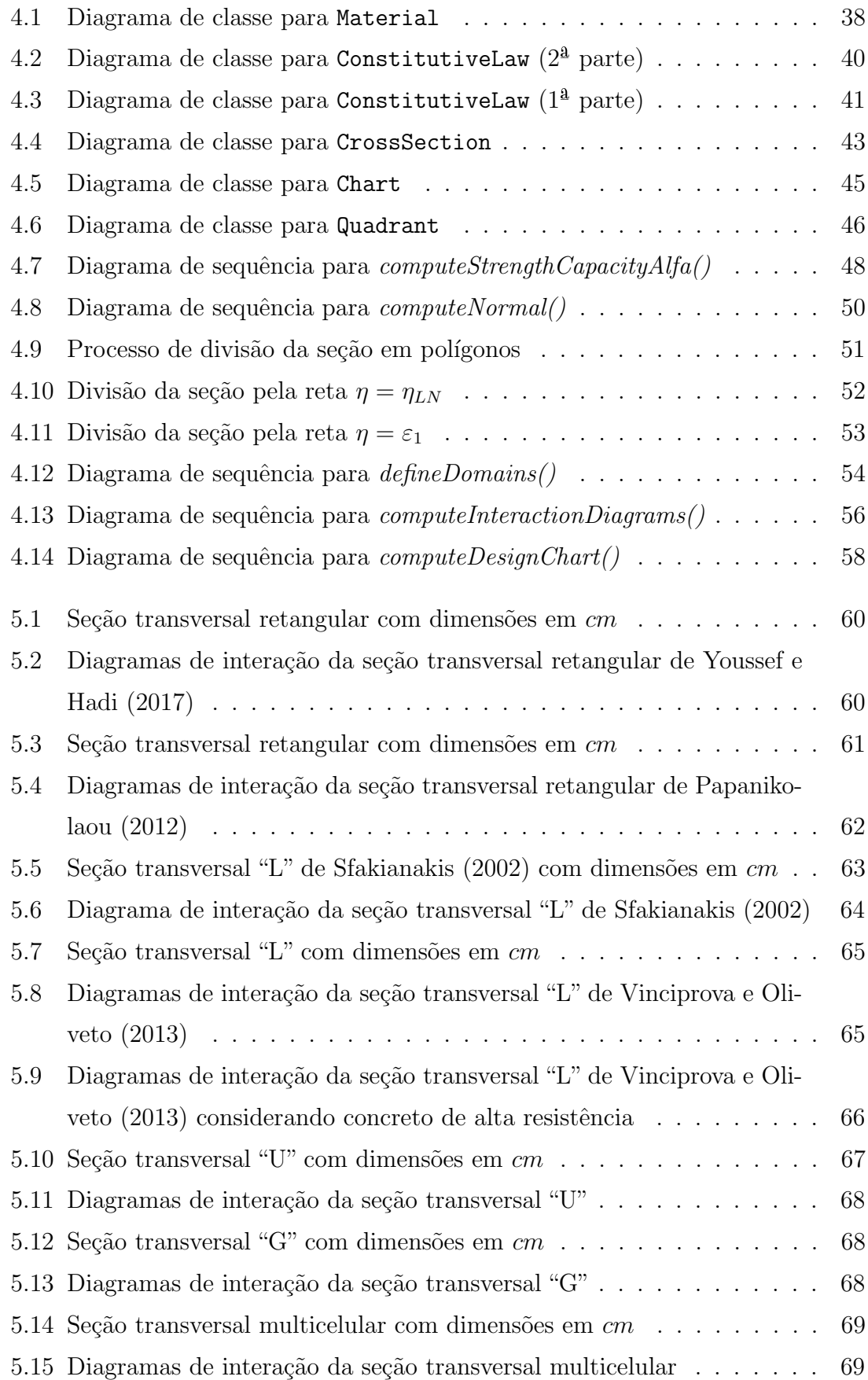

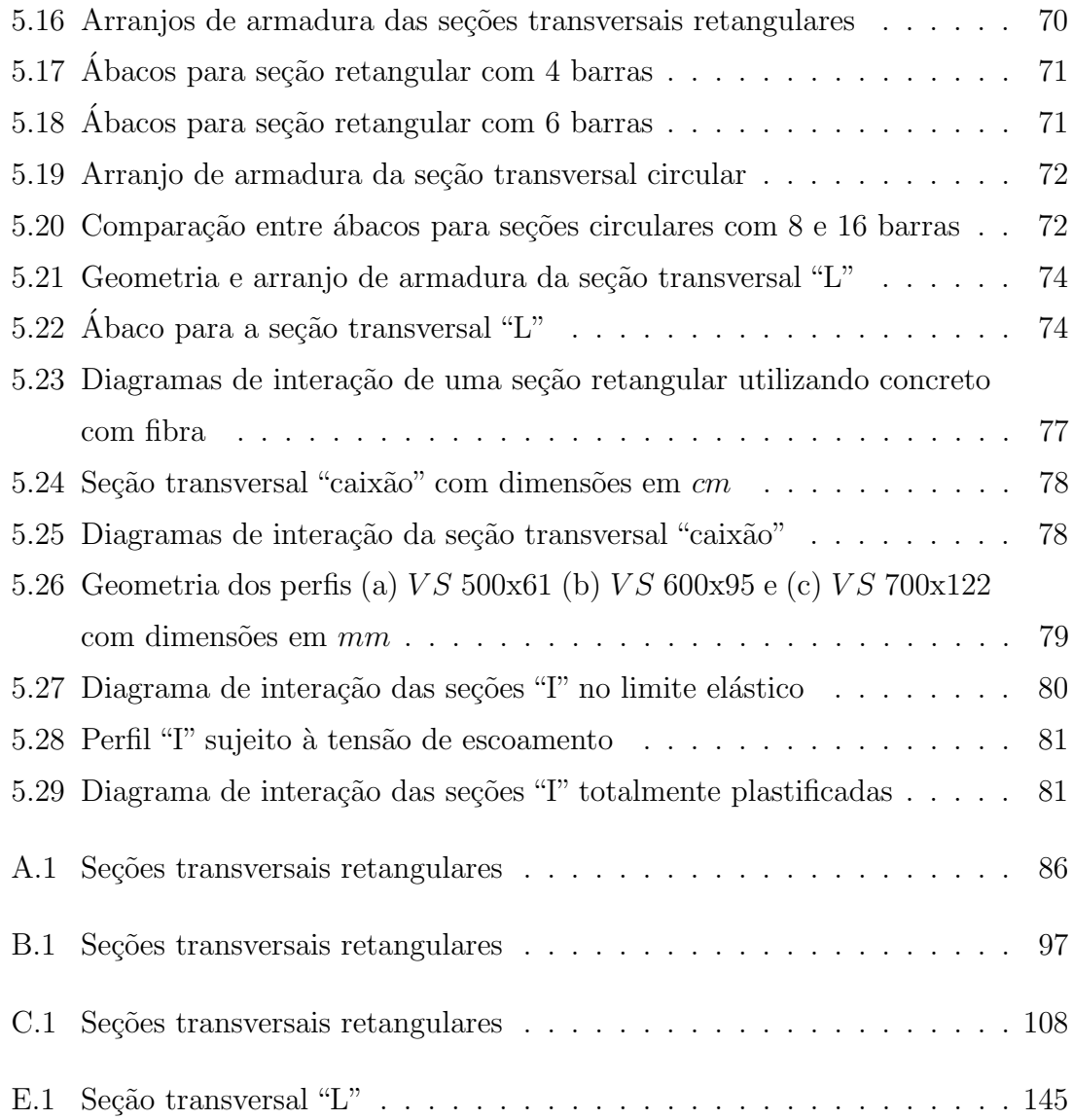

## <span id="page-11-0"></span>Lista de Abreviaturas e Siglas

- LN Linha neutra
- IDE Integrated Development Environment
- V30d12F-f40/45 Corpo de prova de concreto com  $40kg/m^3$  de fibra de a $\tilde{A}$ §o
- V30d12G-f70/65 Corpo de prova de concreto com  $70kg/m^3$  de fibra de a $\tilde{A}$ §o
- USI CIVIL 350 Aço estrutural com tensão de escoamento igual a 350  $MPa$
- VS 500x61 Perfil estrutural com geometria especificada pela [ABNT NBR 5884](#page-183-2)  $(2005)$  (500 mm de altura e 61, 1 kg/m)
- VS 600x95 Perfil estrutural com geometria especificada pela [ABNT NBR 5884](#page-183-2)  $(2005)$  (600 mm de altura e 95,0 kg/m)
- VS 700x122 Perfil estrutural com geometria especificada pela [ABNT NBR 5884](#page-183-2)  $(2005)$  (700 mm de altura e 122, 3 kg/m)

## <span id="page-12-0"></span>Lista de Símbolos

#### Capítulo [1](#page-30-0)

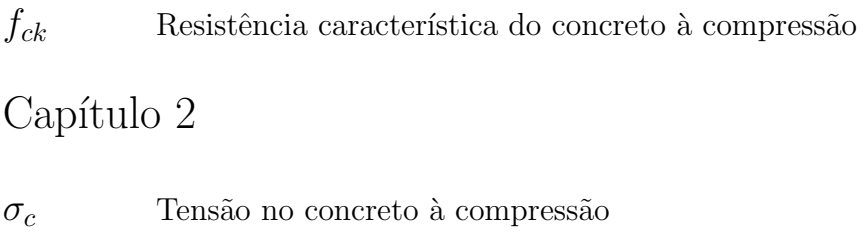

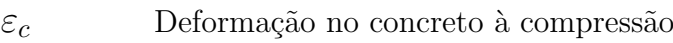

- $\sigma_{ct}$  Tensão no concreto à tração
- $\varepsilon_{ct}$  Deformação no concreto à tração
- $f_{ck}$  Resistência característica do concreto à compressão
- $\varepsilon_{c2}$  Deformação no concreto no início do patamar plástico
- $\varepsilon_{cu}$  Deformação no concreto na ruptura
- $\alpha_c$  Coeficiente de Rüch
- $\gamma_c$  Coeficiente de minoração do concreto
- $\beta_c$  Coeficiente de confinamento do concreto
- $\varepsilon_0^*$ Deformação no início do trecho descendente
- $f_c$  Resistência à compressão do concreto
- $γ$  Inclinação do trecho descendente

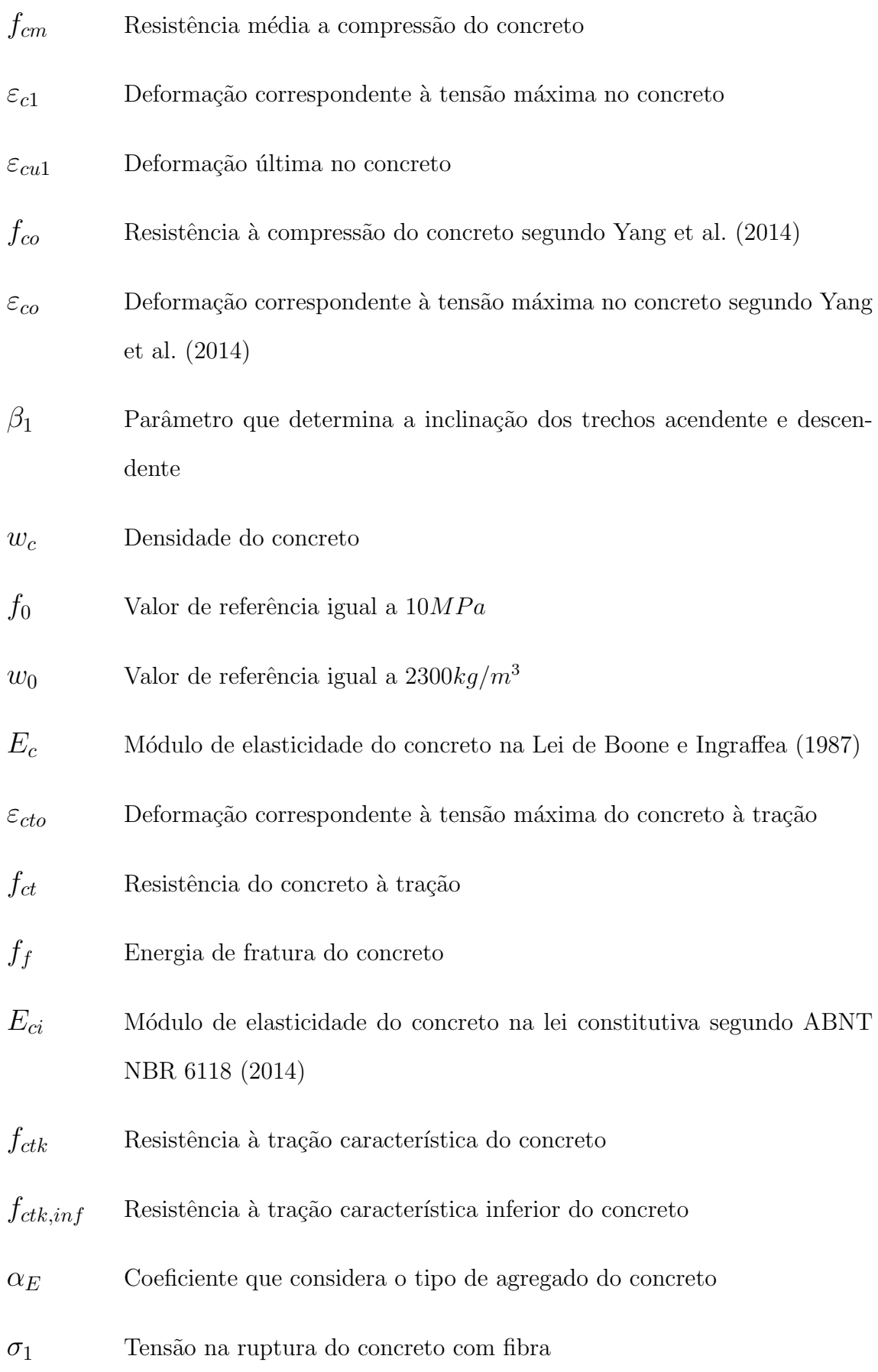

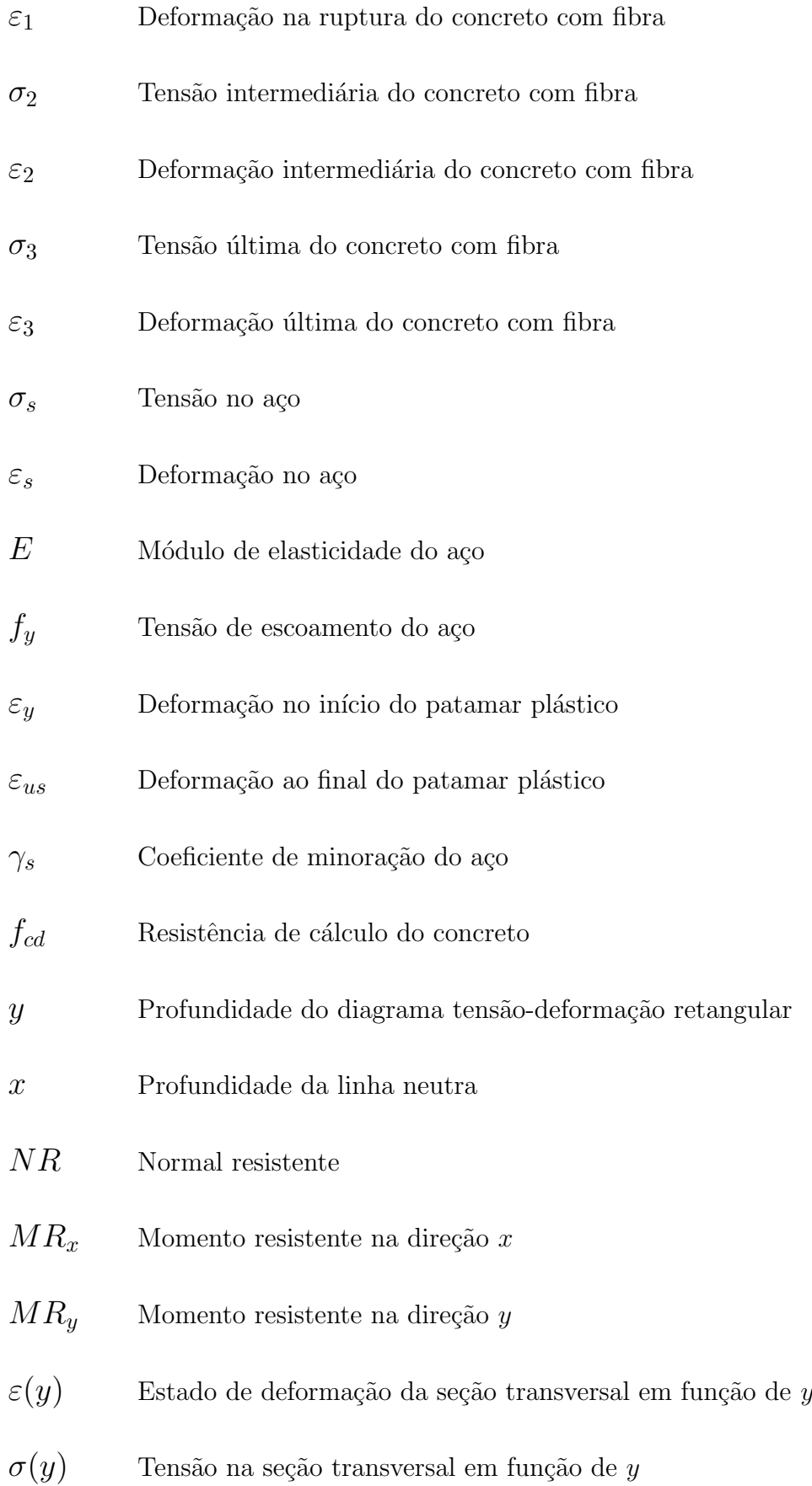

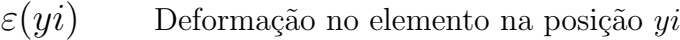

 $\sigma(yi)$  Tensão no elemento na posição  $yi$ 

## Capítulo $3$

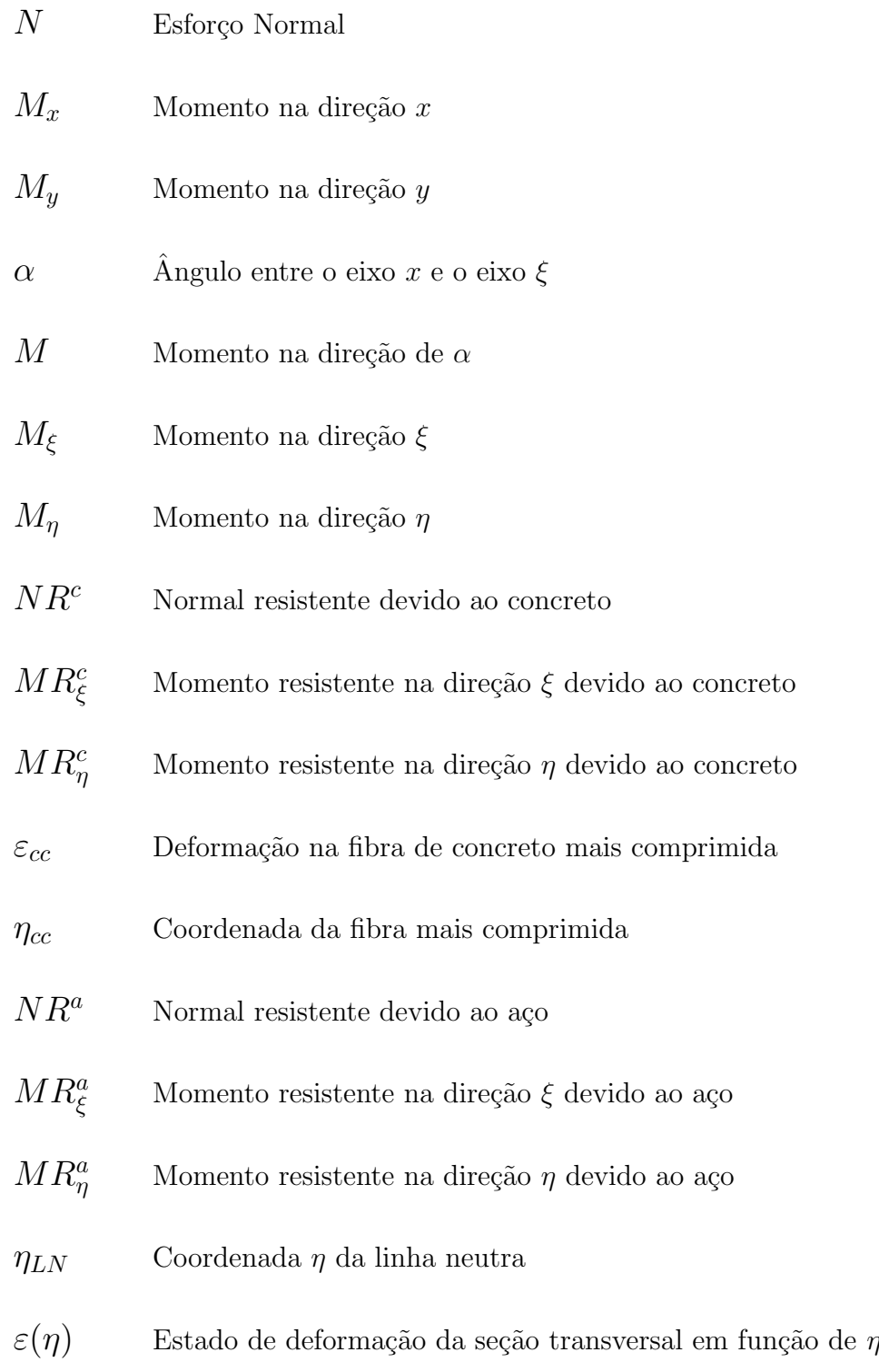

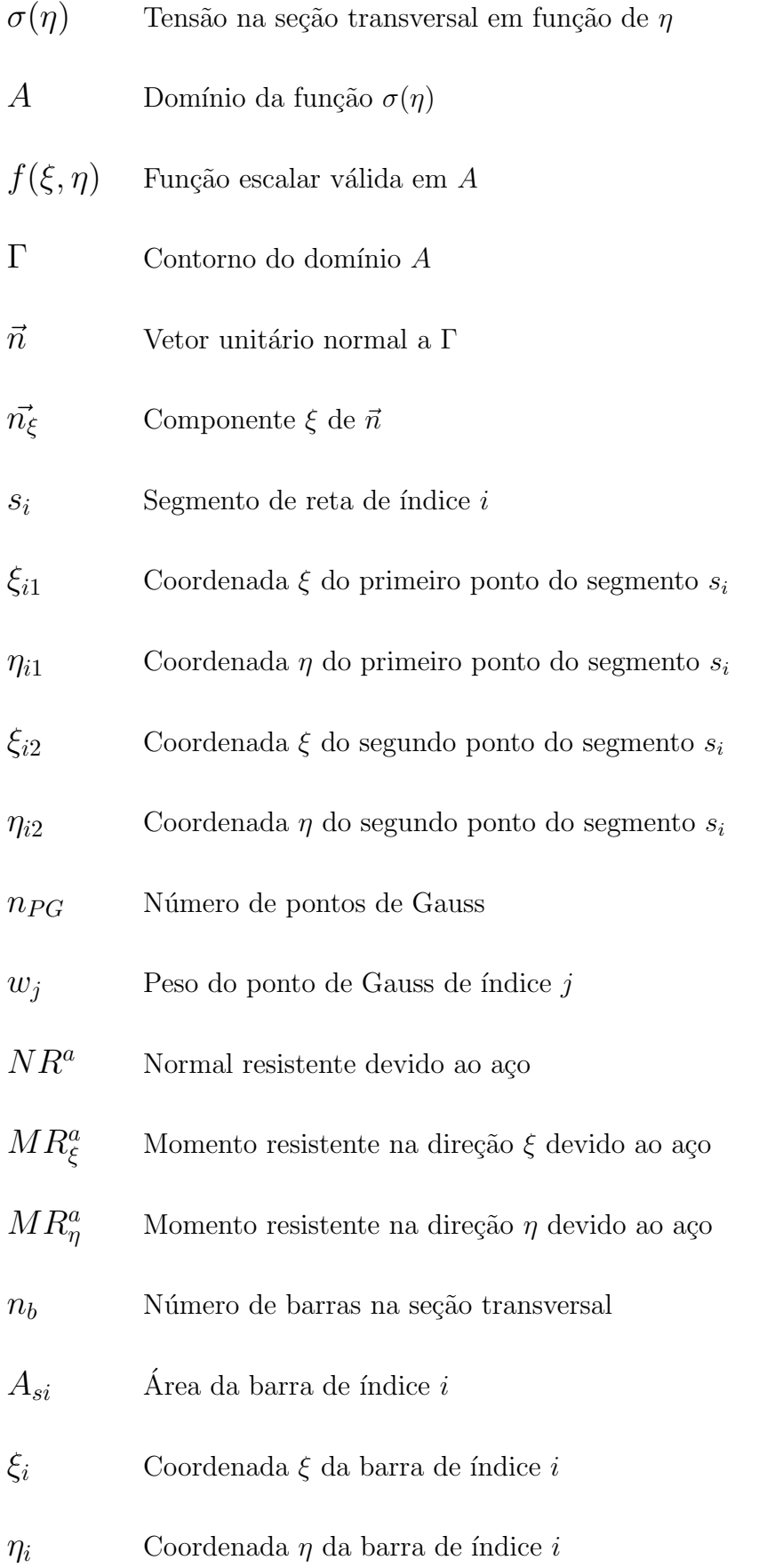

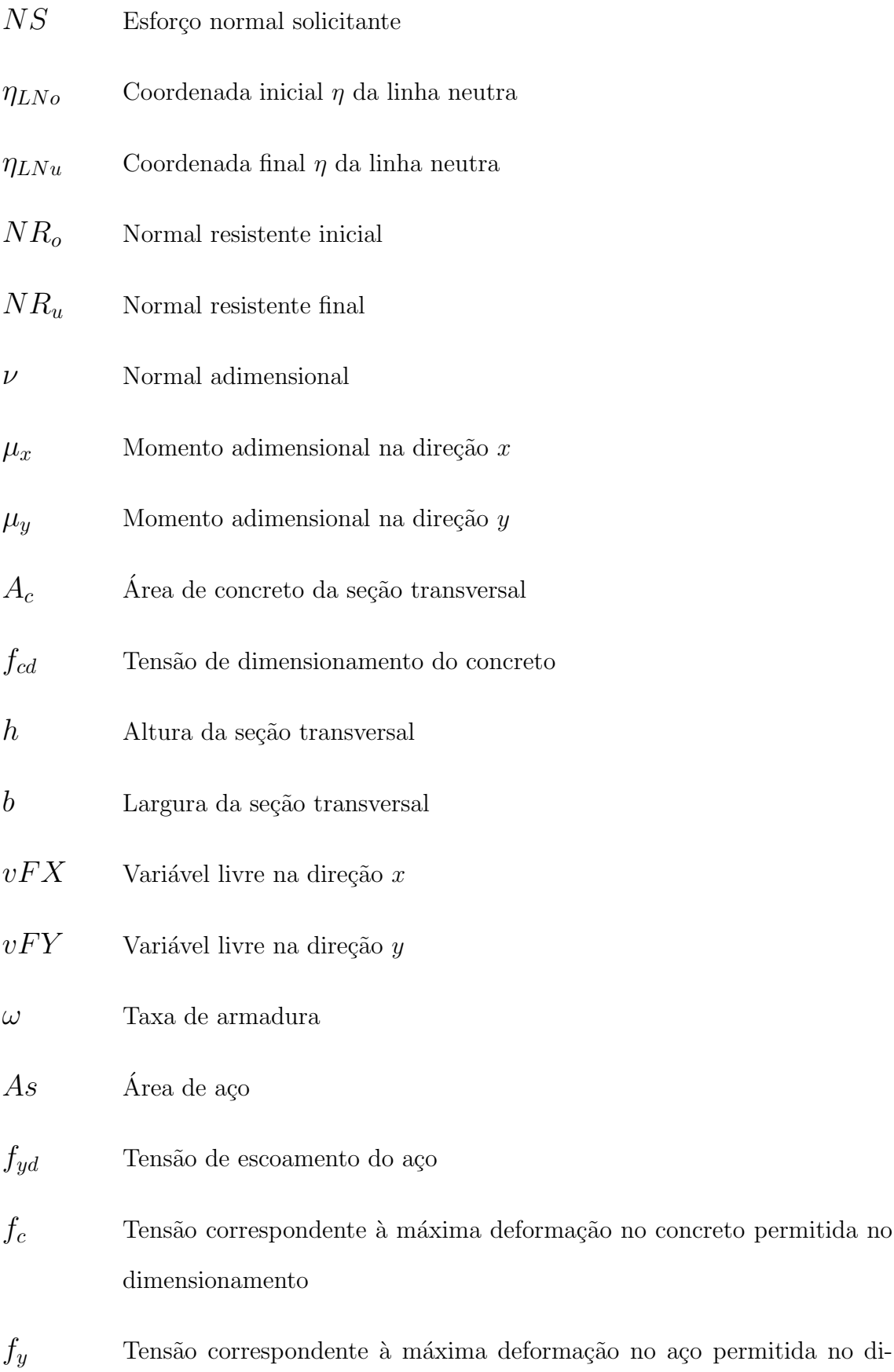

mensionamento

## Capítulo $4$

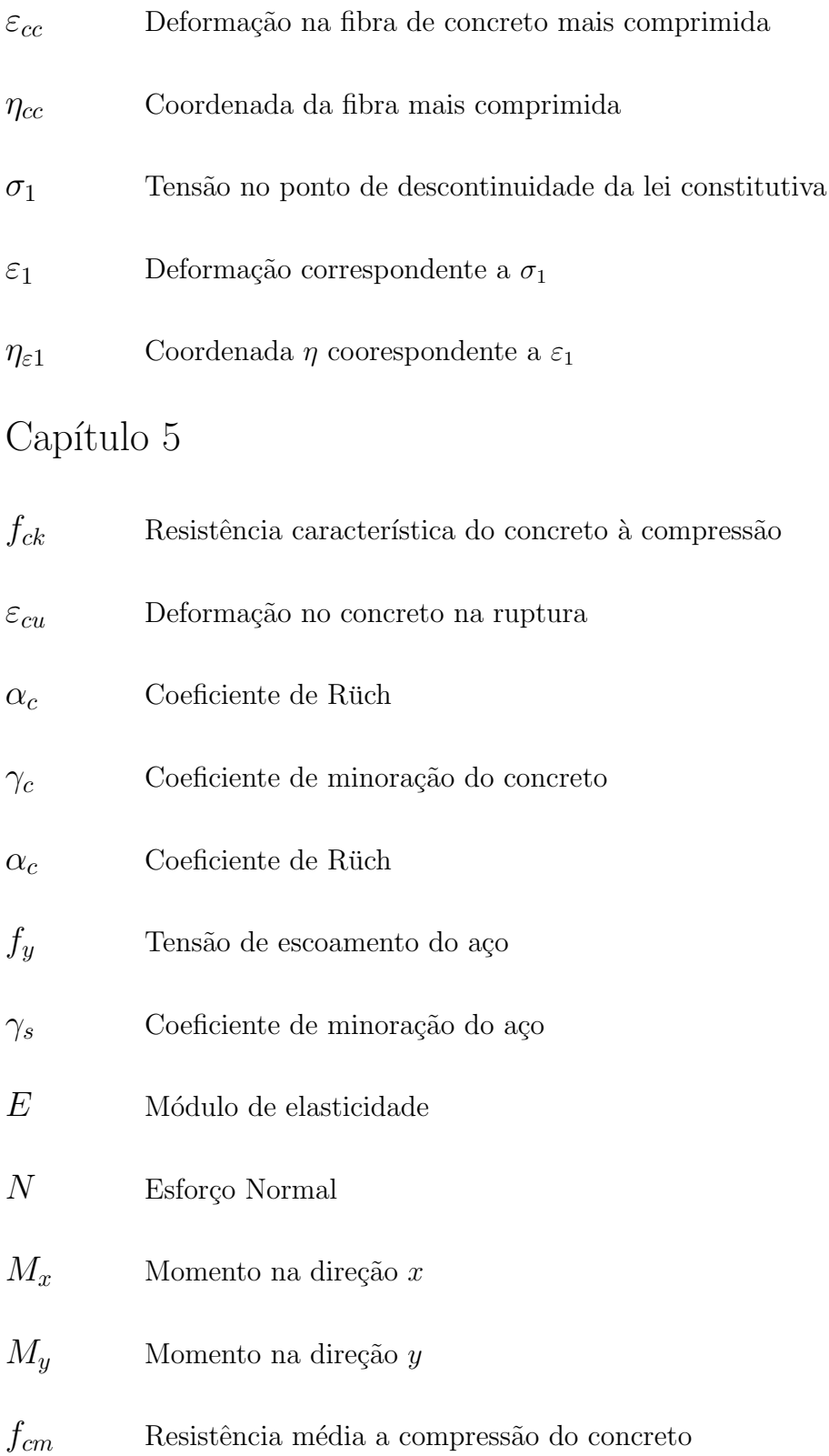

 $\varepsilon_{c1}$  Deformação correspondente à tensão máxima no concreto

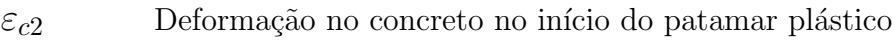

- $\varepsilon_{cu}$  Deformação no concreto na ruptura
- $f_{co}$  Resistência à compressão do concreto segundo [Yang et al. \(2014\)](#page-186-4)
- $f_c$  Resistência à compressão do concreto
- $\beta_c$  Coeficiente de confinamento do concreto
- $\varepsilon_{co}$  Deformação correspondente à tensão máxima no concreto segundo [Yang](#page-186-4) [et al. \(2014\)](#page-186-4)
- $\gamma$  Inclinação do trecho descendente
- $d'_{\mathfrak{g}}$ Distância na direção  $x$  do centro de gravidade da barra à borda da seção transversal
- $d'_{i}$ Distância na direção  $y$  do centro de gravidade da barra à borda da seção transversal
- $h_x$  Largura da seção transversal
- $h_y$  Altura da seção transversal
- $d^{\prime}$ Distância do centro de gravidade da barra à borda da seção transversal
- $\theta$  Diâmetro da seção transversal
- $e_x$  Espessura da aba vertical
- $e_y$  Espessura da aba horizontal
- $\nu$  Normal adimensional
- $\mu$  Momento adimensional
- $\mu_x$  Momento adimensional na direção x

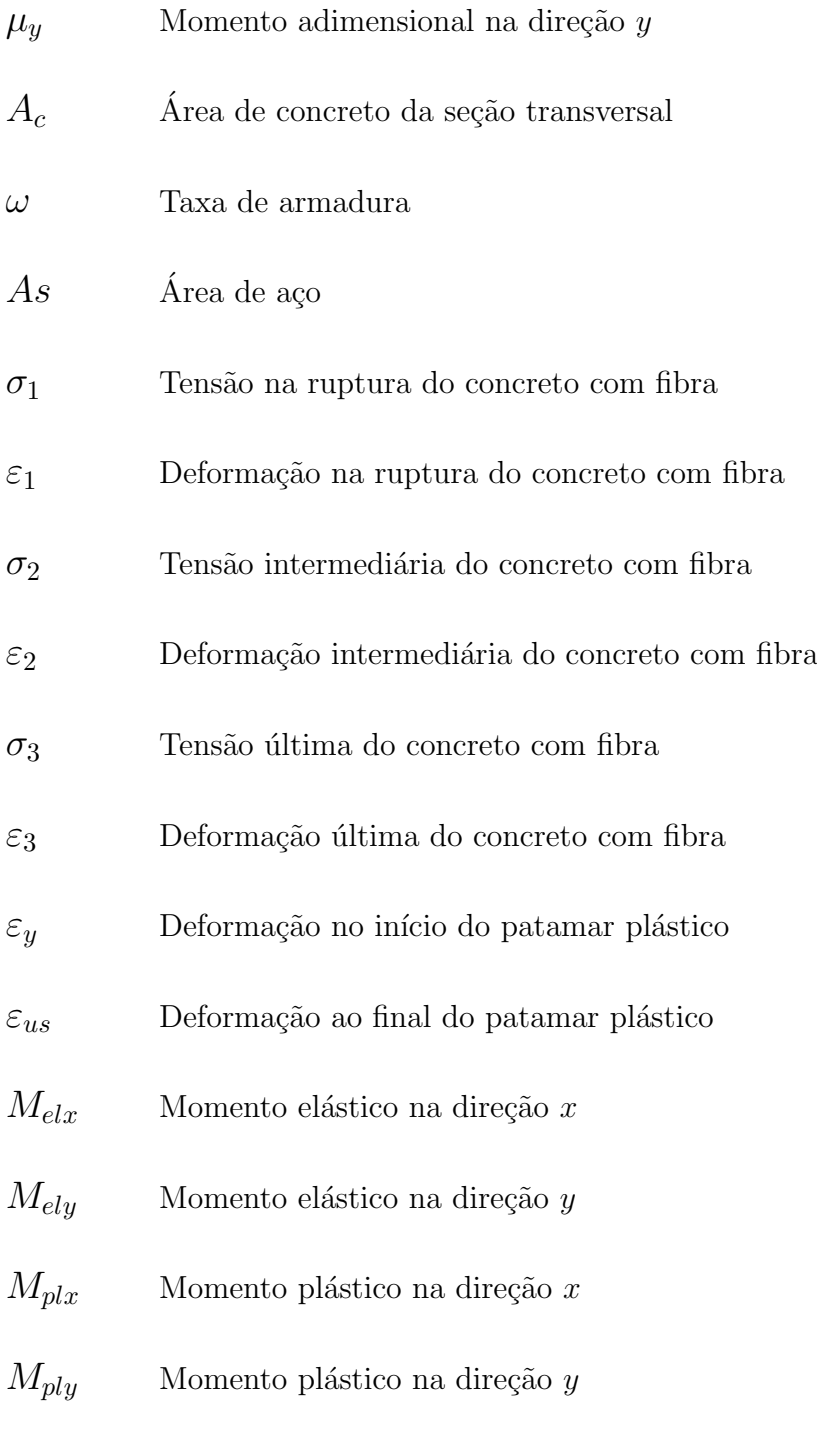

### Apêndice  ${\bf A}$  ${\bf A}$  ${\bf A}$

- $f_{ck} \hspace{1.5cm}$  Resistência característica do concreto à compressão
- $d'_{\mathfrak{g}}$ Distância na direção  $x$  do centro de gravidade da barra à borda da seção transversal
- $h_x$  Largura da seção transversal
- $h_y$  Altura da seção transversal
- $N$  Esforço Normal
- $M_x$  Momento na direção x
- $M_y$  Momento na direção y
- ν Normal adimensional
- $\mu_x$  Momento adimensional na direção x
- $\mu_y$  Momento adimensional na direção y
- $\omega$  Taxa de armadura
- $A_c$  Área de concreto da seção transversal
- As Area de a¸co ´
- $f_c$  Tensão correspondente à máxima deformação no concreto permitida no dimensionamento
- $f_y$  Tensão correspondente à máxima deformação no aço permitida no dimensionamento

#### Apêndice [B](#page-126-0)

- $f_{ck}$  Resistência característica do concreto à compressão
- $d^{\prime}$ Distância do centro de gravidade da barra à borda da seção transversal
- $\theta$  Diâmetro da seção transversal

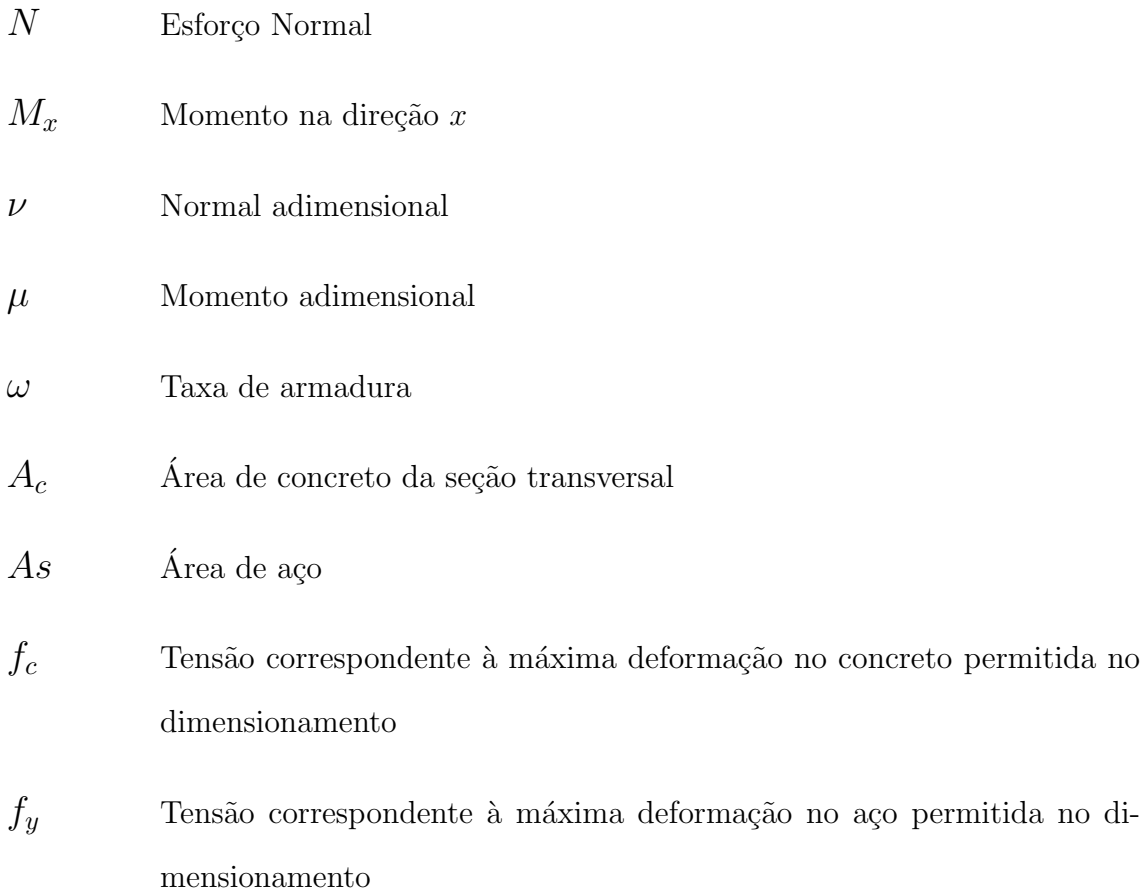

#### Apêndice [C](#page-137-0)

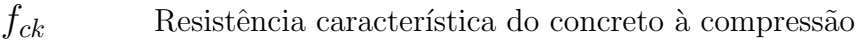

- $d'_{\scriptscriptstyle 2}$ Distância na direção  $x$  do centro de gravidade da barra à borda da seção transversal
- $d'_{i}$ Distância na direção  $y$  do centro de gravidade da barra à borda da seção transversal
- $h_x$  Largura da seção transversal
- $h_y$  Altura da seção transversal
- $N$  Esforço Normal
- $M_x \hspace{2em}$  Momento na direção  $x$

permitida no

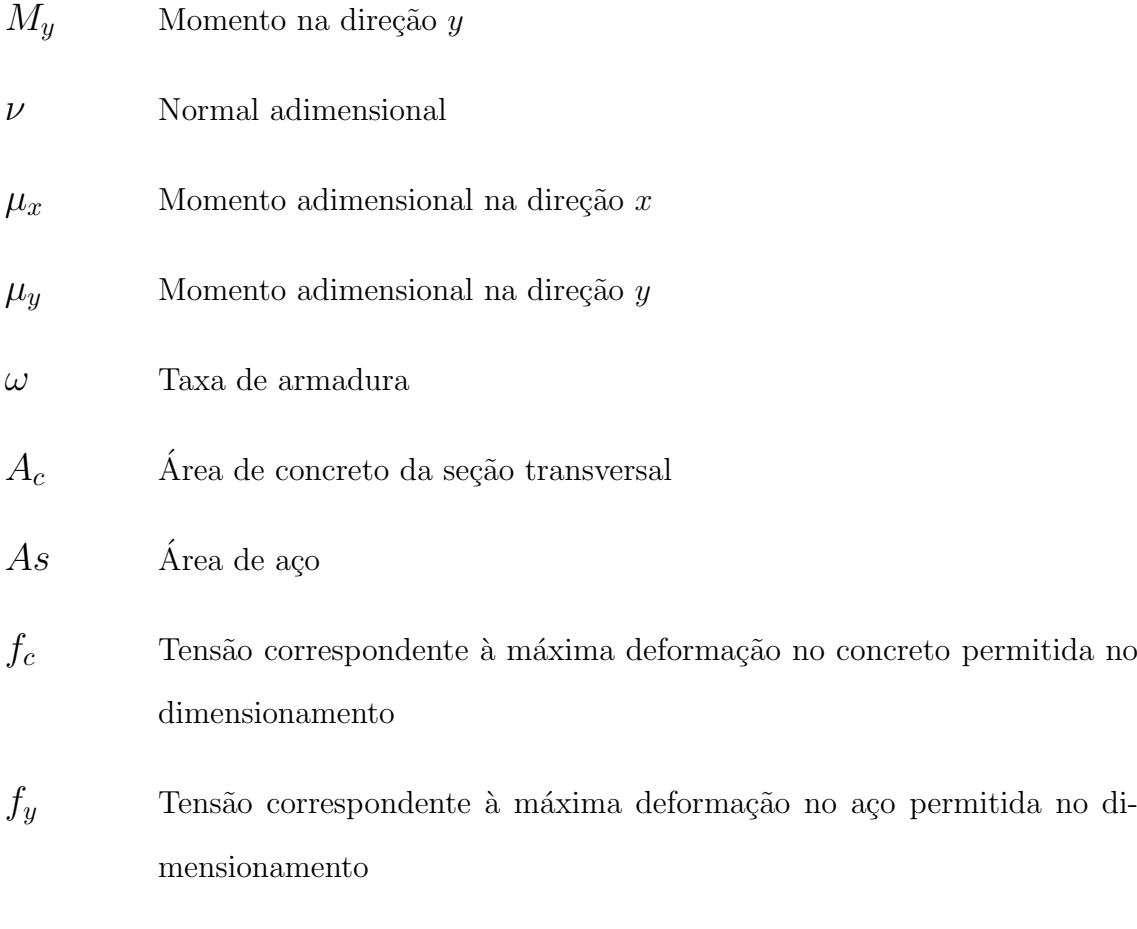

### Apêndice [D](#page-148-0)

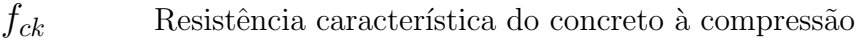

- $d'$ Distância do centro de gravidade da barra à borda da seção transversal
- $\theta$  Diâmetro da seção transversal
- $N$  Esforço Normal
- M Momento
- ν Normal adimensional
- $\mu$  Momento adimensional
- $\omega$  Taxa de armadura
- $A_c$   $\qquad$  Área de concreto da seção transversal  $\,$

#### As Area de a¸co ´

- $f_c$  Tensão correspondente à máxima deformação no concreto permitida no dimensionamento
- $f_y$  Tensão correspondente à máxima deformação no aço permitida no dimensionamento

#### Apêndice  ${\bf E}$  ${\bf E}$  ${\bf E}$

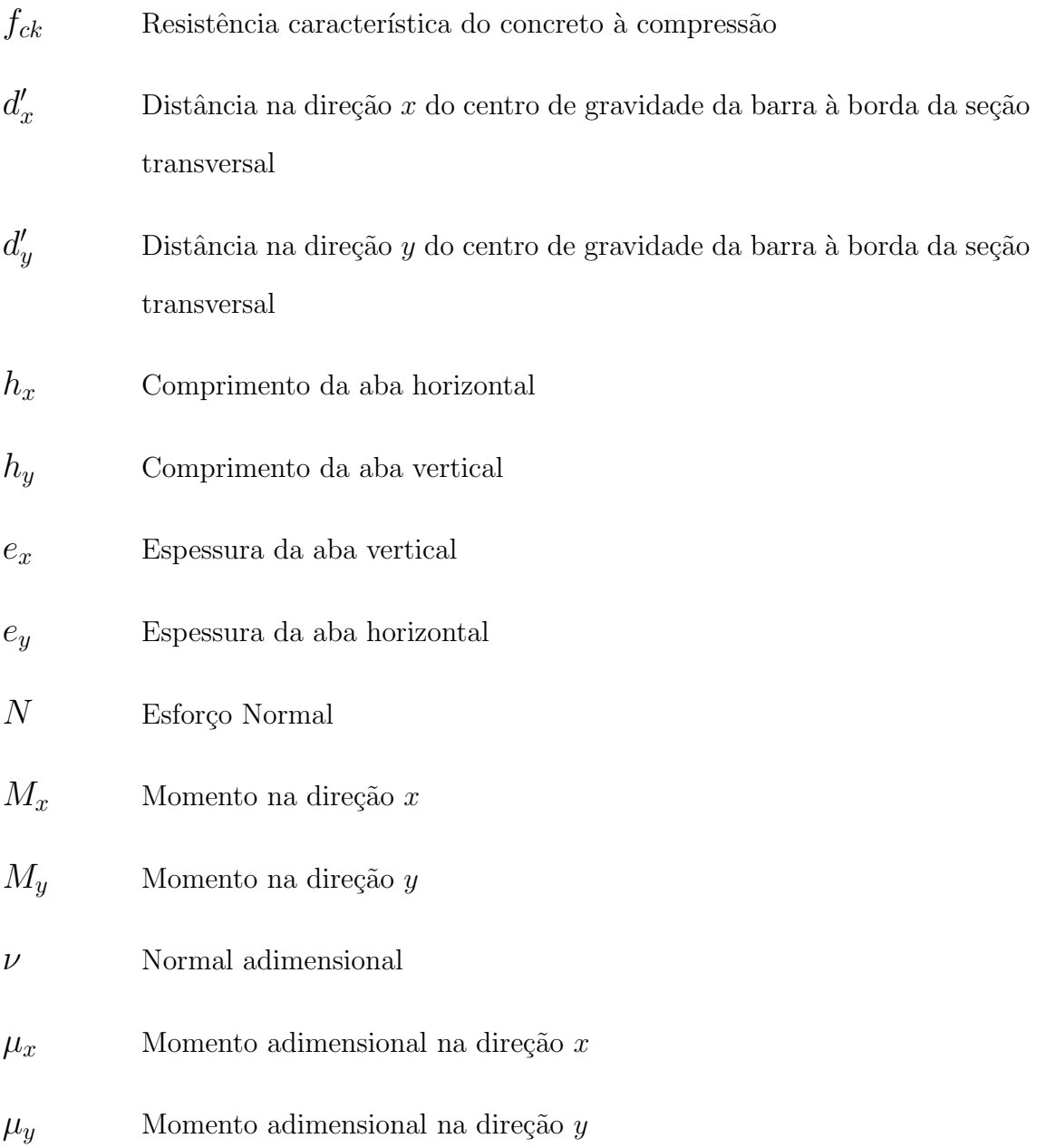

- $\omega$  Taxa de armadura
- $A_c\hspace{1cm}$  Área de concreto da seção transversal
- $As$  *Área* de aço
- $f_c$  Tensão correspondente à máxima deformação no concreto permitida no dimensionamento
- $f_y$  Tensão correspondente à máxima deformação no aço permitida no dimensionamento

## <span id="page-26-0"></span>Resumo

Elementos estruturais submetidos à flexão oblíqua composta são comuns em estruturas usuais em concreto armado, por exemplo, pilares de edifícios. Tal solicitação  $\acute{e}$  caracterizada por uma força normal e um momento fletor não coincidente com os eixos principais de inércia da seção transversal. Nestes casos, no dimensionamento de elementos de concreto armado, devido à interdependência entre as variáveis, o problema de se determinar a posição da linha neutra não apresenta uma solução explícita, assim, o cálculo da capacidade resistente de uma seção dá-se iterativamente, resultando em uma envoltória de ternos de esforços resistentes conhecido por diagrama de interação. O processo de obtenção desta superfície depende de algoritmos computacionais e, devido a constante atualização e mudanças das normas nacionais e internacionais de cálculo de estruturas de concreto armado, devem ser aprimorados, expandidos e em muitos casos refeitos. Neste cenário, este trabalho apresenta uma formulação e implementação computacional para o cálculo dos esforços resistentes e a composição de diagramas de interação de seções de concreto armado submetidas à flexão oblíqua composta. Propõe-se também, a composição de ábacos de dimensionamento. A formulação generaliza o método de obtenção dos esforços resistentes, de modo que seja possível adotar seções com qualquer geometria e materiais com qualquer lei constitutiva, podendo ser incluído, por exemplo, os concretos de alta resistência conforme a versão de 2014 da norma brasileira para projeto de estruturas de concreto, concretos com fibra de aço ou até mesmo seções de aço estrutural.

Palavras-Chave: Flexão Oblíqua Composta, Diagrama de Interação, Integração de Tensões, Esforços Resistentes, Ábacos de Dimensionamento, Lei Constitutiva,

Concreto Armado

## <span id="page-28-0"></span>Abstract

Structural elements under axial load and biaxial bending are common in conventional reinforced concrete structures, in example, building columns. Such action is characterized by a normal force and a bending moment that is not coincident with principal axes of inertia of the cross section area. In these cases, in design of reinforced concrete members, due to the interdependence between the variables, the determination of the neutral axes position does not present an explicit solution, thus, the calculation of the design capacity is given iteratively, resulting in a surface representing the cross section strength as know as the interaction diagram. The process of obtaining this surface depends on computational algorithms and, due to the constant updating and changes of national and international codes for design of reinforced concrete structures, it must be improved, expanded and in many cases redone. In this scenario, this work presents a formulation and computational implementation to calculate the load capacity and compose interaction diagrams of reinforced concrete cross sections under axial force and biaxial bending. It is also proposed, the composition of design charts. The formulation generalizes the load capacity obtention method, so that any cross-section and any constitutive law can be adopted, for instance, high strength concretes in accordance with 2014 version of the brazilian code for design of concrete structures, fiber reinforced concrete or even structural steel.

Keywords: Biaxial Bending, Interaction Diagram, Stress Integration, Load Capacity, Design Charts, Stress-Strain Relationship, Reinforced Concrete

## <span id="page-29-0"></span>Agradecimentos

 $\Lambda$  minha família.

Ao professor Samuel, pela orientação impecável neste trabalho.

Aos funcionários do Departamento de Engenharia de Estruturas da UFMG, por todos os serviços prestados.

A UFMG, por me tornar Engenheiro Civil. `

Ao CNPq, pelo apoio financeiro.

Ao contribuinte brasileiro, por bancar todo o serviço público de qualidade da UFMG.

# <span id="page-30-0"></span>Capítulo 1 **INTRODUÇÃO**

Um estado de solicitação em que são combinados esforço normal e momento fletor, resulta na condição de flexão composta. Dependendo da direção do momento, a flexão pode ser normal (flexão reta) ou oblíqua, sendo esta última a situação mais geral. Para fins de c´alculo, o momento fletor deve ser decomposto nos eixos principais de inércia, assim, quando existir componente apenas em um dos eixos, a flexão é normal, quando existir duas componentes, a flexão é oblíqua.

Elementos estruturais submetidos a esse tipo de esforço são comumente encontrados em edifícios em concreto armado. Em função do modelo de análise empregado, observam-se diferenças na avaliação dos esforços solicitantes dos elementos. Por exemplo, ao se empregar o modelo de pórtico espacial, segundo a análise, praticamente todos os pilares estariam submetidos a momentos fletores em duas direções, além da força normal. Empregando o modelo de viga contínua, apenas os pilares situados nos cantos estariam sujeitos a flexão oblíqua composta. Ou seja, os dois modelos de análise resultarão em pilares sob flexão oblíqua composta, e estes terão de ser dimensionados como tal.

O dimensionamento consiste na determinação da geometria da seção transversal do elemento estrutural, no cálculo da área de aço e disposição da armadura de forma que os esforços resistentes sejam iguais ou maiores aos esforços solicitantes atuantes na seção. A determinação de tais esforços resistentes do elemento consiste na integração das tensões internas da seção para obtenção da força normal e momento fletor resistente, considerando a seção trabalhando no limite de resistência dos materiais que a compõem.

Na obtenção das tensões internas deve-se determinar a profundidade e direção da linha neutra e o estado de deformação da seção, que geralmente está associado à fibra de concreto mais comprimida.

Para a flexão oblíqua composta, não é possível encontrar uma solução analítica para o problema, devido à interdependência das variáveis envolvidas. Assim, são adotados processos iterativos. O procedimento de cálculo dá-se a partir de uma força normal solicitante, geometria da seção transversal e área de aço conhecidas. Assim, determinam-se os momentos resistentes da seção. Tal procedimento é repetido variando-se a taxa de armadura, posição e direção da linha neutra. A área de aço necessária é aquela que conduz a seção a esforços resistentes iguais ou superiores aos solicitantes.

 $E$  possível encontrar soluções analíticas para alguns casos específicos, no entanto, existe a demanda de um processo que possa descrever qualquer seção transversal e qualquer material, sendo ainda de fácil adaptação a mudanças, tais como a introducão de novas leis constitutivas ou à mudança nos limites de resistência e deformação dos materiais.

Nesta dissertação apresenta-se a formulação e a implementação de um método para se obter o diagrama de interação de seções de concreto armado, bem como a obtenção de ábacos de dimensionamento e exemplos de validação e de usos práticos do mesmo.

#### <span id="page-31-0"></span>1.1 Objetivos

#### <span id="page-31-1"></span>1.1.1 Objetivo Geral

Este trabalho tem por objetivo apresentar a implementação computacional de um método capaz de calcular os esforços resistentes de uma seção transversal de concreto armado submetida à flexão oblíqua composta, considerando a generalidade da geometria e dos materiais.

#### <span id="page-32-0"></span>1.1.2 Objetivos Específicos

A partir do cálculo dos esforços resistentes, objetiva-se implementar um algoritmo que componha o diagrama de interação, e a partir destes, compor ábacos de dimensionamento de seções transversais diversas.

Assim, os objetivos específicos são:

- i Calcular os esforços resistentes da seção com integração numérica das tensões, para diferentes leis constitutivas;
- ii Implementar um algoritmo para compor diagramas de interação de uma seção de concreto armado;
- iii Implementar um algoritmo capaz de fornecer dados para a criação de ábacos de dimensionamento para seções submetidas à flexão composta oblíqua.
- iv Apresentação de ábacos atualizados para seções transversais usuais.

#### <span id="page-32-1"></span>1.2 Justificativa

Segundo ?, a melhor alternativa para a verificação de uma seção é o uso de programas computacionais, por´em, estes s˜ao em geral comercializados em conjunto com pacotes mais completos. A alternativa aos programas são os ábacos, no entanto, segundo o autor, os ábacos existentes são, em geral, não adequados para as normas utilizadas no Brasil ou utilizam o diagrama retangular de tensões no concreto, podendo causar aproximações não-satisfatórias. Os ábacos utilizados por ? foram confecionados em 1994 e 1996, assim, também estão defasados em relação à [ABNT NBR 6118 \(2014\)](#page-183-1).

Este trabalho se justifica por propor a construção de um software livre para a verificação de seções de concreto armado considerando a utilização de qualquer lei constitutiva, podendo assim acompanhar as atualizações das normas. O cálculo dos esforços resistentes será feito por integrais numéricas para qualquer seção transversal, generalizando ainda mais o software.

Propõe-se também a produção de ábacos atualizados e para seções diferentes das retangulares, fornecendo ferramentas de dimensionamento que estão de acordo com as normas atuais.

A necessidade de ábacos de dimensionamento se justifica, segundo ?, por propósitos educativos e por oferecer uma ferramenta rápida de pré-dimensionamento e compara¸c˜ao de resultados com softwares comerciais que podem n˜ao ter algoritmos totalmente transparentes ao usuário. Existe também necessidade de se adaptar o projeto aos ábacos já construídos. Com a produção automática desses, pode-se gerar um ábaco específico para cada situação, seja pela geometria da armadura ou lei constitutiva do concreto. Ressalta-se que na [ABNT NBR 6118 \(2014\)](#page-183-1) houve a inclusão dos concretos de alta resistência, exigindo no dimensionamento à flexão simples e composta, novos limites de deformação e novos diagramas de tensão-deformação do concreto. Grande parte dos ábacos produzidos até então não atendem a essas exigências. Nesse trabalho, um dos objetivos é implementar um algoritmo capaz de produzir dados para a confecção de ábacos para seções de concreto armado.

#### <span id="page-33-0"></span>1.3 Organização do Texto

Esta dissertação está organizada em 7 capítulos e 4 apêndices.

No capítulo [1,](#page-30-0) apresenta-se a Introdução do trabalho, contextualizando o tema e o justificando, além de definir os objetivos e mostrar a organização do texto.

No capítulo [2](#page-35-0) está contida a Revisão Bibliográfica, onde se apresentam as leis constitutivas dos materiais, o problema da flexão oblíqua composta, os trabalhos

que também calculam os esforços resistentes de seções de concreto armado e seus respectivos métodos de solução.

No capítulo [3,](#page-52-0) apresenta-se a Formulação usada neste trabalho para o cálculo dos esforços resistentes.

No capítulo [4,](#page-66-0) descreve-se o Projeto Orientado a Objetos usado para implementar a formulação e obtenção do diagrama de interação e ábaco.

No capítulo [5](#page-88-0) estão os exemplos de validação do método implementado, com diagramas de interação de diversas seções transversais, obtidas neste trabalho e na literatura, além de exemplos de interesse prático.

No capítulo [6,](#page-112-0) são apresentadas as Considerações Finais do trabalho.

No apêndice [A,](#page-115-0) apresentam-se os ábacos de dimensionamento para as seções transversais retangulares, utilizando concreto com  $f_{ck} \leq 50 MPa$ .

No apêndice [B,](#page-126-0) apresentam-se os ábacos de dimensionamento para as seções transversais retangulares, utilizando concreto com  $f_{ck} = 70 MPa$ .

No apêndice [C,](#page-137-0) apresentam-se os ábacos de dimensionamento para as seções transversais retangulares, utilizando concreto com  $f_{ck} = 90MPa$ .

No apêndice [D,](#page-148-0) apresentam-se os ábacos de dimensionamento para as seções transversais circulares.

No apêndice [E,](#page-174-0) apresentam-se os ábacos de dimensionamento para as seções transversais "L".

# <span id="page-35-0"></span>Capítulo 2 REVISÃO BIBLIOGRÁFICA

#### <span id="page-35-1"></span>2.1 Flexão Oblíqua Composta

#### <span id="page-35-2"></span>2.1.1 Solicitações Normais

Segundo [Fusco \(1981\)](#page-184-0) designam-se solicitações normais os esforços solicitantes que produzem tensões normais nas seções transversais dos elementos, englobando o momento fletor e força normal. Os casos possíveis são flexão normal simples, flexão normal composta e flexão oblíqua composta.

A flexão normal simples é caracterizada pela existência de momento fletor em um dos eixos principais de inércia apenas. A incógnita envolvida é a posição da linha neutra, que nesse caso, é determinada apenas pela profundidade, assim o problema tem solução analítica. Acrescentando uma força normal na seção, tem-se a flexão normal composta. Para este problema a posição da linha neutra não pode ser determinada analiticamente, portanto, é necessário um processo iterativo.

A flexão oblíqua composta é caracterizada por momentos nos dois eixos principais de inércia e uma força normal, nesse caso, a posição da linha neutra requer o conhecimento da profundidade e da direção. Este é um problema sem solução explícita.

Para o dimensionamento a solicitações normais, a [ABNT NBR 6118 \(2014\)](#page-183-1) considera as seguintes hipóteses:
- 1 As seções transversais planas antes da deformação permanecem planas após a deformação;
- 2 A deformação das barras passivas aderentes ou o acréscimo de deformação das barras ativas aderentes em tração ou compressão deve ser a(o) mesma(o) do concreto em seu entorno;
- 3 As tensões de tração no concreto, normais à seção transversal, devem ser desprezadas no estado-limite último;
- 4 A distribuição de tensões no concreto é feita de acordo com o diagrama parábolaretângulo, com tensão de pico igual a  $0,85f_{cd}$ , sendo  $f_{cd}$  a resistência de cálculo do concreto. Esse diagrama pode ser substituído pelo retângulo de profundidade  $y = \lambda x$ , onde  $\lambda = 0.8$  para concretos com  $f_{ck} \leq 50MPa$  e  $\lambda = 0, 8 - (f_{ck} - 50) / 400$ para $f_{ck} > 50 MPa$ e $x$ é profundidade da linha neutra;
- 5 A tensão nas armaduras (passivas) deve ser obtida a partir do diagrama tensãodeformação elastoplástico perfeito com tensão de pico igual à tensão de escoamento de cálculo do aço;
- 6 O estado-limite último é caracterizado quando a distribuição das deformações na seção transversal pertencer a um dos domínios definidos na figura [2.1,](#page-37-0) onde  $\varepsilon_{c2}, \varepsilon_{cu}$  são funções da resistência à compressão do concreto e  $\varepsilon_{yd}$  da resistência à tração do aço.

No domínio 1 a seção está sujeita à tração não uniforme, o ponto A determina o estado de deformação e a ruptura acontece por deformação excessiva da armadura. No domínio 2 existem tensões de tração e compressão, assim, a solicitação pode ser flexão simples ou composta, o ponto  $A$  também determina o estado de deformação, portanto, a ruptura se dá por deformação excessiva da armadura. Nos domínios 3 e 4 a solicitação continua sendo flexão-simples ou composta, mas o estado-limite de  $deformação se localiza no ponto  $B$  e a ruptura se dá por compressão do concreto. No$ domínio 5 a seção está sujeita apenas à tensões de compressão e o ponto  $C$  caracteriza a ruputura do concreto por esmagamento em seções totalmente comprimidas.

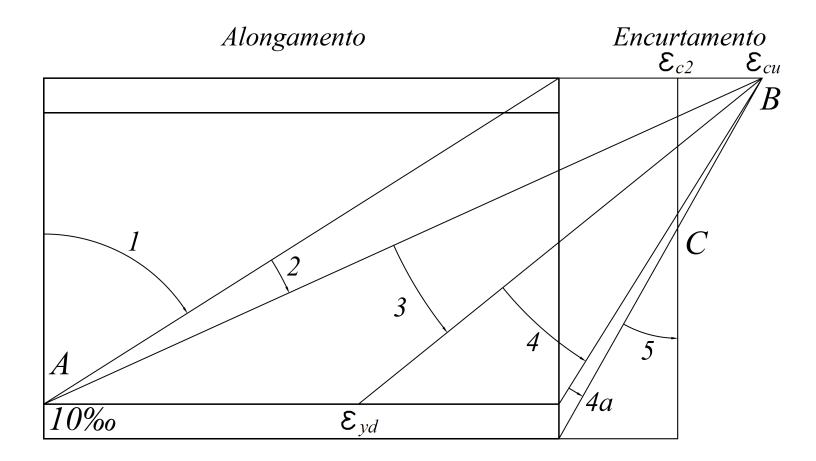

<span id="page-37-0"></span>Figura 2.1: Domínios do estado-limite último de uma seção transversal segundo a [ABNT](#page-183-0) [NBR 6118 \(2014\)](#page-183-0)

Para a solução do problema elementar da flexão oblíqua composta não é necessá-rio que se atendam todas as hipóteses citadas. Nos trabalhos revisados no item [2.3,](#page-46-0) as duas primeiras hipóteses foram usadas tal como apresentadas, as demais, que tratam do diagrama tensão-deformação dos materiais e do estado-limite, são definidas de acordo com cada autor. Destaca-se que para seções totalmente comprimidas (domínio 5) a simplificação proposta pela ABNT NBR 6118  $(2014)$  na quarta hipótese, não é recomendada.

#### 2.1.2 Obtenção dos Esforços Resistentes

Os esforços solicitantes podem ser calculados a partir da integração das tensões na seção transversal. Quando esses conduzem a seção a um estado-limite último, tem-se o esgotamento da capacidade resistente da peça. Nesta condição, a partir do equilíbrio entre as solicitações externas e a resistência interna, obtém-se os esforços resistentes da seção.

Os esforços resistentes de uma seção são usualmente calculados para se verificar a resistência do elemento estrutural sob determinada solicitação, para tanto, pode-se compor o diagrama de interação, como mostrado por [Fusco \(1981\)](#page-184-0), representado na figura [2.2.](#page-38-0) Deve-se estabelecer o estado-limite de deformação na seção, arbitrar uma direção para a linha neutra e variar a sua posição. Para cada posição da linha neutra integram-se as tensões normais na seção transversal, obtendo um valor de força normal e um par de momentos. Ao final do processo é possível construir o diagrama. Caso os esforços solicitantes na seção seja um ponto interno a esse diagrama, a peça resistirá.

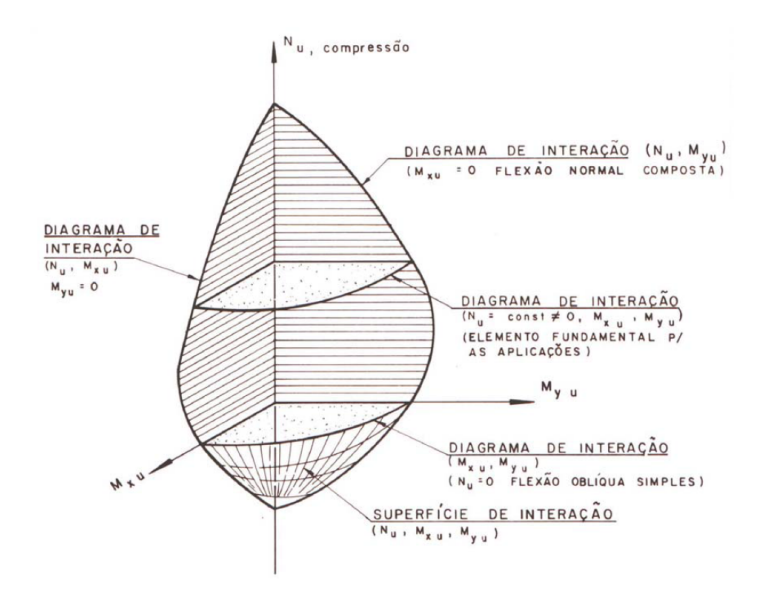

<span id="page-38-0"></span>Figura 2.2: Diagrama de Interação [Fusco \(1981\)](#page-184-0)

O cálculo dos esforços resistentes pode ser realizado discretizando o domínio em elementos pequenos e avaliando as tensões pontualmente, ou dividindo a seção em quadril´ateros (ou trap´ezios), ou com integrais de linha usando o Teorema de Green. As duas últimas podem ser resolvidas analiticamente ou numericamente. Ressaltase que a integral em um quadrilátero qualquer, feita numericamente, depende da parametrização do domínio em duas dimensões, e a integral em linha depende da parametriza¸c˜ao em uma dimens˜ao apenas. No entanto, o segundo caso depende da aplicação do Teorema de Green.

A verificação de seções submetidas à flexão oblíqua composta bem como seus casos particulares já foi tema de vários trabalhos e existem diversos algoritmos e softwares capazes de realizá-la. No entanto, quando se integram as tensões e se oferece ao usuário qualquer opção de lei constitutiva e qualquer estado-limite de deformação, a verificação fica mais exata e abrangente.

# 2.2 Comportamento do Material

No cálculo de estruturas de concreto armado é de grande importância o conhecimento do comportamento dos materiais, uma vez que as propriedades físicas e mecânicas influenciam diretamente os respectivos elementos estruturais.

As propriedades dos materiais, requisitadas no cálculo dos esforços resistentes, podem ser resumidas à aquelas necessárias à construção do diagrama tensãodeformação, assim, são apresentadas leis constitutivas utilizadas para descrever o comportamento do concreto e do aço, à compressão e à tração.

#### 2.2.1 Concreto à Compressão

#### <span id="page-39-0"></span>2.2.1.1 Diagrama Parábola Retângulo

O diagrama tensão-deformação historicamente conhecido por Parábola Retângulo ´e adotado por v´arios autores, podendo ser consultado nas normas, tais como [ABNT NBR 6118 \(2014\)](#page-183-0) e [EN1992-1-1 \(2004\)](#page-184-1). É constituído por duas funções polinomiais, a primeira possui grau dependente da resistência à compressão do concreto e a segunda ´e uma reta constante, sendo, algumas vezes, simplificado por um diagrama retangular. A figura [2.3](#page-40-0) ilustra o diagrama tal como apresentado pela [ABNT](#page-183-0) [NBR 6118 \(2014\)](#page-183-0), com o trecho polinomial dado pela equação [2.1.](#page-40-1) Ressalta-se que a característica parabólica ocorre no primeiro trecho da lei apenas para concretos com  $f_{ck} \leq 50MPa$ , para os demais, o expoente da função é menor que dois, assim, seria incorreto denominar o diagrama de Parábola Retângulo, no entanto, adota-se esse termo por ser comumente usado na literatura.

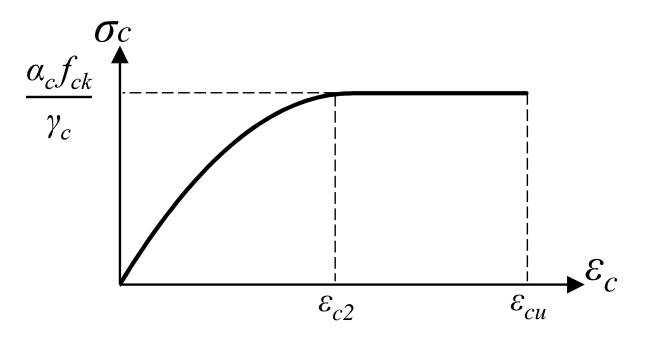

<span id="page-40-0"></span>Figura 2.3: Diagrama tensão-deformação parábola-retângulo

<span id="page-40-1"></span>
$$
\sigma_c = \frac{\alpha_c f_{ck}}{\gamma_c} \left[ 1 - \left( 1 - \frac{\varepsilon_c}{\varepsilon_{c2}} \right)^n \right]
$$
\n(2.1)

onde  $\varepsilon_{c2}$ é a deformação do concreto quando a tensão atinge o valor máximo,  $\varepsilon_{cu}$ é a deformação na ruptura,  $f_{ck}$  é a resistência característica à compressão do concreto,  $\alpha_c$ é o coeficiente de Rüsch e  $\gamma_c$ é o coeficiente de minoração do concreto à compressão. Os valores de  $\varepsilon_{c2}$ ,  $\varepsilon_{cu}$ ,  $\alpha_c$  e n são dados na equação [2.2](#page-40-2) para concretos com  $f_{ck}$   $\leq$  $50MPa$ e na equação [2.3](#page-40-3) para concretos com  $f_{ck} > 50MPa$ .

<span id="page-40-2"></span>
$$
\varepsilon_{c2} = 0,002
$$
  
\n
$$
\varepsilon_{cu} = 0,0035
$$
  
\n
$$
\alpha_c = 0,85
$$
  
\n
$$
n = 2
$$
  
\n
$$
0,002 + 0,085 (f_{ck} - 50)^{0,53}
$$
  
\n
$$
0,002 + 0,085 (f_{ck} - 50)^{0,53}
$$

<span id="page-40-3"></span>
$$
\varepsilon_{cu} = 0,0026 + 35 \left(\frac{90 - f_{ck}}{100}\right)^4
$$
  
\n
$$
\alpha_c = 0,85 \left[1 - \left(f_{ck} - 50\right)/200\right]
$$
  
\n
$$
n = 1,4 + 23,4 \left[\left(90 - f_{ck}\right)/100\right]^4
$$
\n(2.3)

#### <span id="page-40-4"></span>2.2.1.2 Diagrama Parabólico Linear

 $\varepsilon_{c2} =$ 

O diagrama parabólico linear consiste em duas funções polinomiais, sendo a primeira uma parábola de segundo grau, variando de zero a um valor de tensão

máxima, e a segunda uma reta descendente, variando da tensão máxima a um valor ´ultimo de tens˜ao, como mostra figura [2.4.](#page-41-0)

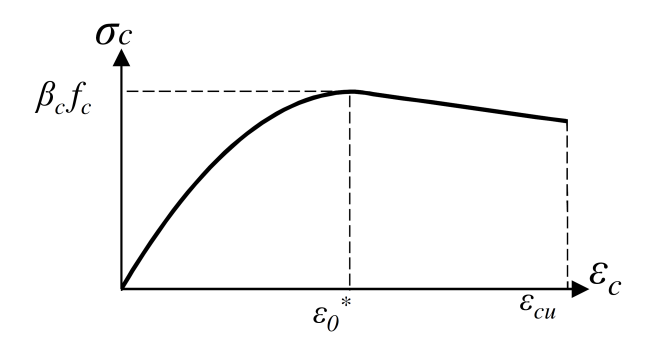

<span id="page-41-0"></span>Figura 2.4: Diagrama tensão-deformação parabólico linear segundo [Sfakianakis \(2002\)](#page-186-0)

Os trechos parabólico e linear são dados pelas equações [2.4](#page-41-1)e [2.5,](#page-41-2) respectivamente, retiradas de [Sfakianakis \(2002\)](#page-186-0).

<span id="page-41-1"></span>
$$
\sigma_c = \beta_c f_c \frac{\varepsilon_c}{\varepsilon_0^*} \left( 2 - \frac{\varepsilon_c}{\varepsilon_0^*} \right) \tag{2.4}
$$

<span id="page-41-2"></span>
$$
\sigma_c = \beta_c f_c \left[ 1 - \gamma \left( \frac{\varepsilon_c - \varepsilon_0^*}{\varepsilon_{cu} - \varepsilon_0^*} \right) \right]
$$
 (2.5)

onde  $\beta_c$  é o coeficiente que leva em conta o confinamento do concreto,  $\varepsilon_0^* = 0,002\beta_c^2,$  $\varepsilon_{cu}$ é a deformação correspondente à tensão última,  $f_c$  é a resistência à compressão do concreto e  $\gamma$  é o coeficiente que representa a inclinação do trecho descendente.

#### <span id="page-41-3"></span>2.2.1.3 Diagrama Tensão-Deformação segundo [EN1992-1-1](#page-184-1) [\(2004\)](#page-184-1)

O diagrama tensão-deformação segundo [EN1992-1-1 \(2004\)](#page-184-1), apresentado na fi-gura [2.5,](#page-42-0) é constituído por uma função racional, dada na equação [2.6.](#page-42-1)

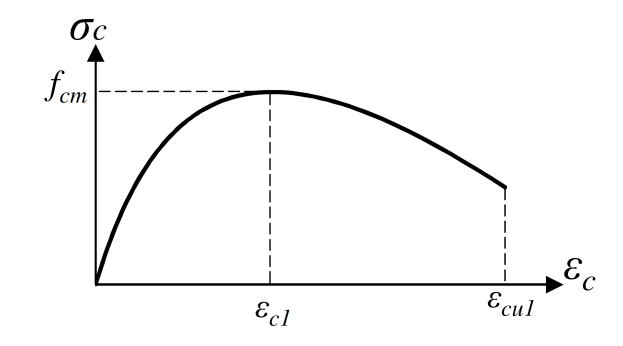

<span id="page-42-0"></span>Figura 2.5: Diagrama tensão-deformação racional segundo [EN1992-1-1 \(2004\)](#page-184-1)

<span id="page-42-1"></span>
$$
\sigma_c = f_{cm} \frac{k\eta - \eta^2}{1 + (k - 2)\eta} \tag{2.6}
$$

onde  $f_{cm}$  é a resistência média à compressão do concreto em $MPa,$   $\eta$  =  $\varepsilon_c/\varepsilon_{c1}$  e  $k=1,05(E_{cm}/f_{cm})\varepsilon_{c1}.$  Os valores de $\varepsilon_{c1},\,\varepsilon_{cu1}$  e  $E_{cm}$ são dados na equação [2.7,](#page-42-2) em função de  $f_{cm}$  e  $f_{ck} = f_{cm} - 8$ , também em  ${\cal MP}a.$ 

<span id="page-42-2"></span>
$$
\varepsilon_{c1}(\%0) = 0, 7(f_{cm})^{0,31} \le 2, 8
$$
\n
$$
\varepsilon_{cu1}(\%0) = 3, 5 \qquad \text{se } f_{ck} \le 50 MPa
$$
\n
$$
\varepsilon_{cu1}(\%0) = 2, 8 + 27[(98 - f_{cm})/100]^4 \text{ se } f_{ck} > 50 MPa
$$
\n
$$
E_{cm} = 22(f_{cm}/10)^{0,3} \qquad (2.7)
$$

#### <span id="page-42-4"></span>2.2.1.4 Diagrama Tensão-Deformação Segundo [Yang et al.](#page-186-1) [\(2014\)](#page-186-1)

[Yang et al. \(2014\)](#page-186-1) apud [Youssef e Hadi \(2017\)](#page-186-2) usa uma função racional dependente da densidade do concreto para constituir o diagrama tensão-deformação, mostrado na figura [2.6,](#page-42-3) dado na equação [2.8.](#page-43-0)

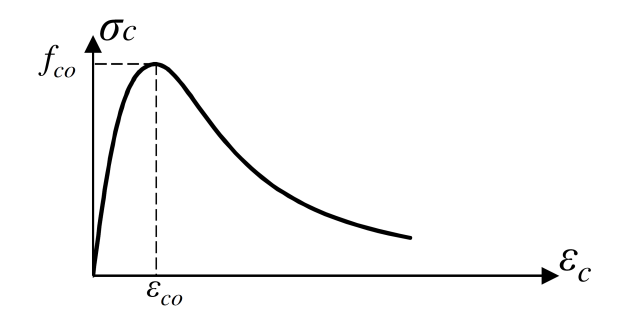

<span id="page-42-3"></span>Figura 2.6: Diagrama tensão-deformação racional segundo [Yang et al. \(2014\)](#page-186-1)

<span id="page-43-0"></span>
$$
\sigma_c = \frac{(\beta_1 + 1)(\frac{\varepsilon_c}{\varepsilon_{co}})}{(\frac{\varepsilon_c}{\varepsilon_{co}})^{\beta_1 + 1} + \beta_1} f_{co}
$$
\n(2.8)

onde  $f_{co}$  é a resistência à compressão do concreto,  $\varepsilon_{co}$  é a deformação correspondente à tensão máxima dada pela equação [2.9](#page-43-1) e $\beta_1$ é um parâmetro que determina a inclinação dos trechos ascendente e descendente, dado pela equação [2.10.](#page-43-2)

<span id="page-43-1"></span>
$$
\varepsilon_{co} = 0,0016 \exp\left[240 \frac{f_{co}}{E_c}\right]
$$
\n(2.9)

onde  $E_c = (0, 043\sqrt{f_{co}})(w_c)^{1,5}$ , sendo  $w_c$  a densidade do concreto, assumida igual a  $2400 kg/m^3$ .

<span id="page-43-2"></span>
$$
\beta_1 = 0, 2 \exp(0, 73\xi) \quad se \quad \varepsilon_c \le \varepsilon_{co}
$$
  

$$
\beta_1 = 0, 41 \exp(0, 77\xi) \quad se \quad \varepsilon_c > \varepsilon_{co}
$$
 (2.10)

onde  $\xi$  é dado na equação [2.11,](#page-43-3) com  $f_0$  e  $w_0$  valores de referência iguais a  $10MPa$  e  $2300 kg/m<sup>3</sup>$ , respectivamente.

<span id="page-43-3"></span>
$$
\xi = \left(\frac{f_{co}}{f_0}\right)^{0,67} + \left(\frac{w_0}{w_c}\right)^{1,17} \tag{2.11}
$$

#### 2.2.2 Concreto à Tração

Para o concreto submetido à tração, citam-se a lei de [Boone e Ingraffea \(1987\)](#page-183-1), dada sua larga utilização, a lei sugerida pela [ABNT NBR 6118 \(2014\)](#page-183-0), dada a necessidade de poucos parâmetros para sua determinação e a lei de concretos com fibra, que devido à adição de fibras de aço, possui maior energia de fratura.

#### <span id="page-43-4"></span>2.2.2.1 Lei de [Boone e Ingraffea](#page-183-1) [\(1987\)](#page-183-1)

A lei constitutiva de [Boone e Ingraffea \(1987\)](#page-183-1) possui um trecho linear ascendente e outro exponencial descendente, como mostra a figura [2.7](#page-44-0) e descrito pela equação [2.12.](#page-44-1)

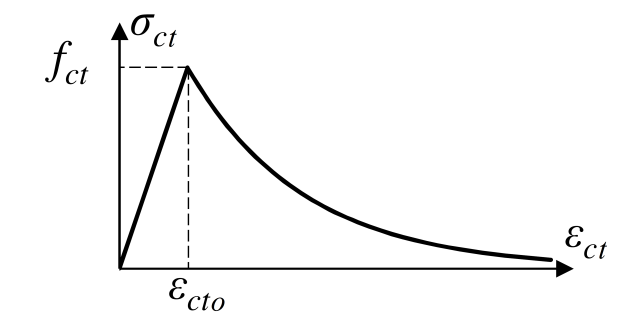

<span id="page-44-0"></span>Figura 2.7: Diagrama tensão-deformação segundo a equação [2.12](#page-44-1)

<span id="page-44-1"></span>
$$
\sigma_c = E_c \varepsilon_{ct} \qquad \qquad \text{se} \quad \varepsilon_c \leq \varepsilon_{ct} \n\sigma_c = f_{ct} \exp\left[-k\left(\varepsilon_{ct} - \varepsilon_{cto}\right)\right] \, s e \quad \varepsilon_c > \varepsilon_{ct}
$$
\n(2.12)

onde  $E_c$  é o módulo de elasticidade do concreto, geralmente dependente da resistência à compressão,  $\varepsilon_{ct}$  é a deformação correspondente à tensão máxima,  $f_{ct}$  é a resistência à tração,  $k = \frac{f_{ct}}{a}$  $\frac{f_{ct}}{g_f}$  e  $g_f$  é a energia de fratura do material, que graficamente representa a área abaixo da curva do ramo descendente da lei.

#### <span id="page-44-3"></span>2.2.2.2 Diagrama Tensão-Deformação Segundo [ABNT NBR 6118](#page-183-0) [\(2014\)](#page-183-0)

Para o concreto à tração, a [ABNT NBR 6118 \(2014\)](#page-183-0) sugere um diagrama tensão-deformação bilinear, mostrado na figura [2.8.](#page-44-2)

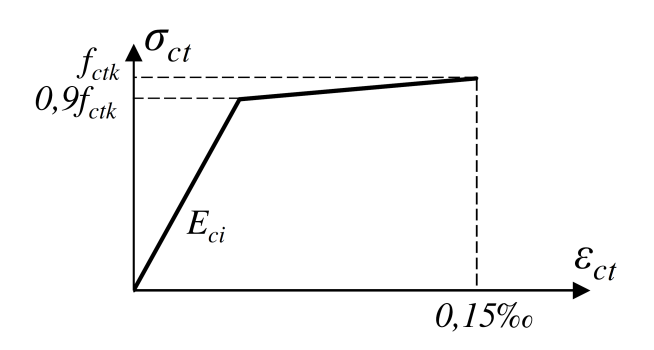

<span id="page-44-2"></span>Figura 2.8: Diagrama tensão-deformação do concreto à tração segundo [ABNT NBR 6118](#page-183-0) [\(2014\)](#page-183-0)

Na figura,  $E_{ci}$  é o módulo de elasticidade dado em  $MPa$  pela equação [2.13](#page-45-0) e  $f_{ctk}$  $\acute{e}$  a resistência à tração característica do concreto, podendo ser adotada a resistência à tração característica inferior  $f_{\text{ctk,inf}} = 0, 7f_{\text{ct,m}}, \text{com } f_{\text{ct,m}}$  dado na equação [2.14.](#page-45-1)

<span id="page-45-0"></span>
$$
E_{ci} = \alpha_E 5600 \sqrt{f_{ck}} \qquad se \quad f_{ck} \le 50 MPa
$$
  
\n
$$
E_{ci} = 0, 41 \exp(0, 77\xi) \qquad se \quad f_{ck} > 50 MPa
$$
\n(2.13)

<span id="page-45-1"></span>
$$
f_{ctm} = 0, 3(f_{ck})^{2/3} \t se \t f_{ck} \le 50 MPa
$$
  

$$
f_{ctm} = 2, 12 \ln(1 + 0, 11f_{ck}) \t se \t f_{ck} > 50 MPa
$$
 (2.14)

onde  $f_{ck}$  é a resistência característica à compressão do concreto em  $MPa$  e  $\alpha_E$ depende do tipo de agregado, sendo 1, 2 para basalto e diab´asio, 1, 0 para granito e gnaisse, 0, 9 para calcário e 0, 7 para arenito.

#### <span id="page-45-3"></span>2.2.2.3 Concreto com Fibra

O concreto reforçado com fibras de aço, quando submetido à tração, apresenta o diagrama tensão-deformação mostrado na figura [2.9,](#page-45-2) sendo os parâmetros  $\sigma_1,$   $\sigma_2,$  $\sigma_3,~\varepsilon_1,~\varepsilon_2$ e $\varepsilon_3$ adquiridos através de ensaios e equações especificadas em [RILEM](#page-186-3) [TC-162 TDF \(2014\)](#page-186-3) apud [Barros et al. \(2005\)](#page-183-2).

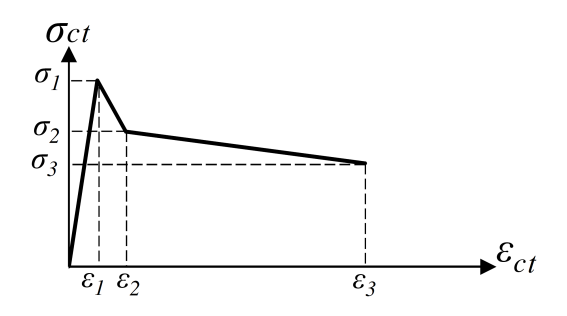

<span id="page-45-2"></span>Figura 2.9: Diagrama tensão-deformação à tração do concreto com fibras

O diagrama é constituído por três trechos lineares, sendo o primeiro, antes da tensão máxima ( $\varepsilon_c \leq \varepsilon_1$ ), não influenciado pela adição das fibras, ou seja,  $\varepsilon_1$  e  $\sigma_1$ tem o mesmo valor daquele concreto sem fibras. Segundo [Banthia e Trottier \(1995\)](#page-183-3) apud [Guetti \(2012\)](#page-185-0), após a carga máxima, ocorre a propagação das fissuras, e as fibras passam a contribuir no comportamento mecânico do concreto.

### $2.2.3$  Aço

O aço pode ser descrito de maneira aproximada pelo comportamento elastoplás-tico perfeito, ilustrado na figura [2.10,](#page-46-1) tanto na tração quanto na compressão.

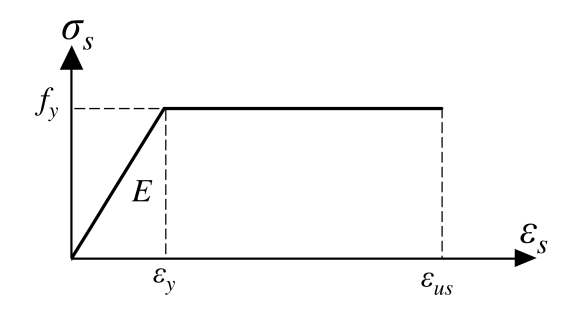

<span id="page-46-1"></span>Figura 2.10: Diagrama tensão-deformação do aço segundo a [ABNT NBR 6118 \(2014\)](#page-183-0)

Na figura [2.10,](#page-46-1) E é o módulo de elasticidade, geralmente iguais a 210 ou 200 $GPa$ ,  $f_y$ é a tensão de escoamento, $\varepsilon_y$ é a deformação no início do patamar plástico e  $\varepsilon_{us}$  $\acute{\text{e}}$  a deformação limite, igual a  $10\%$ , como recomenda a [ABNT NBR 6118 \(2014\)](#page-183-0). O valor de  $f_y$  varia de acordo com o tipo de aço e no dimensionamento, deve ser dividido pelo coeficiente de minoração do material  $\gamma_s = 1, 15$ .

# <span id="page-46-0"></span>2.3 Revisão dos Trabalhos Relacionados

O cálculo dos esforços resistentes de uma seção transversal é necessário à construção do diagrama de interação, e consequentemente, dimensionamento de pilares, ensaios, verificação da resistência, otimização do dimensionamento e análise estrutural não linear. Assim, na literatura tem-se disponíveis diversos trabalhos em que a obtenção dos esforços resistentes é um passo intermediário de outros estudos.

O processo de integração das tensões, necessário ao cálculo dos esforços resistentes, apresenta grande variação entre os autores, sendo influenciado pelo material e pela seção transversal, uma vez que estes constituem a função a ser integrada e o domínio de integração, respectivamente. Assim, a revisão prossegue observando o diagrama tensão-deformação do concreto, a geometria da seção e a forma de integração.

O diagrama parábola-retângulo, exemplificado na seção [2.2.1.1,](#page-39-0) é adotado por Araújo (1984); [Campos \(1994\)](#page-184-2); [De Vivo e Rosati \(1998\)](#page-184-3); [Guedes \(2001\)](#page-185-1); [Pires \(2006\)](#page-185-2); [Moreira \(2013\)](#page-185-3); [Pires \(2014\)](#page-185-4); [Guan et al. \(2014\)](#page-185-5); [Martins e Silva \(2015\)](#page-185-6) e [Rodrigues](#page-186-4)  $(2015)$ , sendo que De Vivo e Rosati  $(1998)$  usa um polinômio de quinto grau para aproxim´a-lo. Ressalta-se que, estes autores usaram o diagrama de maneira geral, podendo ou não seguir a forma como foi apresentado na seção [2.2.1.1](#page-39-0)

Os trabalhos [Sfakianakis \(2002\)](#page-186-0); [Chiorean \(2010\)](#page-184-4); [Fossetti e Papia \(2012\)](#page-184-5) e [Vin](#page-186-5)ciprova e Oliveto  $(2013)$  usaram o diagrama parabólico-linear, similar à aquele mos-trado na seção [2.2.1.2,](#page-40-4) sendo que [Vinciprova e Oliveto \(2013\)](#page-186-5) também utilizam o diagrama parábola-retângulo. Já os diagramas com funções racionais, bem como aquelescitados nas seções  $2.2.1.3$  e  $2.2.1.4$ , foram adotados por [Campos Filho \(1982\)](#page-184-6); [Bonet et al. \(2004\)](#page-183-5); [Pires \(2006\)](#page-185-2) e [Fossetti e Papia \(2012\)](#page-184-5).

Existem também os trabalhos com a intenção de obter o diagrama de interação para qualquer lei constitutiva, seja implementando diversas leis ou compondo-a a partir de um conjunto de funções. Citam-se Cadamuro Júnior (1997); [Fafitis \(2001\)](#page-184-8); [Bastos \(2004\)](#page-183-6) e [Papanikolaou \(2012\)](#page-185-7), destes, ressaltam-se Cadamuro Júnior (1997), que compõe a lei constitutiva com um conjunto infinito de polinômios, e [Papaniko](#page-185-7)[laou \(2012\)](#page-185-7) que a compõe com um conjunto de funções quaisquer.

Dos trabalhos revisados, [Bortolin \(1991\)](#page-184-9) adotou o diagrama retangular, que consiste na simplificação do parábola-retângulo substituindo-o por uma função constante. Neste trabalho, além de obter o diagrama de interação de seções de concreto armado, o autor fornece diversos ´abacos de dimensionamento e processos de racionalização das seções transversais. [Youssef e Hadi \(2017\)](#page-186-2) adotou o diagrama tensão-deformação mostrado na seção [2.2.1.4](#page-42-4) e seu trabalho consiste na obtenção de resultados experimentais de seções quadradas reforçadas com barras de fibra de vidro.

Relativamente à seção transversal, existem trabalhos que possibilitam a verifi-cação apenas de seções retangulares (Araújo, 1984; [Bortolin, 1991;](#page-184-9) [Bastos, 2004;](#page-183-6) [Pires, 2006;](#page-185-2) [Moreira, 2013;](#page-185-3) [Pires, 2014;](#page-185-4) [Youssef e Hadi, 2017\)](#page-186-2), e aqueles que possibi-litam seções quaisquer [\(Campos Filho, 1982;](#page-184-6) [Campos, 1994;](#page-184-2) Cadamuro Júnior, 1997; [De Vivo e Rosati, 1998;](#page-184-3) [Fafitis, 2001;](#page-184-8) [Sfakianakis, 2002;](#page-186-0) [Chiorean, 2010;](#page-184-4) [Ludovico](#page-185-8) [et al., 2010;](#page-185-8) [Papanikolaou, 2012;](#page-185-7) [Fossetti e Papia, 2012;](#page-184-5) [Bonet et al., 2004;](#page-183-5) [Guan](#page-185-5) [et al., 2014;](#page-185-5) [Vinciprova e Oliveto, 2013;](#page-186-5) [Martins e Silva, 2015;](#page-185-6) [Rodrigues, 2015\)](#page-186-4). Apenas [Guedes \(2001\)](#page-185-1) implementou um programa no qual a seção é composta por retângulos.

Quanto ao domínio da integração de tensões, dividem-se os trabalhos entre aqueles que adotam integrais de área, de linha e aqueles que se valeram da discretização, para obter os esforços resistentes de uma seção com estado de deformação dado. O processo de integração por área foi utilizado por [Campos Filho \(1982\)](#page-184-6); Araújo [\(1984\)](#page-183-4); [Bortolin \(1991\)](#page-184-9); Cadamuro Júnior (1997); [Guan et al. \(2014\)](#page-185-5); [Vinciprova e](#page-186-5) [Oliveto \(2013\)](#page-186-5); [Martins e Silva \(2015\)](#page-185-6) e [Rodrigues \(2015\)](#page-186-4). É o método mais direto, bastando observar as equações [2.15,](#page-48-0) que representam os esforços resistentes a partir da integração de tensões na seção da figura [2.11.](#page-49-0)

<span id="page-48-0"></span>
$$
NR = \int_A \sigma(y) dA
$$
  
\n
$$
MR_x = -\int_A y\sigma(y) dA
$$
\n
$$
MR_y = \int_A x\sigma(y) dA
$$
\n(2.15)

onde o elemento  $dA$  é um elemento infinitesimal de área na posição x, y submetido a uma tensão de  $\sigma(y)$ . NR é a normal resistente,  $MR_x$  é a componente do momento resistente na direção  $x \in MR_y$  é a componente do momento resistente na direção y.

Na figura [2.11,](#page-49-0) a função  $\varepsilon(y)$  é conhecida e representa o estado de deformação da seção, assim, a lei constitutiva do concreto também é escrita em função de  $y$ , representada por  $\sigma(y)$ . Observa-se também que, para uma seção retangular e a linha neutra na posição horizontal, os limites das integrais são constantes, caracterizados

pelos lados da seção. No entanto, a inclinação da linha neutra é variável e, em muitos casos, as seções serão irregulares, assim os limites deixam de ser constantes, dificultando a resolução das integrais.

Ainda nesse processo, os autores se dividem entre integração analítica e numérica, sendo que a primeira exige a integração de  $\sigma(y)$ , que como citado, pode ser parábolas, funções racionais, exponenciais, dentre outras, caracterizando uma desvantagem para a generalização do processo. Quando se opta pela resolução numérica, a dificuldade reside na parametrização de um domínio bidimensional irregular.

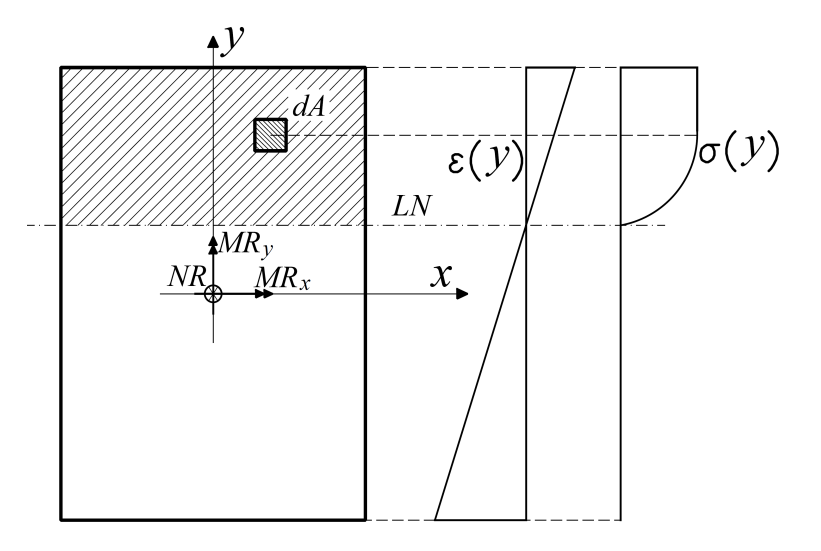

<span id="page-49-0"></span>Figura 2.11: Seção retangular submetida a um estado de deformação

Os autores que usaram o processo de integração de linha são [Campos \(1994\)](#page-184-2); [De](#page-184-3) [Vivo e Rosati \(1998\)](#page-184-3); [Fafitis \(2001\)](#page-184-8); [Chiorean \(2010\)](#page-184-4); [Papanikolaou \(2012\)](#page-185-7) e [Pires](#page-185-4)  $(2014)$ . Consiste em aplicar o Teorema de Green às equações  $2.15$  e transformar o domínio bidimensional  $A$  em um domínio unidimensional, facilitando assim a parametrização, caso se opte pela resolução numérica. Este processo é usado neste trabalho e é apresentado no capítulo [3.](#page-52-0)

O processo de discretização foi usado por [Guedes \(2001\)](#page-185-1); [Sfakianakis \(2002\)](#page-186-0); [Bastos \(2004\)](#page-183-6); [Pires \(2006\)](#page-185-2); [Ludovico et al. \(2010\)](#page-185-8); [Fossetti e Papia \(2012\)](#page-184-5); [Moreira](#page-185-3)  $(2013)$ e Youssef e Hadi  $(2017)$ , consistindo em dividir a seção em pequenos elementos ou camadas finas (Figura [2.12\)](#page-50-0), onde a tens˜ao pode ser considerada constante e portanto, ser avaliada discretamente em cada um deles, de maneira a aproximar as equações  $2.15$  com as equações  $2.16$ .

<span id="page-50-1"></span>
$$
NR = \sum_{i=1}^{n} \sigma(y_i) A_i
$$
  
\n
$$
MR_x = -\sum_{i=1}^{n} y_i \sigma(y_i) A_i
$$
  
\n
$$
MR_y = \sum_{i=1}^{n} x_i \sigma(y_i) A_i
$$
\n(2.16)

onde  $n$ é o número de elementos e $x_i$ e  $y_i$ são as coordenadas  $x$ e  $y,$ respectivamente, do elemento de índice  $i$ .

Destaca-se que o procedimento mais geral é a discretização, por ser válida para qualquer geometria de seção transversal e função constitutiva dos materiais. Sua precis˜ao depende apenas do tamanho dos elementos, com a desvantagem de apresentar um custo computacional maior.

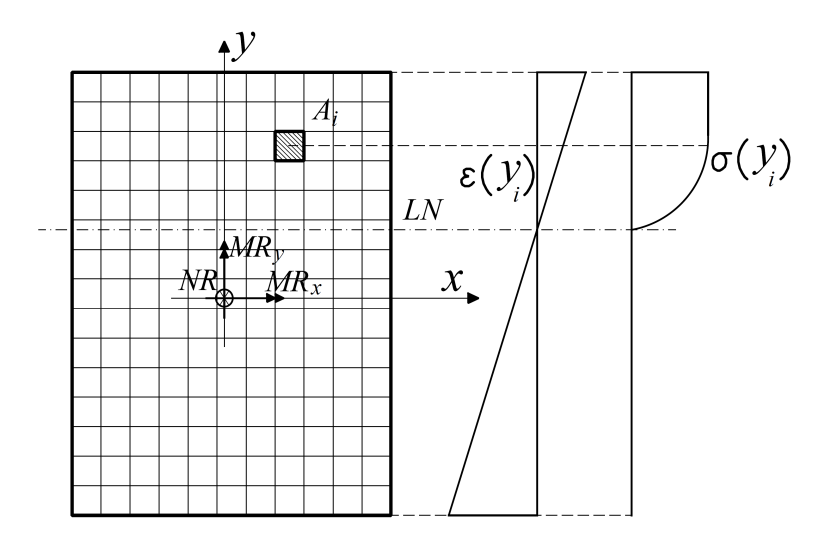

<span id="page-50-0"></span>Figura 2.12: Seção retangular discretizada em pequenos elementos

Por fim, um resumo dos autores e os procedimentos utilizados por eles, de inte-resse nesse trabalho, são apresentados na tabela [2.1.](#page-51-0)

| <b>Autor</b>                | Lei constitutiva        | Seção            | Integração    |                |
|-----------------------------|-------------------------|------------------|---------------|----------------|
|                             |                         |                  | Domínio       | Solução        |
| Campos Filho (1982)         | racional                | qualquer         | área          | analítica      |
| Araújo (1984)               | parábola-retângulo      | retangular       | área          | analítica      |
| Bortolin (1991)             | constante               | retangular       | área          | numérica       |
| Campos (1994)               | parábola-retângulo      | qualquer         | linha         | analítica      |
| Cadamuro Júnior (1997)      | leis gerais             | qualquer         | área          | analítica      |
| De Vivo e Rosati (1998)     | parábola-retângulo      | qualquer         | linha         | analítica      |
| <b>Fafitis</b> (2001)       | leis gerais             | qualquer         | linha         | numérica       |
| <b>Guedes</b> (2001)        | parábola-retângulo      | conj. retângulos | discretização | $\blacksquare$ |
| Sfakianakis (2002)          | parabólico-linear       | qualquer         | discretização | $\blacksquare$ |
| <b>Bastos</b> (2004)        | leis gerais             | retangular       | discretização |                |
| Bonet et al. (2004)         | racional                | qualquer         | linha e área  | numérica       |
| Pires (2006)                | par. retâng. e racional | retangular       | discretização |                |
| Chiorean (2010)             | parabólico-linear       | qualquer         | linha         | numérica       |
| Ludovico et al. (2010)      | $\ast$                  | qualquer         | discretização |                |
| Papanikolaou (2012)         | leis gerais             | qualquer         | linha         | numérica       |
| Fossetti e Papia (2012)     | par.-linear e racional  | qualquer         | discretização |                |
| Moreira (2013)              | parábola-retângulo      | retangular       | discretização |                |
| Vinciprova e Oliveto (2013) | parabólico-linear       | qualquer         | área          | analítica      |
| Guan et al (2013)           | parábola-retângulo      | qualquer         | área          | analítica      |
| Pires $(2014)$              | parábola-retângulo      | retangular       | linha         | analítica      |
| Martins e Silva (2015)      | parábola-retângulo      | qualquer         | área          | analítica      |
| Rodrigues (2015)            | parábola-retângulo      | qualquer         | área          | numérica       |
| Youssef e Hadi (2017)       | Yang et al. (2014)      | retangular       | discretização | ÷,             |

<span id="page-51-0"></span>Tabela 2.1: Resumo das características gerais dos trabalhos anteriores

\*Apresenta três leis específicas sem mostrar a função.

# <span id="page-52-0"></span>Capítulo 3  $FORMULAC\tilde{A}O$

Neste capítulo é apresentado o desenvolvimento teórico necessário para o cálculo dos esforços resistentes e conseguinte composição do diagrama de interação e ábaco.

# 3.1 Cálculo dos Esforços Resistentes

#### 3.1.1 Sistema de Equações e Convenção de Sinais

Para uma seção transversal qualquer, com o sistema de coordenadas  $x, y, z$  sujeita aos esforços N,  $M_x$  e  $M_y$ , cujo sentido positivo é ilustrado na figura [3.1,](#page-52-1) pode-se obter um novo sistema de coordenadas  $\xi, \eta$ , a partir de um giro de  $\alpha$  em torno do eixo  $z$  (Figura [3.2\)](#page-53-0), de modo que a relação entre as coordenadas e esforços solicitantes nestes sistemas são dadas de acordo com as equações  $(3.1)$  e  $(3.2)$ , respectivamente.

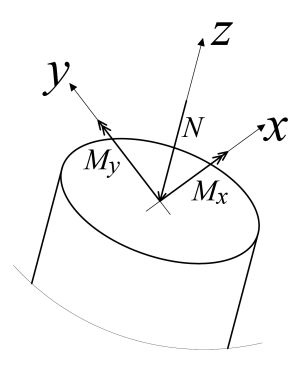

<span id="page-52-1"></span>Figura 3.1: Convenção positiva para esforços solicitantes ou resistentes na seção

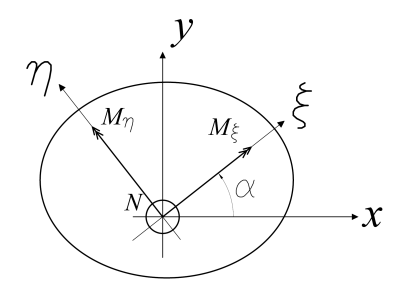

<span id="page-53-0"></span>Figura 3.2: Transformação dos esforços

<span id="page-53-1"></span>
$$
\left\{\begin{array}{c}\xi\\ \eta\end{array}\right\} = \left[\begin{array}{cc} \cos\alpha & \sin\alpha\\ -\sin\alpha & \cos\alpha \end{array}\right] \left\{\begin{array}{c}x\\ y\end{array}\right\} \tag{3.1}
$$

<span id="page-53-2"></span>
$$
\left\{\begin{array}{c}N\\M_x\\M_y\end{array}\right\} = \left\{\begin{array}{ccc}1 & 0 & 0\\0 & cos\alpha & -sen\alpha\\0 & sen\alpha & cos\alpha\end{array}\right\} \left\{\begin{array}{c}N\\M_{\xi}\\M_{\eta}\end{array}\right\} \tag{3.2}
$$

Os esforços resistentes da seção são escritos como a soma daqueles devido ao concreto  $(NR^c, MR^c_\xi \in MR^c_\eta)$  e daqueles devido ao aço  $(NR^a, MR^a_\xi \in MR^a_\eta)$ , assim, tem-se:

<span id="page-53-3"></span>
$$
NR = NR^{c} + NR^{a}
$$
  
\n
$$
MR_{\xi} = MR^{c}_{\xi} + MR^{a}_{\xi}
$$
  
\n
$$
MR_{\eta} = MR^{c}_{\eta} + MR^{a}_{\eta}
$$
\n(3.3)

Uma vez calculados os esforços resistentes no sistema  $\xi, \eta$ , pela equação [3.2](#page-53-2) obtémse  $NR,\,MR_x$ e $MR_y.$  Esse terno de valores representa um ponto que irá compor o diagrama de interação ou o ábaco da seção.

#### 3.1.2 Esforços Resistentes devido ao Concreto

A figura [3.3](#page-54-0) ilustra uma seção transversal cujo estado de deformação é definido pela posição da linha neutra  $(LN)$  que divide a seção em uma região tracionada e uma comprimida (representada pela região hachurada). Observa-se que a  $LN$  é paralela ao eixo $\xi$ e situada em <br/>  $\eta_{LN}.$ Desta forma, pode-se definir $\varepsilon(\eta)$ por:

<span id="page-54-2"></span>
$$
\varepsilon(\eta) = \frac{\varepsilon_{cc}}{\eta_{cc} - \eta_{LN}} (\eta - \eta_{LN}),
$$
\n(3.4)

Consequentemente,  $\sigma(\varepsilon)$  pode ser escrito na forma  $\sigma(\varepsilon(\eta)) = \sigma(\eta)$ . Enfatiza-se que, como frequentemente adotado, as deformações de encurtamento e tensões de compress˜ao s˜ao convencionadas como sendo positivas.

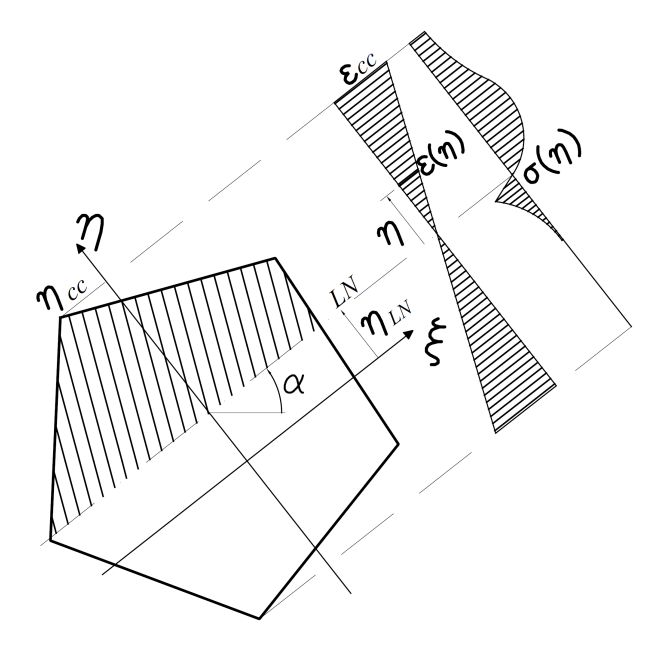

<span id="page-54-0"></span>Figura 3.3: Seção de concreto sujeita a um estado de deformação

Sabendo que os esforços resistentes no concreto são obtidos a partir da integração das tensões ao longo da seção, tem-se

<span id="page-54-1"></span>
$$
NR^{c} = \int_{A} \sigma(\eta) dA
$$
  
\n
$$
MR^{c}_{\xi} = -\int_{A} \eta \sigma(\eta) dA
$$
  
\n
$$
MR^{c}_{\eta} = \int_{A} \xi \sigma(\eta) dA
$$
\n(3.5)

onde  $NR^c$ ,  $MR^c_{\xi}$  e  $MR^c_{\xi}$  são os esforços resistentes do concreto comprimido, sendo, força normal, momentos fletores na direção $\xi$ e<br/>  $\eta$ respectivamente e $A$ é a área da seção transversal onde atua a função  $\sigma(\eta)$ , como ilustrado na figura [3.3.](#page-54-0)

As integrais das equações [3.5](#page-54-1) podem ser simplificadas pela aplicação do Teorema de Green, dado por:

$$
\int_{A} f(\xi, \eta) dA = \int_{A} \frac{\partial}{\partial \xi} F(\xi, \eta) dA = \oint_{\Gamma} F(\xi, \eta) \|\vec{n_{\xi}}\| d\Gamma
$$
\n(3.6)

<span id="page-55-0"></span>Figura 3.4: Aplicação do Teorema de Green

A função  $f(\xi, \eta)$  é escalar e válida em um domínio A de contorno Γ,  $\vec{n}$  é um vetor unitário normal a $\Gamma$ e $\vec{n_{\xi}}$ é sua componente  $\xi$  (Figura [3.4\)](#page-55-0). Portanto, reescrevendo as equações [3.5,](#page-54-1) tem-se:

<span id="page-55-3"></span>
$$
NR^{c} = \oint_{\Gamma} \xi \sigma(\eta) \|\vec{n_{\xi}}\| d\Gamma
$$
  
\n
$$
MR^{c}_{\xi} = -\oint_{\Gamma} \xi \eta \sigma(\eta) \|\vec{n_{\xi}}\| d\Gamma
$$
  
\n
$$
MR^{c}_{\eta} = \oint_{\Gamma} \frac{\xi^{2}}{2} \sigma(\eta) \|\vec{n_{\xi}}\| d\Gamma
$$
\n(3.7)

Como a função  $\sigma$  está escrita em função de  $\eta$ , é conveniente integrar as equações também em  $\eta$ . Conforme figura [3.5,](#page-55-1) é possível chegar às seguintes igualdades:

<span id="page-55-2"></span>
$$
\beta = \varphi - 90^{\circ} \rightarrow \cos\beta = \text{sen}\varphi
$$
  

$$
\gamma = 180^{\circ} - \varphi \rightarrow \text{sen}\gamma = \text{sen}\varphi
$$
 (3.8)

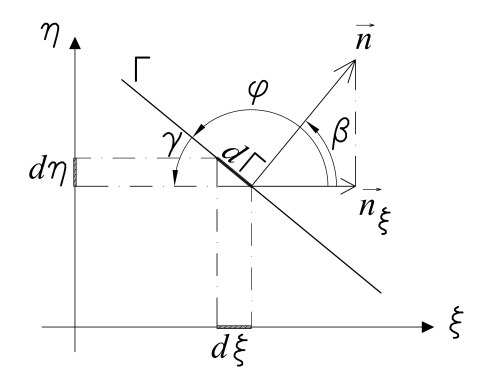

<span id="page-55-1"></span>Figura 3.5: Relação entre dΓ e dη

Da figura [3.5](#page-55-1) e das igualdades [3.8,](#page-55-2) pode-se chegar às equações [3.9](#page-56-0) e [3.10.](#page-56-1)

<span id="page-56-0"></span>
$$
\|\vec{n_{\xi}}\| = \|\vec{n}\| \cos\beta = \|\vec{n}\| \operatorname{sen}\varphi \tag{3.9}
$$

<span id="page-56-1"></span>
$$
d\Gamma = \frac{d\eta}{sen\gamma} = \frac{d\eta}{sen\varphi} \tag{3.10}
$$

Multiplicando a equação [3.9](#page-56-0) pela equação [3.10,](#page-56-1) tem-se:

<span id="page-56-2"></span>
$$
\|\vec{n_{\xi}}\| d\Gamma = \|\vec{n}\| \operatorname{sen}\varphi \frac{d\eta}{\operatorname{sen}\varphi}
$$
  

$$
\|\vec{n_{\xi}}\| d\Gamma = \|\vec{n}\| d\eta
$$
  

$$
\|\vec{n_{\xi}}\| d\Gamma = d\eta
$$
 (3.11)

Substituindo a equação [3.11](#page-56-2) nas equações [3.7:](#page-55-3)

<span id="page-56-5"></span>
$$
NR^{c} = \oint_{\eta} \xi \sigma(\eta) d\eta
$$
  
\n
$$
MR^{c}_{\xi} = -\oint_{\eta} \xi \eta \sigma(\eta) d\eta
$$
  
\n
$$
MR^{c}_{\eta} = \oint_{\eta} \frac{\xi^{2}}{2} \sigma(\eta) d\eta
$$
\n(3.12)

Deve-se agora escrever a variável  $\xi$  em função de  $\eta$ . Para tanto, admitindo-se que o contorno é composto por segmentos de reta, como definido na figura [3.6,](#page-56-3) pode-se chegar à equação [3.13.](#page-56-4)

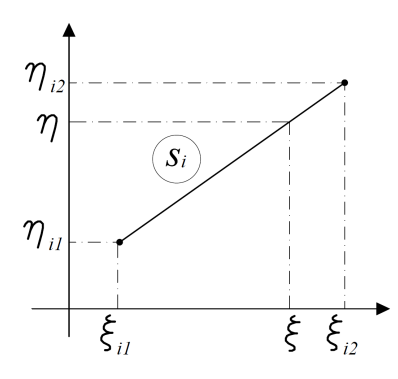

<span id="page-56-3"></span>Figura 3.6: Relação entre  $\xi$  e  $\eta$ 

<span id="page-56-4"></span>
$$
\frac{\eta - \eta_{i1}}{\eta_{i2} - \eta_{i1}} = \frac{\xi - \xi_{i1}}{\xi_{i2} - \xi_{i1}}
$$

$$
\xi = \xi_{i1} + (\xi_{i2} - \xi_{i1}) \frac{\eta - \eta_{i1}}{\eta_{i2} - \eta_{i1}}
$$
\n(3.13)

onde $s_i$ é um dos segmentos de reta que compõe o contorno, $\xi_{i1}$ e <br/>  $\eta_{i1}$ são as coordenadas do seu primeiro ponto e $\xi_{i2}$ e <br/>  $\eta_{i2}$ do segundo.

Assim, as equações [3.12](#page-56-5) podem ser escritas como um somatório dos  $n_s$  segmentos, como segue:

<span id="page-57-3"></span>
$$
NR^{c} = \sum_{i=1}^{n_{s}} \int_{\eta_{i1}}^{\eta_{i2}} \left[ \xi_{i1} + (\xi_{i2} - \xi_{i1}) \frac{\eta - \eta_{i1}}{\eta_{i2} - \eta_{i1}} \right] \sigma(\eta) d\eta
$$
  
\n
$$
MR^{c}_{\xi} = -\sum_{i=1}^{n_{s}} \int_{\eta_{i1}}^{\eta_{i2}} \left[ \xi_{i1} + (\xi_{i2} - \xi_{i1}) \frac{\eta - \eta_{i1}}{\eta_{i2} - \eta_{i1}} \right] \eta \sigma(\eta) d\eta
$$
  
\n
$$
MR^{c}_{\eta} = \sum_{i=1}^{n_{s}} \int_{\eta_{i1}}^{\eta_{i2}} \left[ \frac{1}{2} \xi_{i1} + (\xi_{i2} - \xi_{i1}) \frac{\eta - \eta_{i1}}{\eta_{i2} - \eta_{i1}} \right]^{2} \sigma(\eta) d\eta
$$
\n(3.14)

Parametrizando  $\eta$  em  $\psi$ , como ilustrado na figura [3.7,](#page-57-0) tem-se:

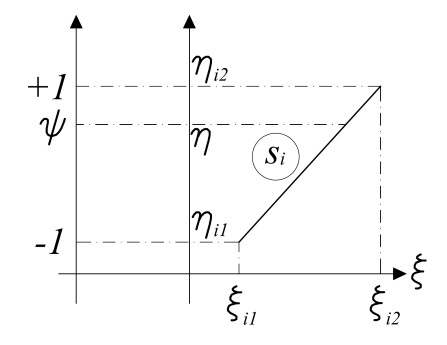

<span id="page-57-0"></span>Figura 3.7: Parametrização de  $\eta$  em  $\psi$ 

<span id="page-57-1"></span>
$$
\eta = \frac{\eta_{i2} - \eta_{i1}}{2} \psi + \frac{\eta_{i2} + \eta_{i1}}{2} \tag{3.15}
$$

<span id="page-57-2"></span>
$$
d\eta = \frac{\eta_{i2} - \eta_{i1}}{2} d\psi \tag{3.16}
$$

Substituindo [3.15](#page-57-1) e [3.16](#page-57-2) em [3.14](#page-57-3) e na função $\sigma(\eta)$ :

$$
NR^{c} = \sum_{i=1}^{n_{s}} \int_{-1}^{+1} \left[ \xi_{i1} + (\xi_{i2} - \xi_{i1}) \frac{\psi + 1}{2} \right] \left[ \frac{\eta_{i2} - \eta_{i1}}{2} \right] \sigma(\psi) d\psi
$$
  
\n
$$
MR^{c}_{\xi} = -\sum_{i=1}^{n_{s}} \int_{-1}^{+1} \left[ \xi_{i1} + (\xi_{i2} - \xi_{i1}) \frac{\psi + 1}{2} \right] \left[ \frac{\eta_{i2} - \eta_{i1}}{2} \psi + \frac{\eta_{i2} + \eta_{i1}}{2} \right] \left[ \frac{\eta_{i2} - \eta_{i1}}{2} \right] \sigma(\psi) d\psi
$$
  
\n
$$
MR^{c}_{\eta} = \sum_{i=1}^{n_{s}} \int_{-1}^{+1} \left[ \xi_{i1} + (\xi_{i2} - \xi_{i1}) \frac{\psi + 1}{2} \right]^{2} \left[ \frac{\eta_{i2} - \eta_{i1}}{4} \right] \sigma(\psi) d\psi
$$
  
\n(3.17)

Integrando-se numericamente para determinado número de pontos de Gauss  $(n_{PG})$  com seus respectivos pesos  $(w_j)$ , tem-se as equações [3.18.](#page-58-0)

<span id="page-58-0"></span>
$$
NR^{c} = \sum_{i=1}^{n_{s}} \sum_{j=1}^{n_{PG}} \left[ \xi_{i1} + (\xi_{i2} - \xi_{i1}) \frac{\psi_{j}+1}{2} \right] \left[ \frac{\eta_{i2}-\eta_{i1}}{2} \right] \sigma(\psi_{j}) \omega_{j}
$$
  
\n
$$
MR^{c}_{\xi} = -\sum_{i=1}^{n_{s}} \sum_{j=1}^{n_{PG}} \left[ \xi_{i1} + (\xi_{i2} - \xi_{i1}) \frac{\psi_{j}+1}{2} \right] \left[ \frac{\eta_{i2}-\eta_{i1}}{2} \psi + \frac{\eta_{i2}+\eta_{i1}}{2} \right] \left[ \frac{\eta_{i2}-\eta_{i1}}{2} \right] \sigma(\psi_{j}) \omega_{j}
$$
  
\n
$$
MR^{c}_{\eta} = \sum_{i=1}^{n_{s}} \sum_{j=1}^{n_{PG}} \left[ \xi_{i1} + (\xi_{i2} - \xi_{i1}) \frac{\psi_{j}+1}{2} \right]^{2} \left[ \frac{\eta_{i2}-\eta_{i1}}{4} \right] \sigma(\psi_{j}) \omega_{j}
$$
\n(3.18)

As coordenadas  $\xi_{i1}, \eta_{i1}, \xi_{i2}$  e  $\eta_{i2}$  são dados da seção transversal escritas no sistema  $x, y$ . Tais coordenadas podem ser obtidas no sistema  $\xi$ ,  $\eta$  a partir da transformação dada pela equação [3.1.](#page-53-1) Para os esforços solicitantes tem-se a tranformação obtida a partir da equação [3.2.](#page-53-2) Ressalta-se que o a única imprecisão do procedimento realizado, reside na integração numérica de uma função  $\sigma(\varepsilon)$  que não seja polinomial, contudo, o aumento do número de pontos de integração minimiza o erro numérico inerente à operação.

#### 3.1.3 Esforços Resistentes devido ao Aço

A contribuição das barras de aço no cálculo dos esforços resistentes, pode ser simplificada a partir de um somatório da contribuição individual de cada uma das barras.

A figura [3.8](#page-59-0) ilustra uma seção genérica com uma determinada disposição de barras. O cálculo da contribuição das barras de aço, assim como no concreto, depende da posição da linha neutra e do respectivo estado de deformação escrito na forma da equação [3.4.](#page-54-2) Assim, considerando a tensão constante e igual à do centróide da barra, tem-se:

$$
NR^{a} = \sum_{i=1}^{n_b} A_{si} \sigma(\eta_i)
$$
  
\n
$$
MR^{a}_{\xi} = -\sum_{i=1}^{n_b} \eta_i A_{si} \sigma(\eta_i)
$$
  
\n
$$
MR^{a}_{\eta} = \sum_{i=1}^{n_b} \xi_i A_{si} \sigma(\eta_i)
$$
\n(3.19)

onde  $NR^a$  é a força normal resistente do aço,  $MR^a_\xi$  e  $MR^a_\eta$  os momentos fletores

resistentes nas direções  $\xi$  e  $\eta$ , respectivamente,  $n_b$  é o número de barras na seção,  $A_{si}$ é a área da barra de índice  $i$ e  $\xi_i$  e  $\eta_i$ são as coordenadas da barra de índice  $i.$ 

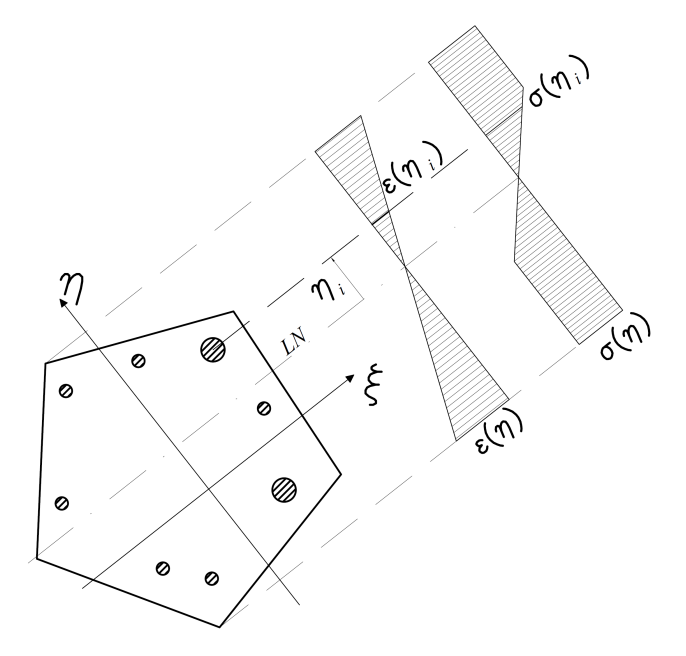

<span id="page-59-0"></span>Figura 3.8: Barras de aço na seção de concreto

# 3.2 Composição do Diagrama de Interação

Com as equações dos esforços resistentes (Equações [3.3\)](#page-53-3) obtém-se uma superfície que representa o diagrama de interação tridimensional, porém, neste trabalho, serão apresentados apenas diagramas bidimensionais, que por sua vez, s˜ao obtidos a partir da referida superfície.

Os diagramas podem ser compostos baseando-se em um dado esforço solicitante normal (NS) ou fixando-se o ângulo  $\alpha$  da LN (Figura [3.3\)](#page-54-0). No primeiro caso, o diagrama corresponde à interseção de um plano horizontal com a superfície tridimen-sional, como ilustrado na figura [3.9,](#page-60-0) resultando em um gráfico composto pelos eixos coordenados  ${\cal M}{\cal R}_x$ e ${\cal M}{\cal R}_y.$  No segundo caso, os eixos coordenados são a normal resistente NR e o momento resistente na direção  $\xi$ ,  $MR_{\xi}$ , e o diagrama corresponde à interseção de um plano vertical com a superfície, como mostra a figura [3.10.](#page-60-1)

Nas figuras [3.9](#page-60-0) e [3.10](#page-60-1) é admitido que todos os eixos referem-se aos valores resistentes, assim,  $NR, MR_x$ e $MR_y$ são representados por  $N, M_x$ e $M_y,$ respectivamente. Além disso,  $MR_{\xi}$ é representado apenas por  $M,$  ficando implícito que se trata dos valores resistentes e do momento na direção de  $\alpha$ .

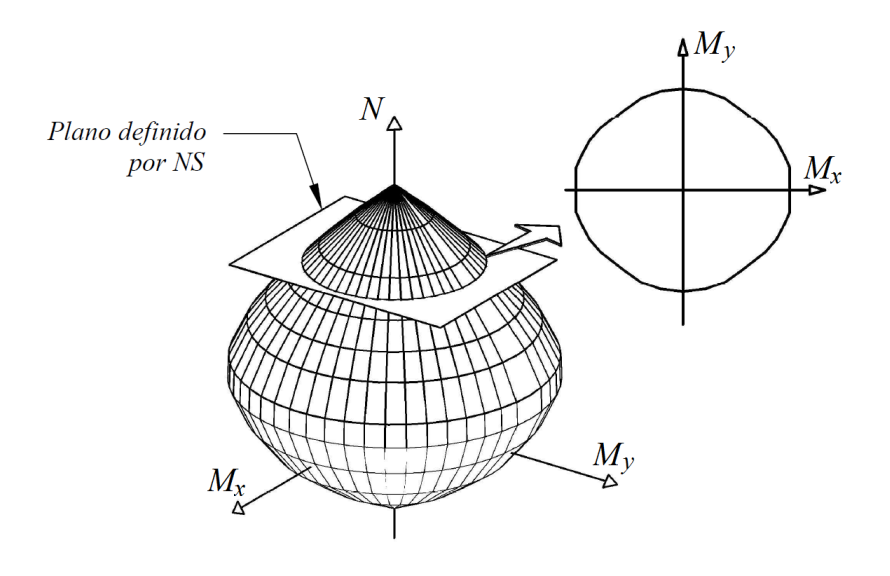

<span id="page-60-0"></span>Figura 3.9: Obtenção do diagrama de interação a partir de NS

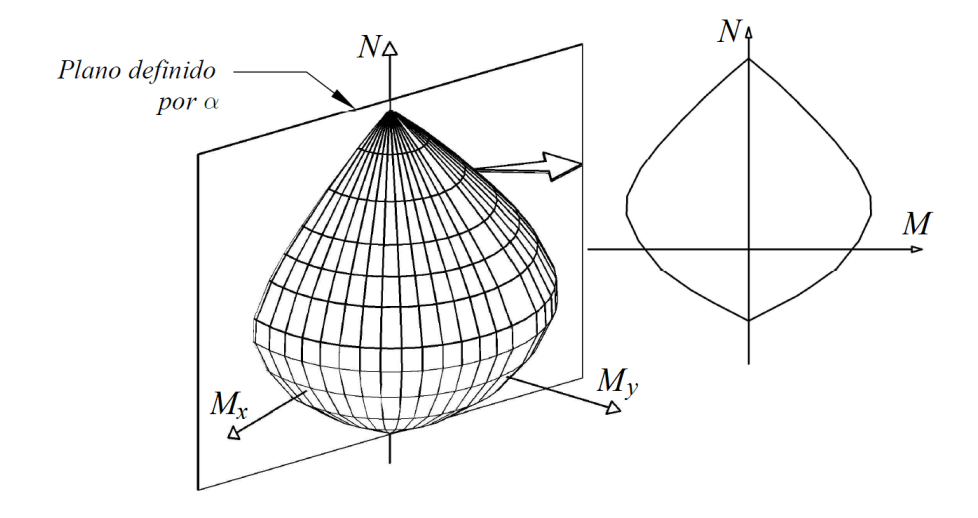

<span id="page-60-1"></span>Figura 3.10: Obtenção do diagrama de interação a partir de  $\alpha$ 

Na composição do diagrama  $M_x$ ,  $M_y$ ,  $\alpha$  assume um valor prescrito pertencente ao intervalo [0,  $2\pi$ ] e  $\eta_{LN}$  deve ser tal que forneça uma normal resistente  $NR$  igual à solicitante NS. Utiliza-se para isso, o método da bissecante  $(?)$ , descrito na seção [3.2.1.](#page-61-0)

A composição do diagrama de interação  $N$ ,  $M_{\xi}$  não requer o processo iterativo da bissecante, bastando apenas fixar o valor de  $\alpha$  e variar a coordenada  $\eta_{LN}$  de um valor mínimo a um valor máximo, que sejam equivalentes a  $-\infty$  e  $+\infty$ , respectivamente, para a seção transversal dada.

# <span id="page-61-0"></span>3.2.1 Método da Bissecante para Obtenção da Posição da Linha Neutra

Primeiramente, define-se para a coordenada da  $LN$ , um valor inicial  $\eta_{LN}$  e final  $\eta_{LNu}$ , não sendo necessário que a solução  $\eta_{LN}$  se encontre no intervalo. As normais resistentes, quando a LN se encontra na coordenada  $\eta_{LN}$  e na coordenada  $\eta_{LNu}$ , devem ser calculadas (Equação [3.3,](#page-53-3) sendo representadas por  $N_o$  e  $N_u$ , respectivamente). A coordenada  $\eta_{LN}$  é então calculada segundo a equação [3.20.](#page-61-1)

<span id="page-61-1"></span>
$$
\eta_{LN} = \frac{\eta_{LNo}f_u - \eta_{LNu}f_o}{f_u - f_o} \tag{3.20}
$$

onde  $f_o = NS - N_o$  e  $f_u = NS - N_u$ .

A normal resistente desta coordenada  $(\eta_{LNo})$  também deve ser calculada, sendo representada por N. Não havendo convergência entre N e NS os valores de  $\eta_{LN}$  e  $\eta_{LNu}$ devem ser atualizados calculando-se, para isso, os parâmetros  $f_1$ e $p_1,$ com as equações [3.21](#page-61-2) e [3.22.](#page-61-3)

<span id="page-61-2"></span>
$$
f_1 = NS - N \tag{3.21}
$$

<span id="page-61-3"></span>
$$
p1 = f_0 f_1 \tag{3.22}
$$

Se  $p_1 > 0$ ,  $\eta_{LNo} = \eta_{LN}$  e  $f_o = f_1$ . Se  $p_1 < 0$ ,  $\eta_{LNu} = \eta_{LN}$  e  $f_o = f_1$ . A nova coordenada  $\eta_{LN}$  é recalculada com a equação [3.20.](#page-61-1) Quando esta levar a uma normal resistente igual à solicitante, a posição da linha neutra estará definida, e os

momentos  $M_x$  e  $M_y$  são calculados e comporão um ponto do diagrama de interação. Para a obtenção dos demais pontos, o valor de  $\alpha$  é alterado, repetindo-se o mesmo procedimento citado.

# 3.3 Ábaco

A composição da superfície de interação de um ábaco é dada pelo terno de esforços adimensionais  $\nu$ ,  $\mu_x$  e  $\mu_y$  definidos na equação [3.23,](#page-62-0) segundo Bortolin (1991).

<span id="page-62-1"></span><span id="page-62-0"></span>
$$
\nu = \frac{N}{A_c f_{cd}}
$$
  
\n
$$
\mu_x = \frac{M_x}{A_c f_{cd} h}
$$
  
\n
$$
\mu_y = \frac{M_y}{A_c f_{cd} b}
$$
\n(3.23)

onde $A_c$ é a <br/>área de concreto da seção,  $f_{cd}$  é a resistência de cálculo do concreto,<br/>  $h$ é a altura da seção e b a largura, N,  $M_x$  e  $M_y$  são os esforços solicitantes.

Observa-se que, para a otenção de  $\nu$ ,  $\mu_x$  e  $\mu_y$  é necessário o conhecimento de  $N, M_x \in M_y$ , que são os esforços solicitantes atuantes na seção. No entanto, na construção do ábaco, pode-se entendê-los como esforços resistentes, uma vez que no dimensionamento, os esforços externos serão equilibrados pelos esforços resistentes, e portanto, devem ter o mesmo valor absoluto. Assim, sendo N,  $M_x$  e  $M_y$  esforços resistentes, para calculá-los, é necessário o conhecimento das dimensões da seção transversal, do arranjo da armadura, do diâmetro das barra e da leis constitutivas do concreto e do aço.

Mas, os dados iniciais para a construção de um ábaco são: a forma da seção (retangular, circular, dentre outras); o arranjo da armadura; a taxa de armadura e; as leis constitutivas do concreto e do aço. Assim, as dimensões da seção transversal e os diâmetros das barras ainda estão indefinidos.

Para obter as dimensões da seção transversal, define-se o processo de parametrização da seção, no qual duas dimensões são prescritas, uma horizontal e outra vertical, e todas as demais são dadas em relação às primeiras. Para ilustrar esse processo, observa-se a seção "L" mostrada na Fig. [3.11.](#page-63-0) Inicialmente a seção tem dimensões definidas, são elas: 60 cm de base, 80 cm de altura e abas de 20 cm e 30 cm. Define-se uma dimensão na horizontal como variável livre na direção  $x$  (v $_{FX}$ ) e a outra na vertical, como sendo variável livre na direção  $y$  (v<sub>FY</sub>). A largura da aba na direção x agora é dada em relação a  $v_{FX}$ , e o mesmo acontece para a aba na direção y. Para seções retangulares, v<sub>FX</sub> será a base (b) e v<sub>FY</sub> será a altura (h), como é o caso da equação [3.23.](#page-62-0)

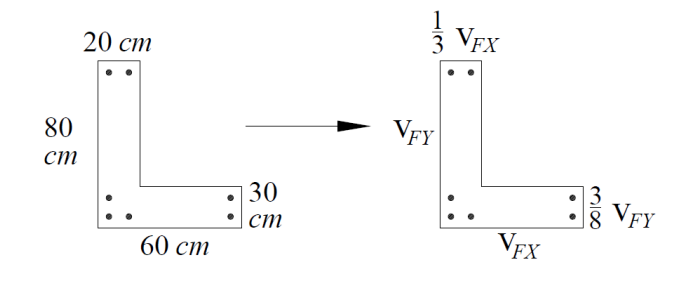

<span id="page-63-0"></span>Figura 3.11: Parametrizacao de uma seção L

Na composição do ábaco, assume-se qualquer valor para as variáveis livres, uma vez que serão usadas no denominador das equações e não alterarão o resultado. Por facilidade, faz-se  $v_{FX} = v_{FY} = 1$ . As proporções das demais dimensões são agora dados de entrada do ábaco.

O diâmetro das barras, que também está indefinido, é obtido pela equação [3.24.](#page-62-1)

$$
\omega = \frac{A_s f_{yd}}{A_c f_{cd}}\tag{3.24}
$$

onde  $A_s$  é a área de aço e  $f_{yd}$  é a tensão de escoamento do aço.

Ressalta-se que, originalmente, a equação [3.23](#page-62-0) e [3.24](#page-62-1) foram dadas para seções retangulares e um material específico. Neste trabalho, para generalizá-las, b será representado por  $v_{FX}$ , h por  $v_{FY}$  e  $f_{cd}$  será definida como a tensão correspondente

à máxima deformação no concreto permitida no dimensionamento, representada por  $f_c$ . O mesmo ocorre para  $f_{yd}$ , considerando o aço, sendo representada por  $f_y$ . Reescrevendo-a, tem-se q equação [3.25.](#page-64-0)

<span id="page-64-0"></span>
$$
\nu = \frac{N}{A_c f_c}
$$
  
\n
$$
\mu_x = \frac{M_x}{A_c f_c v_{FX}}
$$
  
\n
$$
\mu_y = \frac{M_y}{A_c f_c v_{FY}}
$$
\n(3.25)

# 3.4 Parâmetros de Cálculo

Neste trabalho, entende-se por parâmetros de cálculo o conjunto de dados que permitem definir o estado-limite de deformação da seção transversal, sendo eles, as deformações últimas no concreto, a deformação última no aço, sendo um valor único para compressão e tração. Esses valores, geralmente, são os mesmo fornecidos pela lei constitutiva dos materiais, no entanto, optou-se por separar estas informações, de maneira que o estado-limite não seja necessariamente o estado-limite último, tornando a formulação mais geral.

A deformação última à compressão do concreto pode assumir um valor quando a  $\vec{e}$ cão está parcialmente comprimida (Domínios 3 e 4) e outro quando está totalmente comprimida (Domínio 5). O primeiro ocorre na fibra mais comprimida e o segundo a uma determinada distância dessa fibra, geralmente,  $3/7$  da altura da seção  $(h)$ . Esta razão varia de acordo com a lei constitutiva do concreto ou até mesmo ser igual a zero, caso em que o dimensionamento não considera a existência de domínios. Esse valor marca a distância entre a fibra mais comprimida da seção e o seu ponto de rotação quando totalmente comprimida.

Optou-se ainda, por incluir neste item o coeficiente de redução das tensões no concreto quando a largura da seção transversal diminui na direção da fibra mais

comprimida (A [ABNT NBR 6118 \(2014\)](#page-183-0) recomenda um coeficiente de 0, 9), sendo referido neste trabalho por *coeficiente da flexão oblíqua composta (FOC)*.

Assim, os parâmetros de dimensionamento compreendem seis valores, são eles, as duas deformações limites do concreto à compressão e a distância entre a fibra mais comprimida e o *ponto de rotação*, a deformação limite do concreto à tração (Usada somente quando não existe armadura), a deformação limite do aço, de compressão ou tração, e o *coeficiente da FOC*.

Para exemplificar a utilização desse conjunto de dados, compara-se na tabela [3.1](#page-65-0) os valores que seriam adotados pela [ABNT NBR 6118 \(2014\)](#page-183-0) e [EN1992-1-1 \(2004\)](#page-184-1) para concretos com  $f_{ck} \leq 50 MPa$ .

| <b>Parâmetros</b>                                             | <b>NBR 6118</b> | Eurocode2 |  |
|---------------------------------------------------------------|-----------------|-----------|--|
| def. limite do concreto em seções<br>parcialmente comprimidas | $3.5\%$         | $3.5\%$   |  |
| def. limite do concreto em seções<br>totalmente comprimidas   | $2.0\%$         | $3.5\%$   |  |
| def. limite do aco                                            | $10.0\%$        | $10.0\%$  |  |
| Ponto de rotação da seção                                     | 3/7 h           | 0         |  |
| Coeficiente da FOC                                            | 0.9             |           |  |

<span id="page-65-0"></span>Tabela 3.1: Comparação entre os parâmetros de cálculo

Observa-se que o [EN1992-1-1 \(2004\)](#page-184-1) recomenda a mesma deformação limite do concreto para seções parcialmente e totalmente comprimidas. Além disso, a distância entre a fibra mais comprimida e o *ponto de rotação* da seção é 0, isso acontece porque o [EN1992-1-1 \(2004\)](#page-184-1) não considera a existência de domínios na flexão oblíqua composta.

# Capítulo 4 PROJETO ORIENTADO A OBJETOS DA **IMPLEMENTAÇÃO**

# 4.1 Apresentação

A formulação apresentada foi implementada e suas principais rotinas são descritas nesta seção. Para facilitar o uso do aplicação, implementou-se também uma interface gráfica.

Foi adotada a linguagem de programação JAVA e paradigma de programação orientada a objetos. No desenvolvimento do código foi utilizado o IDE (*Integrated Deve*lopment Environment) Eclipse (http://www.eclipse.org/), e para automação e gerenciamento da implementação, o Apache Maven (http://maven.apache.org/).

O programa foi organizado em m´odulos, que agrupam classes de acordo com suas respectivas funções, sendo a representação do modelo físico (Módulo Model) e o processamento (Módulo *Processor*) os dois principais módulos. Além destes, existem os módulos responsáveis pela entrada e saída de dados, e os módulos para a interface gráfica, tanto para entrada de dados quanto para apresentação dos resultados. Estes módulos são considerados secundários por não participarem diretamente do processo de solução do problema, assim, são descritos resumidamente na seção [4.4.](#page-86-0)

## 4.2 Módulo Model

O módulo *Model* é composto por um conjunto de classes que representam todas as características físicas do problema da flexão oblíqua composta, desde a estrutura de dados geométricos, de materiais e parâmetros normativos, até os dados referentes aos diagramas de interação ou à construção de ábacos de dimensionamento.

### 4.2.1 Classe Material

A hierarquia da classe Material (Figura [4.1\)](#page-67-0) agrupa um conjunto de classes responsáveis por representar os materiais que compõem a seção trasnversal. Estas classes armazenam os dados de entrada do material, tendo também como função calcular a tensão de resposta do material, dada uma deformação, através do método computeStress().

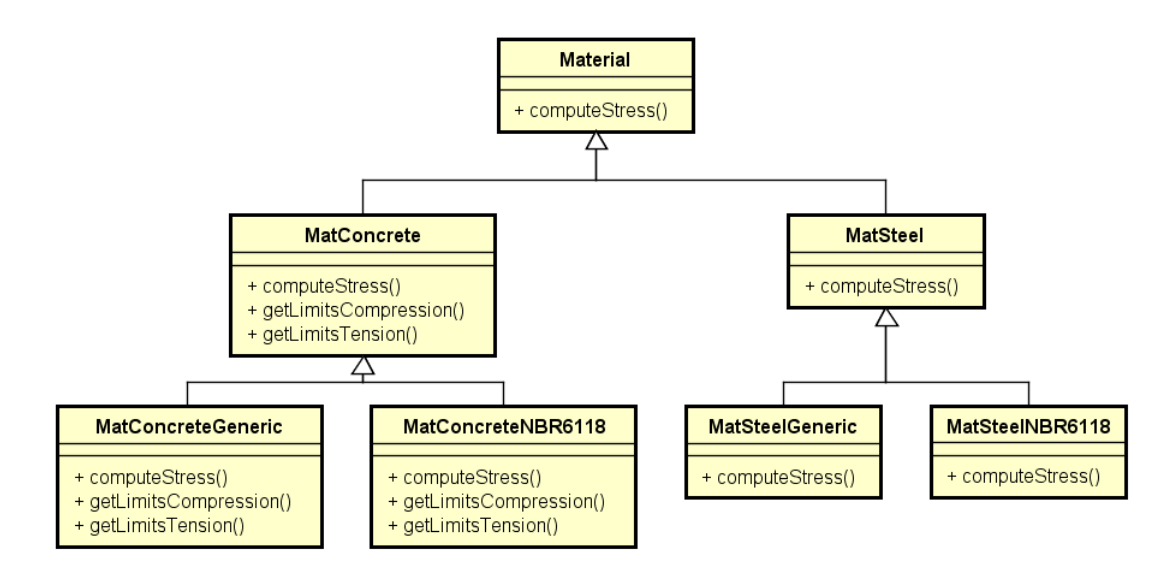

<span id="page-67-0"></span>Figura 4.1: Diagrama de classe para Material

A classe MatConcrete representa o concreto, e portanto, além do cálculo de tensões, possui os métodos *getLimitsCompression()* e *getLimitsTension()*, que posicionam em ordem crescente os limites das leis constitutivas de compressão e tração, respectivamente. Tais valores são necessários ao processo de separação da seção transversal em polígonos, descrito na seção [4.3.1.](#page-76-0) A classe MatSteel representa o a¸co, e n˜ao possui nenhum m´etodo adicional, uma vez que as tens˜oes s˜ao avaliadas discretamente, sem a criação de polígonos.

Para a representação do concreto e aço com propriedades genéricas, tem-se as classes MatConcreteGeneric e MatSteelGeneric, respectivamente. S˜ao compostas por dois objetos ConstitutiveLaw (Seção [4.2.2\)](#page-68-0), que representam as leis constitutivas à compressão (lawCompression) e à tração (lawTension) do material. Assim, os métodos *computeStress()*, getLimitsCompression() e getLimitsTension() recorrem aos objetos ConstitutiveLaw para obter as tensões e, no caso do concreto, também os limites das leis constitutivas.

As classes MatConcreteNBR6118 e MatSteelNBR6118 representam o concreto e o a¸co dados pelas [ABNT NBR 6118 \(2014\)](#page-183-0), e utilizam os parˆametros armazenados na classe NBR6118 (Seção  $4.2.7$ ).

#### <span id="page-68-0"></span>4.2.2 Classe ConstitutiveLaw

A representação de uma lei constitutiva dá-se pela hierarquia de classe ConsitutiveLaw (Figuras [4.3](#page-70-0) e [4.2\)](#page-69-0), podendo ser leis para o concreto (LawConcrete) ou para o aço (LawSteel). A classe LawConcrete é uma instância de MatConcreteGeneric e a classe LawSteel, de MatSteelGeneric, portanto, devem conter o método de cálculo de tensão e, quando se trata do concreto, o método de ordenação dos limites da lei.

As classe LawConcreteGeneric e LawSteelGeneric representam uma lei constitutiva genérica, composta por um conjunto de funções matemáticas, válidas entre limites dados, podendo representar qualquer diagrama tensão-deformação, desde que a função seja implementada.

LawConcreteParRet e LawEPPerf representam a lei parábola-retângulo e a lei

elastoplástica-perfeita, respectivamente. Para simplificar a aplicação destas leis temse as classes LawConcreteParRetNBR6118 e LawSteelEPPerfNBR6118 que representam as leis parábola-retângulo e elastoplástica-perfeita inicializadas com os limites estabelecidos na [ABNT NBR 6118 \(2014\)](#page-183-0).

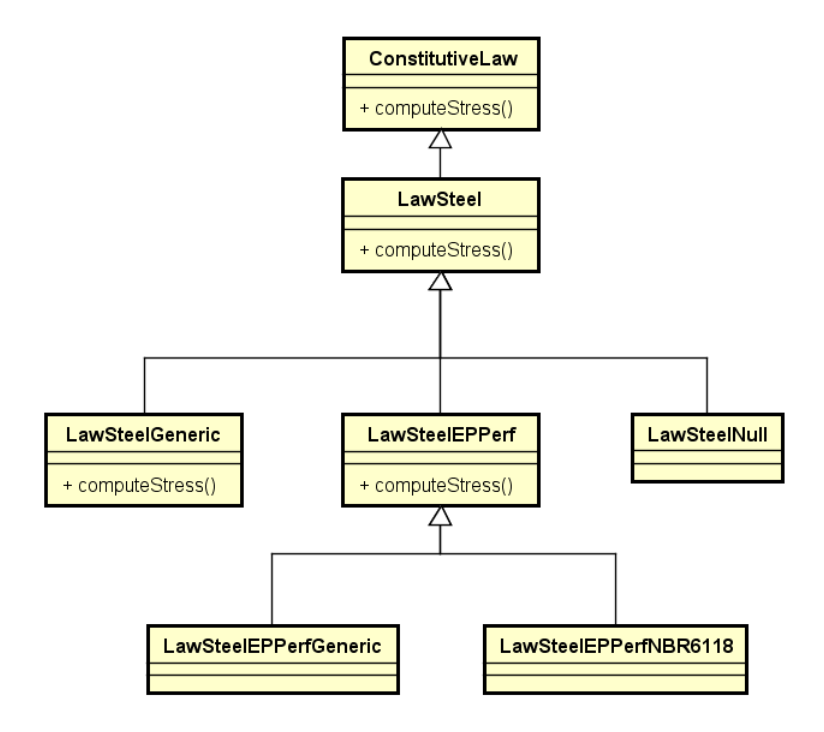

<span id="page-69-0"></span>Figura 4.2: Diagrama de classe para ConstitutiveLaw (2<sup>ª</sup> parte)

LawConcreteNull e LawSteelNull são usadas quando se pretende representar um material com comportamento nulo à tração ou à compressão, caso comum quando se trata do concreto tracionado.

As classes LawConcreteEurocode2, LawConcreteYang, LawConcreteIngraffea, LawConcreteBilinearNBR6118 e LawConcreteRILEMGeneric representam as leis constitutivas apresentadas nas seções  $2.2.1.3, 2.2.1.4, 2.2.2.1, 2.2.2.2$  $2.2.1.3, 2.2.1.4, 2.2.2.1, 2.2.2.2$  $2.2.1.3, 2.2.1.4, 2.2.2.1, 2.2.2.2$  $2.2.1.3, 2.2.1.4, 2.2.2.1, 2.2.2.2$  e  $2.2.2.3$ , respectivamente, ressaltando que qualquer lei constitutiva pode ser implementada nesta hierarquia de classes.

<span id="page-70-0"></span>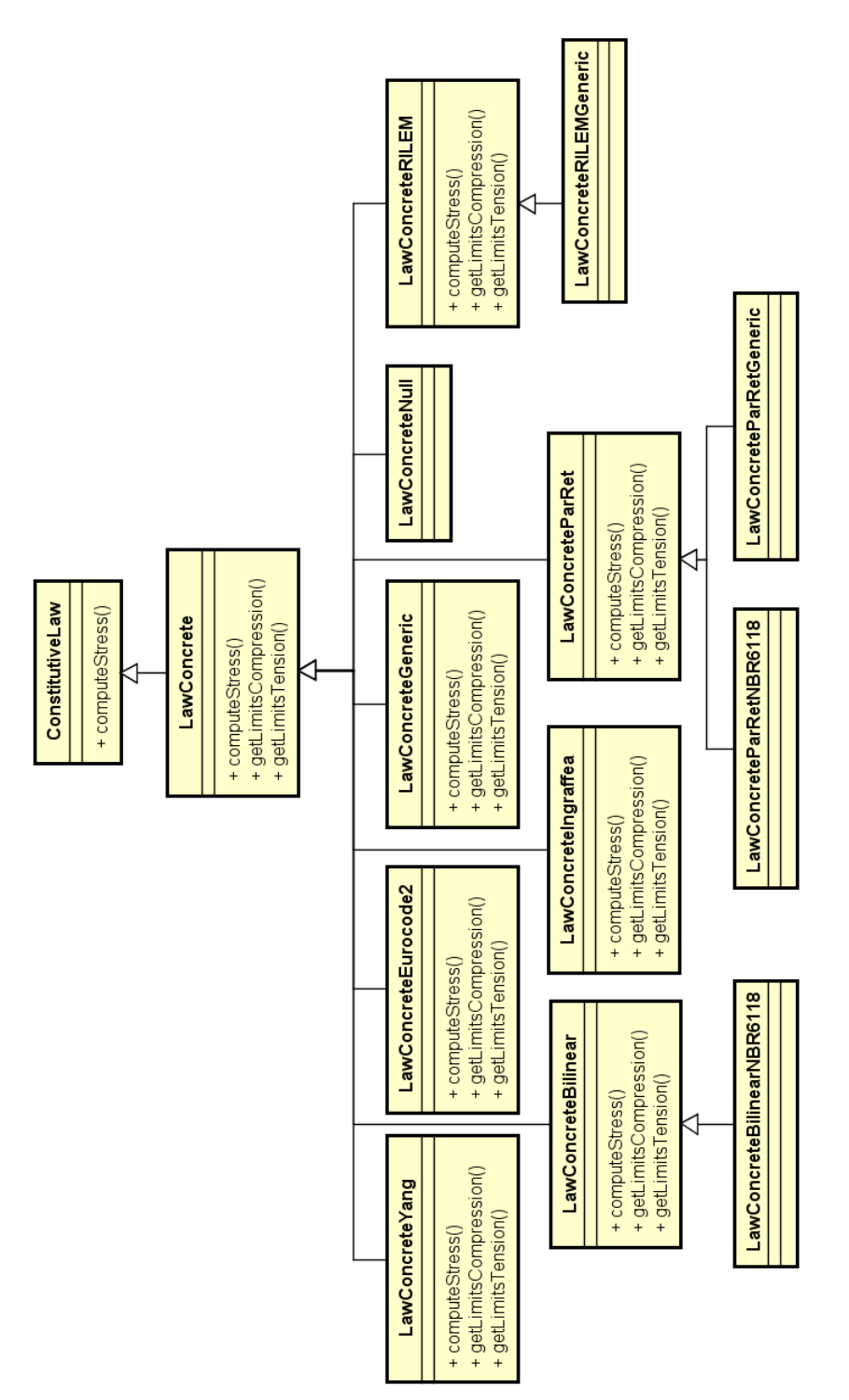

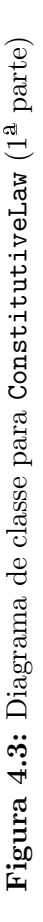

#### 4.2.3 Classe InteractionDiagram

O diagrama de interação é representado pela classe InteractionDiagram, sendo usado para armazenar os resultados após o cálculo. Consiste em uma lista de objetos do tipo StrengthCapacity, que por sua vez, representa um terno de esforço resistente.

A classe StrengthCapacity possui atributos que representam os esforços na flexão oblíqua composta, são eles, normal, momento na direção  $x$  e momento na direção  $\psi$ . Além disso, contém métodos para o acesso, modificação e operação dos dados contidos na classe, tais como a transformação dos esforços do sistema  $\xi$ ,  $\eta$ para o sistema  $x, y$ .

#### 4.2.4 Classe CrossSection

A seção transversal é representada pela classe CrossSection (Figura [4.4\)](#page-72-0) e suas principais instâncias são as coordenadas das extremidades dos segmentos de reta que compõe o contorno da área de concreto (*pointsContour*), e as coordenadas dos centroides das barras de aço (pointsSteel), além do material do concreto e do aço (matConcrete e matSteel), e da força normal (normal). As instâncias pointsContourSL e pointsSteelSL são auxiliares no processo de cálculo, armazenando as coordenadas do contorno e dos pontos de inclusão de barras de aço, respectivamente, sendo definidas no sistema  $\xi$ ,  $\eta$  estabelecido pela posição da linha neutra . Destaca-se também, o método *computeGeometricParameters()* responsável por calcular, baseado no sistema local, parâmetros geométricos gerais, tais como altura da seção e coordenadas máximas e mínimas dos pontos do contorno das regiões de concreto e de aço da seção transversal.
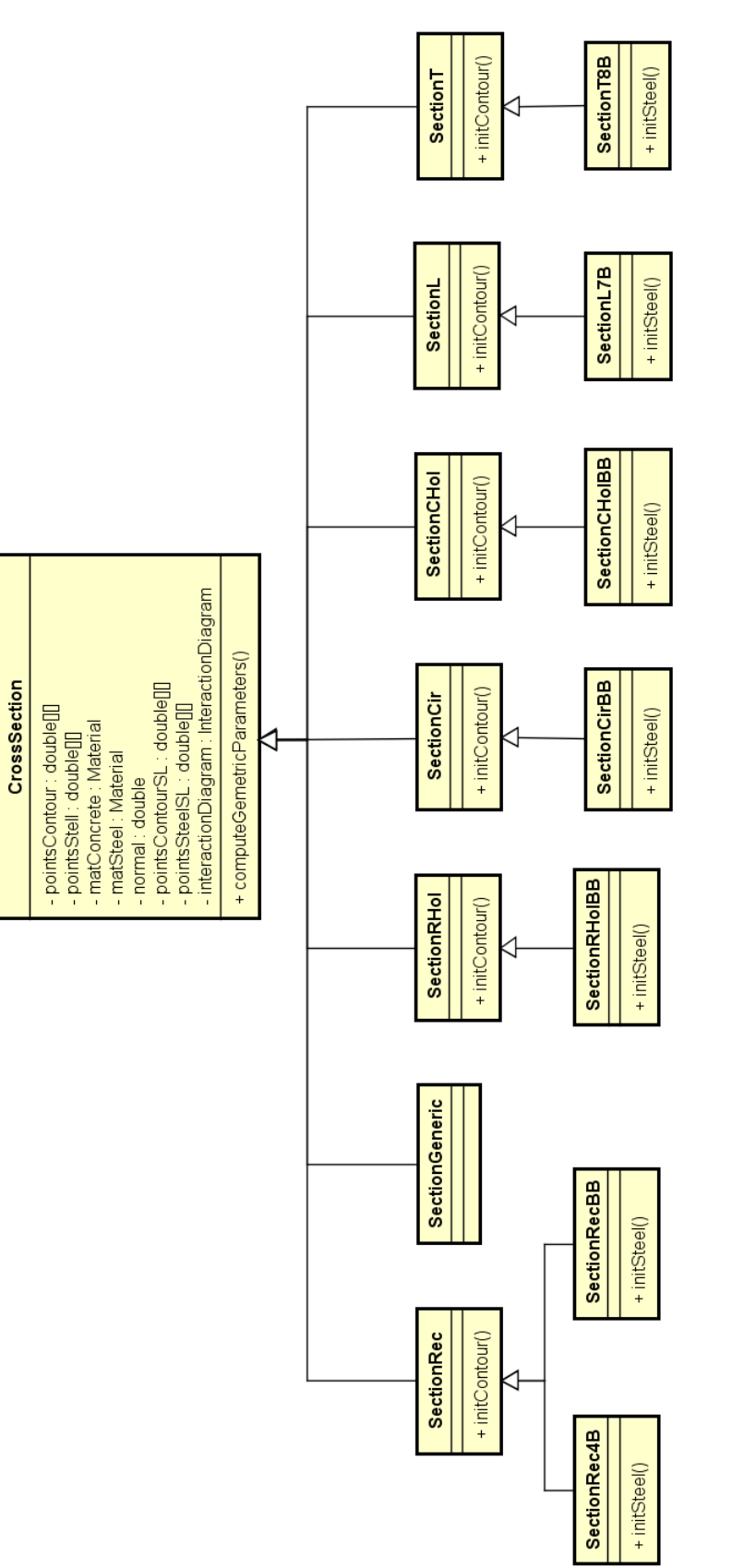

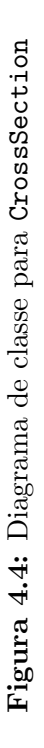

No segundo nível da hierarquia foram implementadas as classes que descrevem o contorno de seções com geometrias específicas, definidas a partir da inicialização de *pointsContour* através do método *initContour()*. As classes responsáveis por inicializar *pointsSteel* são herdeiras das classes que define a geometria da seção. Portanto, usam o método initSteel(), representando, cada uma delas, uma disposição diferente da armadura.

A classe SectionGeneric inicializa as coordenadas do contorno e do aço diretamente com dados de entrada, podendo representar uma seção com qualquer forma e disposição da armadura. Na implementação de novas classes que representem seções específicas, deve-se inicializar as instâncias  $pointsContour$  e pointsSteel.

#### <span id="page-73-0"></span>4.2.5 Classe Chart

A construção de um ábaco necessita da classe Chart, mostrada na figura [4.5,](#page-74-0) com as instâncias  $q_1, q_2, q_3$  e  $q_4$  representando os seus quatro quadrantes. Tais instâncias são objetos do tipo Quadrant e estão representados no diagrama da figura [4.6.](#page-75-0)

A classe Quadrant é responsável por armazenar a normal adimensional  $(v)$ , uma lista de taxas de armadura  $(w)$ , o ângulo inicial  $(anqleI)$  e o ângulo final do quadrante  $(\textit{angle } F)$ , bem como os pontos que representam cada uma das curvas do ábaco após o cálculo, na instância interactionDiagrams. As demais classes da hierarquia têm como função fornecer o ângulo inicial e final, para que o diagrama de interação seja construído dentro dos limites do respectivo quadrante. Assim, o ábaco pode apresentar informações independentes em até quatro quadrantes, para uma mesma seção, variando apenas a normal atuante e o diâmetro da armadura.

Uma vez que Chart possui quatro objetos Quadrants, existirão quatro normais adimensionais e quatro listas de taxa de armadura envolvidos na construção do ábaco. Estes valores, que são relativos à seção transversal, devem ser calculados em valor absoluto e cada um deles com uma normal e determinado diâmetro de armadura.

<span id="page-74-0"></span>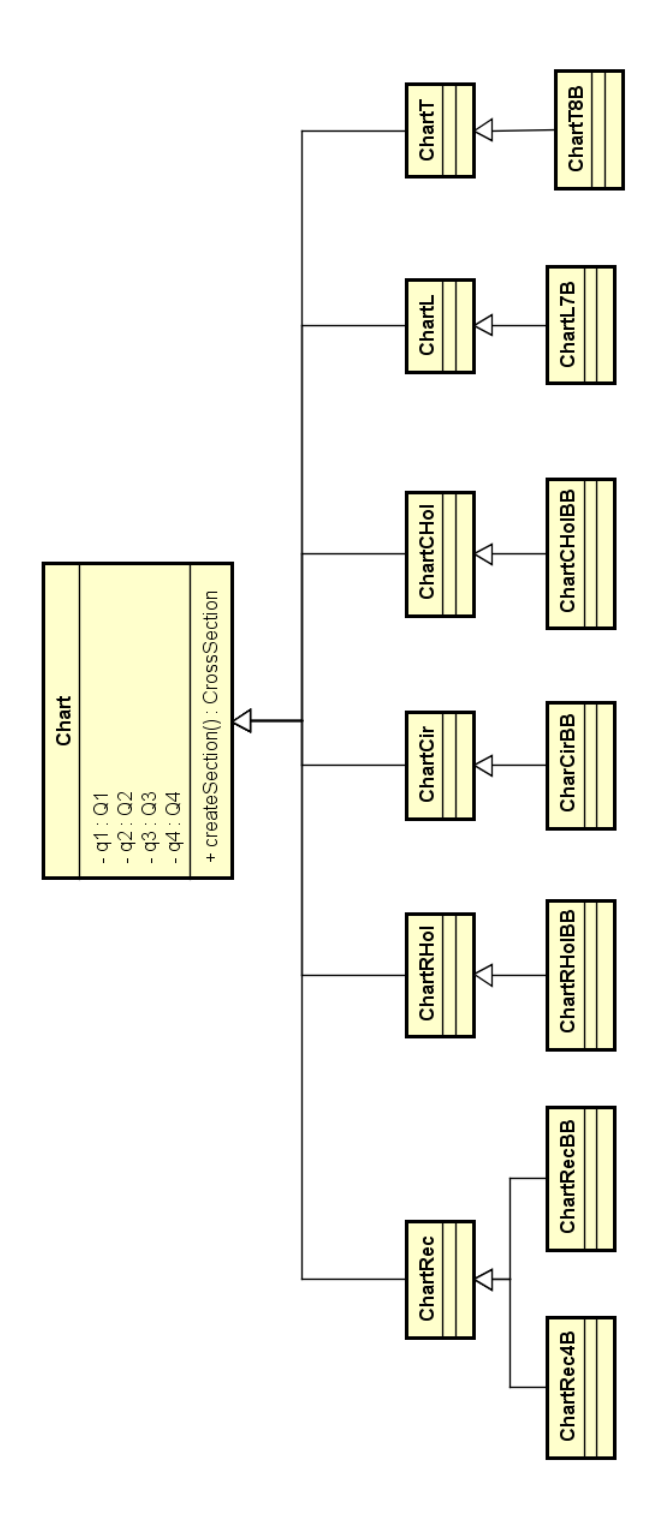

Figura 4.5: Diagrama de classe para Chart Figura 4.5: Diagrama de classe para Chart

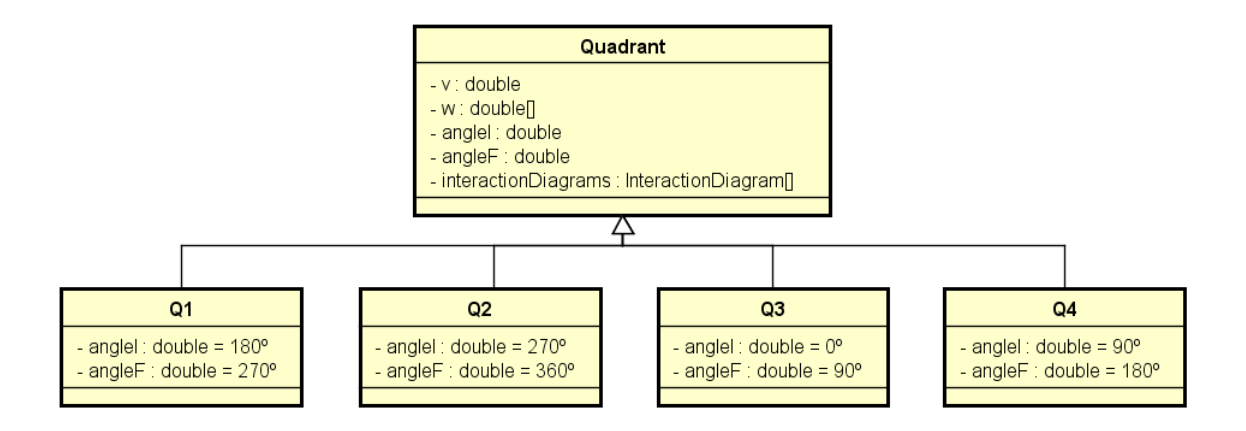

<span id="page-75-0"></span>Figura 4.6: Diagrama de classe para Quadrant

Para criar uma seção transversal, utiliza-se o método *createSection()* da classe Chart, implementado por suas classes herdeiras, cuja a função é de parametrizar a seção transversal.

Os tipos de ábacos implementados servem para o dimensionamento de seções retangulares com barras nos quatro cantos ou barras distribuídas na base e altura (ChartRec4B e ChartRecBB, respectivamente), retangulares vazadas, tamb´em com barras distribuídas (ChartRHolBB), circulares e circulares vazadas com barras distribuídas diametralmente (ChartCirBB e ChartCHolBB, respectivamente) e seções na forma de "L" (ChartL) e "T" (ChartT). Classes para novos ábacos podem ser implementadas na herança de Chart sendo necessário classes correspondentes na hierarquia de CrossSection.

#### 4.2.6 Classe DesignParameters

Esta classe representa os parâmetros de cálculo, apresentados na seção [3.4,](#page-64-0) possuindo seis variáveis estáticas para armazenar tais valores. Pode-se inicializá-la de duas maneiras, sendo a primeira diretamente com dados do usuário, construindo assim, um conjunto de parâmetros específico, e a segunda, com parâmetros normativos  $(Seção 4.2.7)$  $(Seção 4.2.7)$ , para tanto, a classe possui apenas um método para a inicialização dos parâmetros.

#### <span id="page-76-0"></span>4.2.7 Pacote standardParameters

O pacote standardParameters é um conjunto de classes criadas para armazenar todos os dados referentes às normas, podendo ou não serem usados no cálculo do diagrama de interação ou do ábaco. As classes implementadas representam os dados de [ABNT NBR 6118 \(2014\)](#page-183-0) e de [EN1992-1-1 \(2004\)](#page-184-0), nomeadas de NBR6118 e Eurocode2, fornecendo dados para as classes Material e ConstitutiveLaw para a construção dos objetos que representam os materiais, e para a inicialização da classe DesignParameters.

### 4.3 Módulo Processor

O módulo *Processor* contém as tarefas responsáveis por obter o diagrama de interação ou o ábaco, ou seja, contém os métodos que, dentre outras tarefas, integram as tensões dos materiais sobre a seção transversal, dividindo esta em polígonos e parametrizando cada segmento deste. É constituído pelas classes  $\text{Processor},$ StateLimit, InteractionDiagrams e DesignChart. As duas primeiras atuam em conjunto para calcular os esforços resistentes através das equações [3.18](#page-58-0) e [3.19,](#page-58-1) ressaltando que a seção transversal e a inclinação da linha neutra devem ser fornecidas pelas classes InteractionDiagrams e DesignChart, que por sua vez, obtém o diagrama de interação e o ábaco, respectivamente.

#### <span id="page-76-1"></span>4.3.1 Classe Processor

Nesta classe, estão os métodos necessários ao cálculo dos esforços resistentes, sendo a rotina principal iniciada por computeStrengthCapacityAlfa(), representada no diagrama de sequencia ilustrado na figura [4.7.](#page-77-0) Observa-se que o método requer a inclinação da linha neutra  $(alfa)$  como dado de entrada, uma vez que seu objetivo é calcular as coordenadas do ponto do diagrama de interação que corresponda a tal inclinação, representado pela variável strengthCapacity.

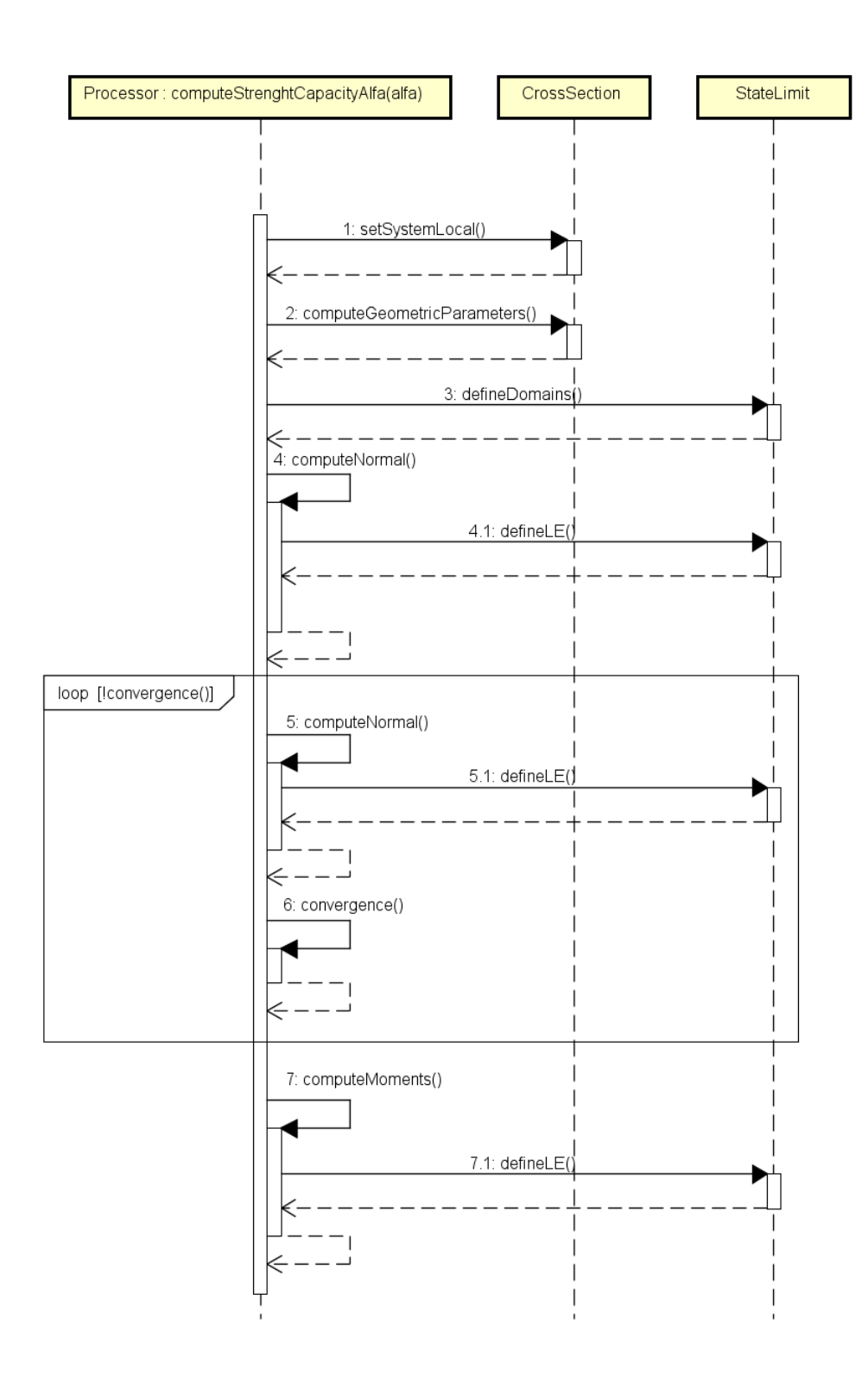

<span id="page-77-0"></span>Figura 4.7: Diagrama de sequência para computeStrengthCapacityAlfa()

O método então solicita a transformação das coordenadas da seção transversal para o sistema da linha neutra  $(setSystemLocal())$  e calcula parâmetros geométricos  $(computeGeometricParameters()$  necessários a rotina, são eles: altura da seção, coordenadas m´ınimas e m´aximas do contorno e dos pontos de armadura. Em seguida,  $define Domains()$  define os domínios da seção transversal.

A partir do método da bissecante, é determinado o valor da normal resistente que equilibre a normal solicitante dada. Assim, calcula-se a normal para a posição da linha neutra em uma coordenada mínima e máxima, utilizando o método com $puteNormal(),$  cujo diagrama de sequência é ilustrado na figura [4.8.](#page-79-0) Este, necessita definir o estado-limite da seção por meio do método  $defineLE()$ .

A partir do cálculo anterior, o método da bissecante estima uma nova coordenada para a linha neutra, assim, calcula-se novamente a normal e verifica-se a convergência pelo m´etodo convergence(), em caso positivo, o m´etodo computeMoments() calcula os momentos resistentes.

Na figura [4.8,](#page-79-0) o primeiro método,  $strainLine()$ , determina a equação de um reta que representa o estado de deformação da seção, ou seja, a "Reta de deformação" mostrada na figura [4.9.](#page-80-0) Esta, é obtida a partir de dois pontos, o primeiro se deve à posição da linha neutra, que é estabelecida por  $\eta_{LN}$ , e o segundo obtido pelo método  $defineLE()$  (Seção [4.3.2\)](#page-82-0), sendo representado, neste caso, pela fibra mais comprimida, situada na posição  $\eta_{cc}$  com deformação  $\varepsilon_{cc}$ . Esta reta é armazenada na variável strainLine, constituída por dois valores, que representam os coeficientes da equação de uma reta.

O próximo passo é obter a lista de polígonos necessária à integração de tensões no concreto, tarefa que é realizada pelo método  $getPolygons()$ , utilizando a variável  $strain Line$  como parâmetro. Os métodos  $getPolygonsCompression()$  e  $getPolygons Tension()$  obtém os polígonos na área comprimida e tracionada, respectivamente, sendo necessário juntar as duas listas ao final da rotina.

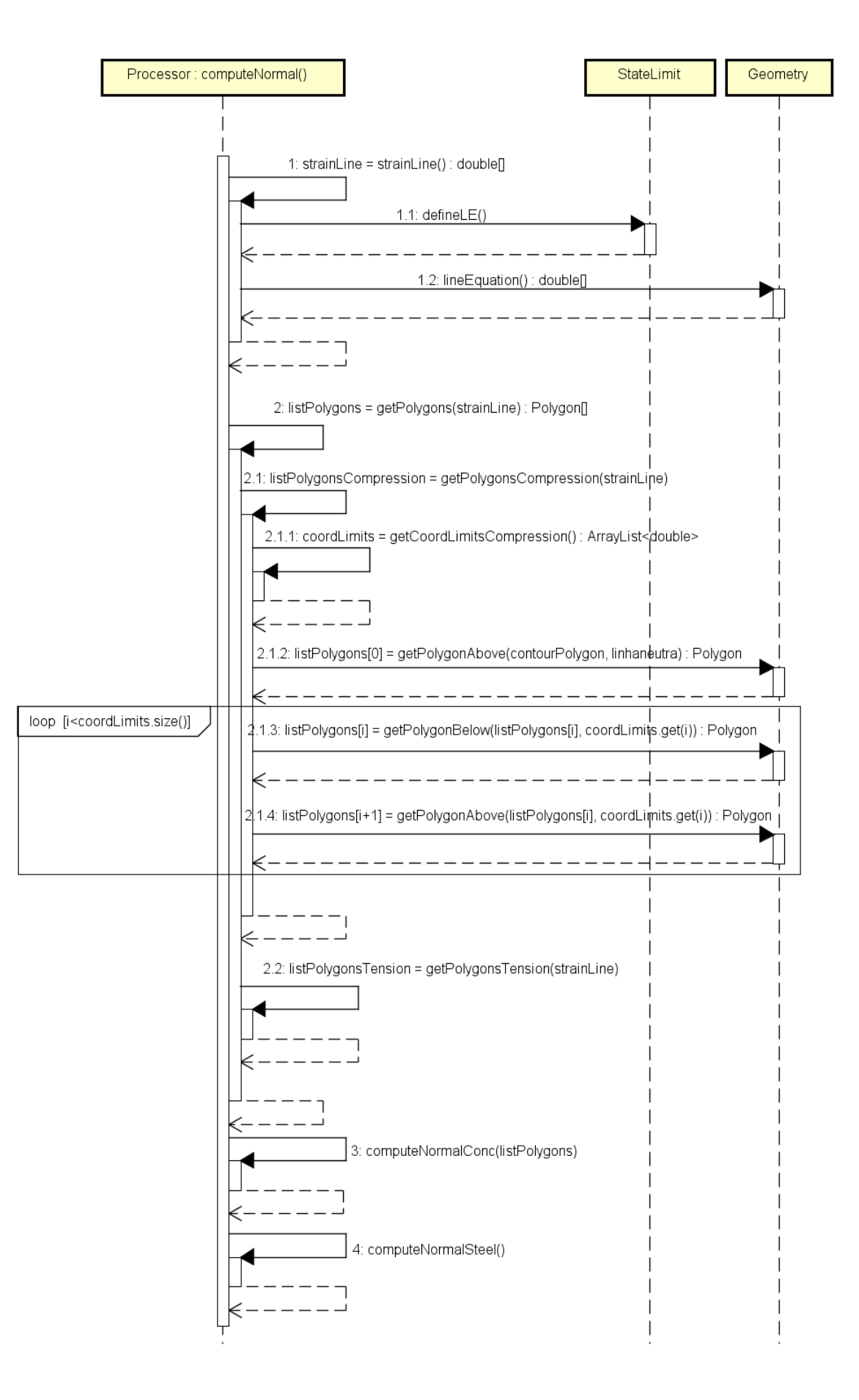

<span id="page-79-0"></span>Figura 4.8: Diagrama de sequência para computeNormal()

Para descrever essa etapa, é mostrado na figura [4.9](#page-80-0) uma seção transversal submetida ao estado de deformações, destacado pela "Reta de deformação", resultando em um estado de tensão  $\sigma(\varepsilon)$ . Observa-se que a lei constitutiva do concreto é composta por dois trechos, sendo  $\sigma_1$  o valor da tensão que distingue estes dois trechos. Portanto, é necessário dividir a seção em dois polígonos, correspondentes à cada trecho do diagrama de tensões. O primeiro polígono está entre a linha neutra e o limite de deformação  $\varepsilon_1$  e o segundo está acima de  $\varepsilon_1$ .

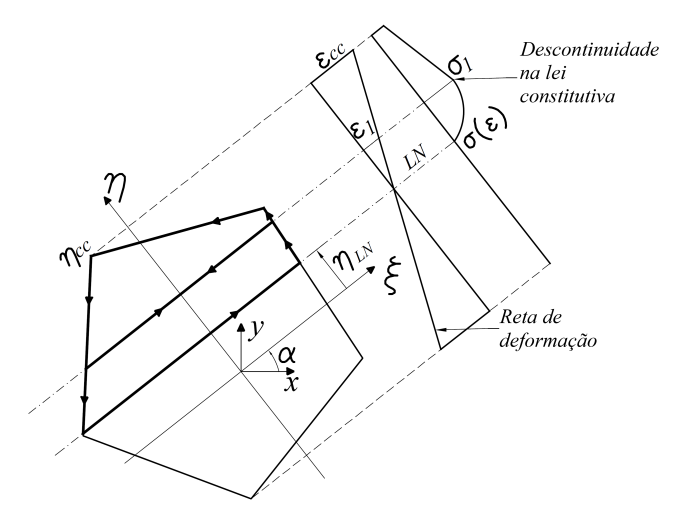

<span id="page-80-0"></span>Figura 4.9: Processo de divisão da seção em polígonos

Primeiramente, obtém-se o polígono que está acima da linha neutra, representado por "A" na figura [4.10.](#page-81-0) Para tanto, é necessário a equação de uma reta no sistema  $ξ, η$  que represente a linha neutra, ou seja, dada a equação de uma reta,  $η =$  $a\xi + b$ , calcula-se os coeficientes  $a$  e  $b$ . Observando ainda a figura [4.10,](#page-81-0) nota-se que  $a = 0$  e  $b = \eta_{LN}$ , sendo portanto,  $\eta = \eta_{LN}$  a equação da reta que representa a linha neutra. Tal tarefa é realizada pelo método getPolygonsAbove(contourPolygon, linha neutra), pertencente à classe Geometry, que contém algoritmos de geometria computacional. O parâmetro *contour Polygon* representa o polígono que contorna seção transversal, e *linhaneutra* representa a equação mencionada. O polígono resultante é armazenado no primeiro item da lista *listPolygonsCompression*.

Em seguida, inicia-se o processo de divisão do polígono "A" baseado na lei constitutiva, a partir do método *getCoordLimitsCompression()*, que calcula as coordenadas em  $\eta$  que correspondem aos trechos da lei, armazenando-as em uma lista denominada coordLimits. Na figura [4.9,](#page-80-0) existe apenas uma descontinuidade na lei e, portanto, um item na variável *coordLimits*, representado por  $\eta_{\varepsilon_1}$ , que divide o polígono "A" nos polígonos "B" e "C" (Figura [4.11\)](#page-82-1).

De forma análoga à definição da linha neutra, deve-se obter a equação de uma reta que represente esse limite. Observa-se na Fig. [4.11](#page-82-1) que a equação é dada por  $\eta = \eta_{\varepsilon_1}$ , assim, com o método  $\text{getPolygonAbove}()$ , obtém-se o polígono "C", e com o método getPolygonBelow(), obtém-se "B". Ressalta-se que o polígono "A", armazenado na primeira posição da lista  $listPolygonsCompression$ , é substituído por "B", e o polígono "C" é armazenado na segunda posição da lista.

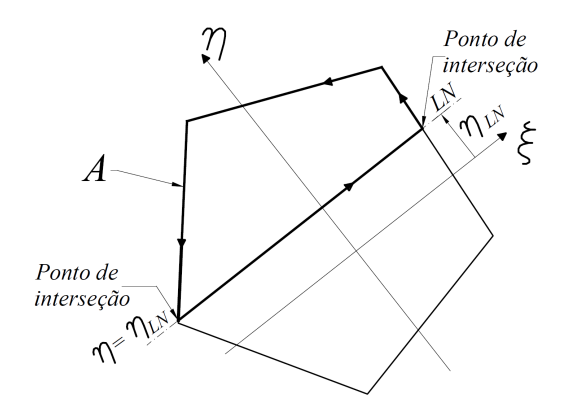

<span id="page-81-0"></span>**Figura 4.10:** Divisão da seção pela reta  $\eta = \eta_{LN}$ 

Este mesmo processo deve ser realizado também para a área tracionada da seção (getPolygonsTension()), invertendo, porém, a ordem em que os métodos get- $PolygonsAbove()$  e qetPolygonsBelow() aparecem na rotina. Os polígonos resultantes são armazenados na lista  $listPolygonsTension$ , e esta, deve ser unida com  $listPolygonsCompression$ , formando a lista  $listPolygons$ , retornada pelo método getPolygons().

Com os polígonos definidos, o método *computeNormalConc()* calcula a normal

devido ao concreto, utilizando a primeira das equações [3.18](#page-58-0) e o método *compute-* $NormalStel(),$  calcula a normal devido ao aço, com a primeira das equações [3.19.](#page-58-1) Somando-se esses dois valores, tem-se a normal resistente. Para o cálculo dos momentos resistentes, o mesmo procedimento é realizado, utilizando agora, a segunda e a terceira das equações  $3.18$  e  $3.19$ .

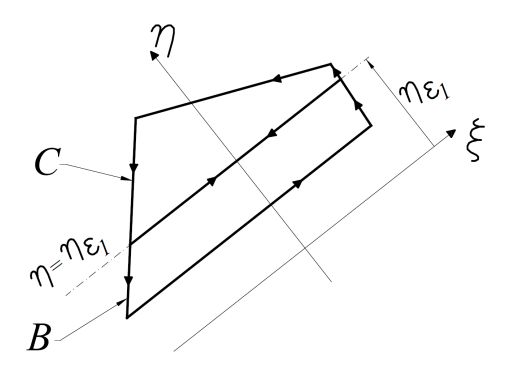

<span id="page-82-1"></span>Figura 4.11: Divisão da seção pela reta $\eta=\varepsilon_1$ 

#### <span id="page-82-0"></span>4.3.2 Classe StateLimit

Esta classe é reservada aos métodos que contém tarefas relacionadas à definição do estado-limite da seção, usados no cálculo dos esforços resistentes. Como dis-cutido na seção [2.1.2,](#page-37-0) deve-se, além da posição da linha neutra, estabelecer outro ponto com deformação conhecida, para determinar o perfil de deformação da seção transversal, assim, o objetivo desta classe é fornecer à classe Processor dois valores, a coordenada do ponto e a deformação a qual está submetido.

Para obter esses valores, é necessário determinar a profundidade da linha neutra correspondente aos domínios da seção transversal, tarefa executada pelo método defineDomains(), representada na figura [4.12.](#page-83-0)

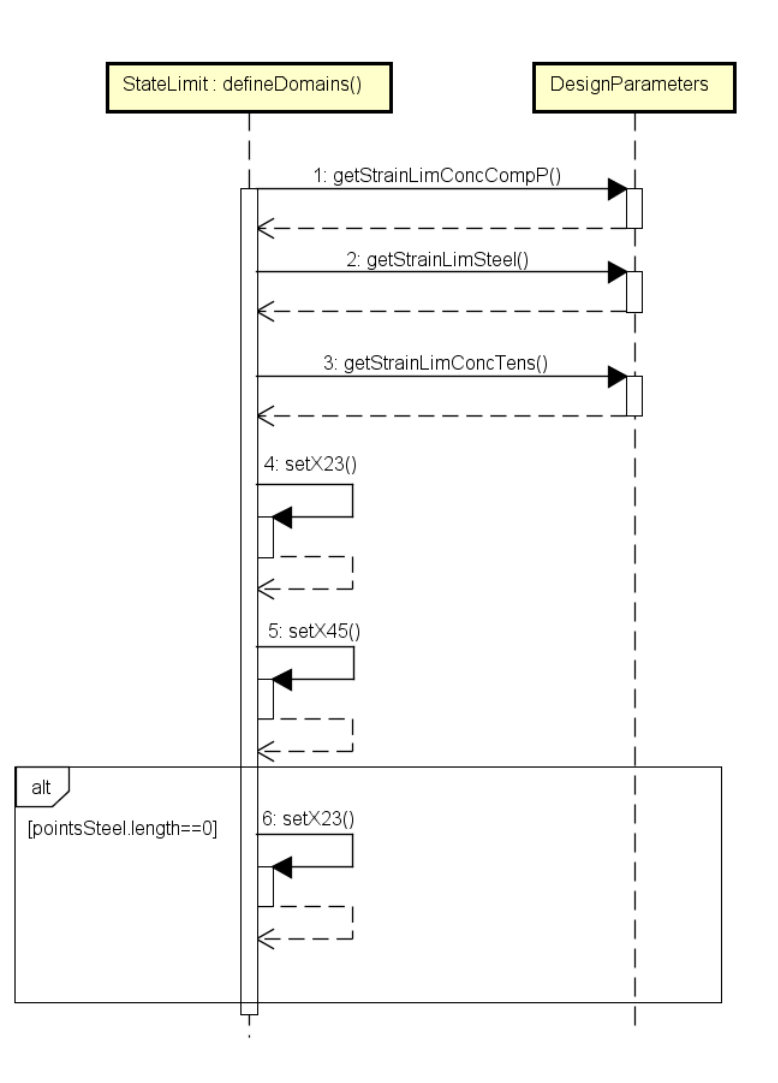

<span id="page-83-0"></span>Figura 4.12: Diagrama de sequência para  $defineDomains()$ 

Primeiramente o método obtém os parâmetros armazenados na classe Design-Parameters, sendo eles, a deformação limite no concreto para seções parcialmente comprimidas ( $getStrainLimConcCompP()$ ) e a deformação limite no aço ( $getStrain$ - $LimStel()$ . Com isso, é possível calcular as profundidades da linha neutra correspondentes aos limites entre os domínios 2 e 3 ( $setX23()$ ) e entre os domínios 4 e 5  $(selfX45())$ . Os demais limites são obtidos diretamente com parâmetros geométricos da seção transversal.

O método  $defneLE()$ , também utilizado por Processor, é responsável apenas por comparar a profundidade da linha neutra com os limites dos domínios, armazenados por *defineDomains()*, e finalmente, fornecer a coordenada e a deformação do ponto que defini o estado-limite da seção transversal.

#### <span id="page-84-0"></span>4.3.3 Classe InteractionDiagram

A classe InteractionDiagram  $\acute{e}$  responsavel por construir o diagrama de intera-¸c˜ao das se¸c˜oes transversais armazenadas no modelo, utilizando a sequˆencia de tare-fas mostrada na figura [4.13,](#page-85-0) executada pelo método *computeInteractionDiagrams()*. Este percorre a lista *sections*, variável que contém os dados das seções transversais, e calcula o diagrama de cada item, com o método *computeInteractionDiagram()*, retornando o resultado interactionDiagram.

As coordenadas da seção devem ser transladadas pra o sistema no qual a origem está no centroide (setSystemGlobalCentroid()) e deve-se prescrever um valor de alfa (Inclinação da linha neutra) entre 0 e  $2\pi$ , para que o método *computeStrengthCapa* $city()$  (Seção [4.3.1\)](#page-76-1) calcule o terno de esforço resistente strength. Ressalta-se que, estes valores devem ser transformados para o sistema  $x, y$  (Figura [3.2\)](#page-53-0) pelo método  $to GlobalCoord()$  e o resultado adicionado na variável interactionDiagram. Esta, é armazenada na variável sections $[i]$ , pelo método setDiagram(interactionDiagrams) da classe CrossSection.

#### 4.3.4 Classe DesignChart

A composição do ábaco é realizada pela classe DesignChart, com método com $puteDesignChart(),$  que possui a sequência de tarefas mostrada na figura [4.14.](#page-87-0)

Nesta implementação, o método *computeQuadrant()* constrói separadamente os quadrantes do ábaco (Seção [4.2.5\)](#page-73-0), recebendo como parâmetro as instâncias  $q1, q2$ , q3 e q4, representando o primeiro, segundo, terceiro e quarto quadrante, respectivamente. Para descrição do processo, é usado o primeiro quadrante como exemplo.

<span id="page-85-0"></span>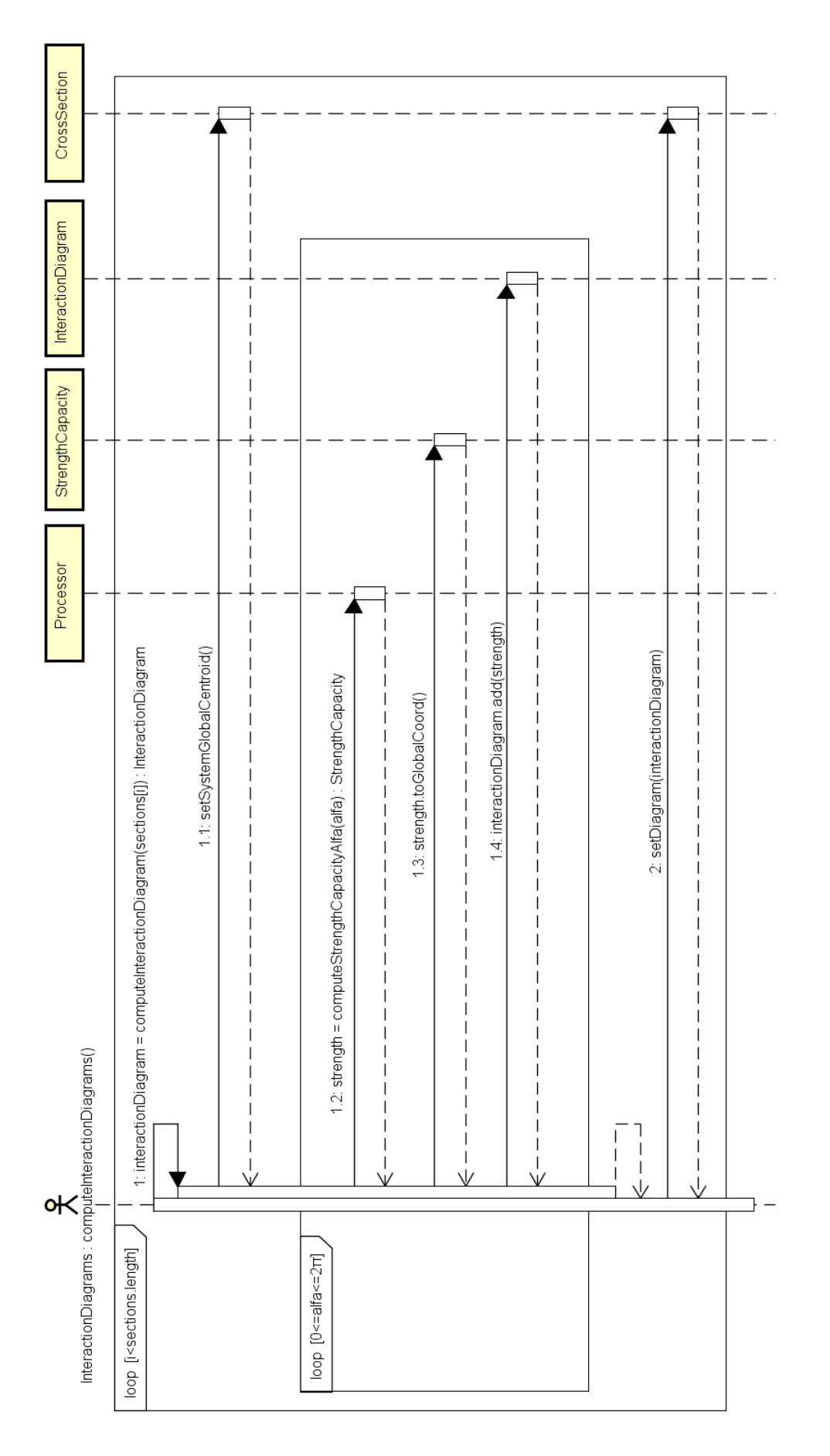

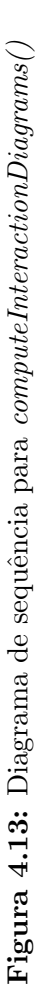

O método *criateSections()* cria a lista sections, contendo os dados das seções transversais parametrizadas (Seção [3.3\)](#page-62-0). O próximo passo é compor o diagrama de interação da variável sections[i], com o método computeInteractionDiagram(), se-guindo o mesmo processo mostrado na seção [4.3.3.](#page-84-0) Neste proceso, cria-se a variável  $interaction Diagram$  para armazenar o diagrama, as coordenadas da seção transversal são transladadas para o sistema de origem no centroide (setSystemGlobalCen $troid()$ ) e prescreve-se  $alfa$  (Inclinação da linha neutra), respeitando o intervalo que corresponde ao primeiro quadrante q1, ou seja,  $a$ l f a deve estar entre angleM in e angleMax, que são instâncias da classe  $Q1$  (Seção [4.2.5\)](#page-73-0) e representam o ângulo mínimo e máximo do quadrante, respectivamente.

Com as coordenadas referencias ao centroide e com o valor de  $a lfa$  definido, o método *computeStrengthCapacityAlfa()* calcula um terno de esforço resistente e armazena na variável strength. Este, deve ser transformado para o sistema  $x$ , y pelo método toGlobalCoord(), e por fim, adicionado ao diagrama de interação  $interaction Diagram$ . Ressalta-se que este resultado ainda está em sua forma abso-luta, e deve ser adimensionalizado segundo a seção [3.3,](#page-62-0) tarefa que é realizada pelo método  $divide(),$  da classe InteractionDiagram. Por fim, o diagrama é armazenado em Chart, por meio de setDiagrams().

### 4.4 Entrada e Saída de Dados

A interação com o usuário pode se dar por arquivos de texto ou por meio de uma interface gráfica, tanto para entrada de dados quanto para apresentação de resultados. Os módulos responsáveis pela interação via arquivos de texto contém classes capazes de ler os dados, criar os objetos que compõem  $Model$  (Seção [4.2\)](#page-67-0), de receber o diagrama de interação e apresentá-lo em forma de tabela e também em arquivo texto.

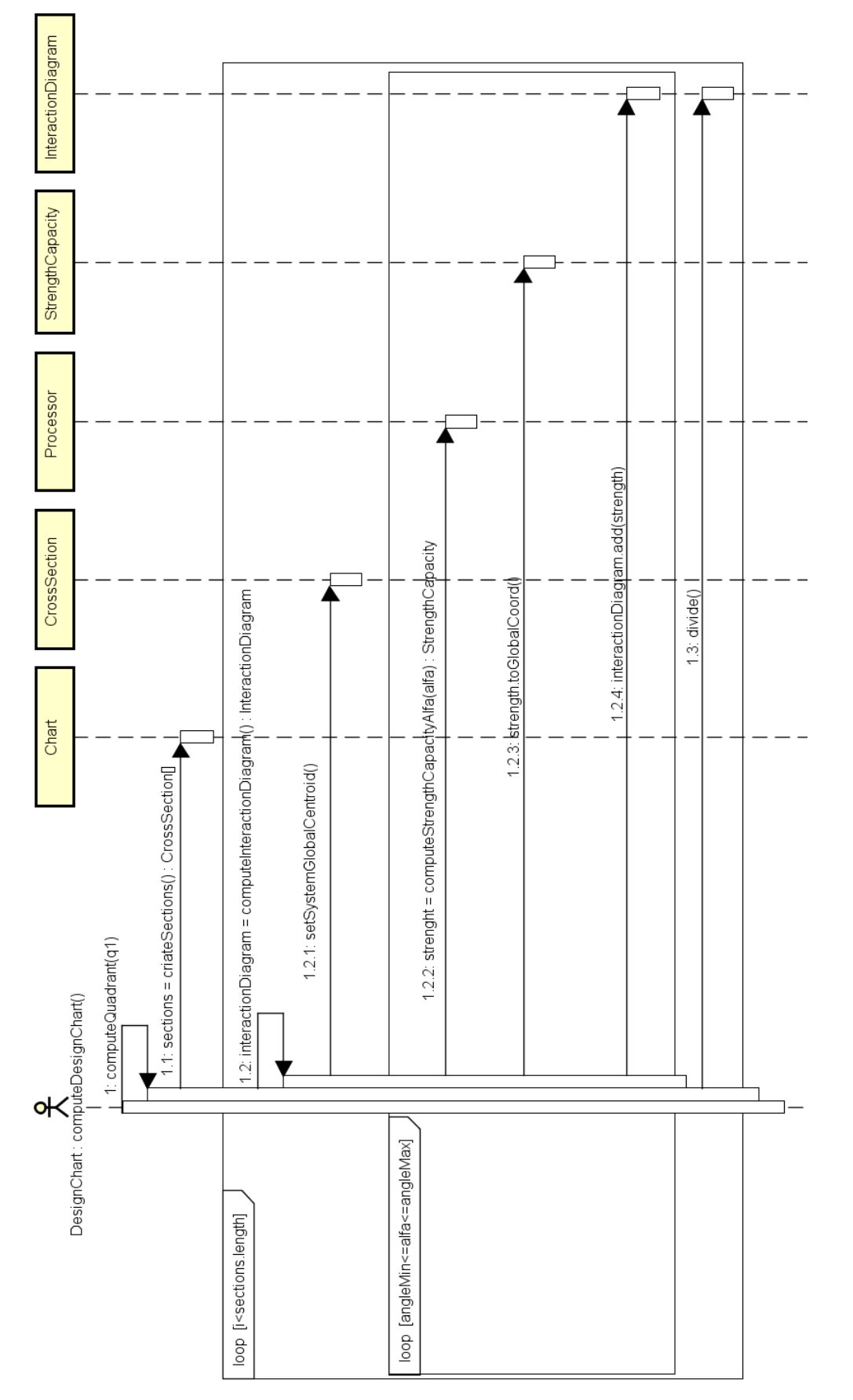

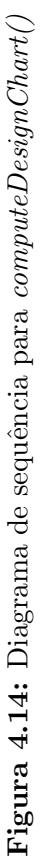

<span id="page-87-0"></span>58

# Capítulo 5 EXEMPLOS DE VALIDAÇÃO

Neste capítulo são apresentados exemplos de diagramas de interação, obtidos a partir da implementação desenvolvida. Tais exemplos, tem como objetivo validar a implementação proposta e discutir as características da formulação apresentada. Assim, procurou-se confrontar os resultados alcançados com exemplos disponíveis na literatura.

Além disso, são abordados exemplos que demonstram a generalidade da formulação, quanto à geometria da seção transversal e à lei constitutiva do concreto. Para mostrar algumas possibilidades do m´etodo, apresentam-se ainda, exemplos diversos de seções transversais e materiais de interesse prático, assim como algumas conclusões decorrentes da análise dos resultados.

## 5.1 Seção Retangular de [Youssef e Hadi](#page-186-0) [\(2017\)](#page-186-0)

[Youssef e Hadi \(2017\)](#page-186-0) desenvolveram em seu trabalho um estudo experimental e numérico para a obtenção do diagrama de interação de seções transversais quadradas de concreto armado. Neste exemplo, será analisada uma seção quadrada de aresta igual a 21  $cm$ , com 4 barras de diâmetro de 12  $mm$  posicionadas nos cantos da seção, como ilustrado na figura [5.1.](#page-89-0) Considerou-se também, a distância entre o contorno da seção e o centro de gravidade das barras de  $3, 3, cm$ .

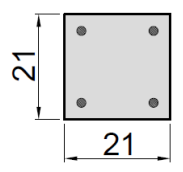

<span id="page-89-0"></span>Figura 5.1: Seção transversal retangular com dimensões em cm

Para a obtenção dos diagramas de interação, [Youssef e Hadi \(2017\)](#page-186-0) consideram o concreto caracterizado pela lei constitutiva de [Yang et al. \(2014\)](#page-186-1), descrita na seção [2.2.1.4,](#page-42-0) com  $f_{co} = 26,35 \; MPa$  e com a deformação máxima à compressão limitada à 0, 003. Para o aço foi adotado lei elastoplástica perfeita com  $f_y = 540, 00 \; MPa,$  $\gamma_s=1,\,E=200000$   $MPa$ e limite de deformação igual 0,010.

 $\acute{\textrm{E}}$ apresentado no gráfico da figura [5.2](#page-89-1) o resultado obtido para o diagrama de interação.

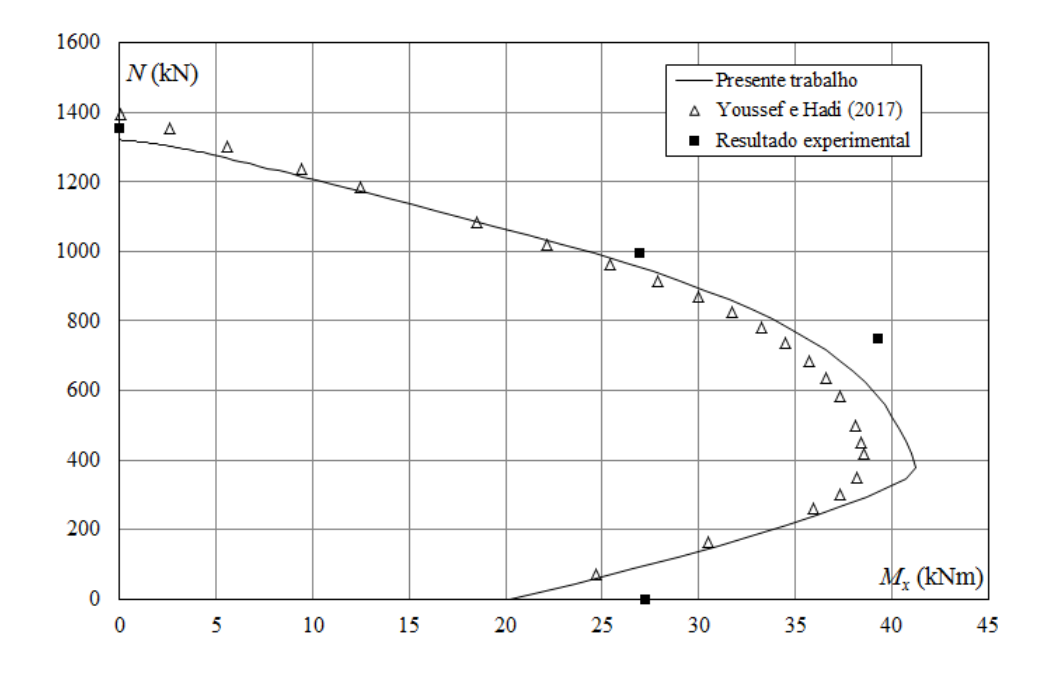

<span id="page-89-1"></span>Figura 5.2: Diagramas de interação da seção transversal retangular de [Youssef e Hadi](#page-186-0) [\(2017\)](#page-186-0)

[Youssef e Hadi \(2017\)](#page-186-0) focaram seu estudo no programa experimental de pilares de seção transversal quadradas submetidas à flexão normal composta, sendo que o método de obtenção dos diagramas de iteração é implementado especificamente para estes casos, considerando ainda a discretização da seção, principal diferença em relação ao presente trabalho. Assim, a diferença entre os dois diagramas de interação pode ser atribuída à formulação utilizada pelos autores, ressaltando que, ainda assim, existe conformidade entre os resultados.

Ambos os diagramas também estão em conformidade com os resultados experimentais, em especial, o diagrama produzido neste trabalho.

## 5.2 Seção Retangular de [Papanikolaou](#page-185-0) [\(2012\)](#page-185-0)

[Papanikolaou \(2012\)](#page-185-0) apresenta uma formulação de obtenção de diagramas de interação de seções transversais com geometria qualquer, incluindo seções mistas e materiais com lei constitutiva geral. O autor valida seu trabalho com exemplos de diversas geometrias, no entanto, utiliza-se aqui uma seção de geometria simples, mas com lei constitutiva composta por uma função racional, no intuito de exemplificar a versatilidade do código quanto aos materiais.

Trata-se de uma seção transversal retangular com 30 cm de largura e 50 cm de altura, com 4 barras de diâmetro de 25 mm posicionadas nos canto da seção, respeitando um cobrimento de 5 cm, como ilustrado na (Figura [5.3\)](#page-90-0).

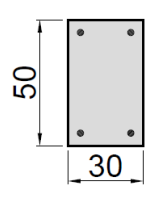

<span id="page-90-0"></span>Figura 5.3: Seção transversal retangular com dimensões em cm

Adota-se para o aço uma lei elastoplástica perfeita com  $f_y = 500$   $MPa,$   $\gamma_s = 1,$  $E = 200000$   $MPa$  e limite de deformação igual 0,010. Para descrever o concreto, define-se a Lei1, que considera o diagrama tensão-deformação segundo [EN1992-1-](#page-184-0) [1 \(2004\)](#page-184-0), descrito na seção [2.2.1.3,](#page-41-0) com  $f_{cm} = 20$   $MPa$  e  $\varepsilon_{c1} = 2$  ‰. Definese também a Lei2, composta pelo diagrama parábola retângulo, descrito na seção refsecao2.1.1.2, com  $f_{ck} = 20 MPa$ ,  $\alpha_c$  e  $\gamma_c$  iguais a 1.

Na figura [5.4](#page-91-0) são apresentados os diagramas de interação para a  $Lei1$  e a  $Lei2$ , com a normal de compressão igual a  $3000 \; kN$ .

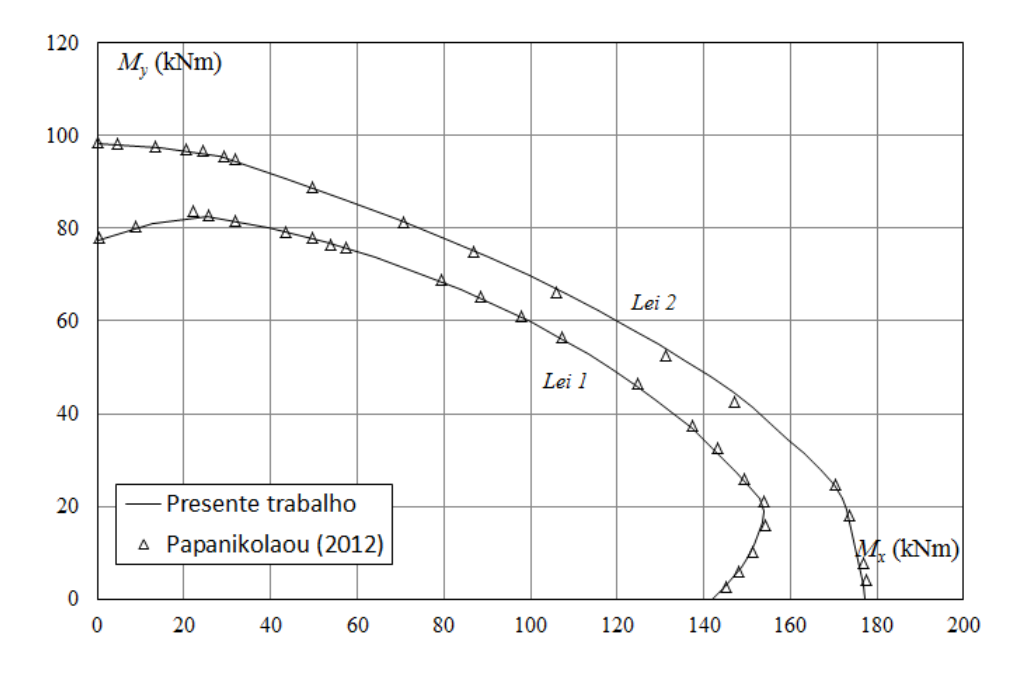

<span id="page-91-0"></span>Figura 5.4: Diagramas de interação da seção transversal retangular de [Papanikolaou](#page-185-0) [\(2012\)](#page-185-0)

No trabalho de [Papanikolaou \(2012\)](#page-185-0), assim como neste trabalho, propõe a generalização da composição do diagrama de interação, assim, as formulações apresentadas são semelhantes, onde integram-se as tensões no concreto utilizando integrais numéricas em um domínio unidimensional. Os resultados mostram tal proximidade, para as duas leis constitutivas, havendo pequenas diferenças que são atribuídas ao processo numérico.

## 5.3 Seção "L" de [Sfakianakis](#page-186-2) [\(2002\)](#page-186-2)

O trabalho de [Sfakianakis \(2002\)](#page-186-2) focou o estudo na obtenção dos diagramas de interação de seções de concreto armado, mistas de aço e concreto e reforçadas. Neste último caso, a seção é parcialmente ou totalmente revestida com uma capa de concreto, sendo importante a consideração de leis constitutivas que descrevam o concreto confinado. No intuito de validar a sua implementação, o autor comparou o diagrama de uma seção "L" com resultados experimentais, sendo este o exemplo reproduzido nesta seção.

A seção transversal possui a geometria mostrada na figura [5.5,](#page-92-0) com armadura composta por quatorze barras de diâmetro de  $9, 5 \, mm$ , espaçadas igualmente, respeitando um cobrimento de 1, 27 cm.

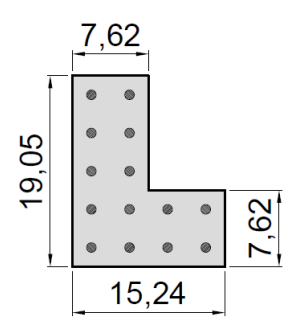

<span id="page-92-0"></span>Figura 5.5: Seção transversal "L" de [Sfakianakis \(2002\)](#page-186-2) com dimensões em cm

O diagrama tensão-deformação do concreto é parabólico linear, descrito na seção [2.2.1.2,](#page-40-0) com  $f_c = 24, 13$   $MPa, \beta_c = 1, \varepsilon_{co} = 0, 002, \varepsilon_{cu} = 0, 0038$  e  $\gamma = 0, 15,$ ressaltando que neste trabalho, o valor de  $f_c$  é multiplicado pelo coeficiente de Rüsch, igual a 0,85. Para o aço adota-se a lei elastoplástica perfeita com  $f_y = 357, 15 MPa$ ,  $\gamma_s=1,\,E=210\,\,GPa$ e limite de deformação igual a $0,010.$ 

Na figura [5.6](#page-93-0) são apresentados resultados experimentais e aqueles obtidos neste trabalho e por [Sfakianakis \(2002\)](#page-186-2). Para a sua obtenção, a inclinação da linha neutra foi mantida constante e igual a  $45^o$ , ao final, a projeção do momento resistente é avaliada no eixo  $x$ . Atribui-se à diferença entre as simulações à formulação adotada por [Sfakianakis \(2002\)](#page-186-2), que é baseada na discretização da seção, assim, sua precisão depende da malha gerada na representação da mesma. Por fim, mesmo com as diferenças ressaltadas, observa-se a conformidade nos resultados de ambos os métodos e também com os resultados experimentais.

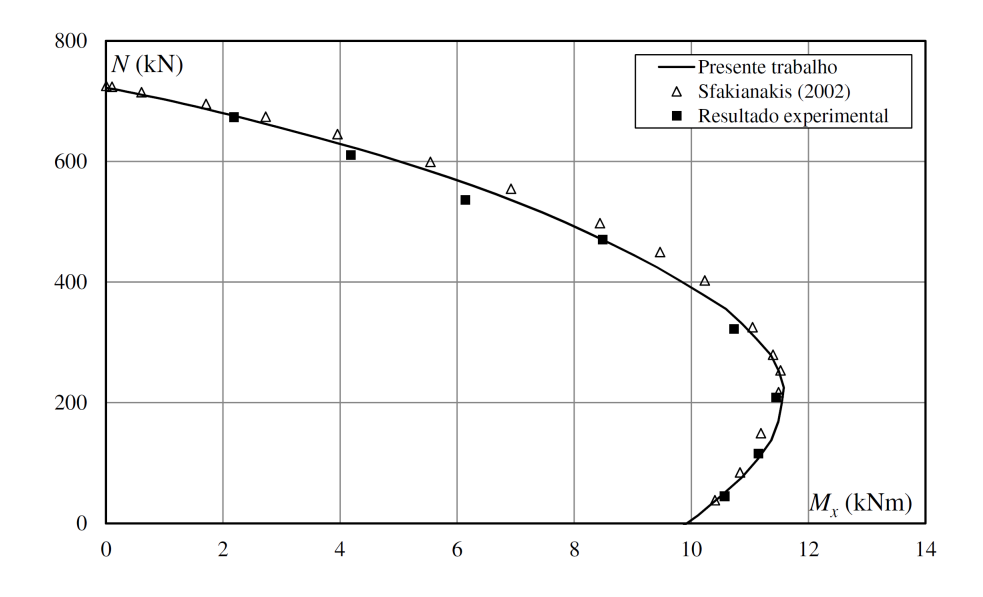

<span id="page-93-0"></span>Figura 5.6: Diagrama de interação da seção transversal "L" de [Sfakianakis \(2002\)](#page-186-2)

## 5.4 Seção "L" de [Vinciprova e Oliveto](#page-186-3) [\(2013\)](#page-186-3)

No trabalho de [Vinciprova e Oliveto \(2013\)](#page-186-3), obtém-se diagramas de interação de seções transversais genéricas, incluindo seções mistas de concreto e aço estrutural. A formulação utilizada consiste em integrar analiticamente a lei constitutiva do concreto na seção transversal. Contudo, no trabalho são apresentadas formas analíticas para o cálculo das resultantes de carga axial e momentos onde as tensões podem ter distribuições parabólicas, lineares ou constantes, ou seja, o diagrama tensão-deformação do concreto pode ser parabólico linear ou o parábola retângulo. Os autores ressaltam que sua formulação pode ser facilmente estendida a outras leis constitutivas sem, no entanto, apresentar tal procedimento.

A seção escolhida neste exemplo, possui geometria em "L" com a armadura composta por 29 barras de 32,3 mm de diâmetro posicionadas na linha de centro da espessura dos flanges e espaçadas igualmente, como apresentada na figura [5.7.](#page-94-0)

O diagrama tensão-deformação do concreto é o parábola retângulo, com  $f_{ck}$  = 62, 05  $MPa$ ,  $\gamma_c = 1$ ,  $\varepsilon_{c2} = 0$ , 002,  $\varepsilon_{cu} = 0$ , 0035,  $\alpha_c = 0$ , 85 e  $n = 2$  (Seção [2.2.1.1\)](#page-39-0). O comportamento aproximado do aço é descrito pela lei elastoplástica perfeita, com  $f_y = 413,69 \; MPa, \gamma_s = 1, E = 206843 \; MPa$  e limite de deformação igual a 0,010.

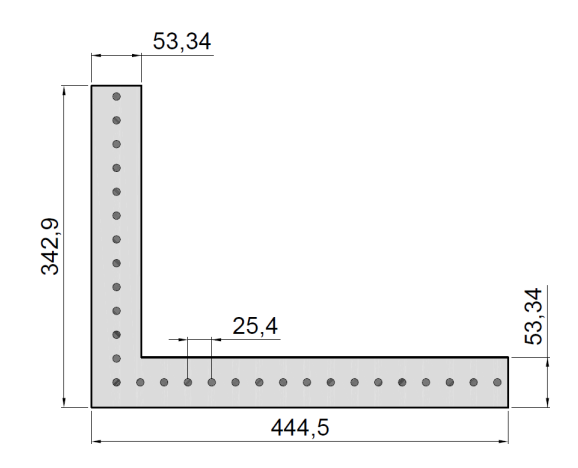

<span id="page-94-0"></span>Figura 5.7: Seção transversal "L" com dimensões em cm

Os diagramas de interação foram construídos para as forças normais de 40034  $kN$ , 106757  $kN$  e 195722  $kN$ , representados na figura [5.8.](#page-94-1) Observa-se concordância entre os resultados, com pequenas diferenças localizadas, para alguns pontos dos diagramas. Estas são atribuídas às diferenças na formulação, já que neste trabalho as tensões no concreto são integradas numericamente em um domínio unidimensional, e no trabalho de [Vinciprova e Oliveto \(2013\)](#page-186-3) são integradas analiticamente em um domínio de área.

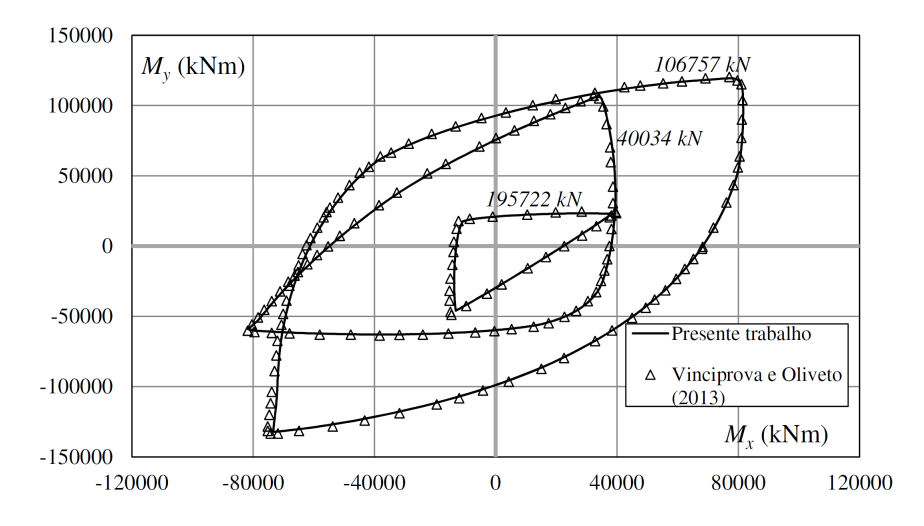

<span id="page-94-1"></span>Figura 5.8: Diagramas de interação da seção transversal "L" de [Vinciprova e Oliveto](#page-186-3) [\(2013\)](#page-186-3)

Observa-se que o concreto adotado possui resistência à compressão maior que  $50 MPa$ , sendo considerado de alta resistência pela [ABNT NBR 6118 \(2014\)](#page-183-0). Assim, para enquadrar o material à esta norma, os valores  $\varepsilon_{c2} = 0,002, \varepsilon_{cu} = 0,0035,$  $\alpha_c = 0,85$  e  $n = 2$  devem ser corrigidos de acordo com a equação [2.3,](#page-40-1) que fornece os valores  $\varepsilon_{c2}~=~0,0023,~\varepsilon_{cu}~=~0,0028,~\alpha_c=0,799$ e $n~=~1,543.$ O parâmetro $\gamma_c$ permanecerá com o mesmo valor.

Ainda que a [ABNT NBR 6118 \(2014\)](#page-183-0) recomende a redução das tensões no con-creto aplicando-se um coeficiente de 0,9 (Seção [3.4\)](#page-64-0), neste exemplo, não será considerada tal redução, uma vez que o objetivo é verificar a alteração no resultado devido à lei constitutiva dos concretos de alta resistência.

Na figura [5.9](#page-95-0) s˜ao comparados os resultados de [Vinciprova e Oliveto \(2013\)](#page-186-3) com aqueles obtidos com as alterações citadas. Observa-se que a resistência da seção transversal diminui para todos os valores de carga normal, no entanto, para a menor carga (40034 kN), existem dois trechos onde os resultados continuaram em concordância. Nestes trechos, o estado-limite último ocorre no domínio 2, no qual a ruptura acontece por deformação excessiva da armadura, sendo portanto, de menor importância as alterações na lei constitutiva do concreto.

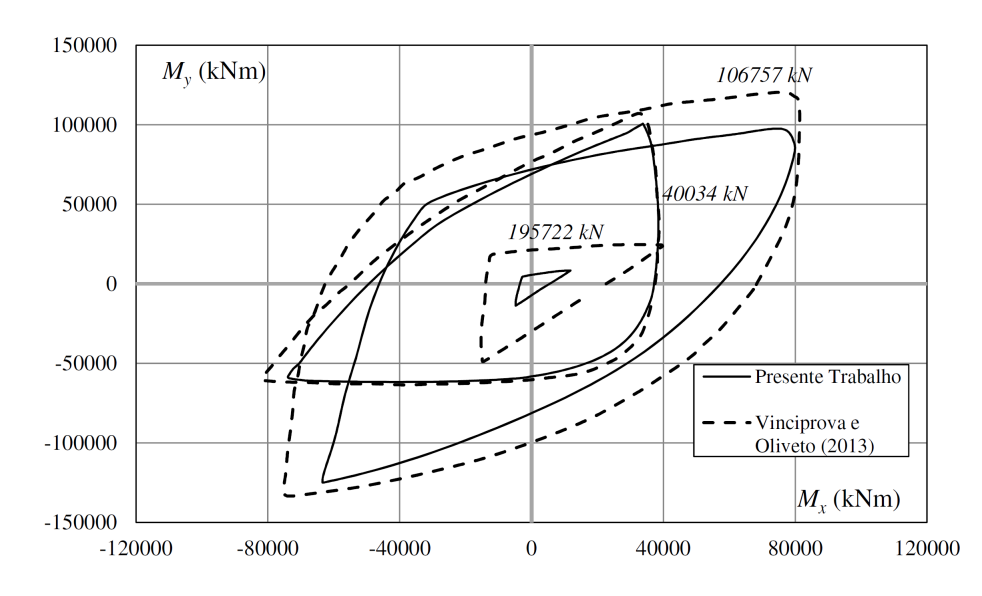

<span id="page-95-0"></span>Figura 5.9: Diagramas de interação da seção transversal "L" de [Vinciprova e Oliveto](#page-186-3)  $(2013)$  considerando concreto de alta resistência

## 5.5 Seção "U", "G" e Multicelular de [Rodrigues](#page-186-4) [\(2015\)](#page-186-4)

Nesta seção são apresentados os diagramas de interação para seções nas formas "U", "G" e multicelular. Estes exemplos foram baseados no trabalho de [Rodrigues](#page-186-4) [\(2015\)](#page-186-4).

Para o concreto foi adotado o diagrama parábola retângulo, dado pela equação [2.1,](#page-40-2) com $f_{ck} = 20, 75\; MPa$ e $\gamma_c = 1, 6$ . Para o aço foi adotado uma lei elastoplástica perfeita, como descrito na seção [2.2.3,](#page-46-0) com  $f_y = 375 MPa$ ,  $\gamma_s = 1, 15$ ,  $E = 210 GPa$ e deformação limite de 0,010.

A seção "U", representada na figura [5.10,](#page-96-0) é composta de 24 barras de diâmetro igual a 20 mm distribuídas no perímetro da seção, respeitando um cobrimento de  $3 cm$ . Os diagramas de interação são mostradas na figura  $5.11$ , para as forças normais  $N = -1809 kN, N = 4037 kN, N = 140 kN$  e  $N = 1439 kN$ .

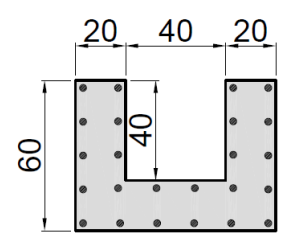

<span id="page-96-0"></span>Figura 5.10: Seção transversal "U" com dimensões em cm

A seção "G", representada na figura [5.12,](#page-97-1) possui 24 barras de 24 mm de diâmetro, também distribuídas ao longo do perímetro com cobrimento de 3  $cm$ . Na figura [5.13](#page-97-2) são apresentados os diagramas de interação para as forças normais  $N = -2657 kN$ ,  $N = 6182 kN e N = 879 kN.$ 

A seção multicelular possui 52 barras com diâmetro de 32 mm dispostas como apresentado na figura [5.14,](#page-98-0) respeitando o cobrimento de 3 cm. Os diagramas de interação são mostradas na figura [5.15,](#page-98-1) para as normais  $N = 34129$  kN,  $N =$  $-5676$  kN e  $N = 10246$  kN.

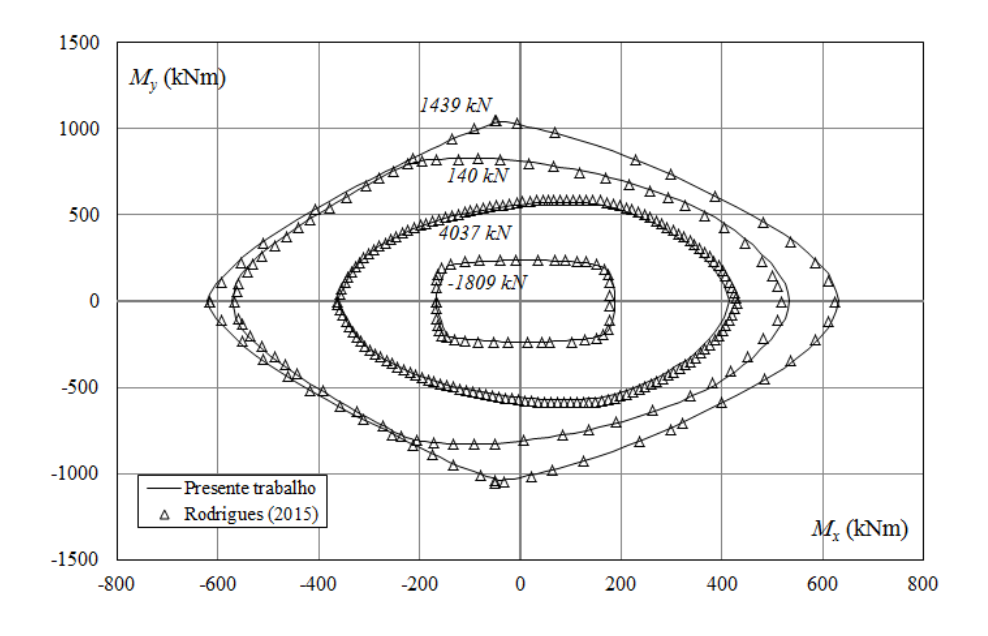

Figura 5.11: Diagramas de interação da seção transversal "U"

<span id="page-97-0"></span>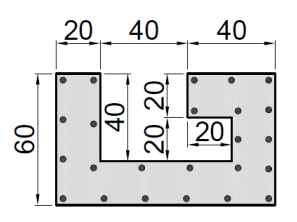

<span id="page-97-1"></span>Figura 5.12: Seção transversal "G" com dimensões em  $cm$ 

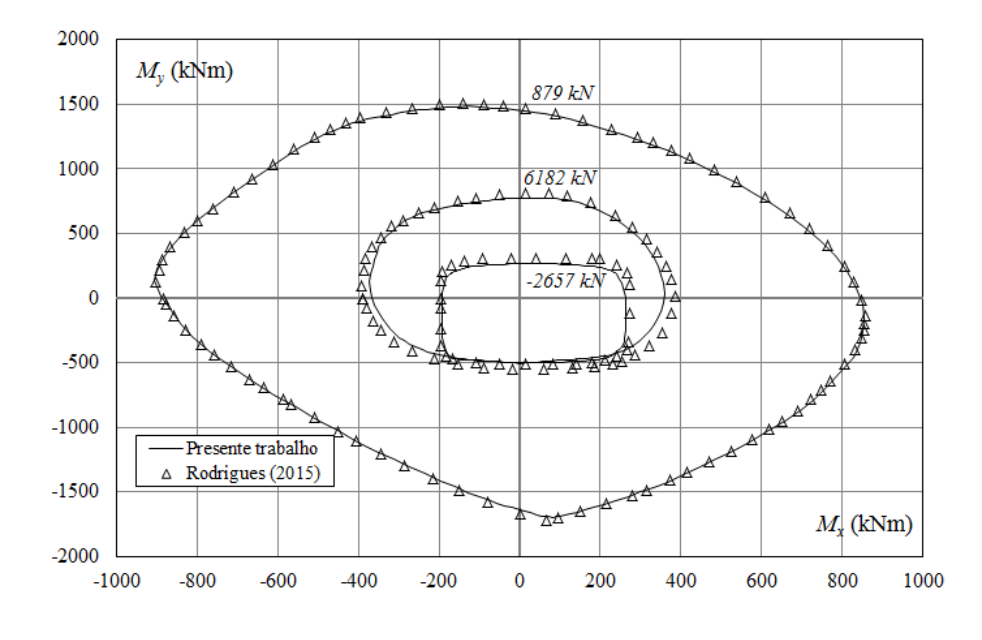

<span id="page-97-2"></span>Figura 5.13: Diagramas de interação da seção transversal "G"

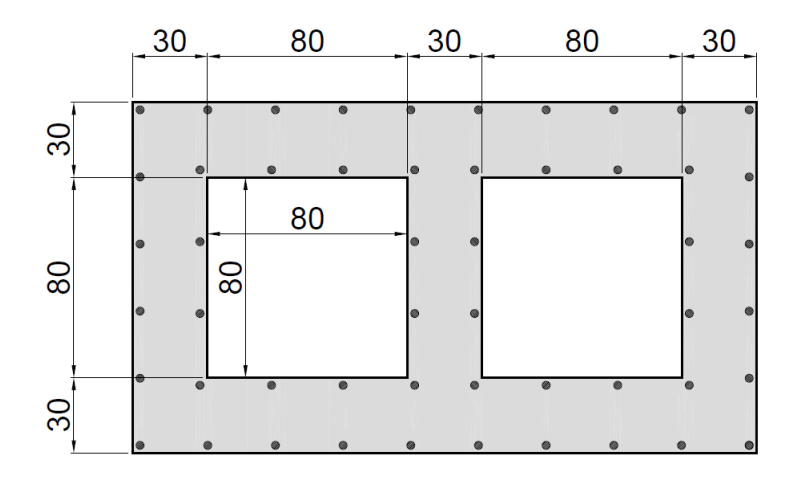

<span id="page-98-0"></span>Figura 5.14: Seção transversal multicelular com dimensões em cm

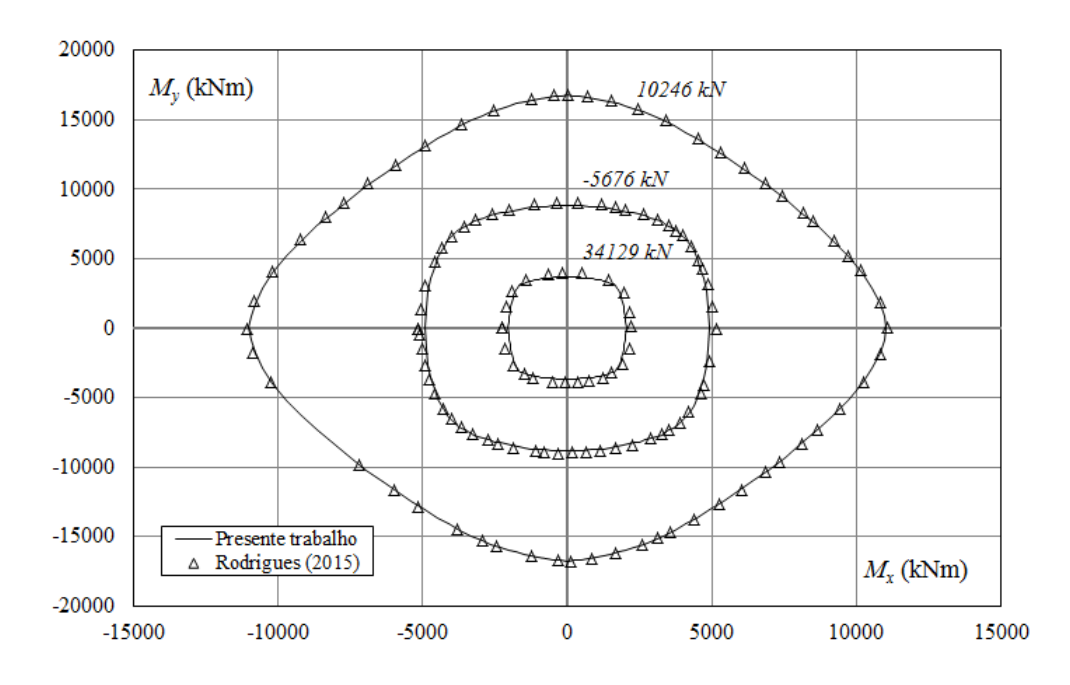

<span id="page-98-1"></span>Figura 5.15: Diagramas de interação da seção transversal multicelular

E possível perceber, em todas as seções, a grande concordância entre os resultados para todos os valores de força normal, no entanto, existem discrepâncias em algumas regiões dos diagramas, podendo atribuí-las às diferenças nas formulações. [Rodrigues](#page-186-4)  $(2015)$  adota a integração de área, enquanto que neste trabalho, as integrais de área são transformadas em integrais de linha, além disso, existem as diferenças numéricas e as características individuais de cada implementação, que podem causar tais discrepâncias.

## 5.6 Ábacos Retangulares

Para exemplificar o uso da formulação destinada à produção de ábacos, apresentase nesta seção um conjunto de ábacos de dimensionamento de seções transversais retangulares, incluindo também os concretos de alta resistência. Ressalta-se que o objetivo n˜ao ´e suprir as necessidades rotineiras de estudantes ou projetistas, uma vez que o código implementado permite que o usuário construa ábacos específicos para as suas necessidades.

Adotaram-se os arranjos de armadura mostrados na figura [5.16,](#page-99-0) com as relações  $\frac{d'_x}{h_x}$  e  $\frac{d'_y}{h_y}$  iguais a 0, 10.

Adotou-se para o concreto o diagrama parábola retângulo, descrito na seção [2.2.1.1,](#page-39-0) com  $\gamma_c = 1, 4$ , construindo-se três conjuntos de ábacos, com  $f_{ck} \leq 50$  MPa,  $f_{ck} = 70 \; MPa$  e  $f_{ck} = 90 \; MPa,$  apresentados nos apêndices [A,](#page-115-0) [B](#page-126-0) e [C,](#page-137-0) respectivamente. O aço é do tipo  ${\cal C}{\cal A}$ – 50, que possui a lei elastoplástica perfeita, com  $f_y =$ 500  $MPa, \gamma_s = 1, 15, E = 210 \text{ } GPa$  e deformação limite de 0,010.

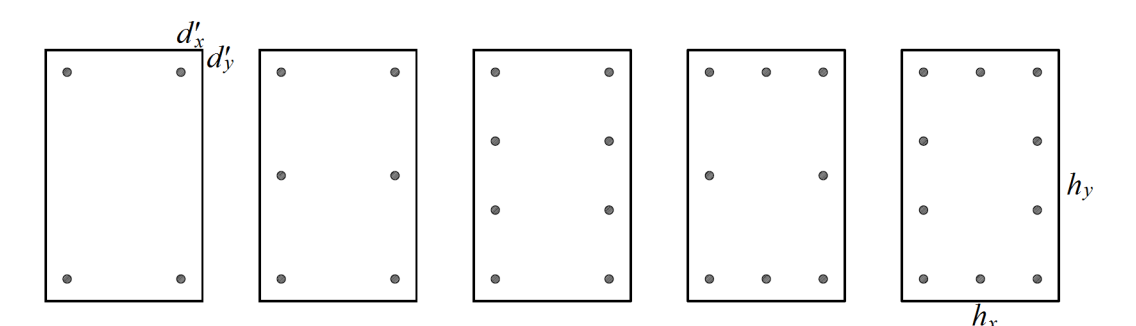

<span id="page-99-0"></span>Figura 5.16: Arranjos de armadura das seções transversais retangulares

Para validar os resultados, construiram-se as curvas mostradas nas figuras [5.17](#page-100-0) e [5.18.](#page-100-1) A primeira, trata de uma seção retangular com 4 barras de aço e a segunda, com 6 barras, ambas com taxas de armadura iguais a 0, 5 e 1, 0, carga normal nula e com as relações  $\frac{d'_x}{h_x}$  e  $\frac{d'_y}{h_y}$  iguais a 0, 10. Adotou-se concreto com  $f_{ck} \le 50$  MPa e aço  $CA - 50$ .

Os resultados deste trabalho são comparados com ?, neste os ábacos são cons-truídos utilizando o algoritmo implementado por [Bortolin \(1991\)](#page-184-1), o qual simplificou o diagrama parábola retângulo por um retangular, integrando as tensões numericamente no domínio da seção transversal. Observa-se concordância para todos os diagramas de interação construídos, principalmente quando  $\mu_x$  e  $\mu_y$  tendem a zero. Nas demais regiões das curvas, existem pequenas diferenças que podem ser atribuídas às características das formulações e pela simplificação do diagrama.

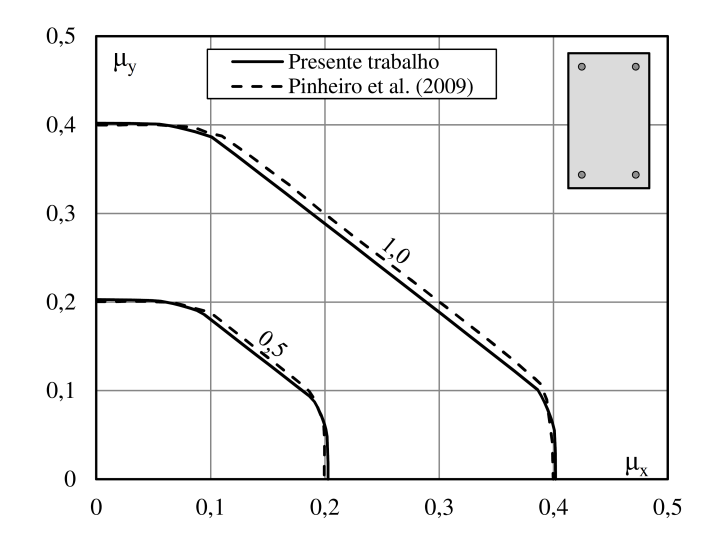

<span id="page-100-0"></span>Figura 5.17: Ábacos para seção retangular com 4 barras

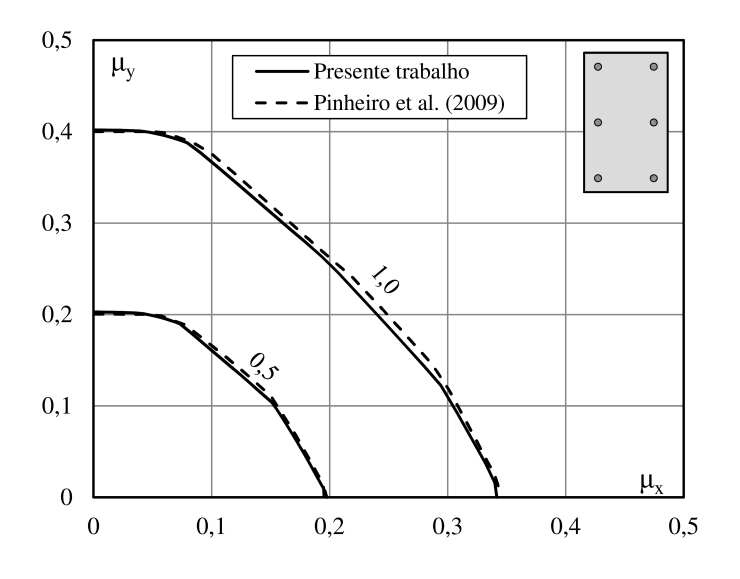

<span id="page-100-1"></span>Figura 5.18: Ábacos para seção retangular com 6 barras

## 5.7 Abacos Circulares ´

Apresentam-se nesta seção, ábacos de seções circulares com armadura composta por 8 barras, igualmente espaçadas dispostas no perímetro da seção, como mostra a figura [5.19.](#page-101-0) Para justificar a escolha do n´umero de barras, na figura [5.20,](#page-101-1) apresenta-se um ábaco construído para o arranjo de 8 e 16 barras, para diversas taxas de armadura. Observa-se que o aumento do número de barras apenas suaviza as curvas, sendo ainda o arranjo de 8 barras mais conservador. Assim, este pode ser usado para dimensionar seções transversais com 8 ou mais barras, ressaltando que o código implementado é capaz de produzir ábacos com arranjos específicos para as necessidades do usuário.

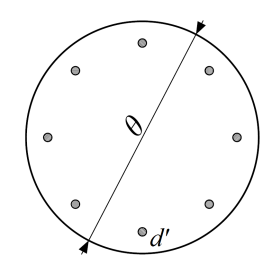

<span id="page-101-0"></span>Figura 5.19: Arranjo de armadura da seção transversal circular

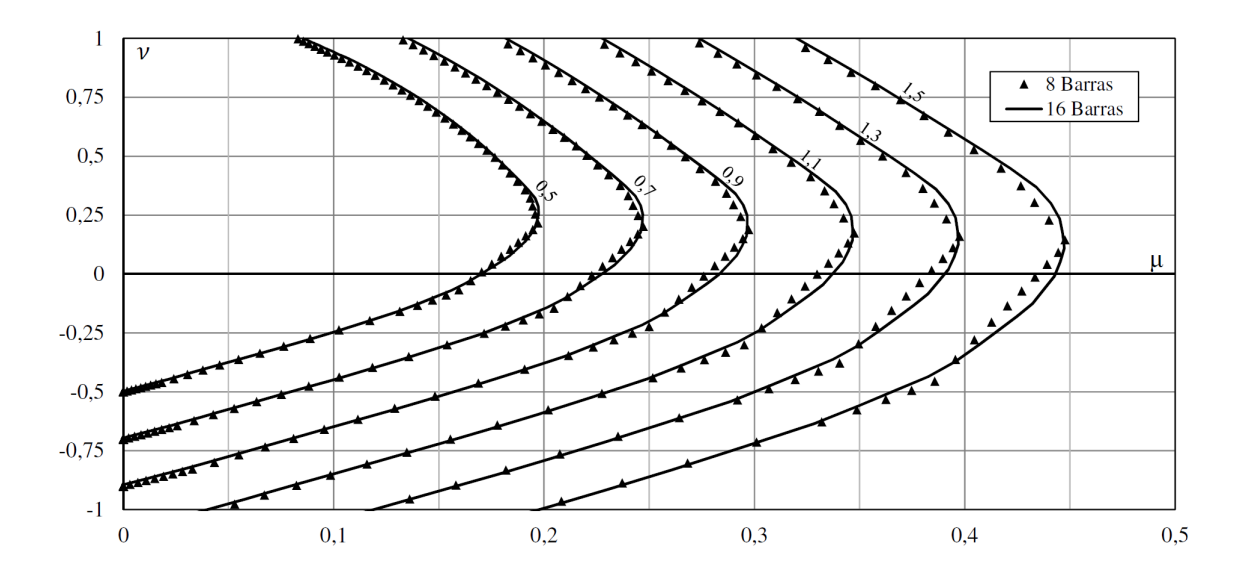

<span id="page-101-1"></span>Figura 5.20: Comparação entre ábacos para seções circulares com 8 e 16 barras

As relações  $\frac{d'}{a}$  $\frac{d'}{\theta}$  e os valores de  $f_{ck}$  adotados são mostrados na tabela [5.1,](#page-102-0) sendo o concreto descrito pelo diagrama tensão-deformação parábola retângulo. O aço é do tipo  $CA - 50$ , o qual possui comportamento aproximado pela lei elastoplástica perfeita, com  $f_y = 500 \; MPa, \; \gamma_s = 1, 15, \; E = 210 \; GPa$ e deformação limite de 0, 010.

| $J_{ck}$  |      |      | $d'/\theta$ |      |      |
|-----------|------|------|-------------|------|------|
| $\leq 50$ | 0,05 | 0,10 | 0,15        | 0,20 | 0,25 |
| 60        | 0.05 | 0.10 | 0.15        | 0.20 | 0,25 |
| 70        | 0,05 | 0,10 | 0,15        | 0,20 | 0,25 |
| 80        | 0,05 | 0,10 | 0.15        | 0.20 | 0,25 |
| 90        | 0,05 | 0,10 | 0.15        | 0.20 | 0,25 |

<span id="page-102-0"></span>**Tabela 5.1:** Valores de  $\frac{d}{\theta}$  e  $f_{ck}$ 

Os ´abacos produzidos, mostrados no apˆendice [D,](#page-148-0) atendem ao dimensionamento à flexão normal composta, uma vez que todos os eixos da seção circular, que passam pelo centro de gravidade, são principais, portanto, tal seção não sofre flexão oblíqua. Assim, caso existam dois momentos atuantes na seção, deve-se somá-los vetorialmente, e seu valor em módulo é usado nas equações do ábaco.

## 5.8 Ábacos "L"

Com o objetivo de ilustrar a generalidade do código de composição de ábacos, apresenta-se nesta seção um exemplo de ábaco de seções transversais "L", com a armadura disposta como mostrada na figura [5.21.](#page-103-0) A aba horizontal possui comprimento  $h_x$  e espessura  $e_y$ , e a aba vertical,  $h_y$  e  $e_x$ .

Na composição deste ábaco,  $h_x$  e  $h_y$  são variáveis livres, assumindo qualquer valor, mas as espessuras devem respeitar relações prescritas, sendo adotado neste exemplo  $e_x = 0, 30h_x$  e  $e_y = 0, 30h_y$ . Esta informação deve estar contida no formulário do ábaco, bem como as relações  $\frac{d'_x}{h_x}$  e  $\frac{d'_y}{h_y}$ , adotadas iguais a 0, 10.

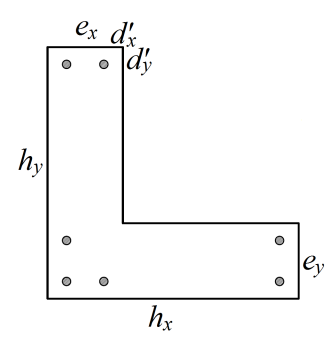

<span id="page-103-0"></span>Figura 5.21: Geometria e arranjo de armadura da seção transversal "L"

Apresenta-se na figura [5.22](#page-103-1) um exemplo utilizando a geometria citada. Observase que neste caso, é necessário apresentar os quatro quadrantes do gráfico para valor de  $\nu\,=\,0,0,$ uma vez que a seção transversal não possui simetria em relação aos eixos horizontal e vertical.

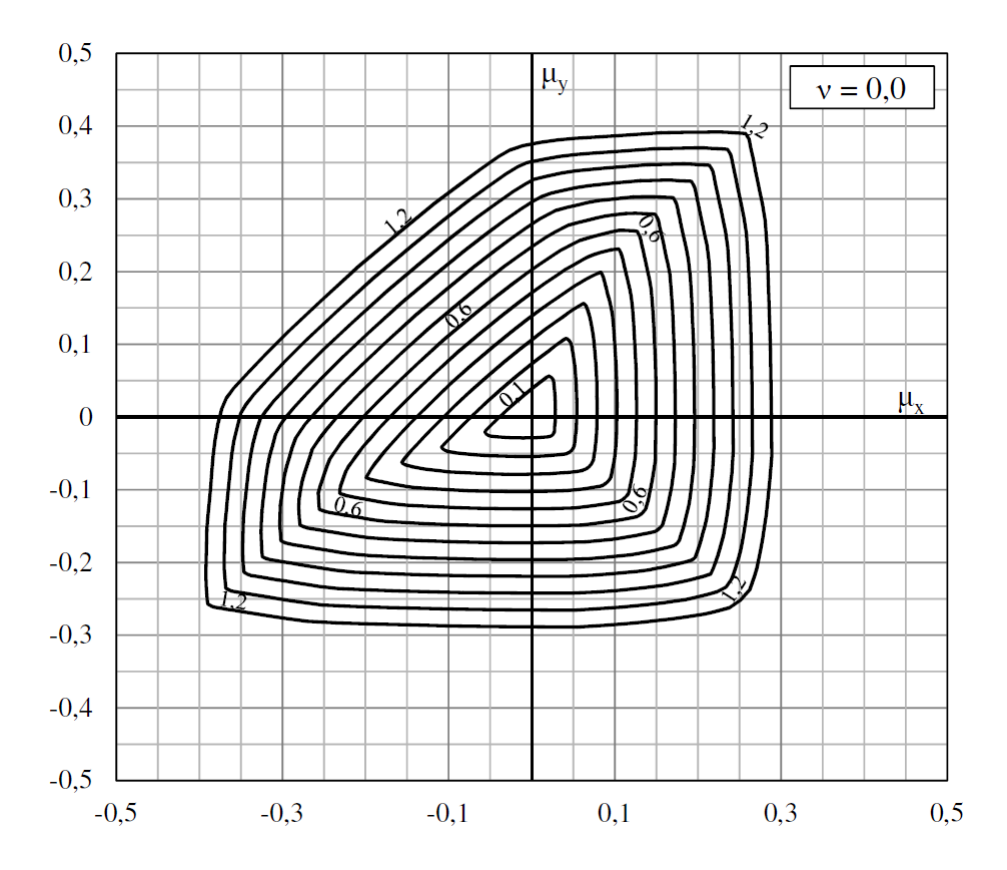

<span id="page-103-1"></span>Figura 5.22: Ábaco para a seção transversal "L"

No apêndice [E,](#page-174-0) são apresentados os ábacos para as normais  $\nu = 0, 0, \nu = 0, 2,$  $\nu=0,4, \, \nu=0,6, \, \nu=0,8, \, \nu=1,0$ e $\nu=1,2.$ Adota-se o concreto com diagrama parábola retângulo, dado pela equação [2.1,](#page-40-2) com  $f_{ck} \leq 50$  MPa. Para o aço foi adotada uma lei elastoplástica perfeita, com  $f_y = 500$  MPa,  $\gamma_s = 1, 15, E =$ 210  $GPa$  e deformação limite de 0,010 (Classe  $CA - 50$ ).

Este conjunto de ábacos, somado aos ábacos de seções retangulares, constituem uma boa ferramenta de dimensionamento de pilares de edifícios. Por exemplo, os pilares situados nos cantos podem ter suas dimens˜oes reduzidas utilizando a geometria em "L" e os demais seriam dimensionados com os ábacos convencionais de seções retangulares.

## 5.9 Concreto com Fibra

Nesta seção é apresentado um exemplo no qual se busca observar a influência da adição de fibras de aço ao concreto quando se avalia o diagrama de interação, ilustrando a generalidade e utilidade do algoritmo implementado.

A seção transversal possui geometria retangular com 30 cm de base e 70 cm de altura. A armação é constituída por 4 barras de 16 mm de diâmetro, posicionadas nos cantos, com centro de gravidade a 5 cm das bordas da seção.

Para o concreto à compressão adota-se o diagrama tensão-deformação parábola retângulo, com  $\gamma_c = 1$ ,  $\alpha_c = 1$ , e  $f_{ck} = 30$  MPa. Quando submetido à tração, o concreto com fibra é representado pelo diagrama tensão-deformação apresentado na seção [2.2.2.3,](#page-45-0) onde os parâmetros foram obtidos com a finalidade de simular a adição de 40  $kg/m^3$  e de 70  $kg/m^3$  de fibra de aço ao concreto. Para definir tais parˆametros, foram utilizados os dados de dois corpos de prova retirados de [Guetti](#page-185-1) [\(2012\)](#page-185-1), sendo o primeiro denominado  $V30d12F - f40/45$ , com 40  $kg/m^3$  de fibra de aço e o segundo denominado  $V30d12G - f70/65$ , com 70 kg/m<sup>3</sup>.

Os resultados experimentais de interesse nesse exemplo, obtidos por [Guetti \(2012\)](#page-185-1), são reproduzidos na tabela [5.2,](#page-105-0) onde,  $f_c$  é a resistência à compressão e  $E$  é módulo de elasticidade do concreto. Os demais parˆametros n˜ao ser˜ao definidos aqui, podendo

ser encontrados no trabalho original.

A partir destes dados, por meio das equações [5.1,](#page-105-1) retiradas de [Barros et al.](#page-183-1) [\(2005\)](#page-183-1), calculam-se os parâmetros necessários para a construção da lei constitutiva do concreto à tração (Tabela [5.3\)](#page-105-2).

<span id="page-105-0"></span>

| <b>Parâmetros</b><br>experimentais<br>(MPa) | $40 \ kg/m^3$ 70 kg/m <sup>3</sup> |       |
|---------------------------------------------|------------------------------------|-------|
| $f_c$                                       | 34.1                               | 33.3  |
| $f_{\textit{ctL}}$                          | 2.53                               | 4.29  |
| $f_{RI}$                                    | 2.62                               | 5,05  |
| $f_{R4}$                                    | 2,75                               | 4,69  |
| E                                           | 31006                              | 26960 |

Tabela 5.2: Dados experimentais retirados de [Guetti \(2012\)](#page-185-1)

<span id="page-105-1"></span>
$$
\sigma_1 = 0, 5f_{ctL}
$$
  
\n
$$
\sigma_2 = 0, 35f_{R1}
$$
  
\n
$$
\sigma_3 = 0, 32f_{R4}
$$
  
\n
$$
\varepsilon_1 = \sigma_1/E
$$
  
\n
$$
\varepsilon_2 = 1, 2\%
$$
  
\n
$$
\varepsilon_3 = 104\%
$$
  
\n(5.1)

Tabela 5.3: Parâmetros da lei constitutiva do concreto à tração

<span id="page-105-2"></span>

| Parâmetros da lei<br>constitutiva | $40 \text{ kg/m}^3$ 70 kg/m <sup>3</sup> |        |
|-----------------------------------|------------------------------------------|--------|
| $\sigma_I$ (MPa)                  | 1.265                                    | 2,145  |
| $\sigma_2$ (MPa)                  | 0,917                                    | 1,7675 |
| $\sigma_3$ (MPa)                  | 0,88                                     | 1,5008 |
| $\varepsilon_L$ (%o)              | 0.04                                     | 0.08   |
| $\varepsilon$ , $(\%o)$           | 1,2                                      | 1,2    |
| $\varepsilon$ 3 (%o)              | 104                                      | 104    |

Na figura [5.23](#page-106-0) são apresentados os diagramas de interação para o caso em que não existe adição de fibra ao concreto (0  $kg/m^3$ ) e para os caso em que se adicionam 40 kg/ $m^3$  e 70 kg/ $m^3$  de fibra, ressaltando que o aço da armação possui lei

constitutiva elastoplástica perfeita, com  $f_y = 500$  MPa,  $\gamma_s = 1$ ,  $E = 210$  GPa e deformação limite de 0,010.

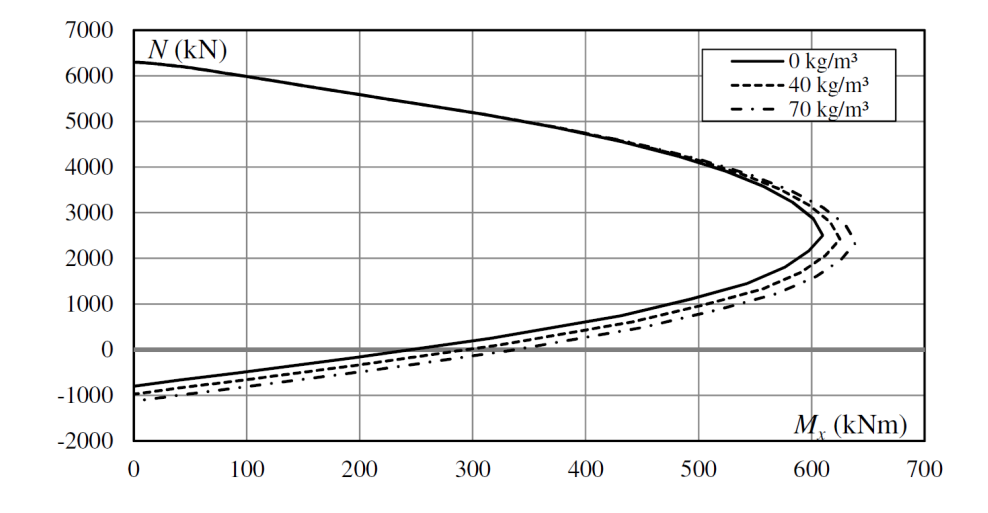

<span id="page-106-0"></span>Figura 5.23: Diagramas de interação de uma seção retangular utilizando concreto com fibra

Observa-se que a resistência aumenta com a adição de fibras, no entanto, quando a seção fica submetida a esforços normais maiores que 4000 kN, as fibras não mais influenciam, uma vez que o comportamento do concreto à compressão prevalece, e este não é alterado com adição das mesmas. Em caso de vigas, nas quais o esforço normal é nulo, observa-se também que a resistência à flexão aumenta, aproximadamente, de 250  $kNm$  para 300  $kNm$ com a adição de 40  $kg/m^3$  de fibra, devendo ser avaliada a viabilidade do uso do concreto com fibra em cada caso.

## 5.10 Seção "Caixão"

A seção transversal utilizada neste exemplo é denominada, segundo ?, seção "Caixão", e tem uso prático em pontes e viadutos. A sua geometria é constituída por dois banzos, inferior e superior, ligados por duas almas, com dimens˜oes que podem variar de acordo com o uso da construção. Neste exemplo, adotam-se as medidas apresentadas na figura [5.24,](#page-107-0) com armadura constituída por 65 barras de  $25 \, mm$  de diâmetro, distribuídas no banzo inferior da seção. Sabe-se que, em casos práticos, existirão barras distribuídas no banzo superior e nas almas, seja para resistir ao cisalhamento devido à torção e à força cortante, ou constituir a armadura de distribuição, no entanto, estuda-se aqui o comportamento da seção à flexão normal composta, e a área de aço do banzo inferior constitui a armadura principal para resistir a tal esforço.

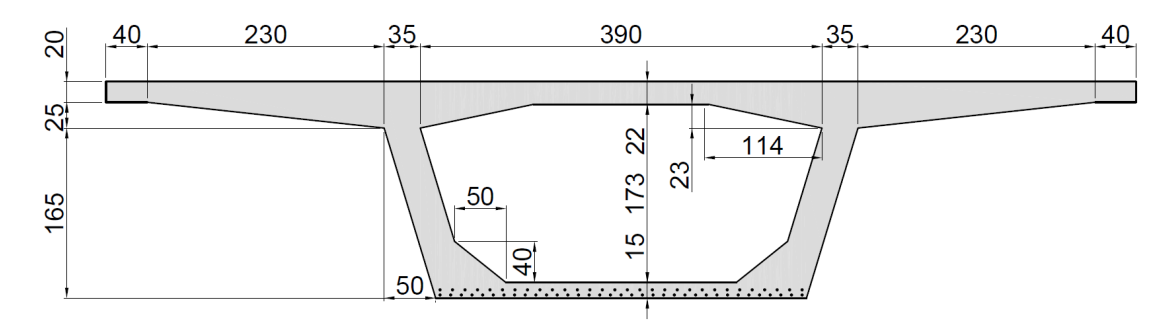

<span id="page-107-0"></span>Figura 5.24: Seção transversal "caixão" com dimensões em cm

Para a caracterização do concreto adota-se o diagrama tensão-deformação parábolaretângulo, com  $\gamma_c = 1, 4$  e oito valores de  $f_{ck}$ , são eles: 20, 30, 40, 50, 60, 70, 80 e 90 MPa. Para o aço adota-se a lei elastoplástica perfeita  $f_y = 500$  MPa,  $\gamma_s = 1, 15$ ,  $E = 210000 \; MPa$  e limite de deformação igual 0,010. Os diagramas de interação são mostrados na figura [5.25.](#page-107-1)

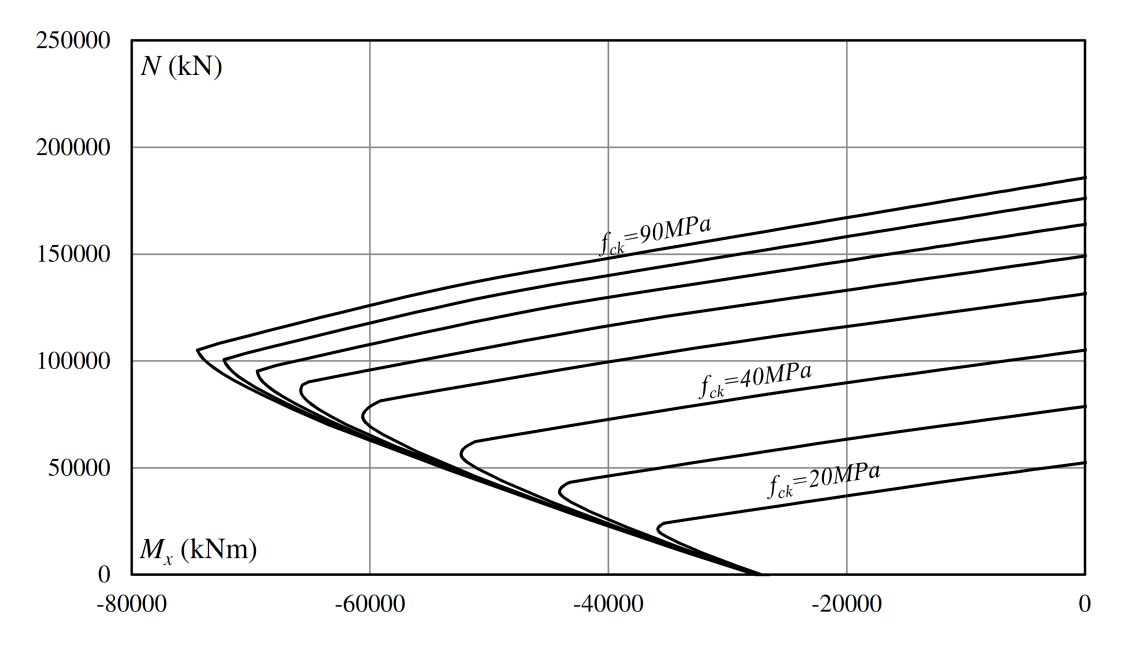

<span id="page-107-1"></span>Figura 5.25: Diagramas de interação da seção transversal "caixão"
Neste caso, observa-se que o aumento do valor do  $f_{ck}$ , em geral, proporciona aumento da resistência da seção, no entanto, o valor da força normal N deve ser observado, pois em situações específicas, o aumento do  $f_{ck}$  não alterará a resistência à flexão da seção, por exemplo, para uma força normal igual a 50000 kN, o uso de um concreto com  $f_{ck} = 40 \; MPa$  pode ser interessante, e aumentá-lo para 50  $MPa$ não acarretará em um aumento significativo da resistência à flexão.

#### 5.11 Perfil "I" de Aço Estrutural

Neste exemplo, obtém-se os diagramas de interação de três seções transversais "I" constituídas de aço estrutural, demonstrando a generalidade da formulação.

A geometria da seção é apresentada na figura [5.26,](#page-108-0) onde se representam os perfis  $VS$  500x61,  $VS$  600x95 e  $VS$  700x122. O material adotado denomina-se USI CIVIL 350, o qual possui lei constitutiva elastoplástica perfeita (Seção [2.2.3\)](#page-46-0), com  $E = 200000 \; MPa, f_y = 350 \; MPa, \gamma_s = 1$  e  $\varepsilon_{us}$  variando entre 10 a 50‰, não sendo necessário especificá-lo nesse exemplo.

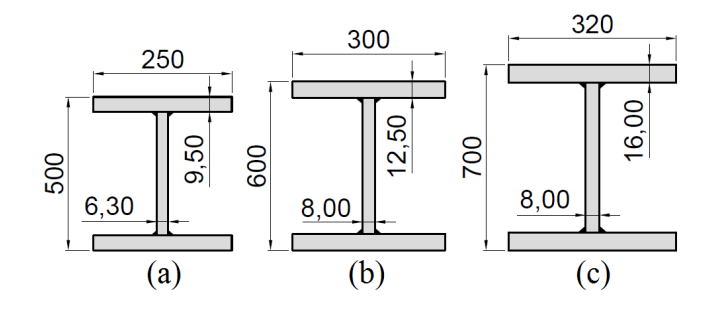

<span id="page-108-0"></span>**Figura 5.26:** Geometria dos perfis (a)  $VS$  500x61 (b)  $VS$  600x95 e (c)  $VS$  700x122 com dimensões em mm

Limitando as deformações ao limite de deformação elástica, ou seja,  $\varepsilon_y = \frac{f_y}{E}$  $\frac{Jy}{E}$ , e aplicando uma carga normal nula nas seções, tem-se os diagramas da figura [5.27.](#page-109-0) Nestes, os valores máximos de  $M_x$  e  $M_y$  correspondem aos momentos elásticos no eixo x e y, representados por  $M_{elx}$  e  $M_{ely}$ , respectivamente. Na tabela [5.4](#page-109-1) comparamse tais momentos com os valores anal´ıticos, obtidos segundo dados dos fabricantes

dos perfis.

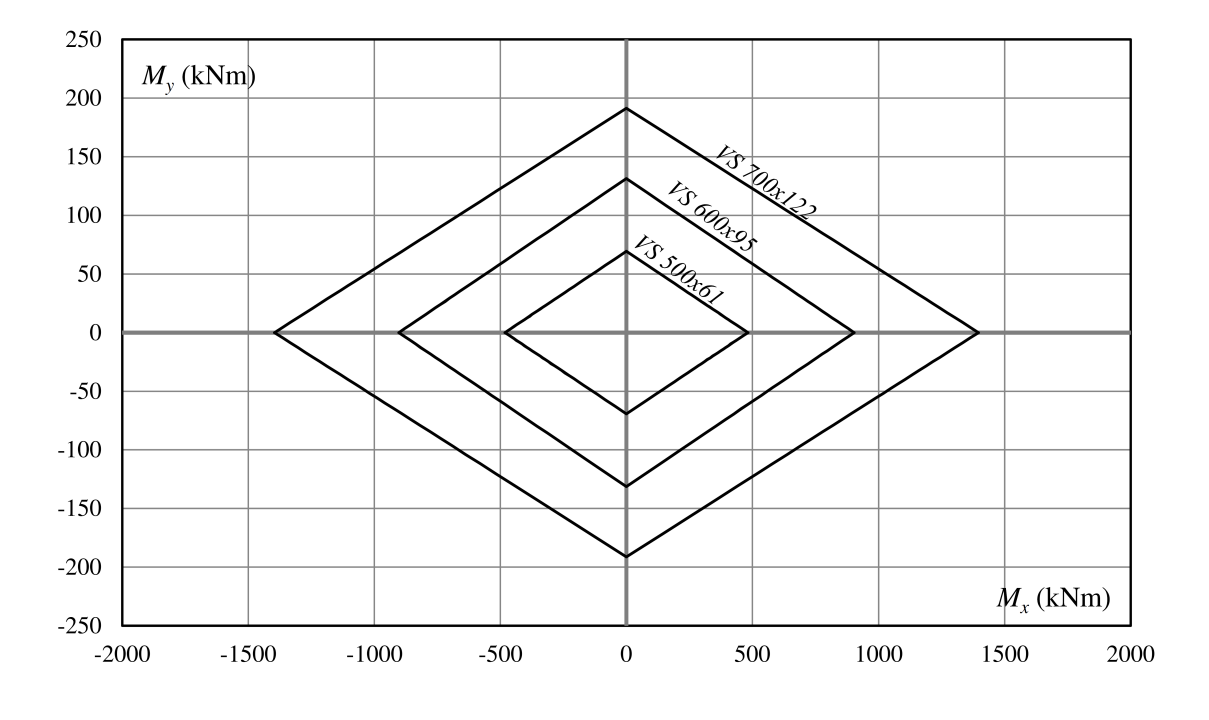

<span id="page-109-0"></span>Figura 5.27: Diagrama de interação das seções "I" no limite elástico

<span id="page-109-1"></span>

|           | <u>Cuit</u><br><u>cou</u><br><i>VS</i> 500x61 |           | <b>VS 600x95</b> |           | <i>VS</i> 700x122 |          |
|-----------|-----------------------------------------------|-----------|------------------|-----------|-------------------|----------|
|           | $M_{elx}$                                     | $M_{elv}$ | $M_{\rm \, eIx}$ | $M_{elv}$ | $M_{\, \, e l x}$ | M<br>elv |
| Analítico | 481,95                                        | 69,30     | 903.00           | 131,25    | 1396,50           | 191.10   |
| Numérico  | 481.83                                        | 69.30     | 903.01           | 131.31    | 1396.65           | 191.21   |

**Tabela 5.4:**  $M_{elx}$  e  $M_{ely}$  obtidos analiticamente e numericamente

Supõe-se agora, que a seção esteja totalmente plastificada, ou seja, as deformações na fibra mais comprimida e tracionada tendem ao infinito, e todas as tensões na seção se encontram no patamar de escoamento, igual a  $f_y$  (Figura [5.28\)](#page-110-0). Numericamente, o limite de deformação igual a infinito é adotado igual a 500  $\%$ <sub>0</sub>, assim, a lei constitutiva também deve ser definida até este valor. Para efeito de cálculo, o diagrama tensãodeformação do aço será definido com os mesmos parâmetros já apresentados, mas com  $\varepsilon_{us}$ igual 500 ‰. Assim, os momentos máximos nos eixos  $x$  e  $y$  correspondem aos momentos plásticos, denominados  $M_{plx}$  e  $M_{ply}$ , obtidos numericamente pelos diagramas da figura [5.29,](#page-110-1) e comparados com os valores analíticos na tabela [5.5.](#page-110-2)

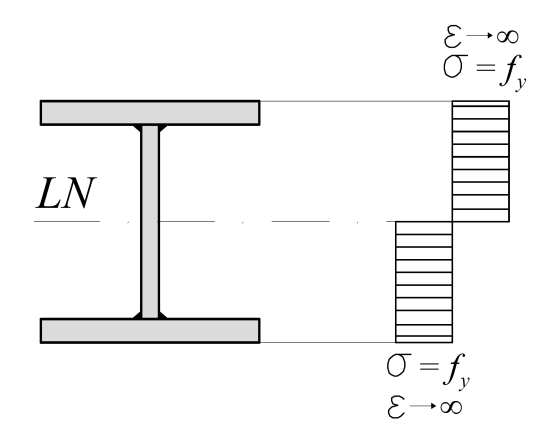

<span id="page-110-0"></span>Figura 5.28: Perfil "I" sujeito à tensão de escoamento

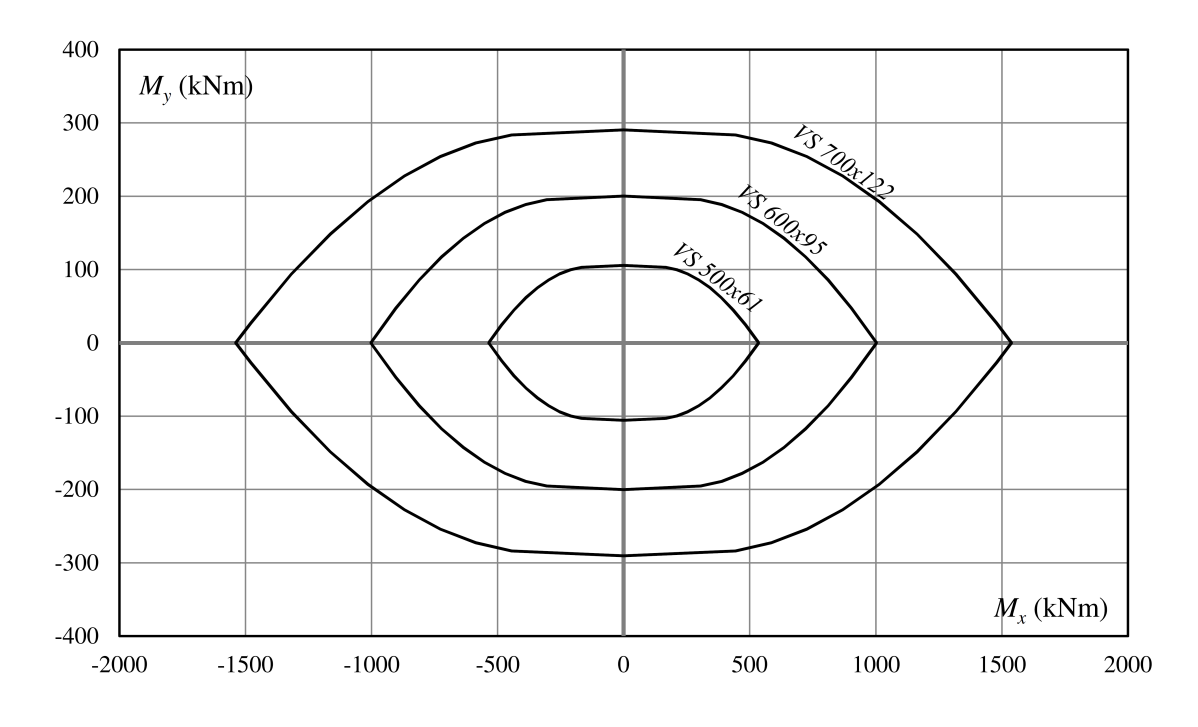

<span id="page-110-1"></span>Figura 5.29: Diagrama de interação das seções "I" totalmente plastificadas

<span id="page-110-2"></span>

|                 | <i>VS</i> 500x61 |                  | <i>VS 600x95</i> |                  | <i>VS</i> 700x122 |         |
|-----------------|------------------|------------------|------------------|------------------|-------------------|---------|
|                 | $M_{nlx}$        | $M_{\text{plv}}$ | $M_{nlx}$        | $M_{\text{plv}}$ | $M_{nlx}$         | $M_{v}$ |
| Analítico       | 535.15           | 105.70           | 1002.40          | 200.20           | 1538.25           | 290.50  |
| <i>Numérico</i> | 535.27           | 105.57           | 1002.53          | 200,08           | 1538.08           | 290,44  |

**Tabela 5.5:**  $M_{nlx}$  e  $M_{nly}$  obtidos analiticamente e numericamente

Os dois resultados, elásticos e plásticos, obtiveram concordância com os valores analíticos, atribuindo as diferenças à natureza do processo numérico. Além disso, com este exemplo, reforça-se a generalidade do método apresentado, por ser capaz de compor diagramas de interação seções transversais de aço estrutural.

# Capítulo 6 CONSIDERAÇÕES FINAIS

Neste trabalho, uma descrição geral dos métodos de cálculo dos esforços resistentes de seções de concreto armado foi apresentada, com ênfase na integração das tensões no concreto. Esta pode ser realizada discretizando a seção, com a desvantagem de ser um método aproximado e dependente da malha utilizada, acarretando em maior tempo de processamento. Para superar tal desvantagem, optou-se por integrar as tensões em um domínio de área, ou de linha. Estes dois processos têm uma formulação mais elaborada e por isso são de difícil generalização, sendo necessária muitas vezes, a integração numérica. Para isso, deve-se parametrizar o domínio, seja ele bidimensional (área) ou unidimensional (linha). Como se trata de seções transversais genéricas, a geometria da área a ser integrada é irregular, e sua parametrização pode acarretar imprecisões na resposta final. Assim, neste trabalho foi adotada a integração numérica em um domínio de linha. Na revisão bibliográfica, foram citados diversos autores que também obtiveram os esforços resistentes de seções de concreto armado, bem como o m´etodo utilizado por cada um. Foram apresentadas também, diversas leis constitutivas que descrevem o concreto à compressão e à tração, sendo estas, utilizadas nos exemplos deste trabalho.

Por meio do cálculo dos esforços resistentes para diversas posições da linha neutra, o algoritmo é capaz de compor diagramas de interação e ábacos de dimensionamento, sendo estes, os principais objetivos do trabalho. Ressalta-se que, o diagrama de intera¸c˜ao pode ser obtido para se¸c˜oes transversais e materiais quaisquer (concreto e aço), bastando acrescentar ao código classes que os representem ou descrevê-los de maneira genérica na entrada de dados. Os ábacos também são gerais, desde que a geometria da seção transversal possa ser parametrizada, assim, pode-se compor um conjunto de ábacos atualizados, incluindo os casos de seções em concreto de alta resistência.

A formulação foi implementada em linguagem de programação JAVA segundo o paradigma de programação orientada a objetos, sendo descrita em detalhes neste trabalho.

Com o objetivo de validar o método e a implementação, alguns exemplos foram apresentados, os quais permitem concluir que o algoritmo é capaz de compor diagramas de interação de seções transversais de concreto armado. Nos exemplos das seções [5.5](#page-96-0) e [5.4](#page-93-0) ressalta-se a generalidade das seções transversais, nos exemplos da seção [5.2](#page-90-0) compõe-se o diagrama para leis polinomiais e racionais e nos exemplos das seções [5.1](#page-88-0) e [5.3](#page-91-0) são comparados resultados teóricos com experimentais, em todos eles existe boa concordância.

Apresentam-se ainda exemplos que ilustram as possibilidades do uso do algoritmo, onde se incluem ábacos de dimensionamento de seções retangulares, circulares e em forma de "L" (Seções [5.6,](#page-99-0) [5.7](#page-101-0) e [5.8,](#page-102-0) respectivamente), o diagrama de interação de uma seção retangular utilizando concreto com fibra (Seção [5.9\)](#page-104-0), e de uma seção "Caixão" (Seção [5.10\)](#page-106-0), bastante utilizada em pontes e viadutos. No exemplo da seção [5.9](#page-104-0) é possível avaliar quando é vantajos a adição de fibras ao concreto e na seção [5.10](#page-106-0) avalia-se o efeito da resistência à compressão do concreto na resistência da seção transversal à flexão composta.

Diante dos exemplos expostos, neste trabalho apresentou-se e implementou-se uma formulação capaz de obter diagramas de interação de seções transversais de concreto armado com geometria geral e materiais com lei constitutiva qualqer, al´em de compor ábacos de dimensionamento.

#### 6.1 Sugestões para Trabalhos Futuros

Com base no algoritmo implementado neste trabalho, sugerem-se as seguintes tarefas para trabalhos futuras:

- 1. Integrar o algoritmo em uma plataforma de dimensionamento de elementos em concreto armado;
- 2. Implementar métodos para o dimensionamento de pilares esbeltos, considerando a não linearidade física e geométrica;
- 3. Proceder o equilíbrio da seção transversal para atualizar a posição da linha neutra em análise não linear;
- 4. Expandir o algoritmo para cálculo de seções transversais mistas.

### Apêndice A

## Abacos de Dimensionamento para ´ Seções Transversais Retangulares Volume I

Apresentam-se os ábacos de dimensionamento para as seções transversais mos-tradas na figura [A.1,](#page-115-0) utilizando concreto com  $f_{ck} \leq 50 MPa$ .

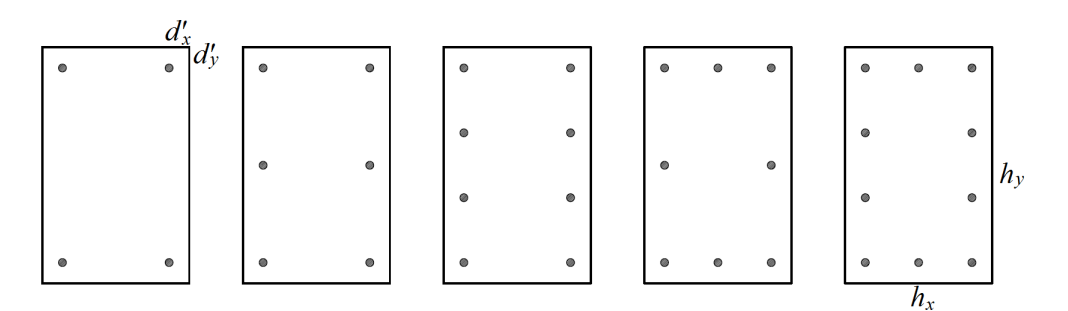

<span id="page-115-0"></span>Figura A.1: Seções transversais retangulares

Os ábacos foram construídos para as relações  $\frac{d'_x}{h_x}$ ,  $\frac{d'_y}{h_y}$  iguais a 0, 10.

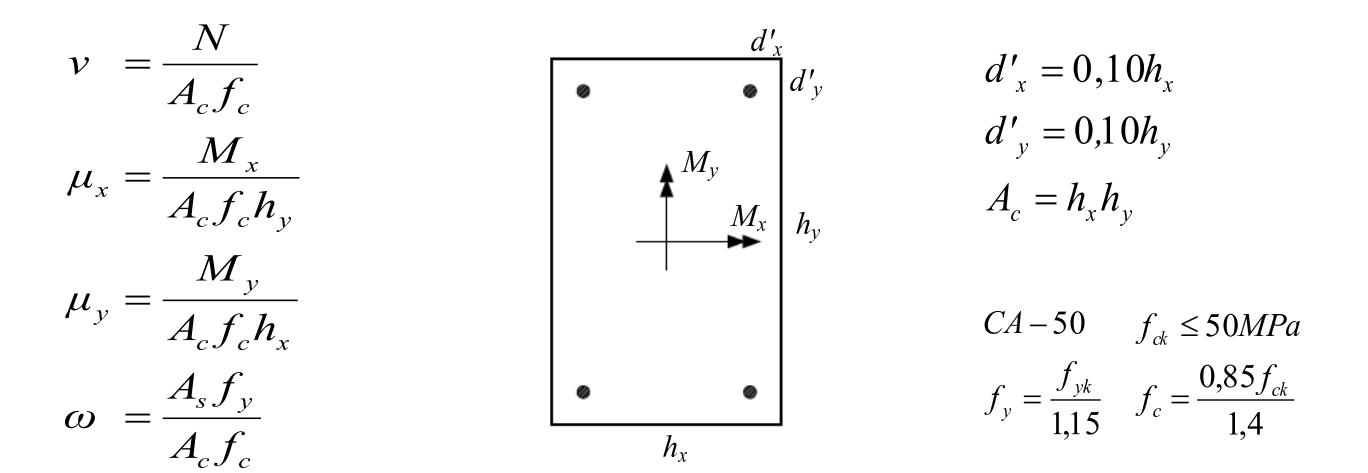

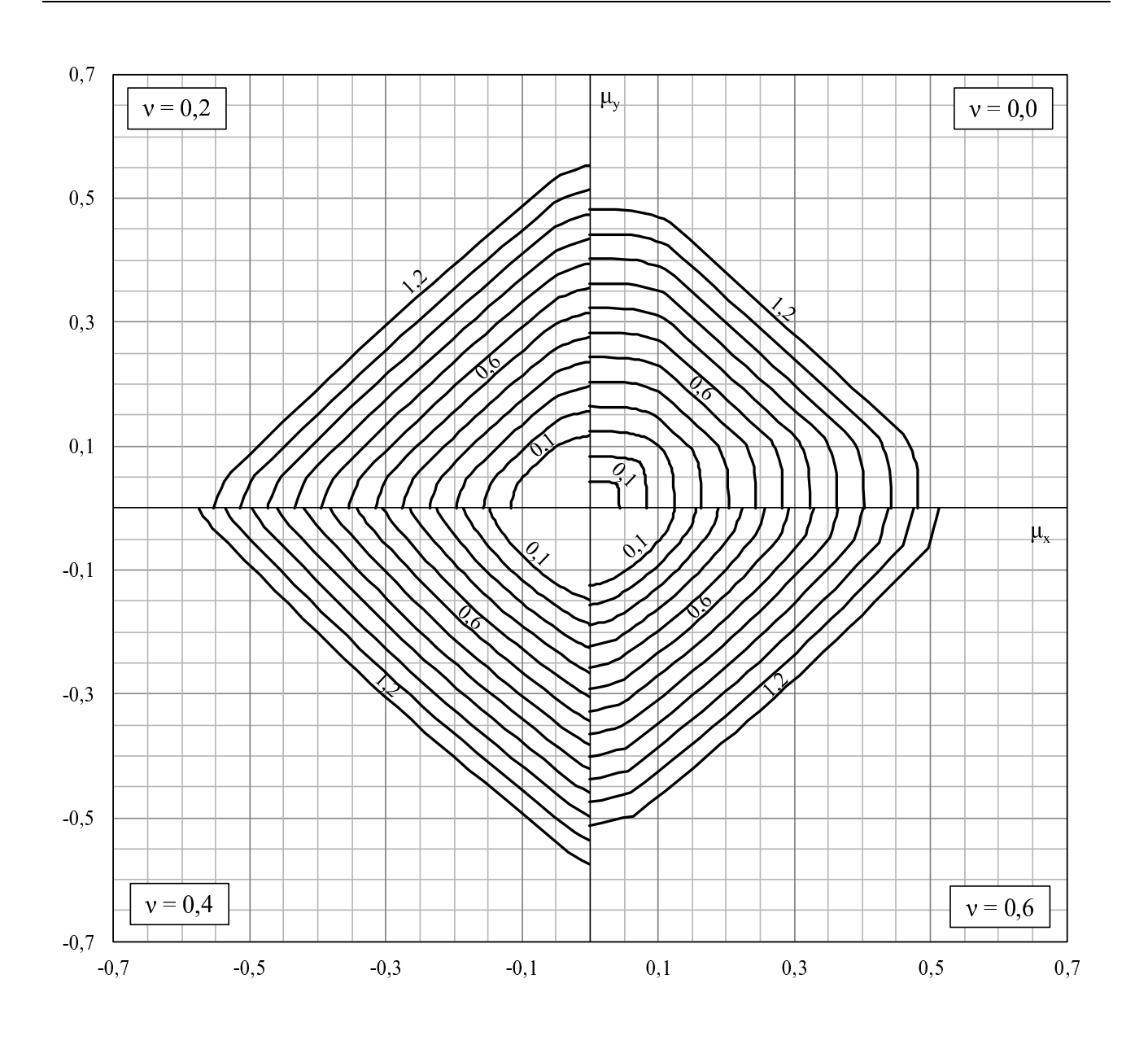

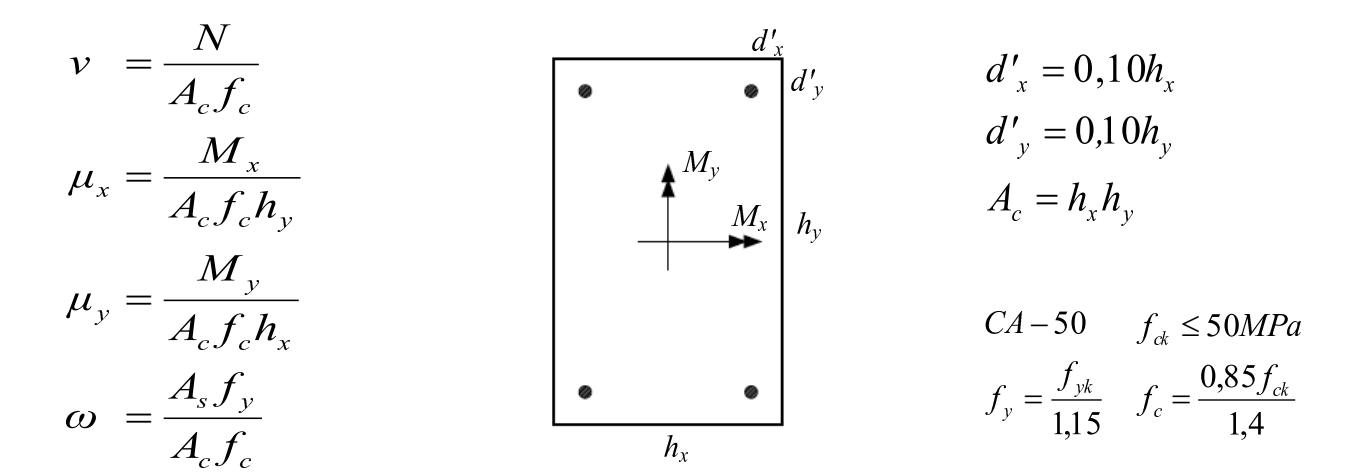

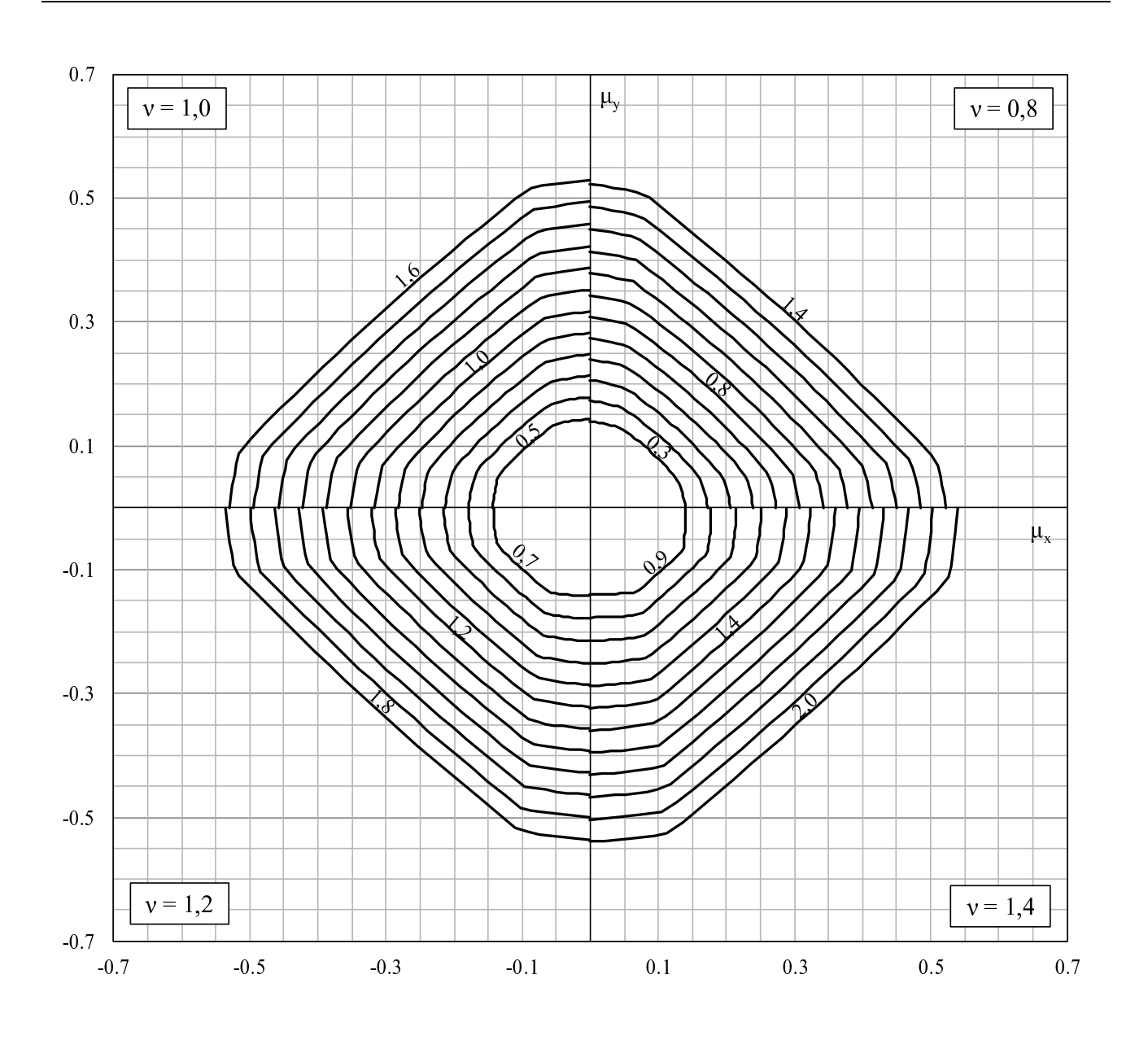

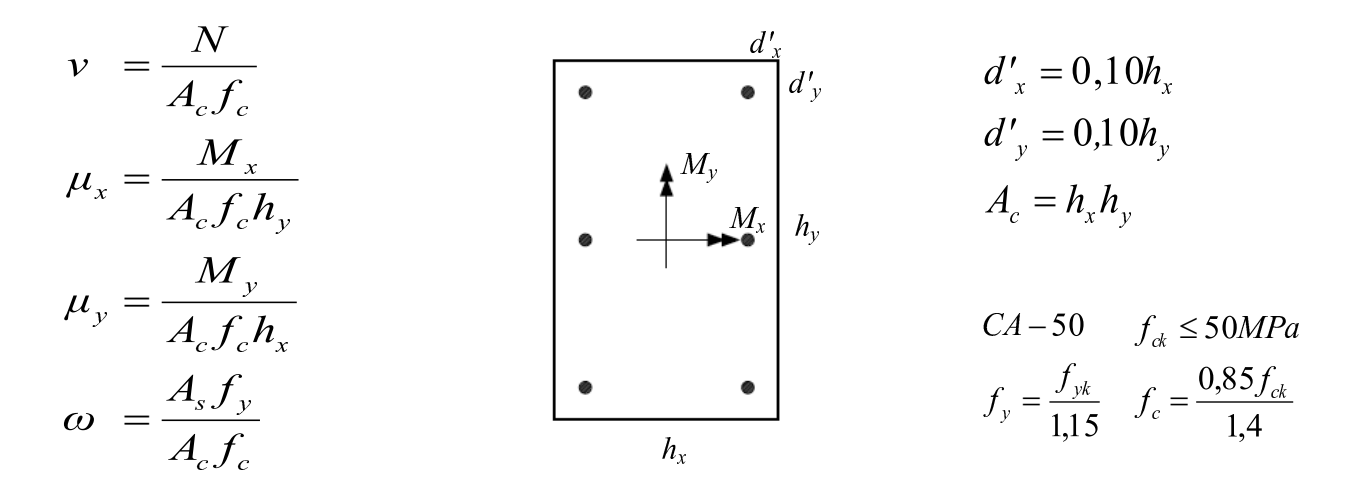

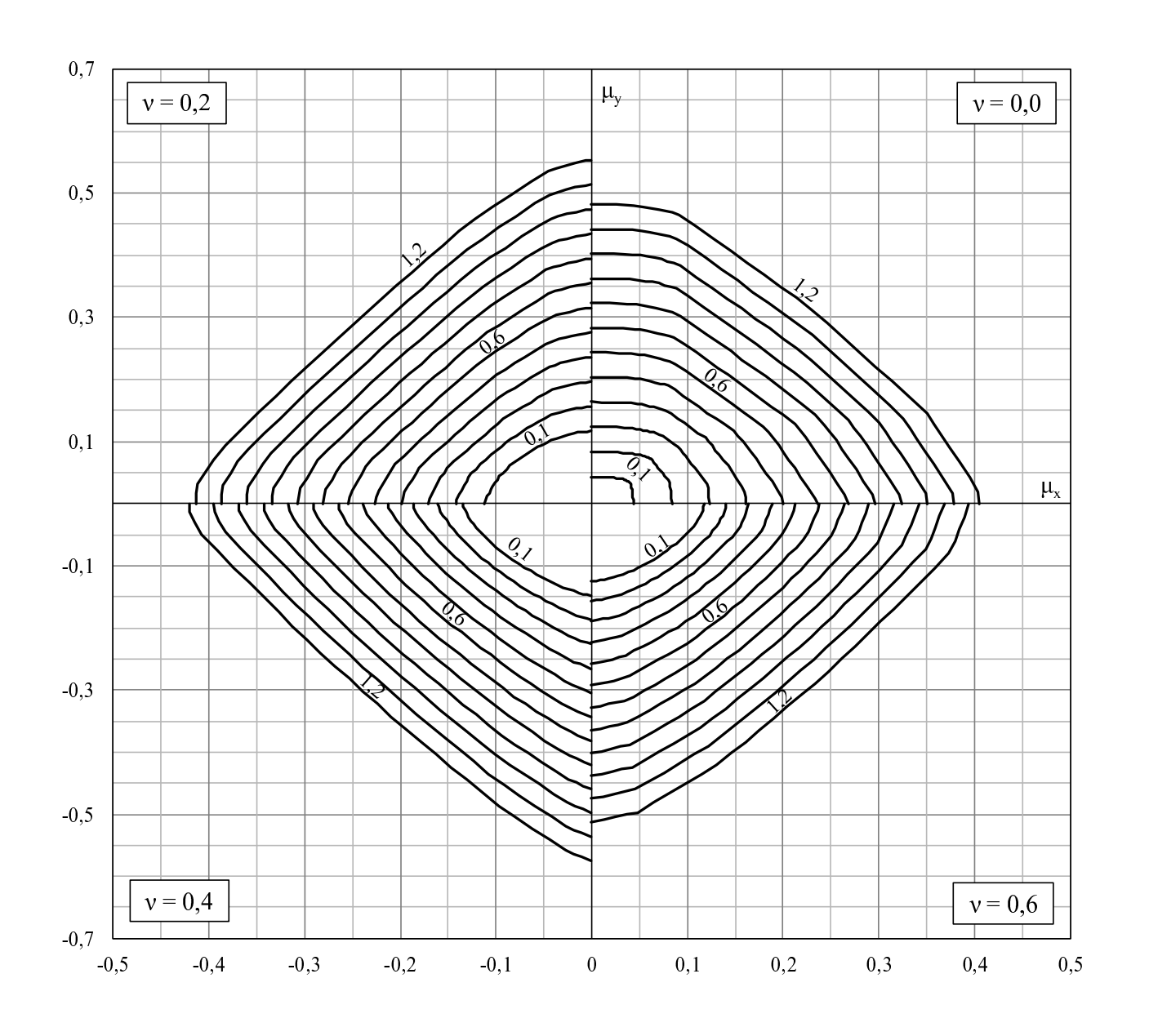

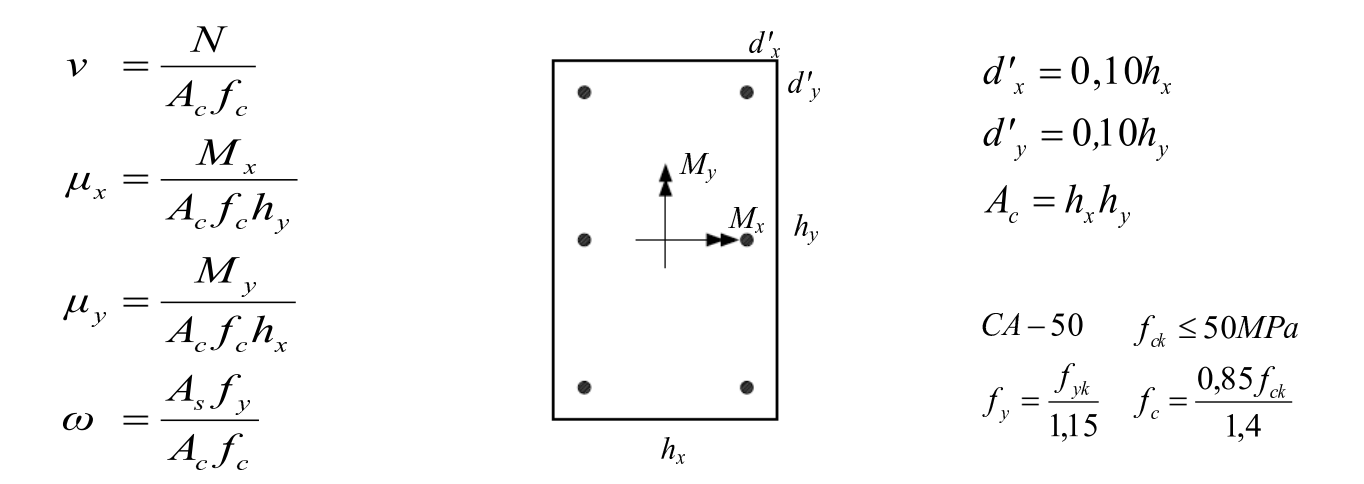

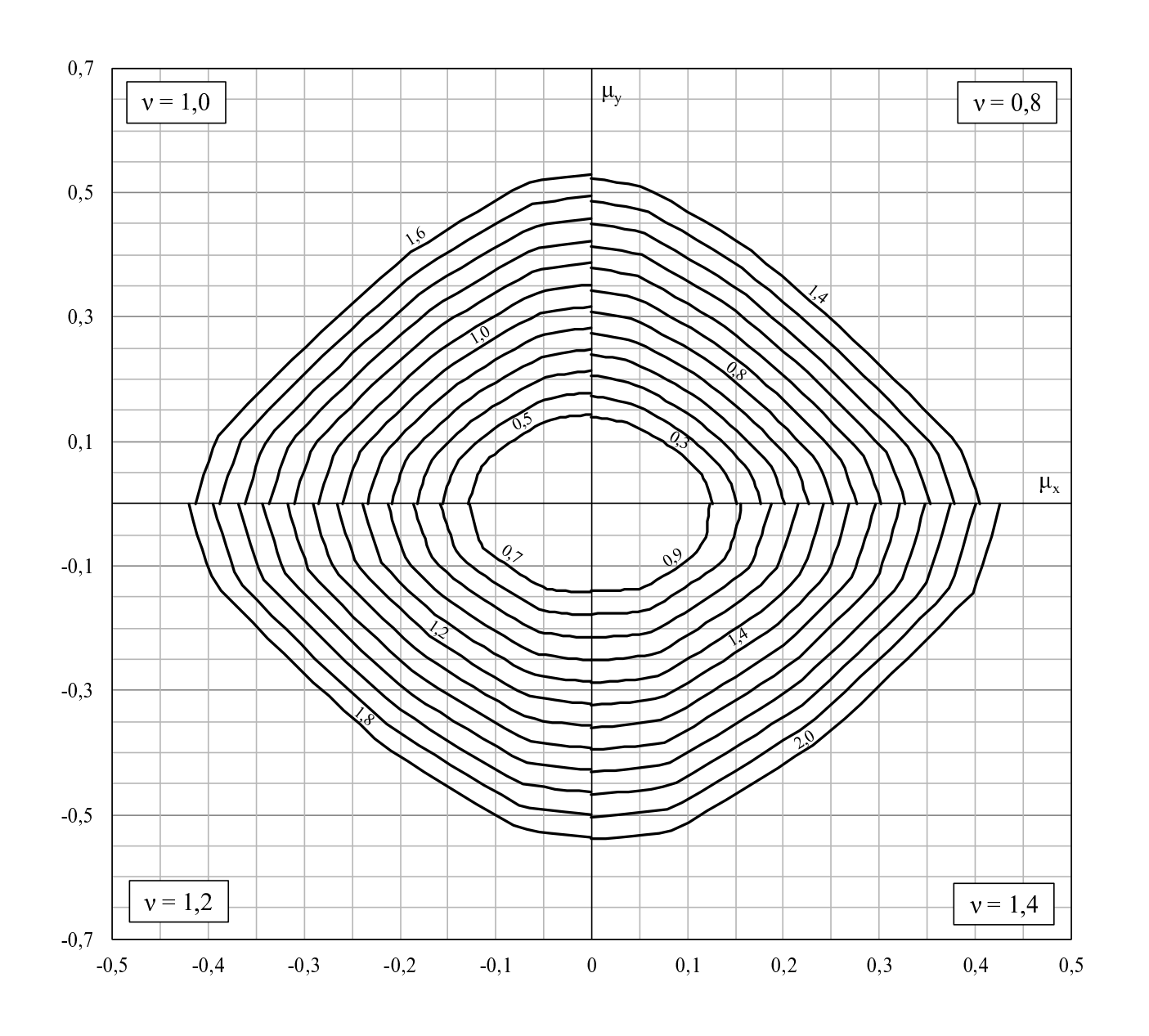

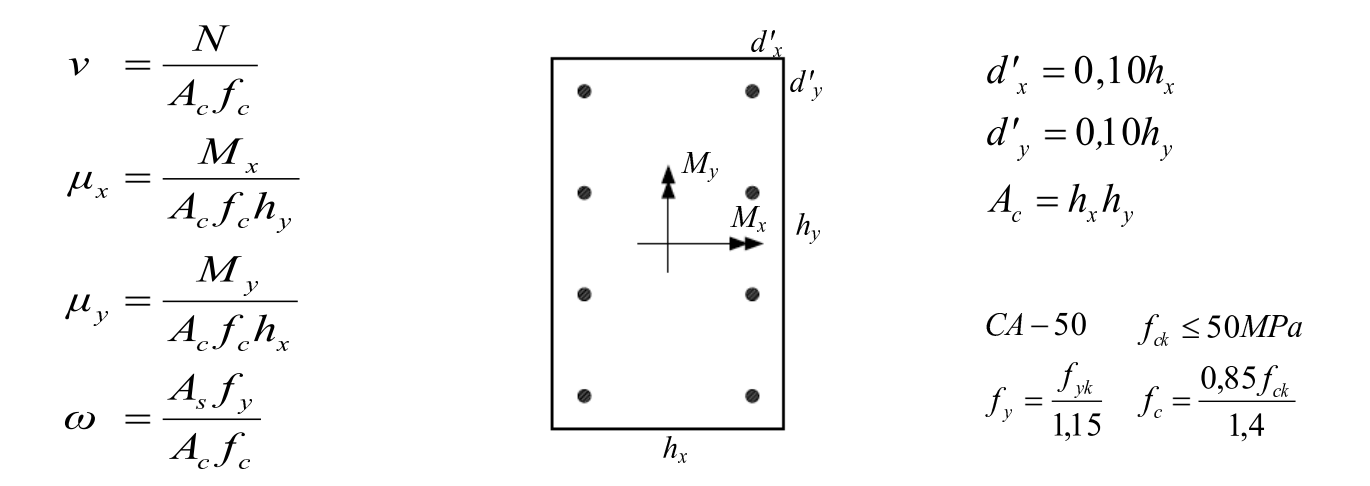

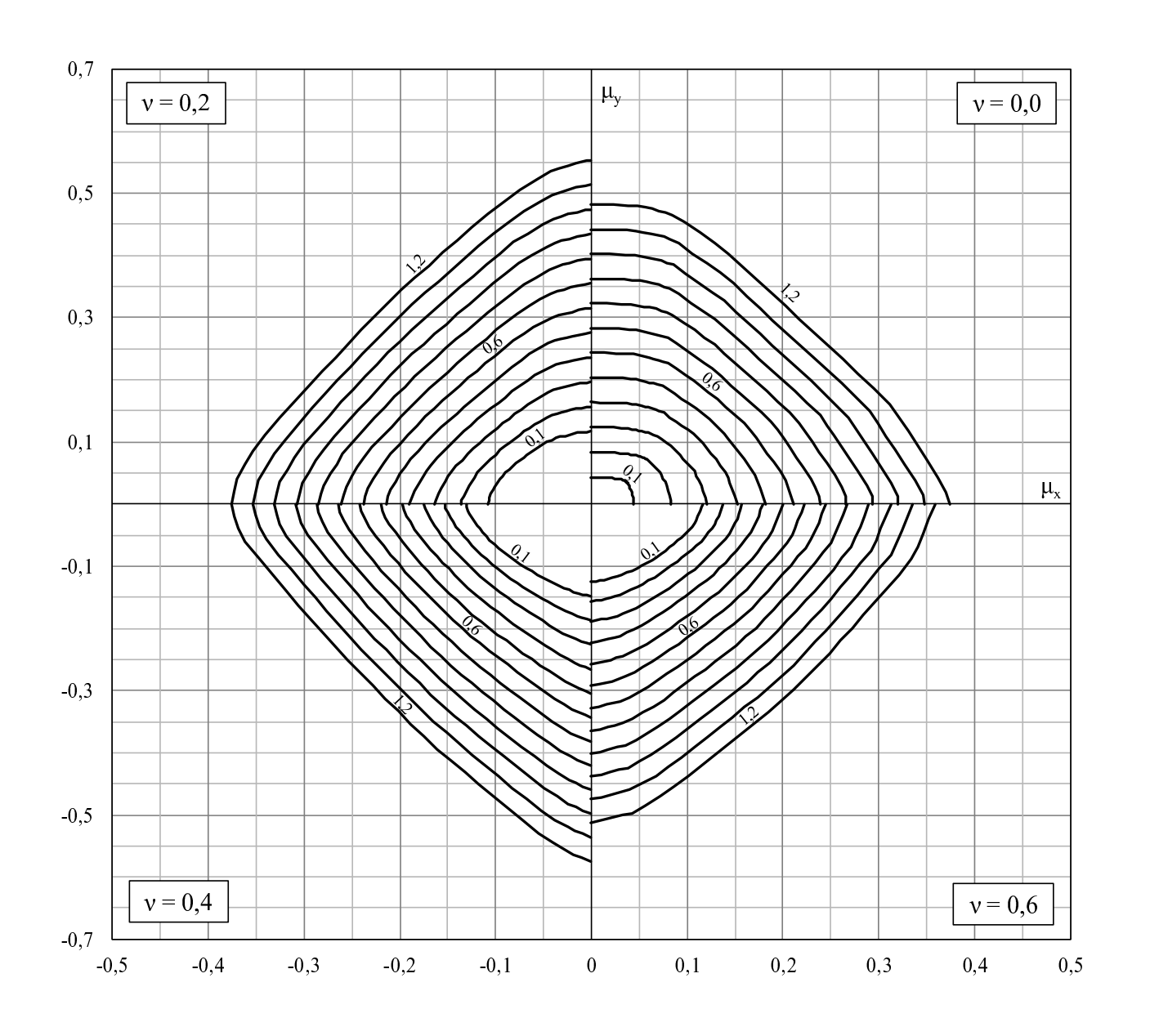

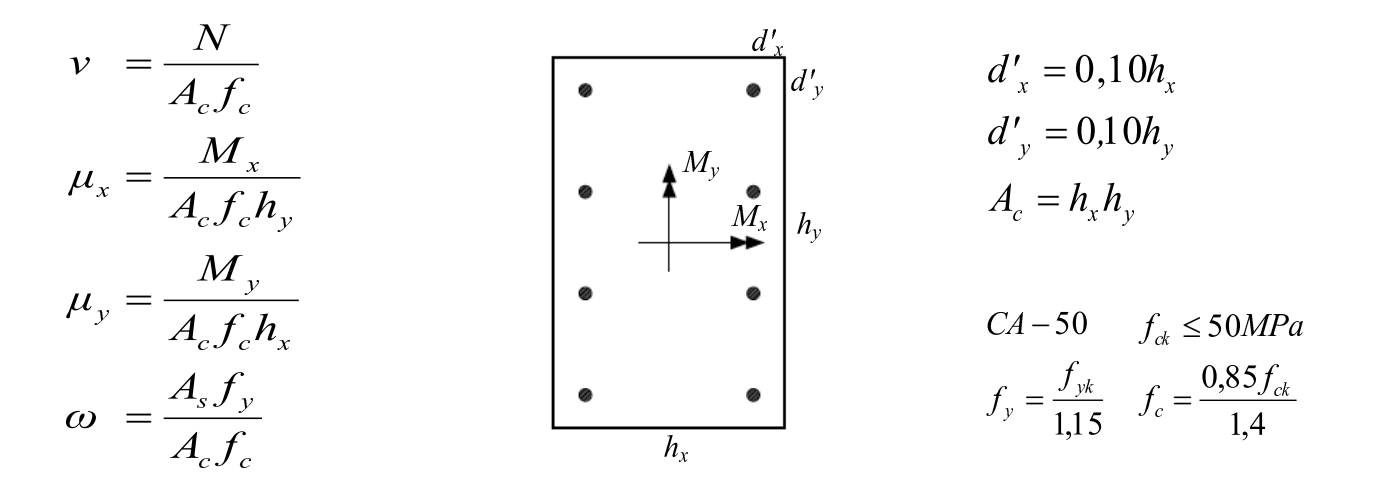

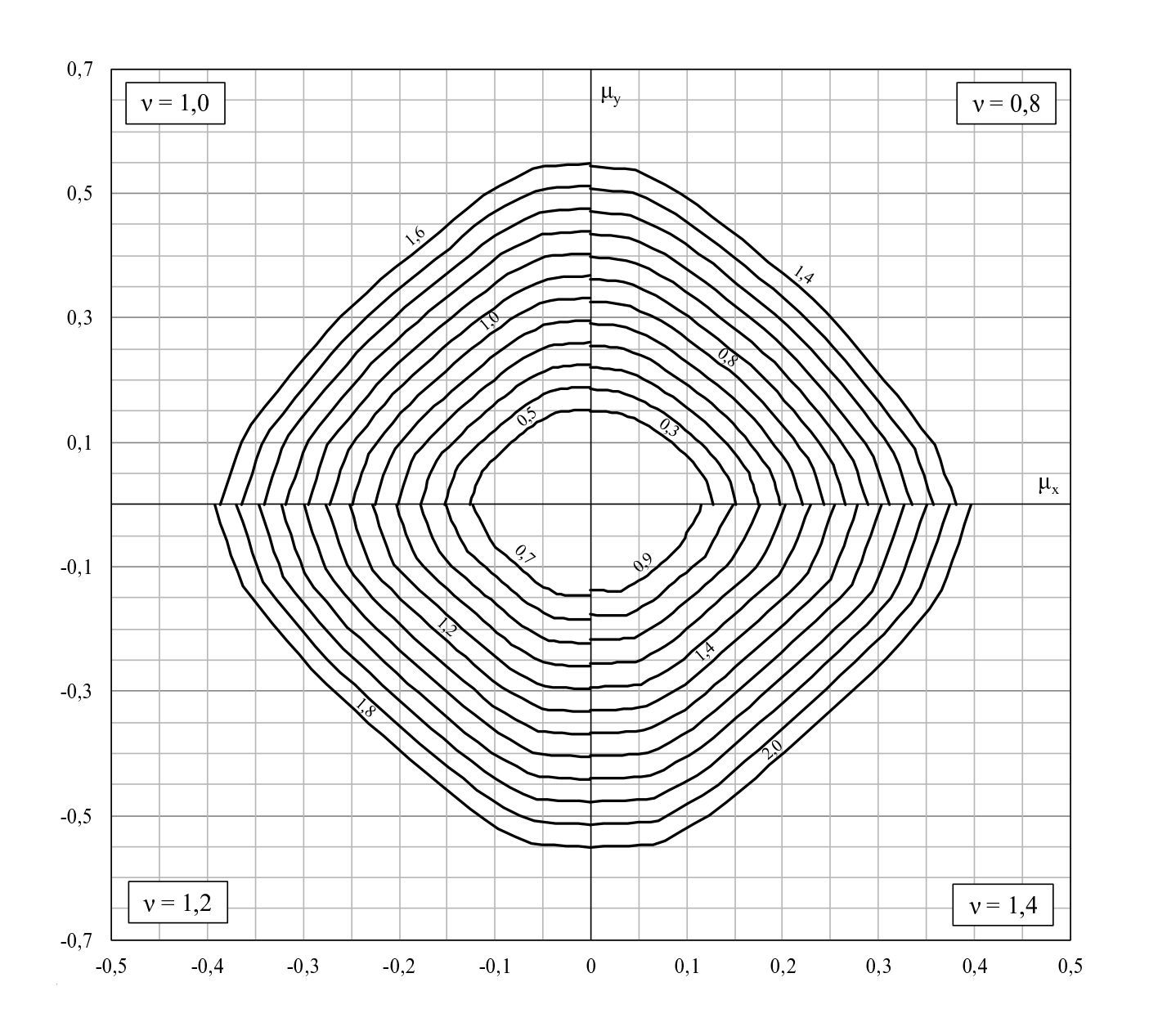

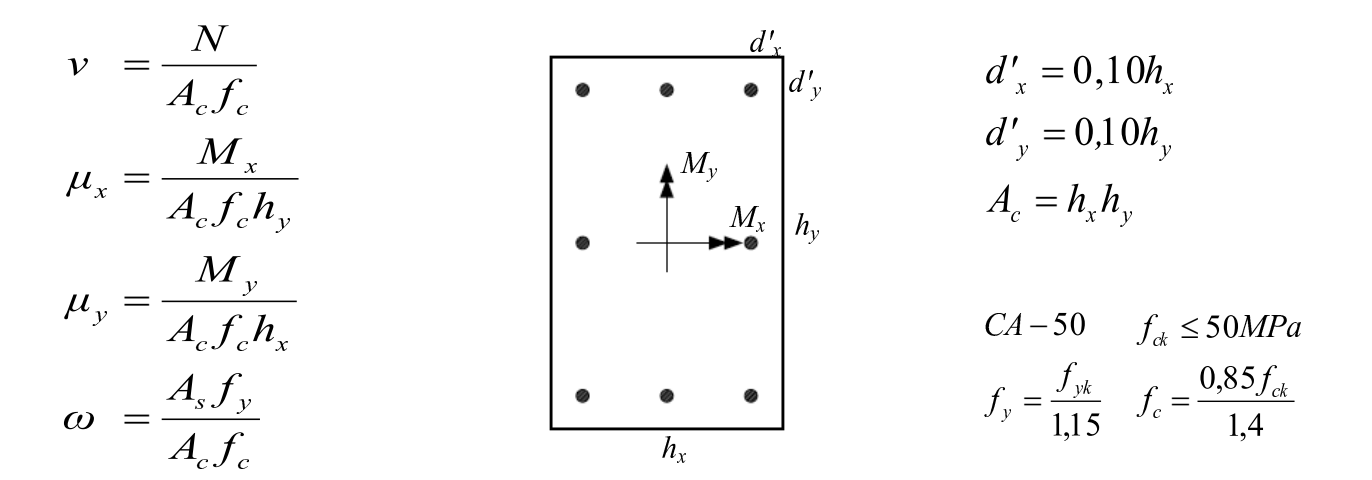

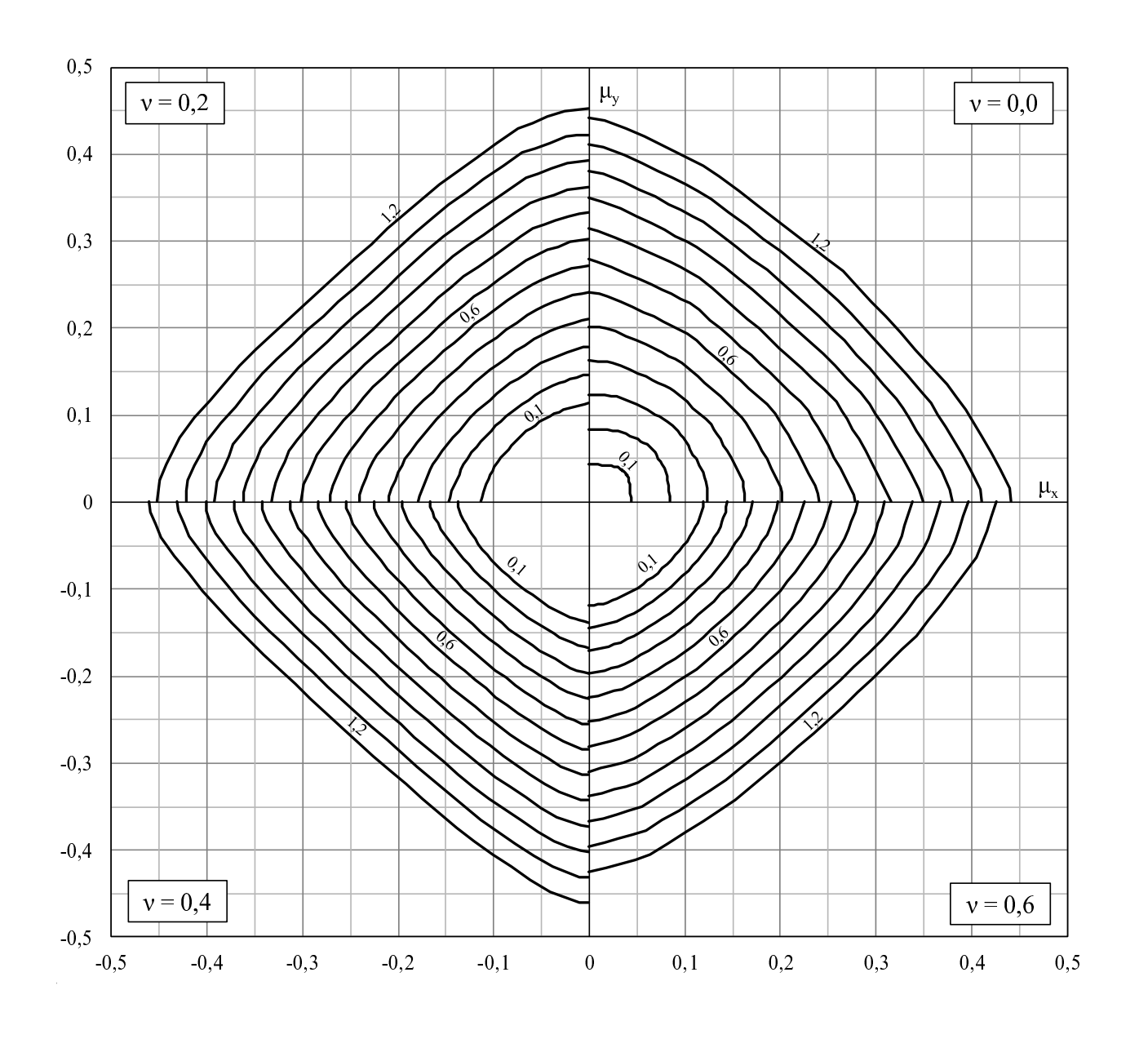

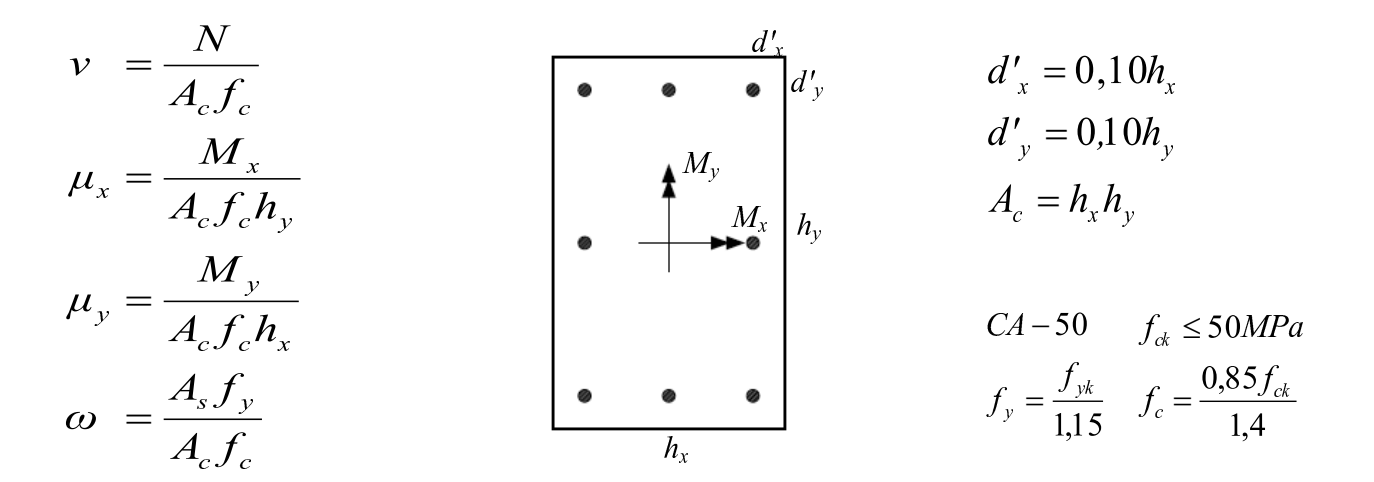

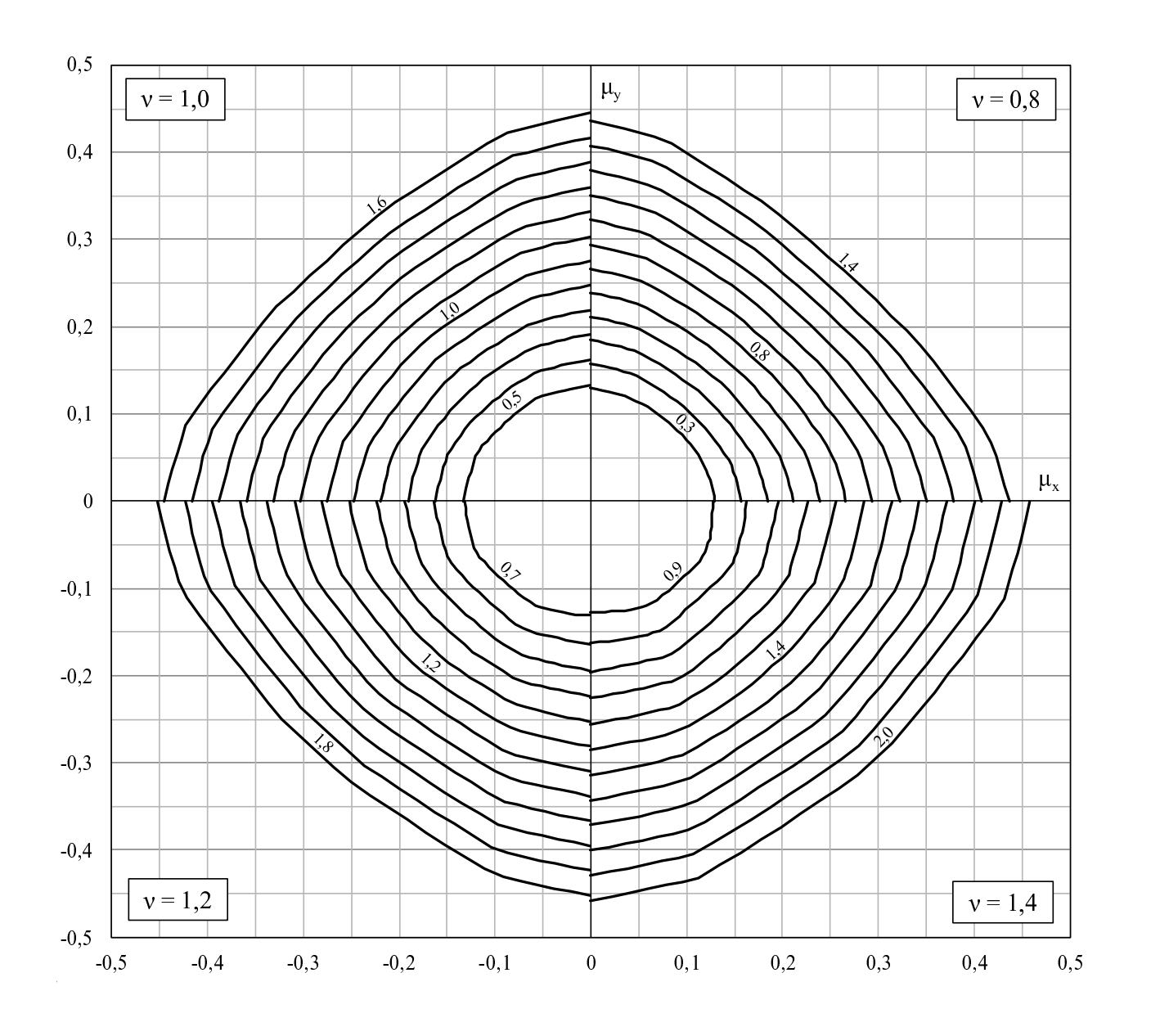

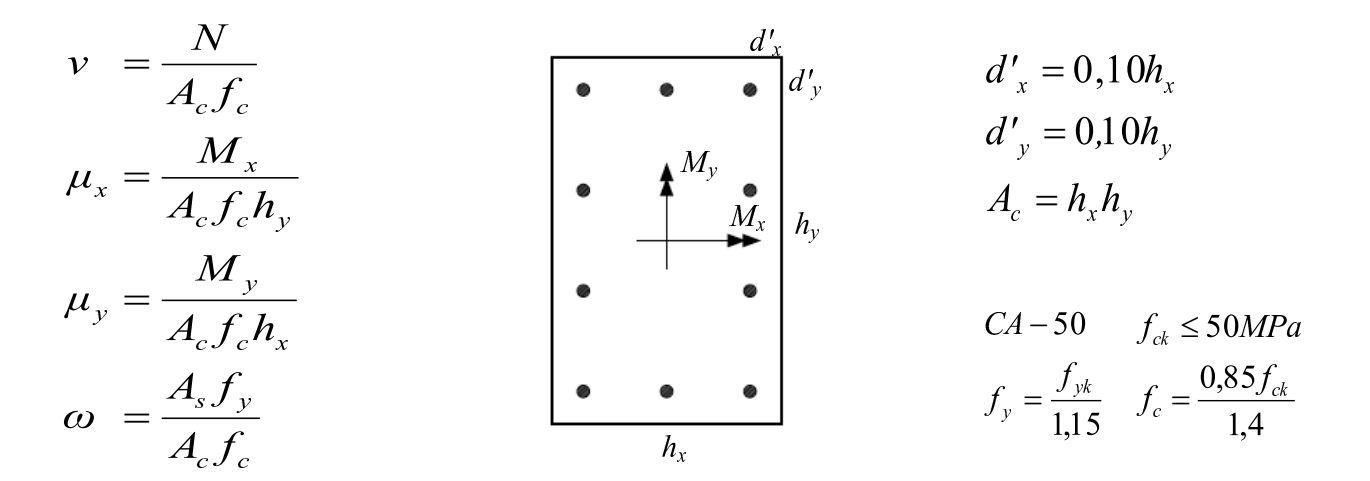

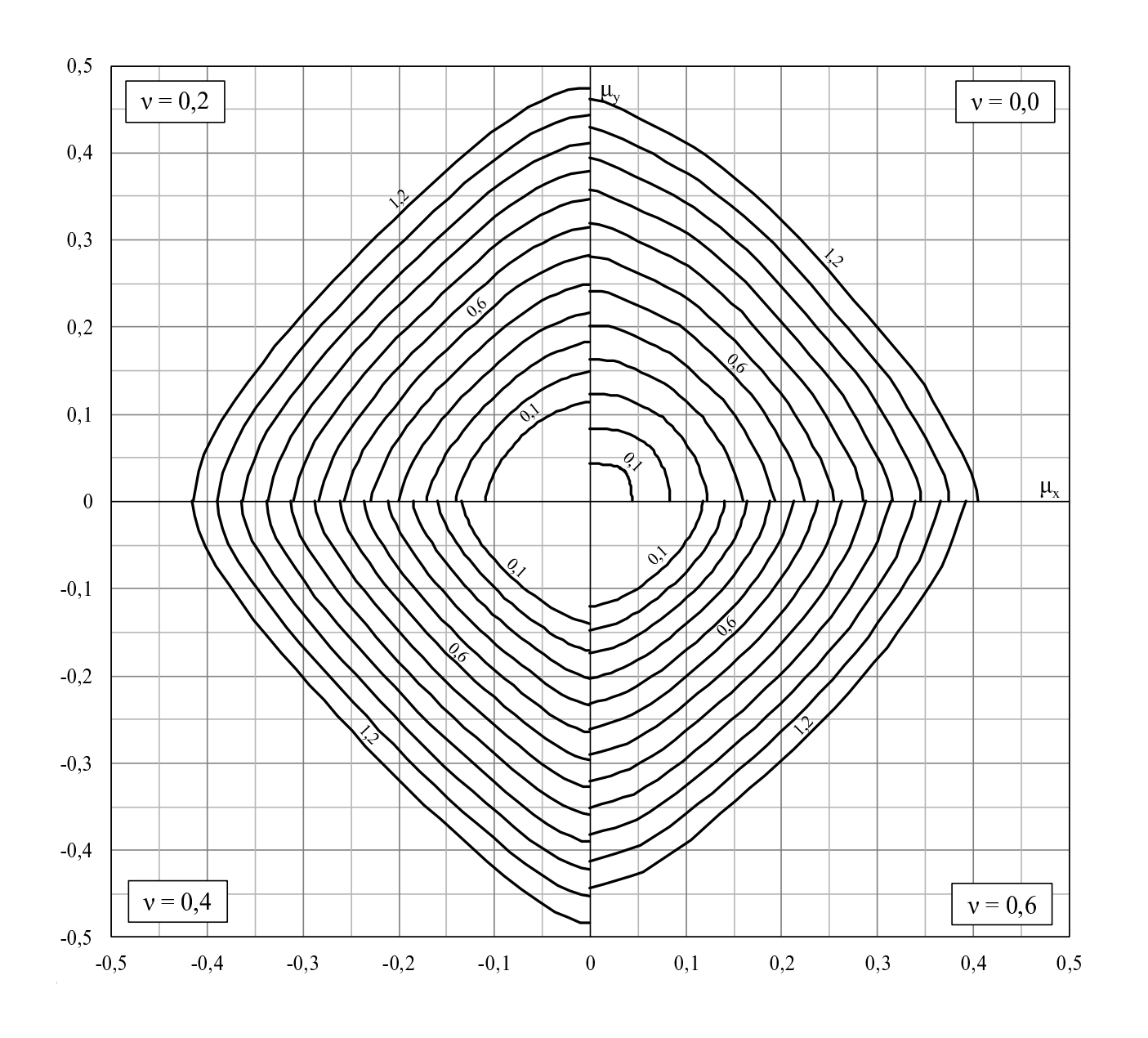

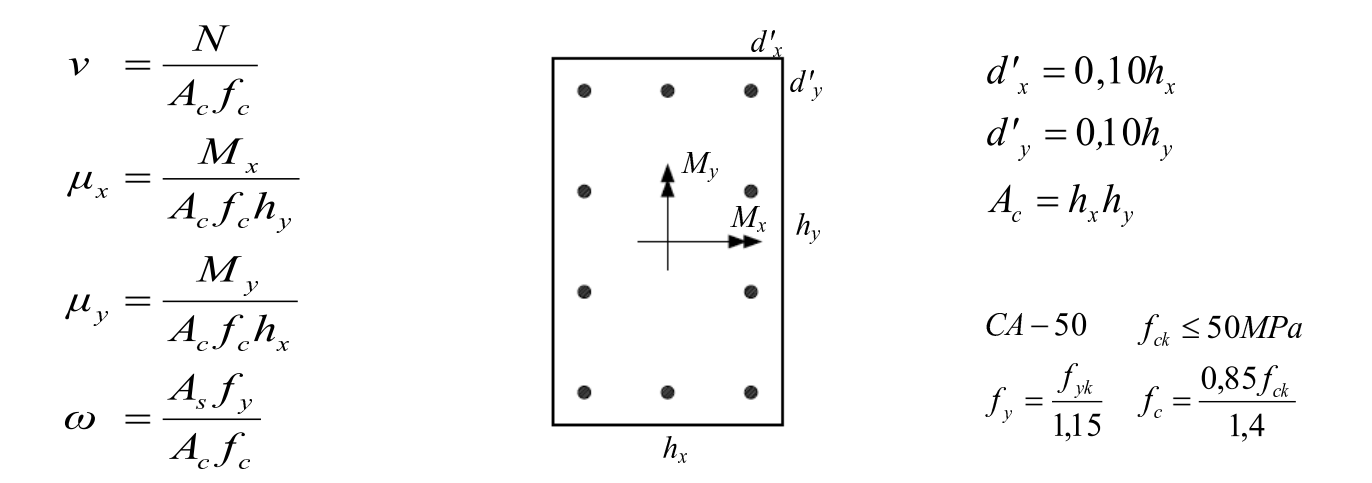

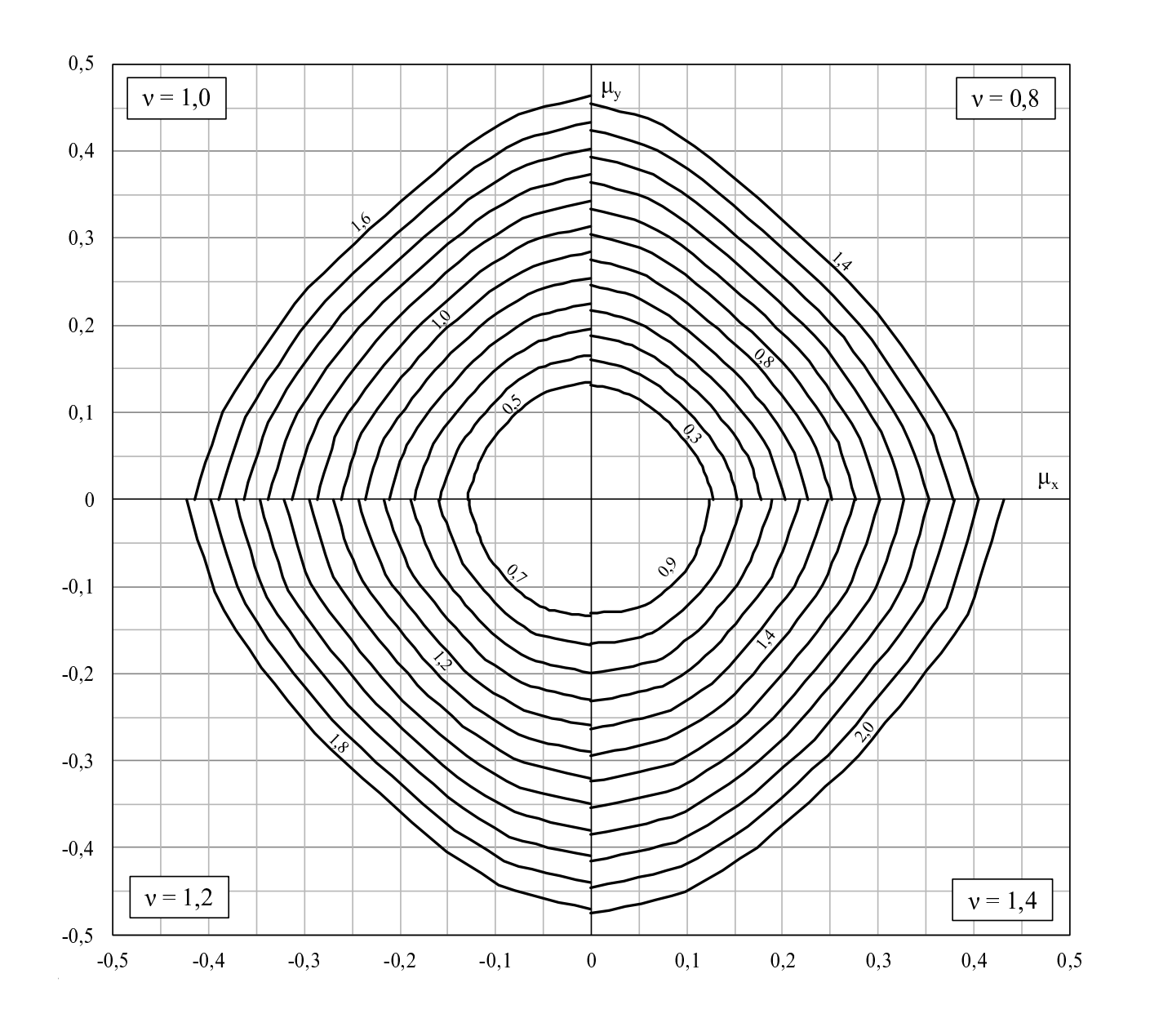

### Apêndice B

## Abacos de Dimensionamento para ´ Seções Transversais Retangulares Volume II

Apresentam-se os ábacos de dimensionamento para as seções transversais mos-tradas na figura [B.1,](#page-126-0) utilizando concreto com  $f_{ck} = 70 MPa$ .

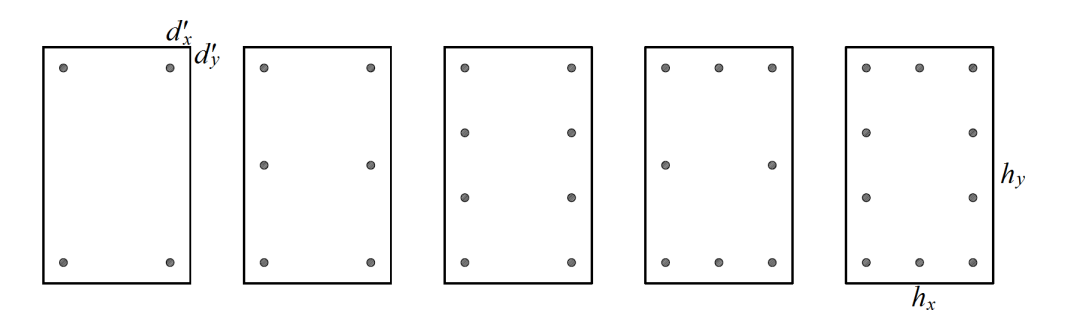

<span id="page-126-0"></span>Figura B.1: Seções transversais retangulares

Os ábacos foram construídos para as relações  $\frac{d'_x}{h_x}$ ,  $\frac{d'_y}{h_y}$  iguais a 0, 10.

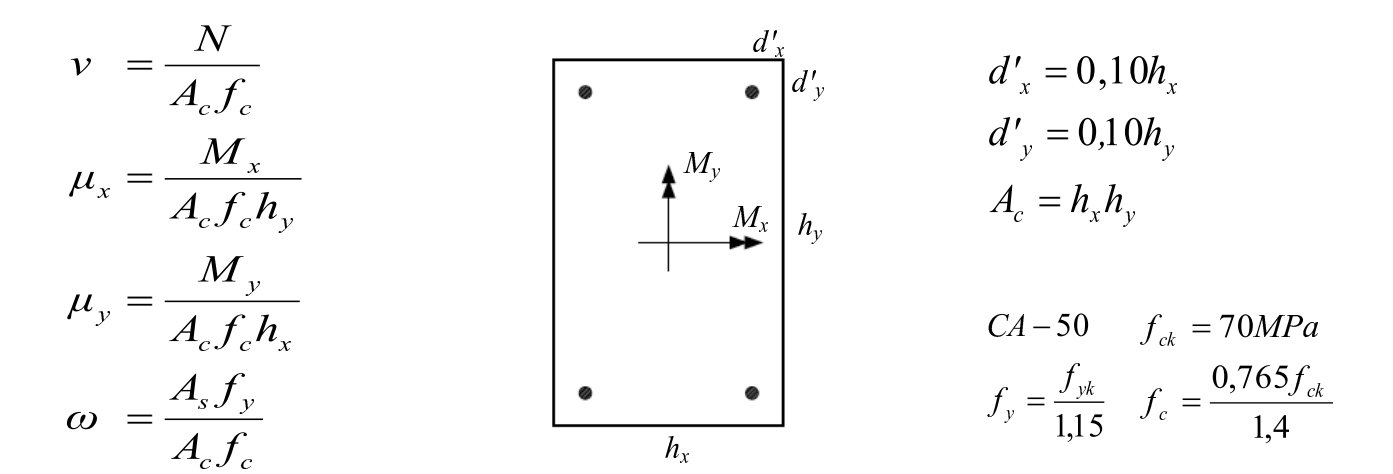

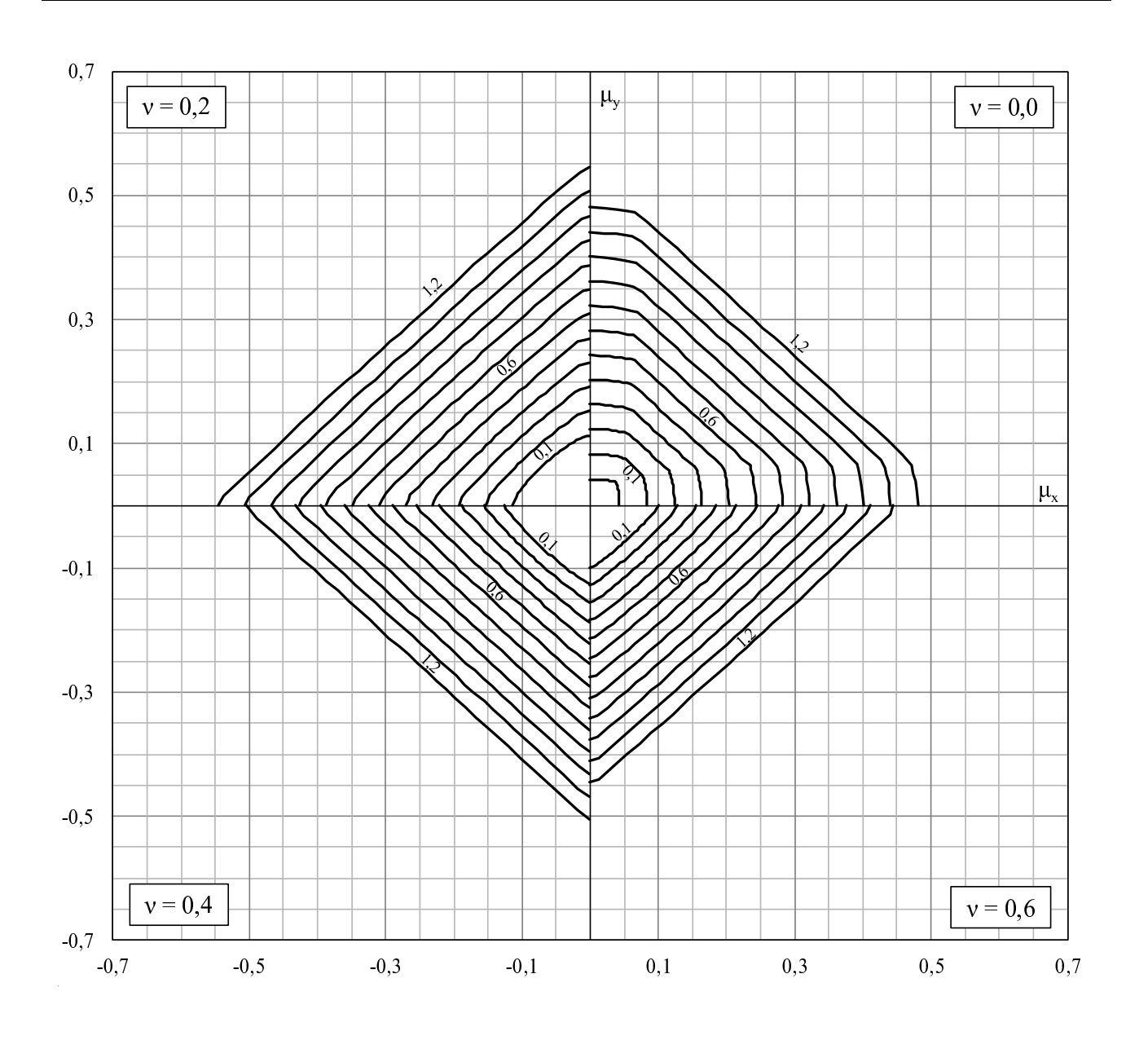

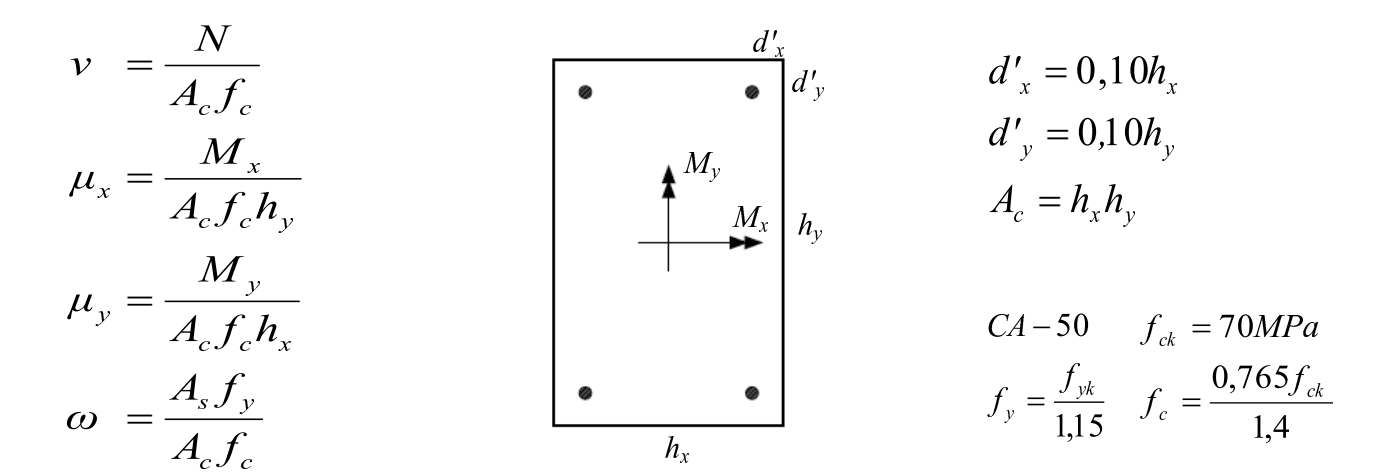

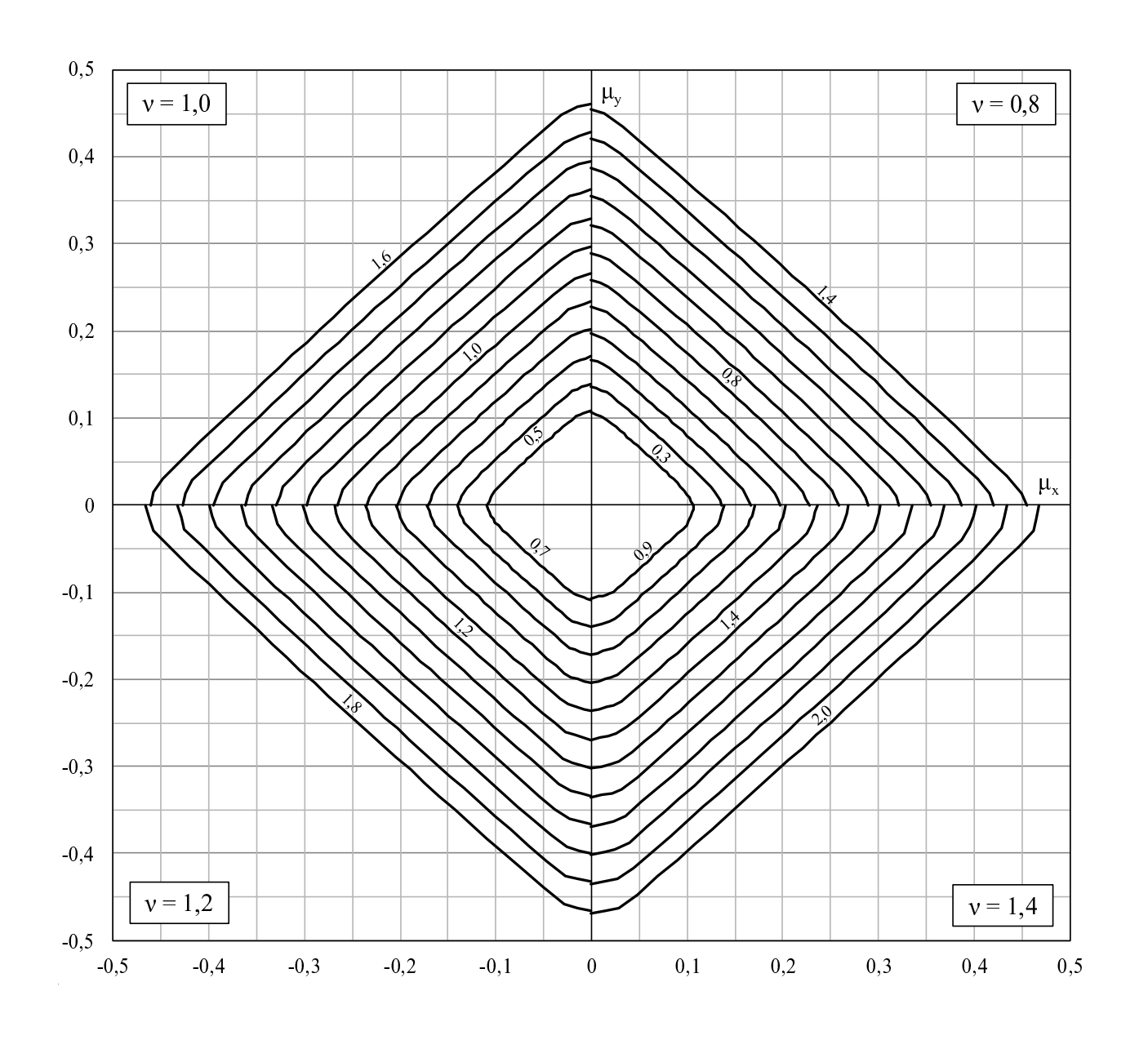

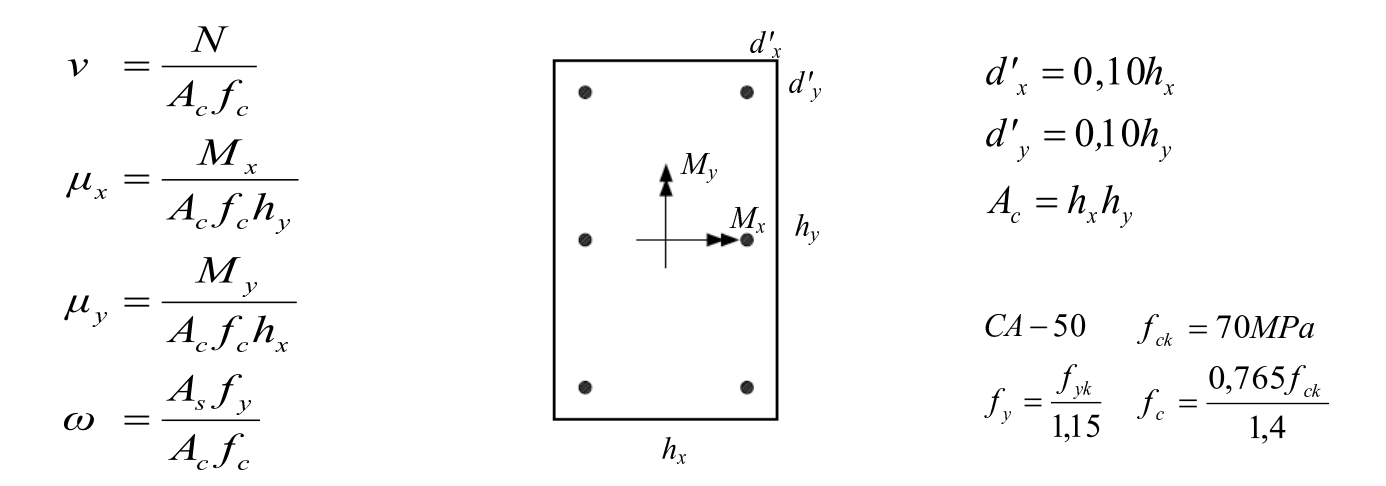

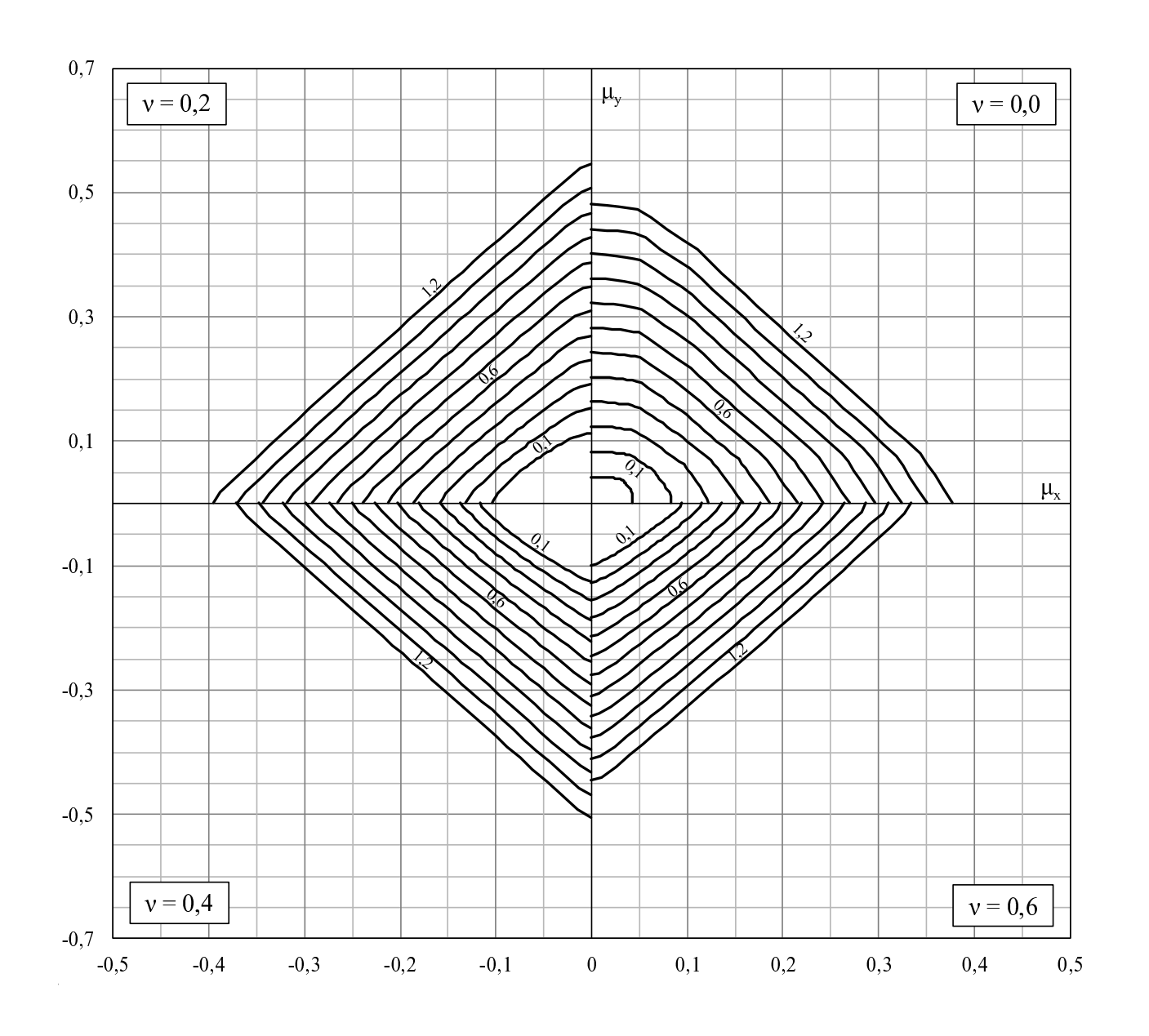

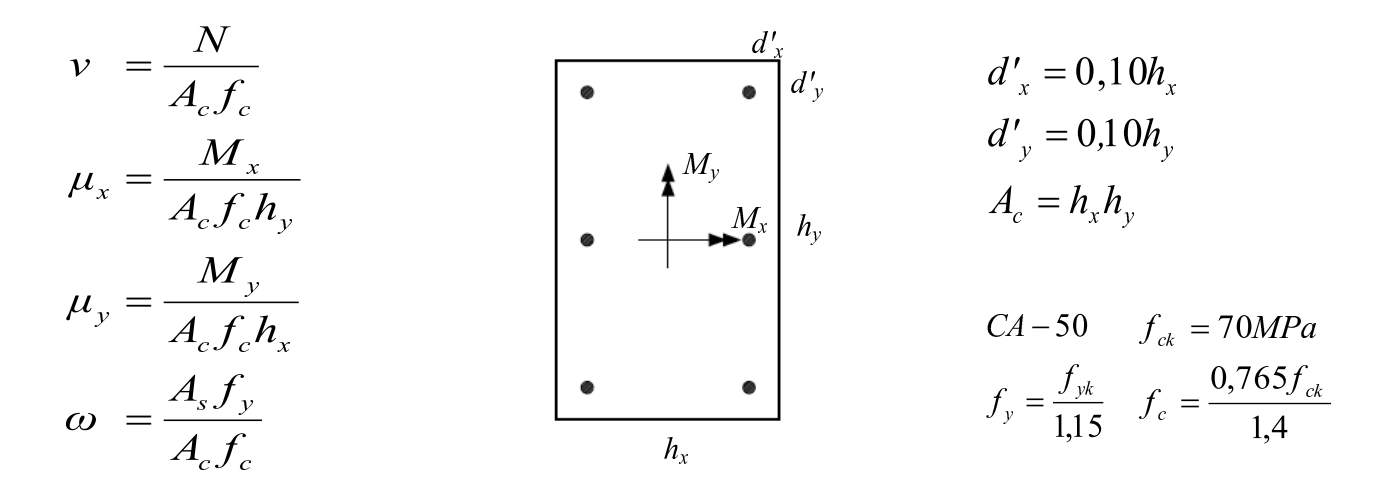

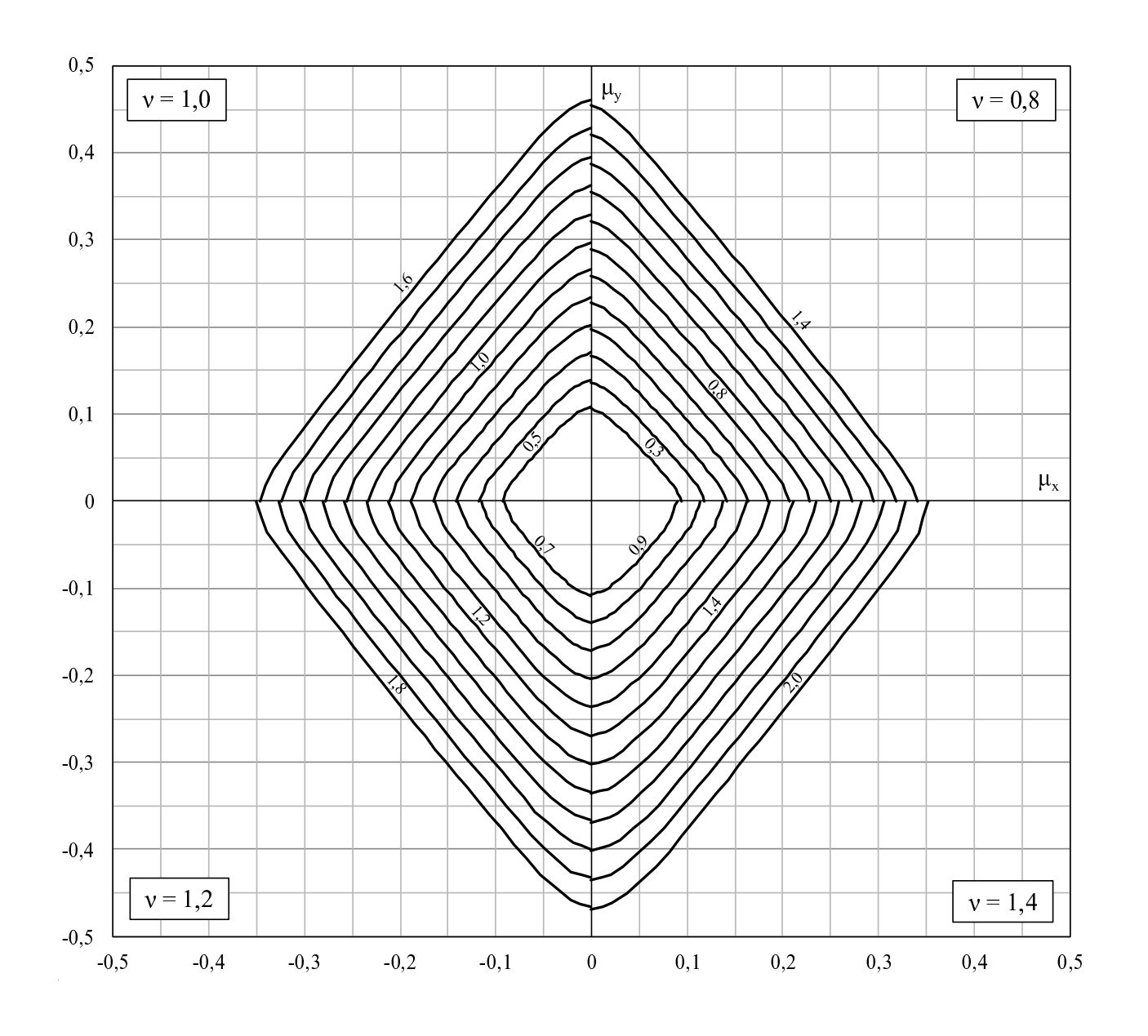

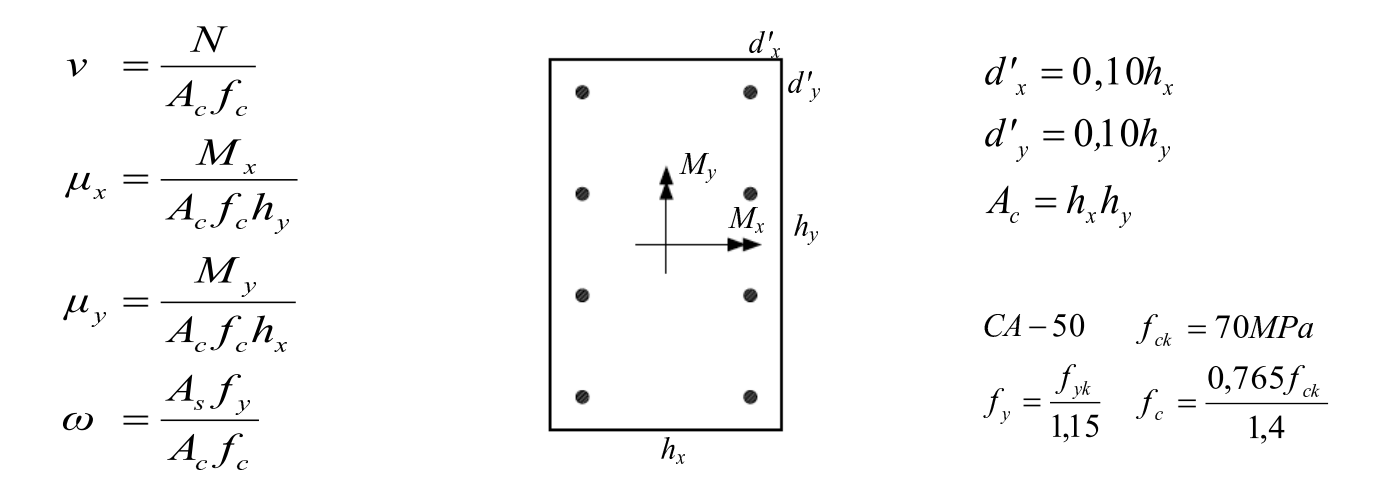

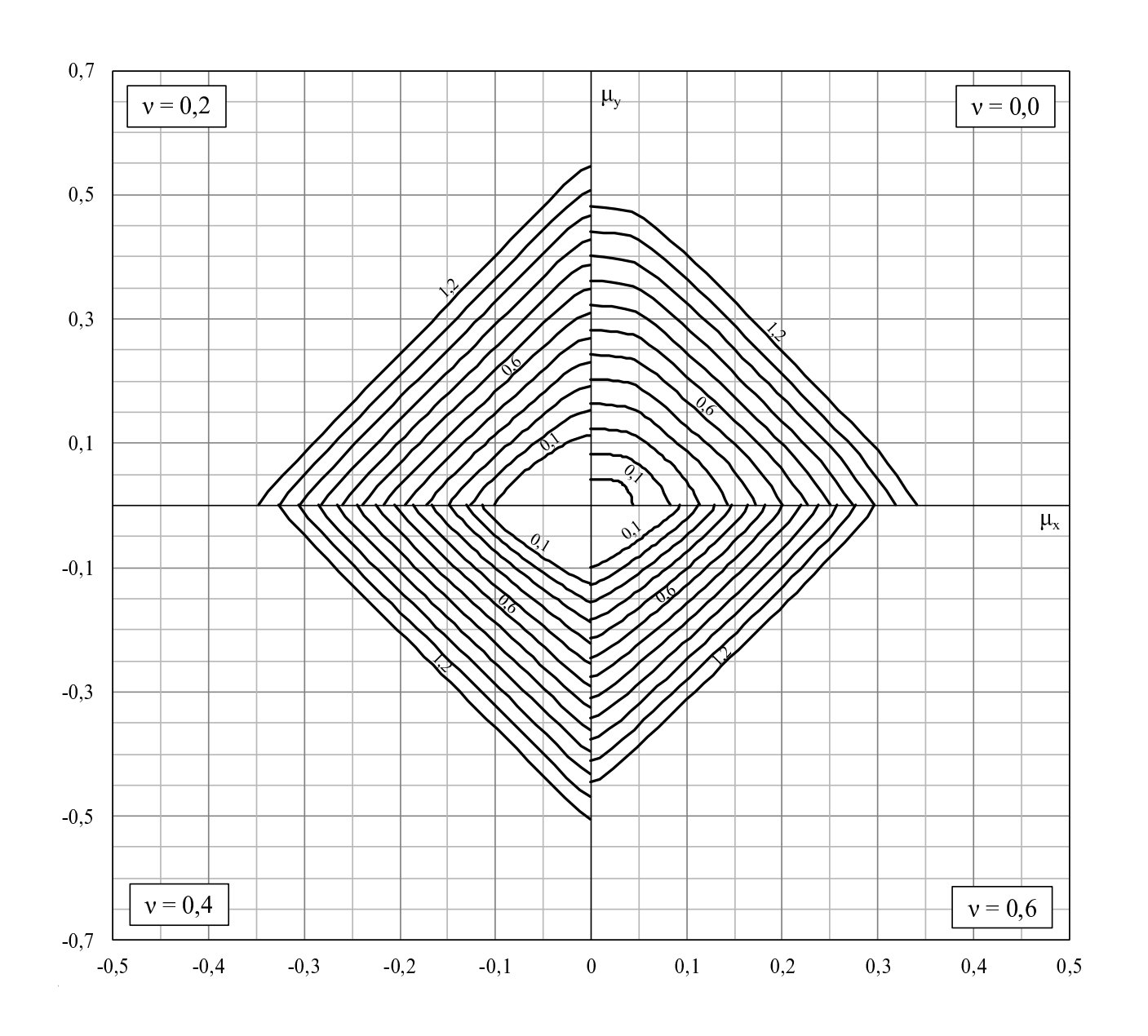

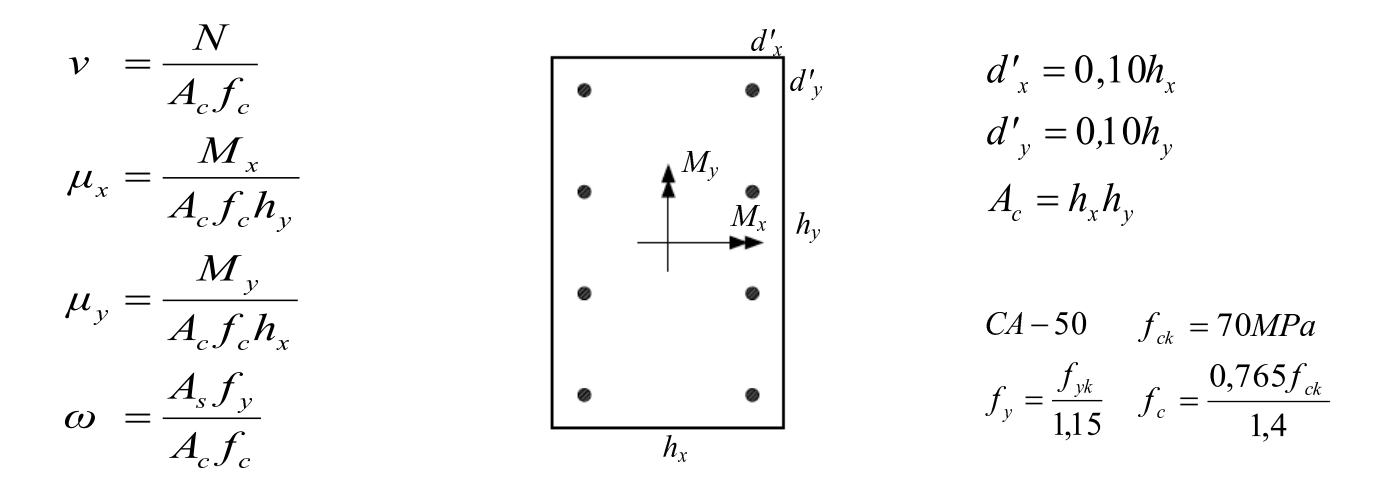

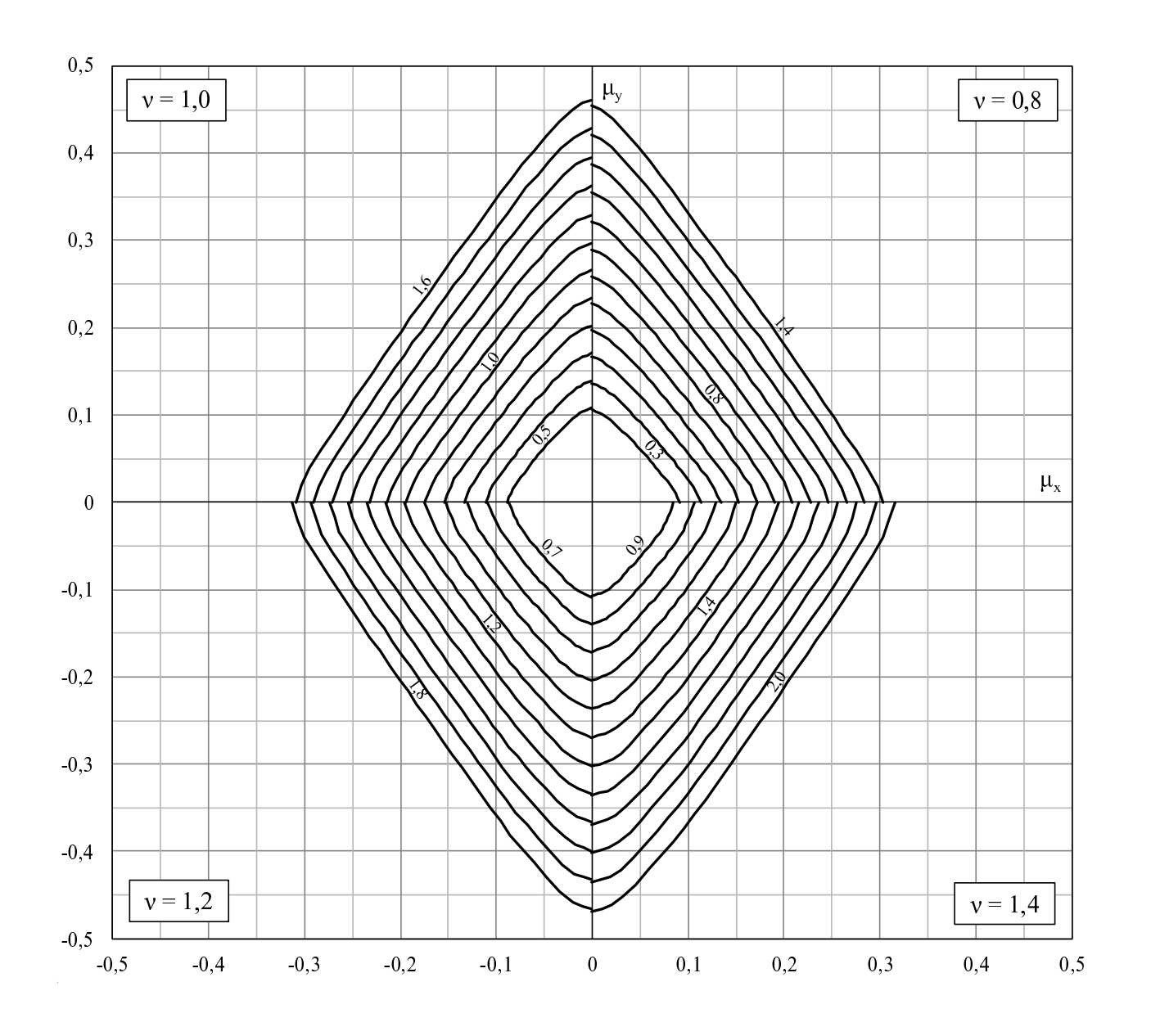

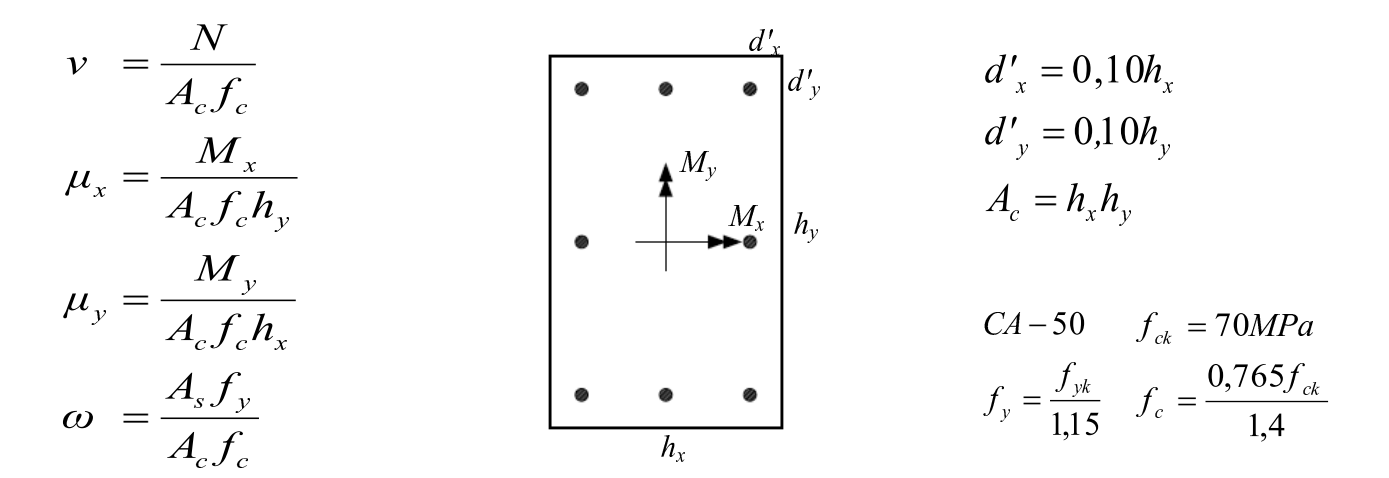

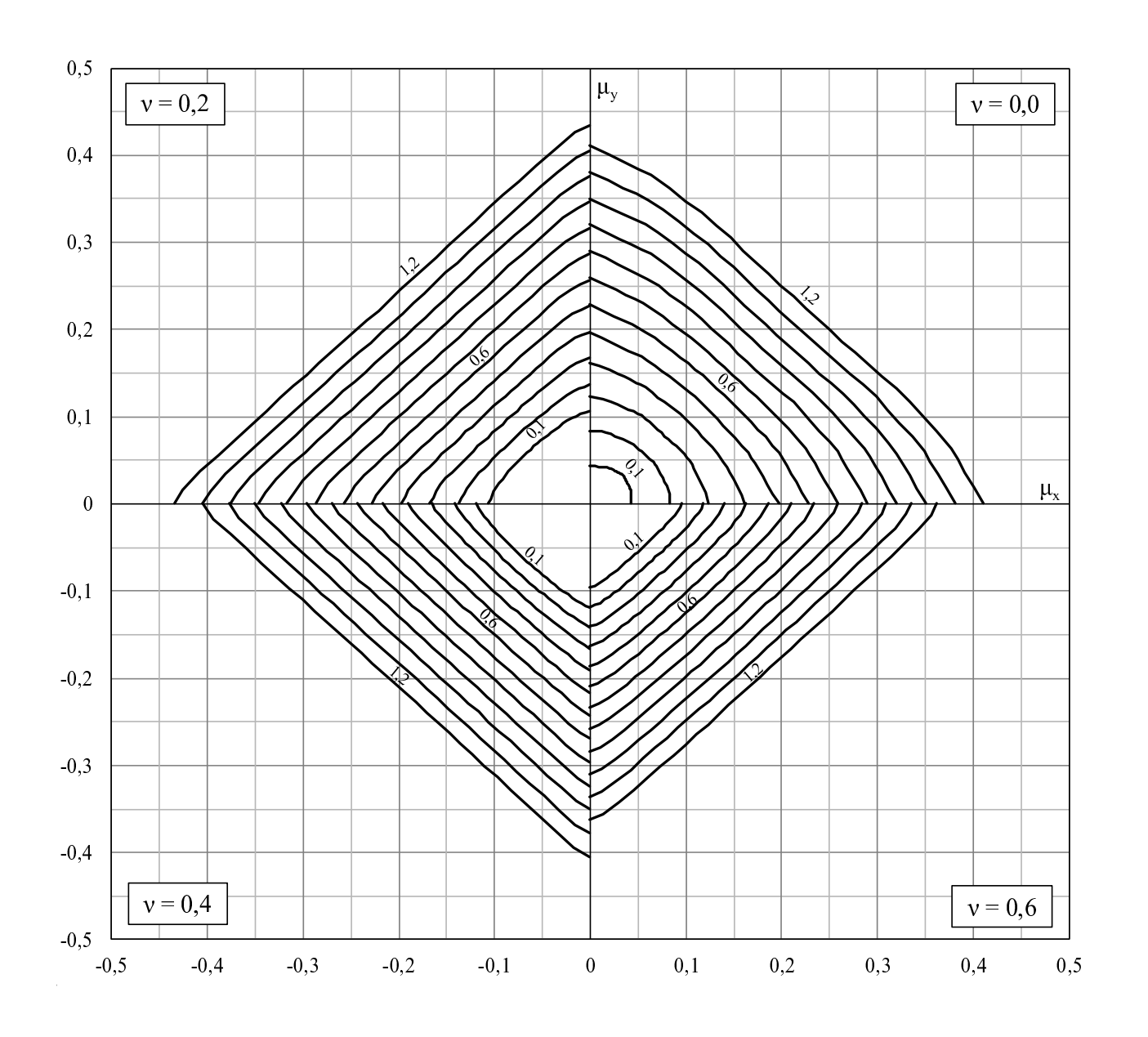

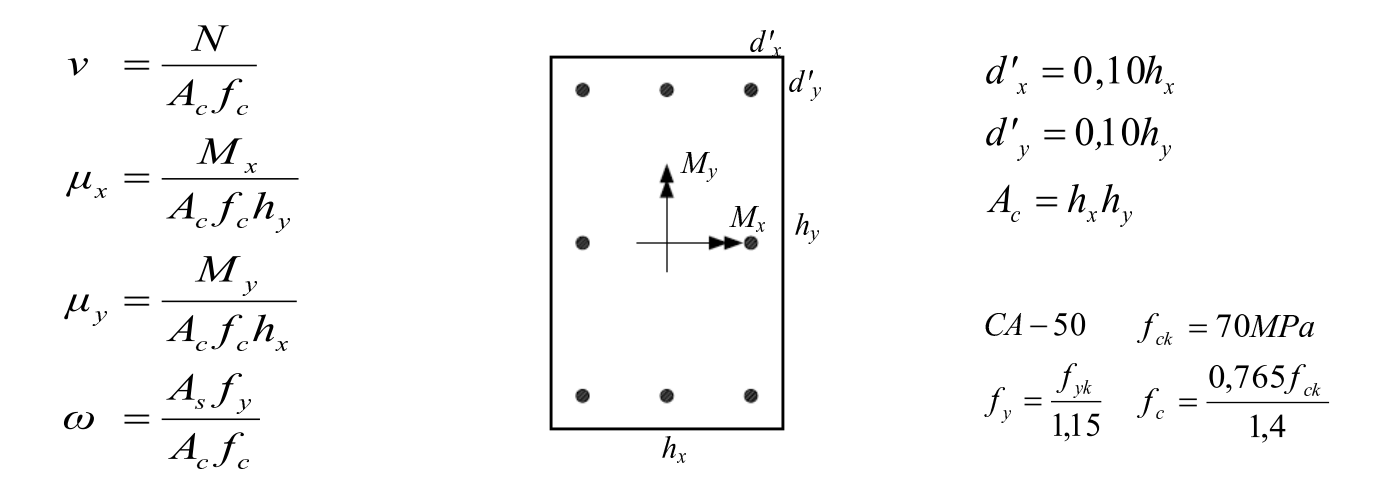

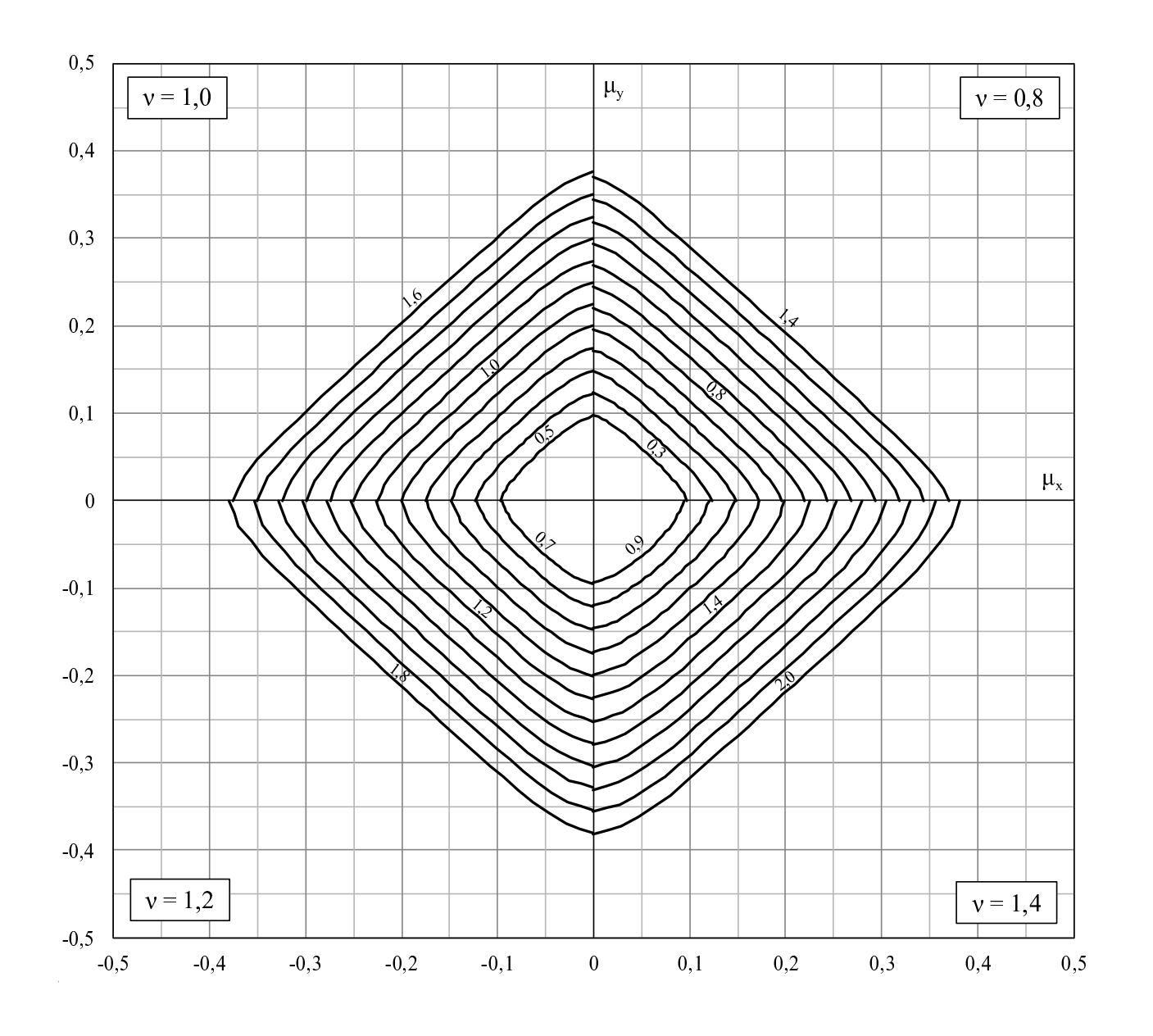

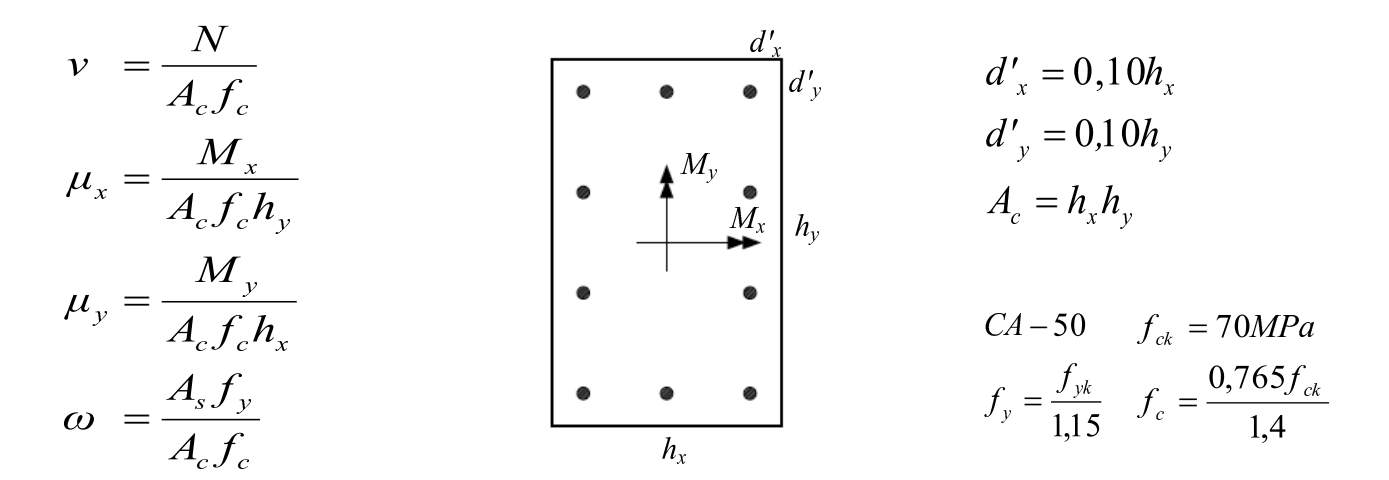

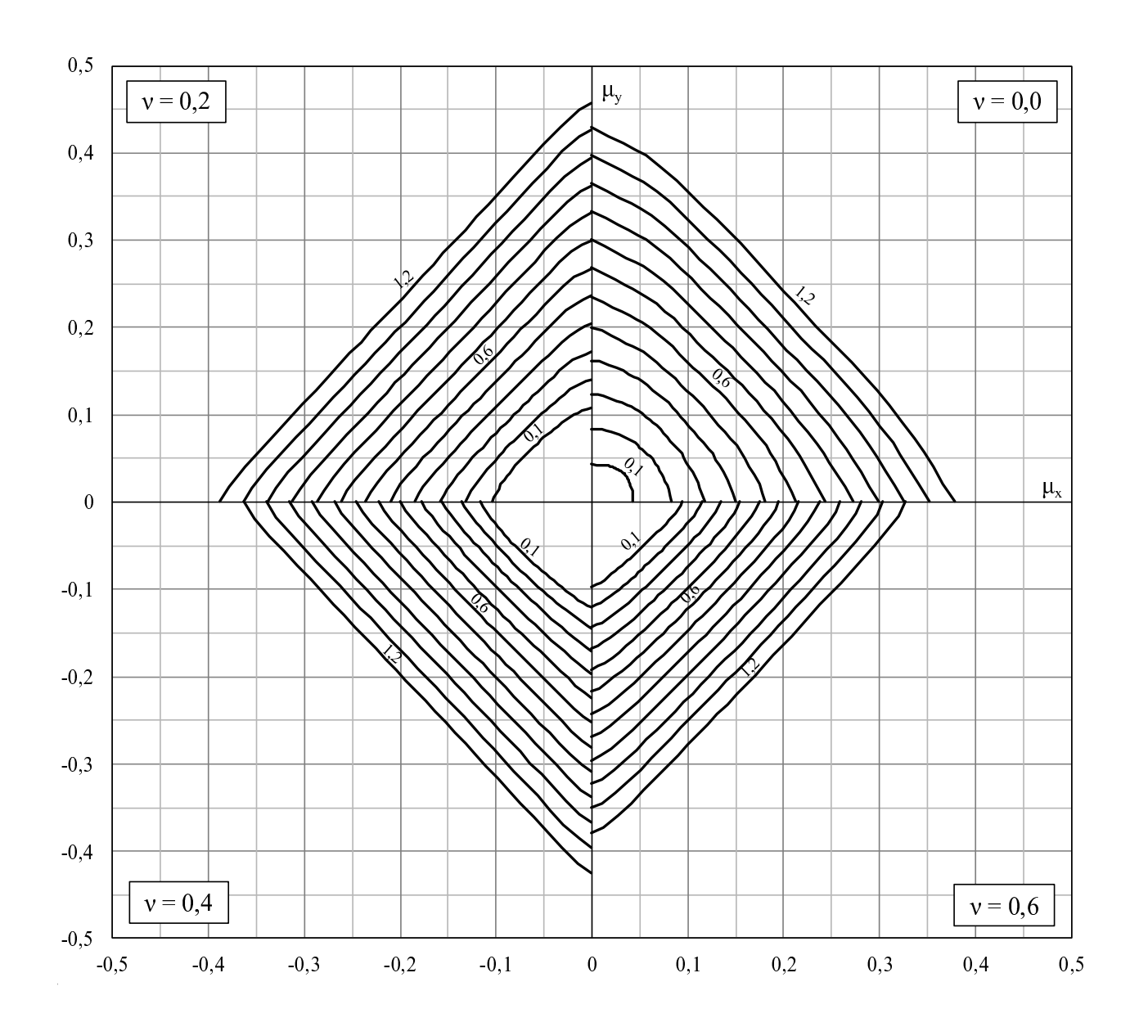

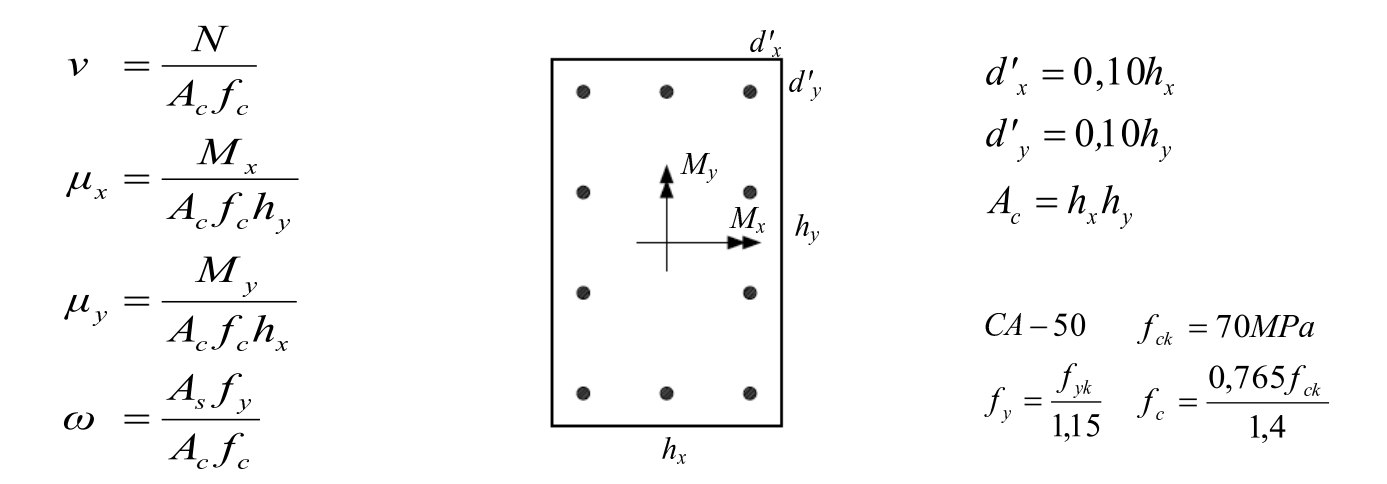

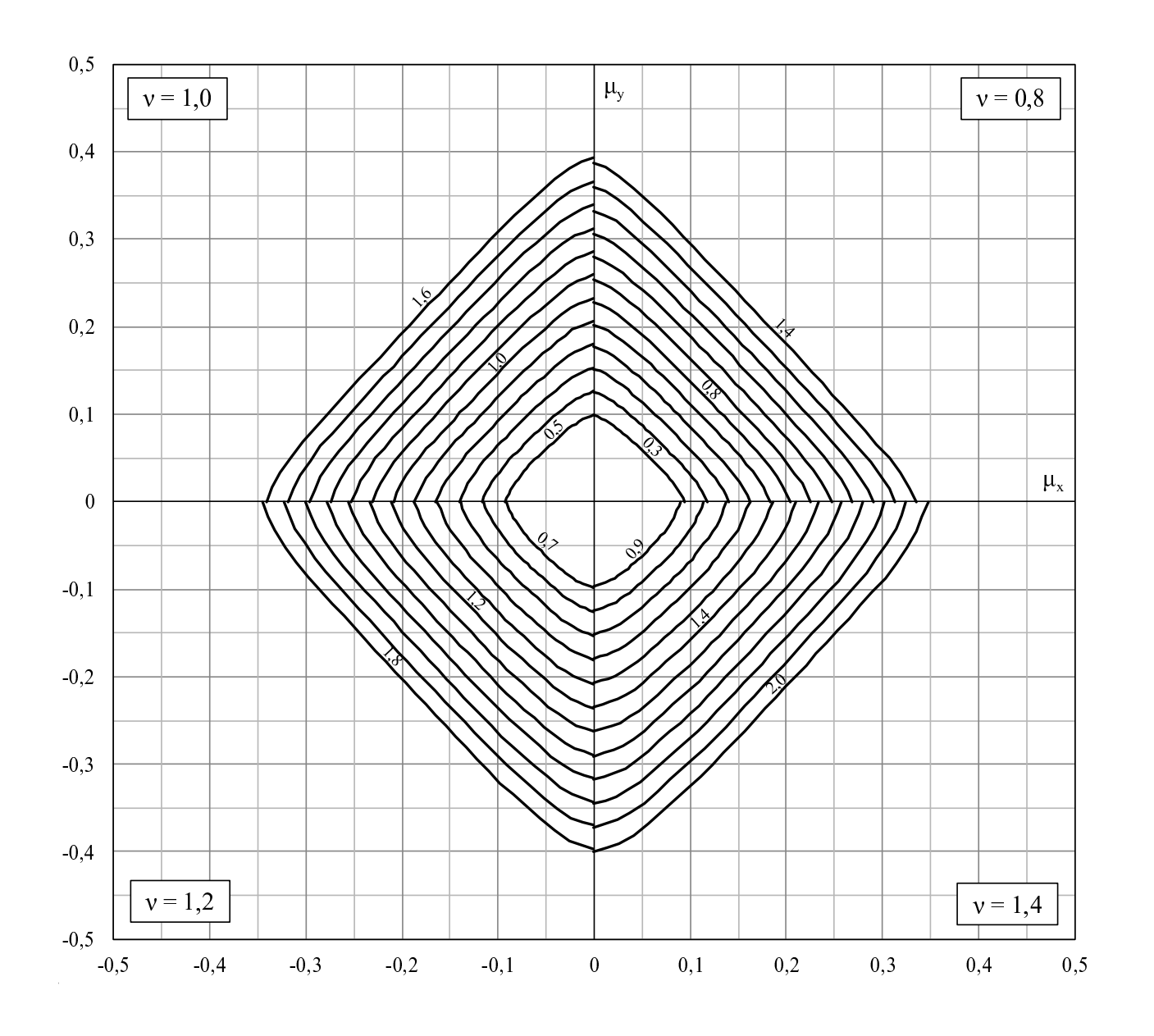

#### Apêndice C

## Abacos de Dimensionamento para ´ Seções Transversais Retangulares Volume III

Apresentam-se os ábacos de dimensionamento para as seções transversais mos-tradas na figura [C.1,](#page-137-0) utilizando concreto com $f_{ck} = 90 MPa.$ 

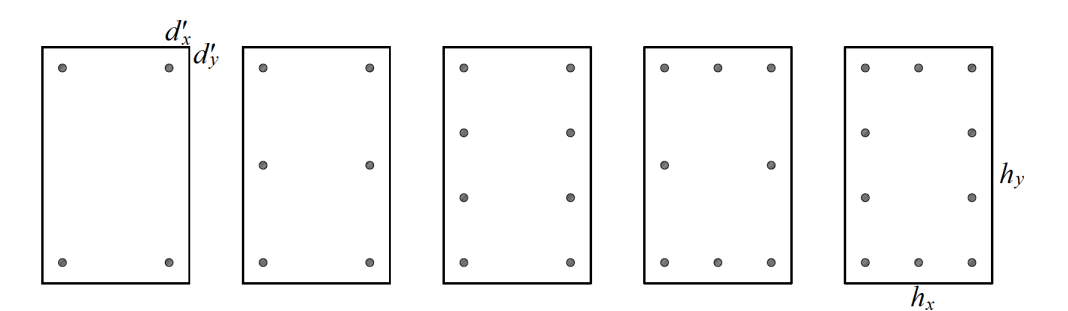

<span id="page-137-0"></span>Figura C.1: Seções transversais retangulares

Os ábacos foram construídos para as relações  $\frac{d'_x}{h_x}$ ,  $\frac{d'_y}{h_y}$  iguais a 0, 10.

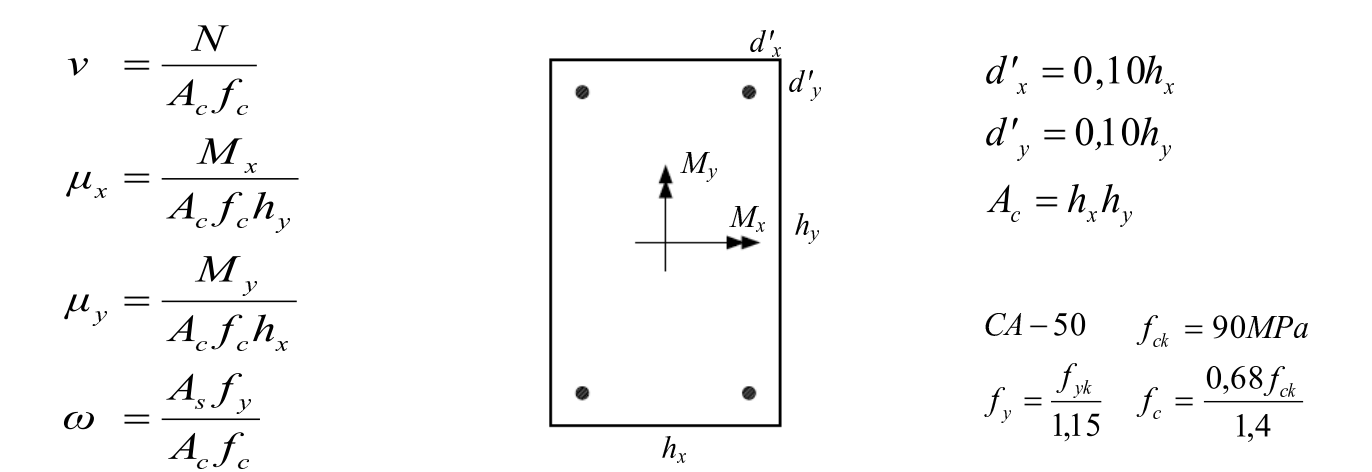

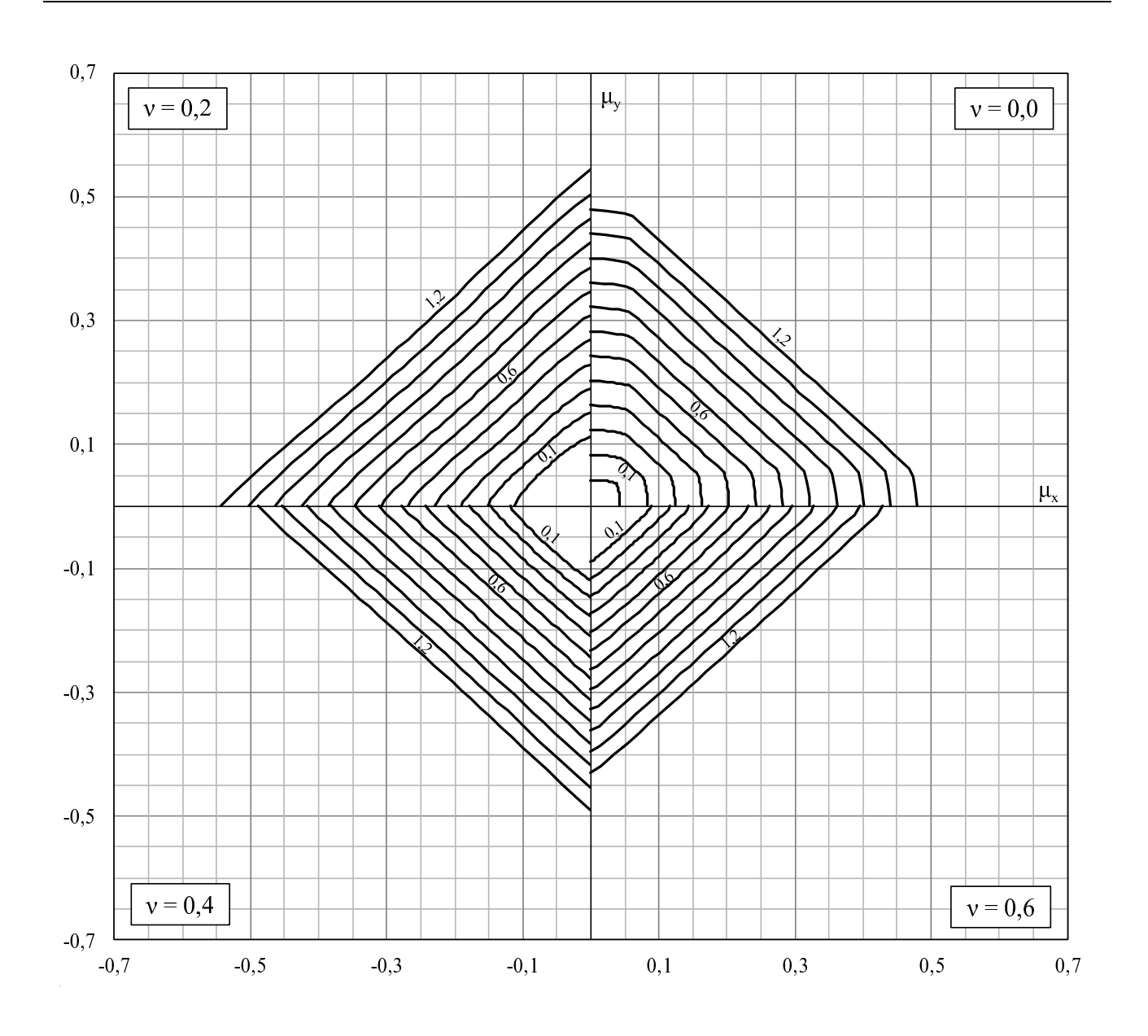

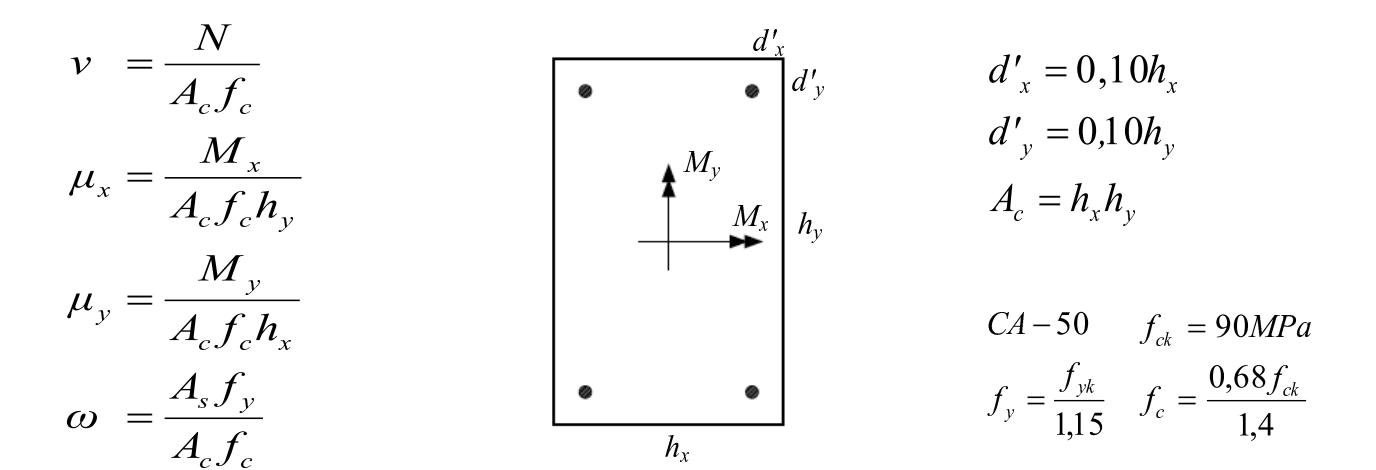

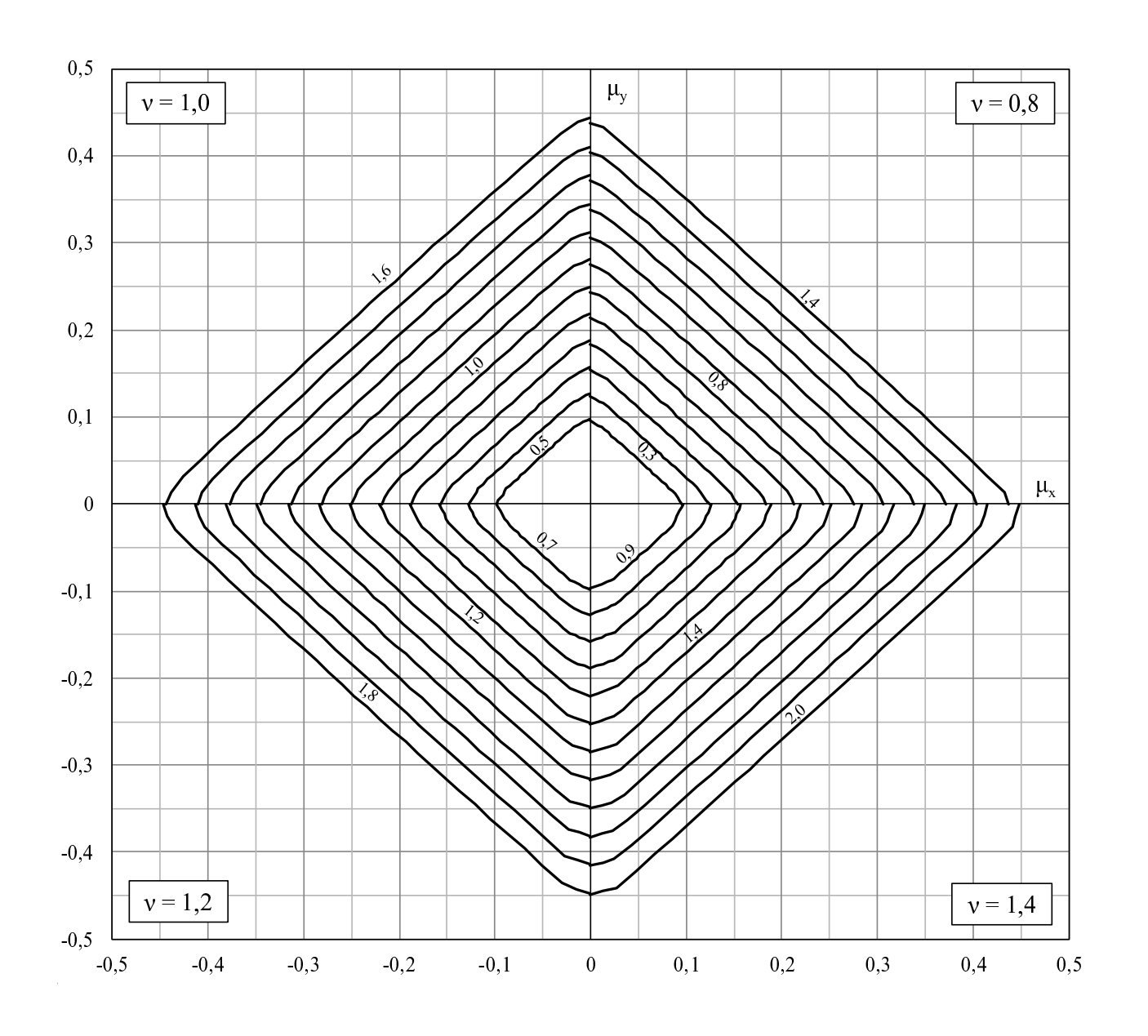

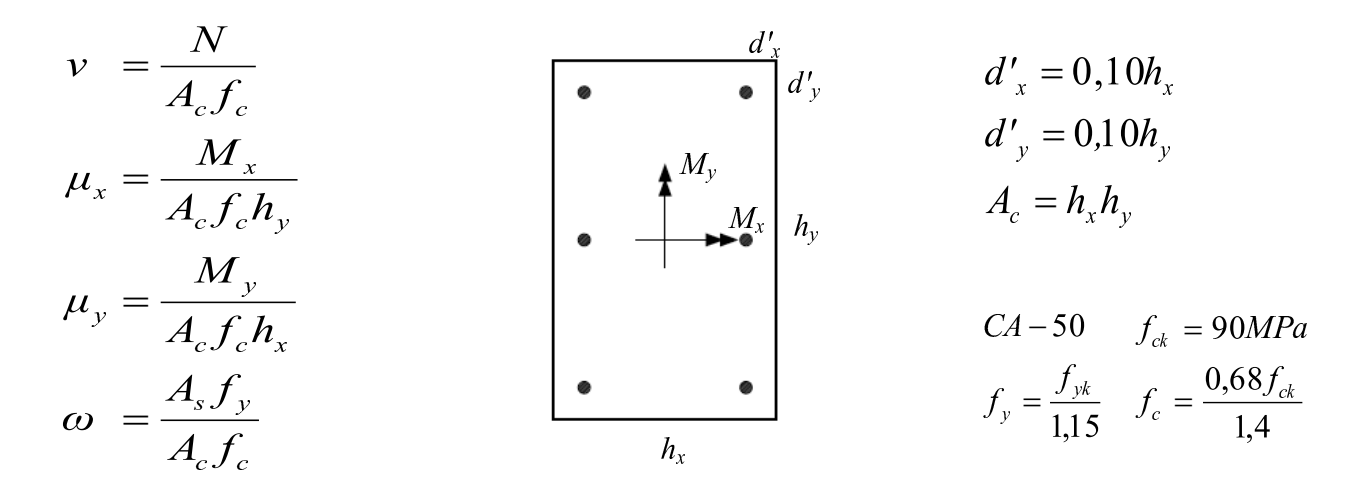

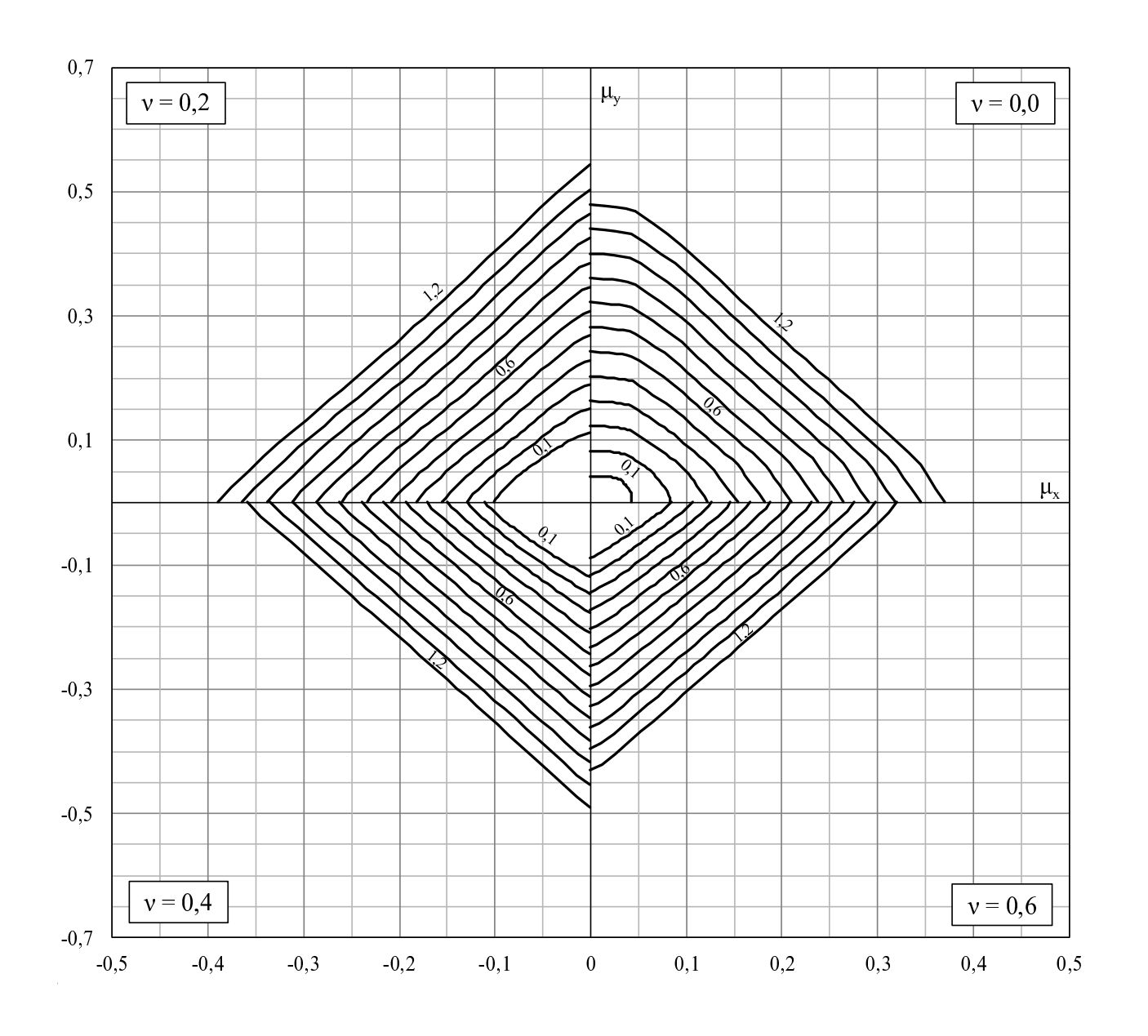

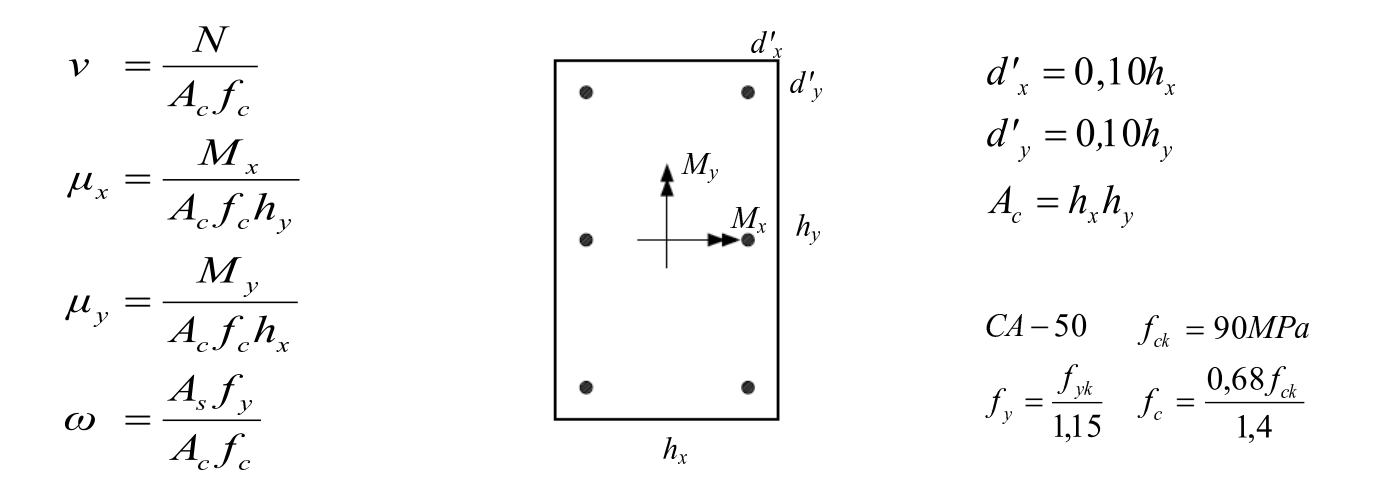

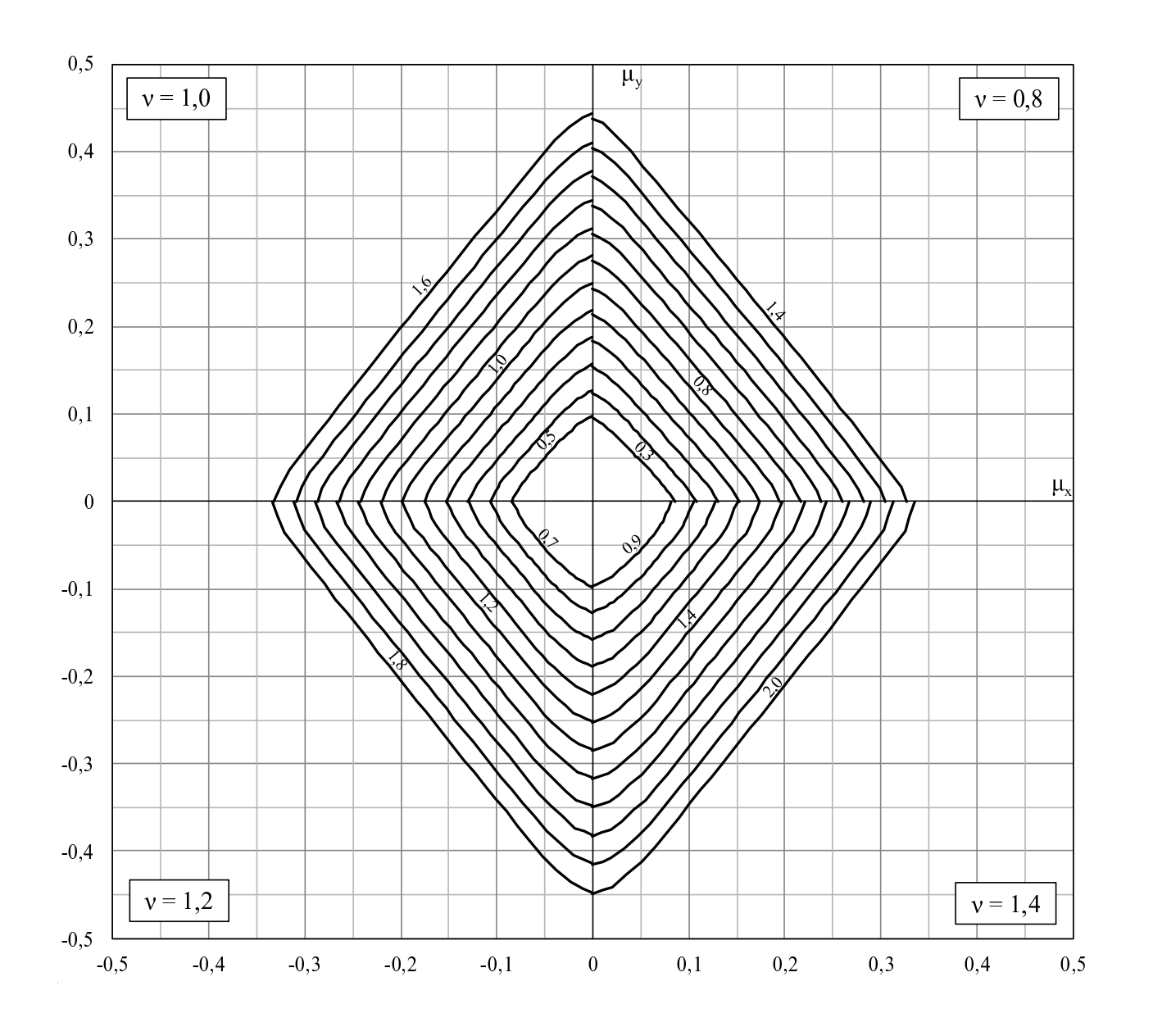

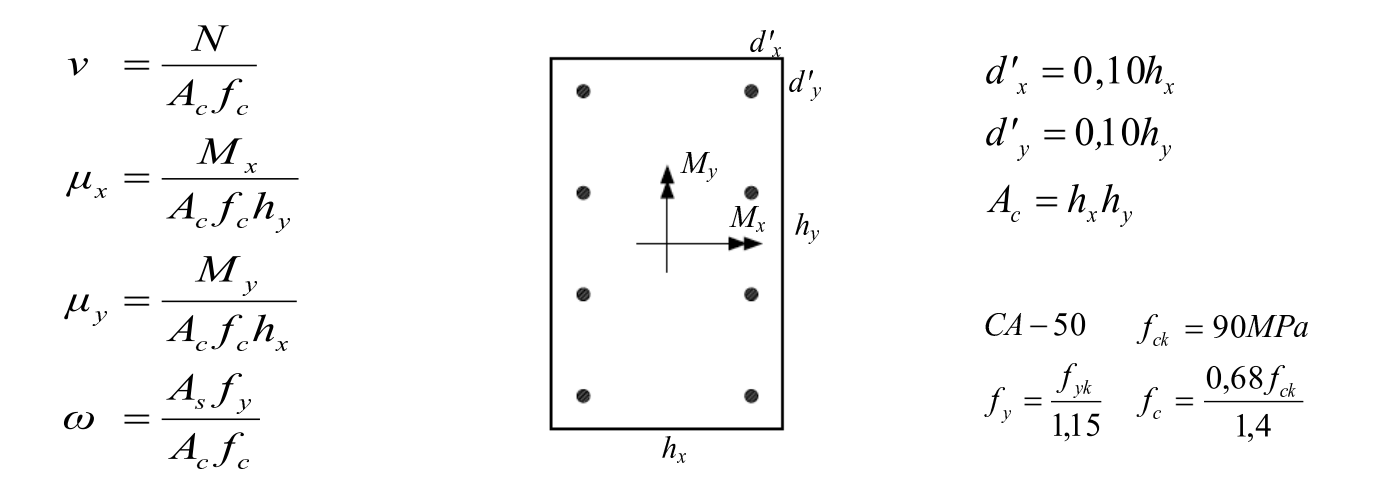

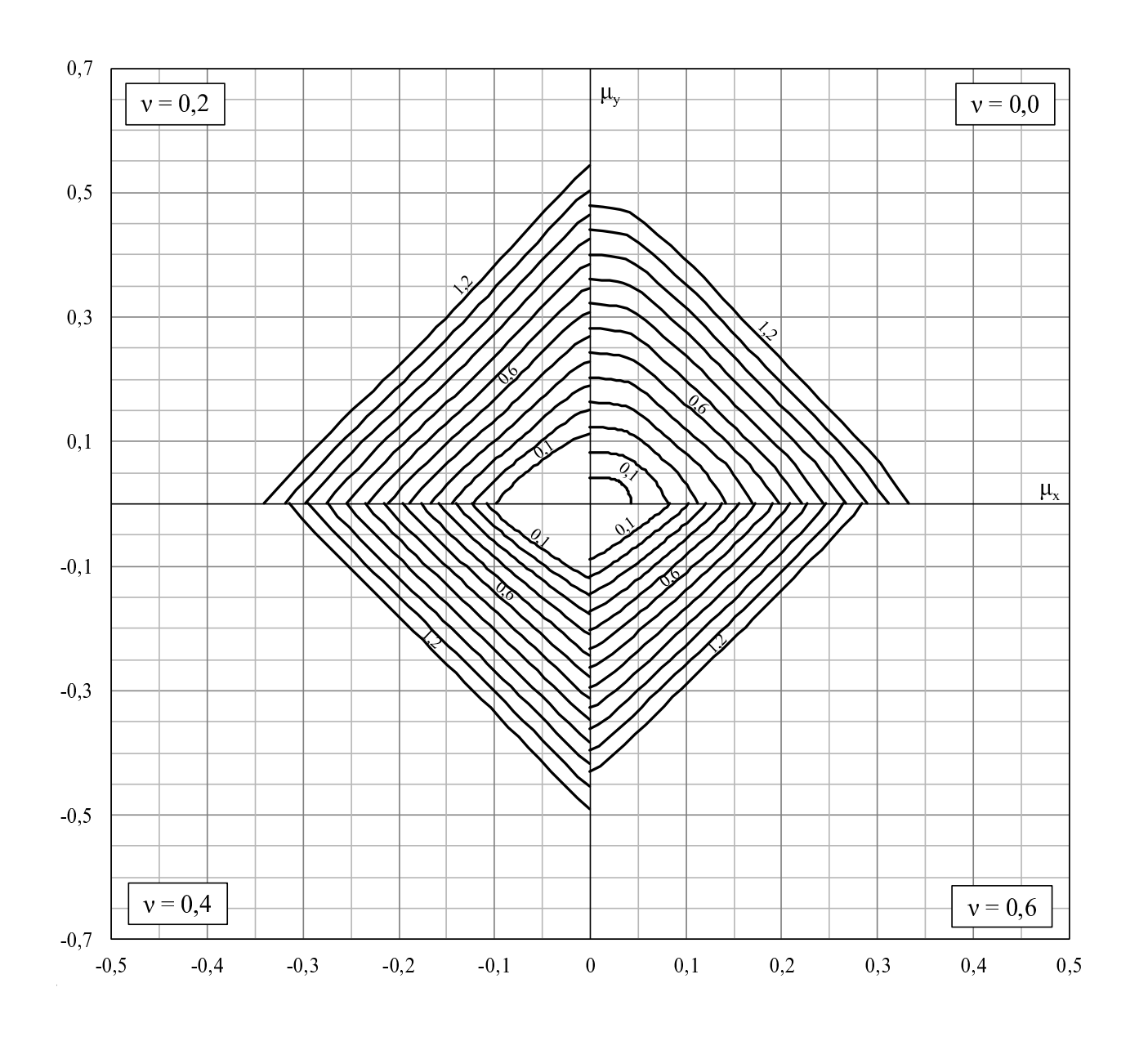

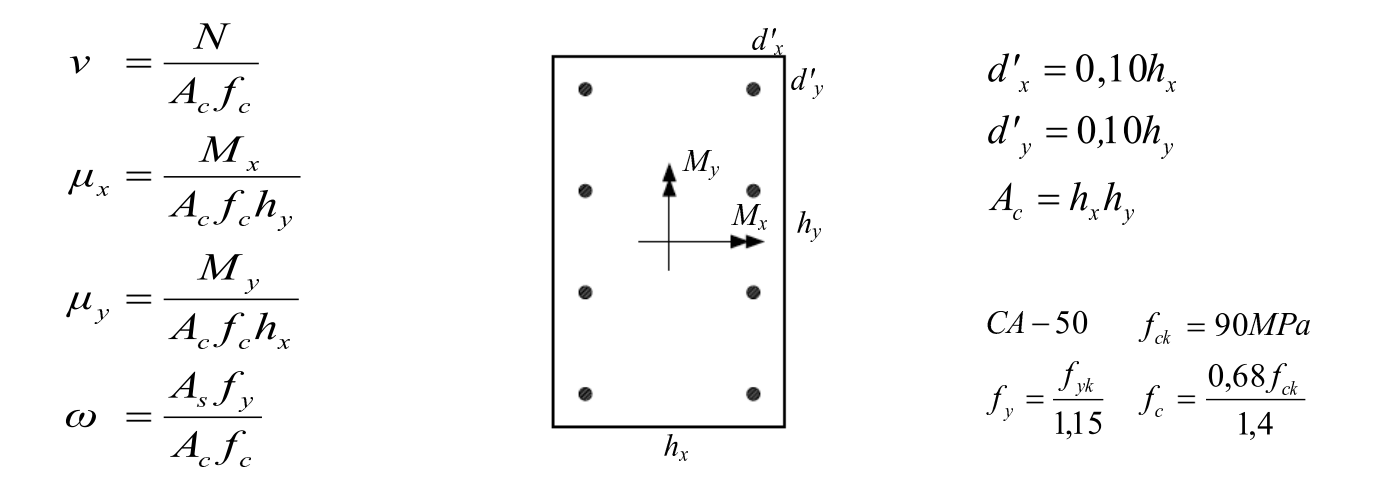

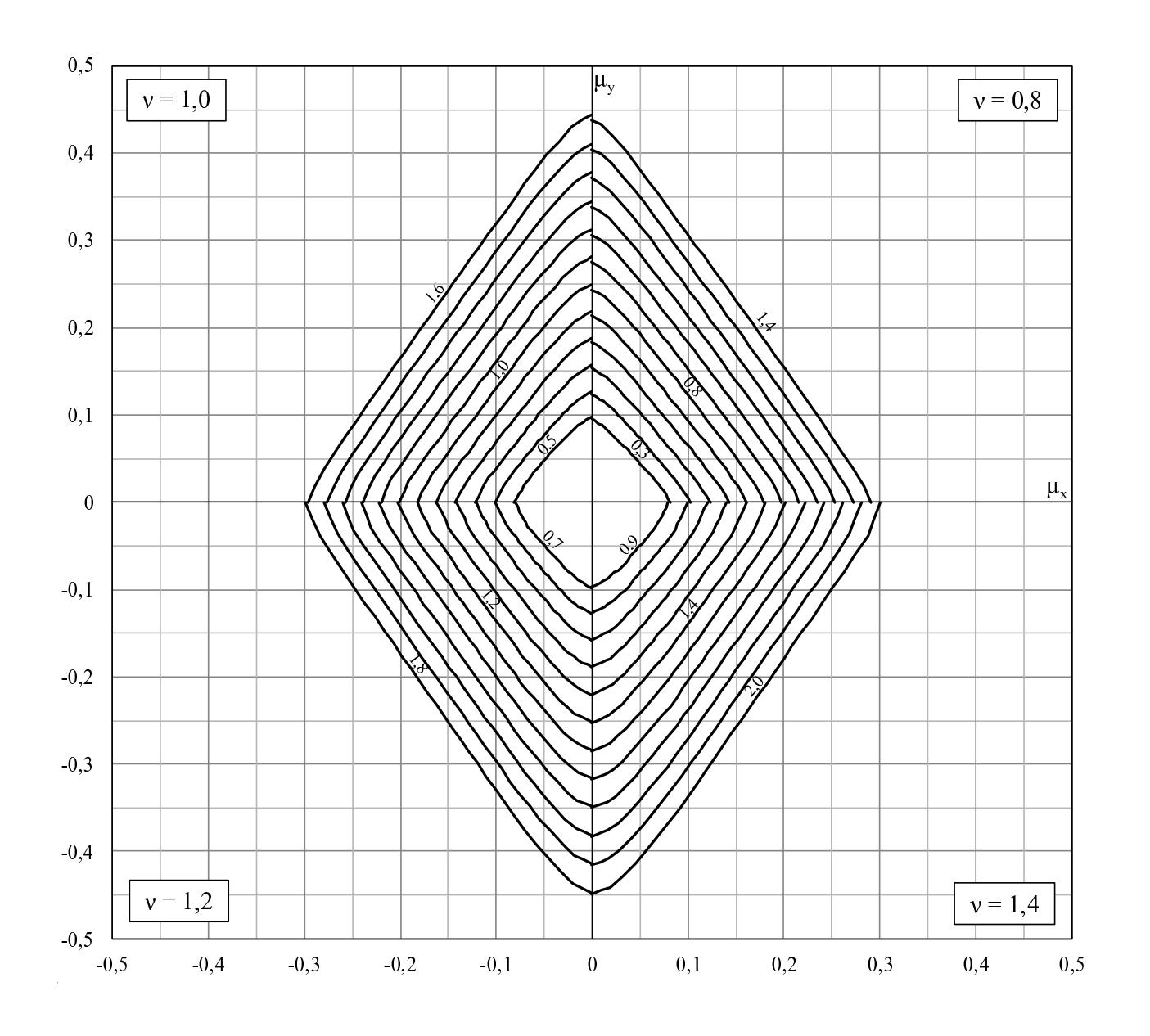
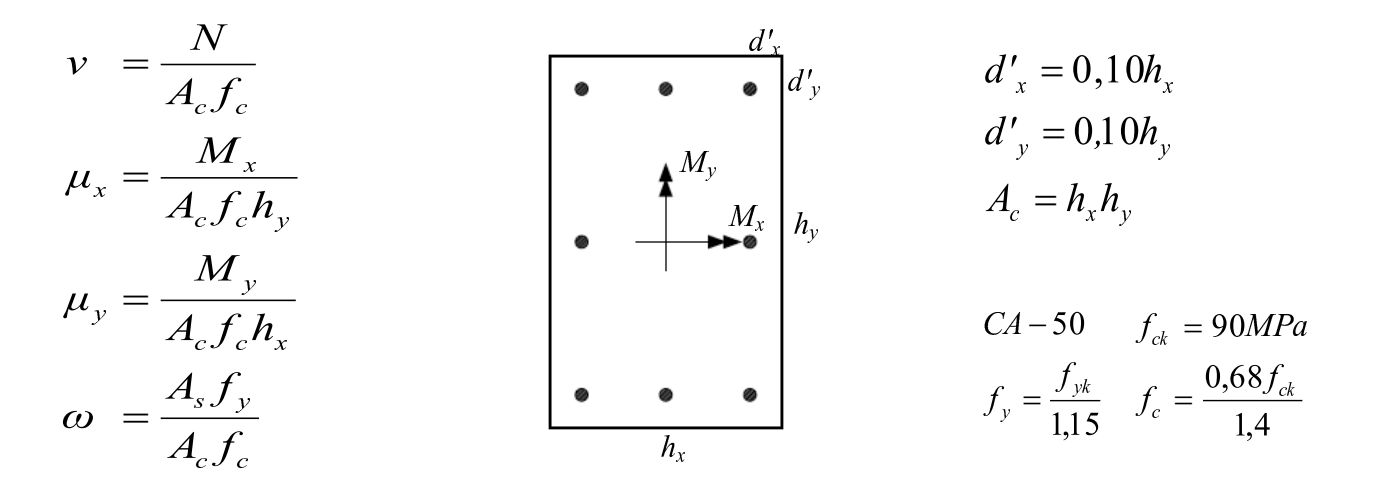

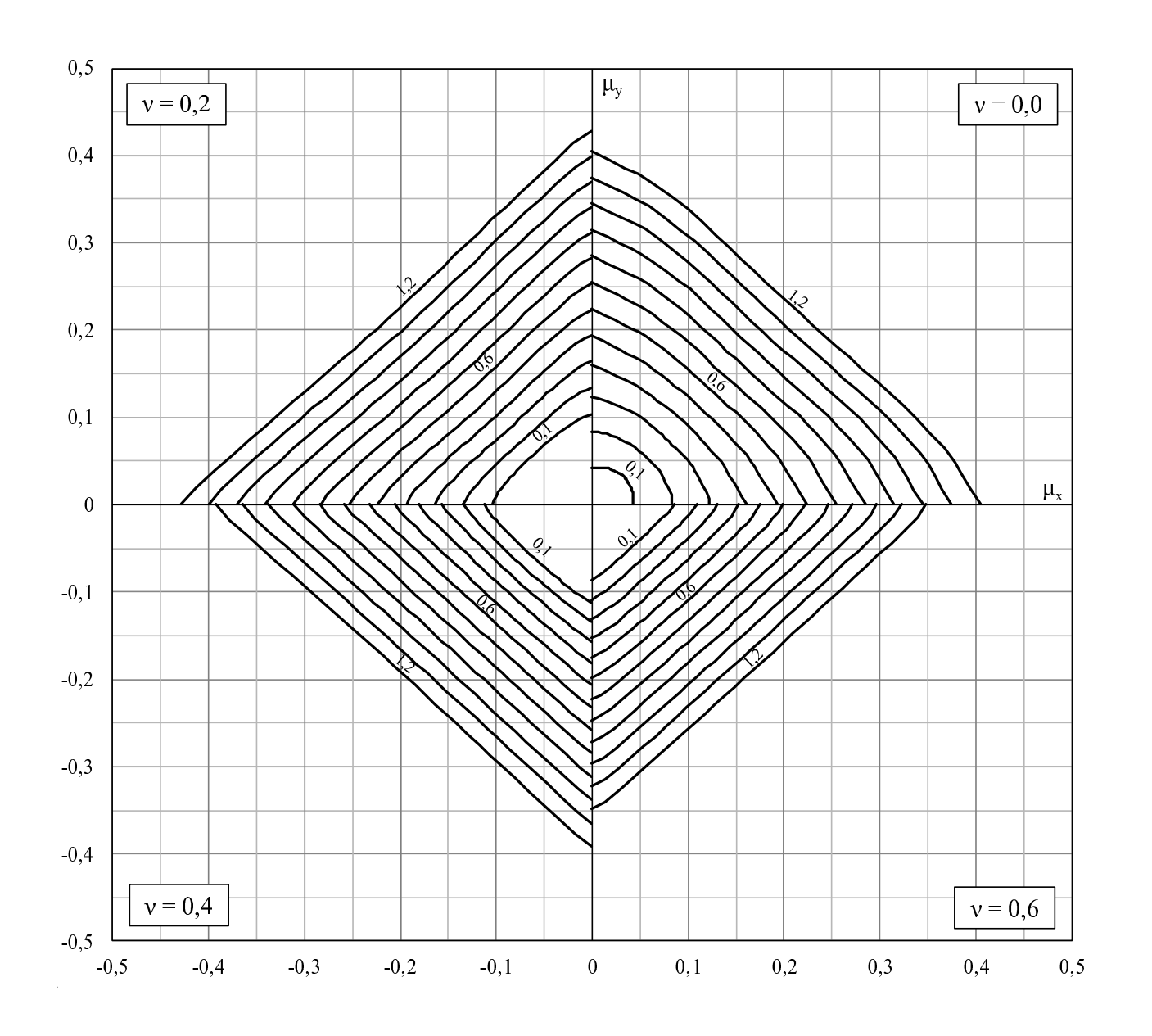

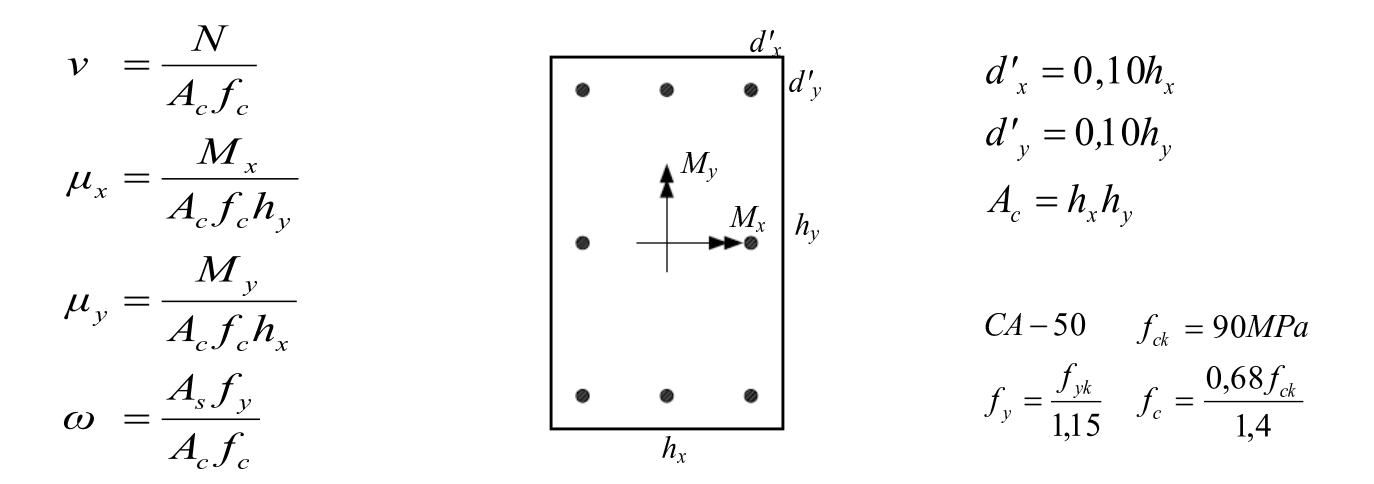

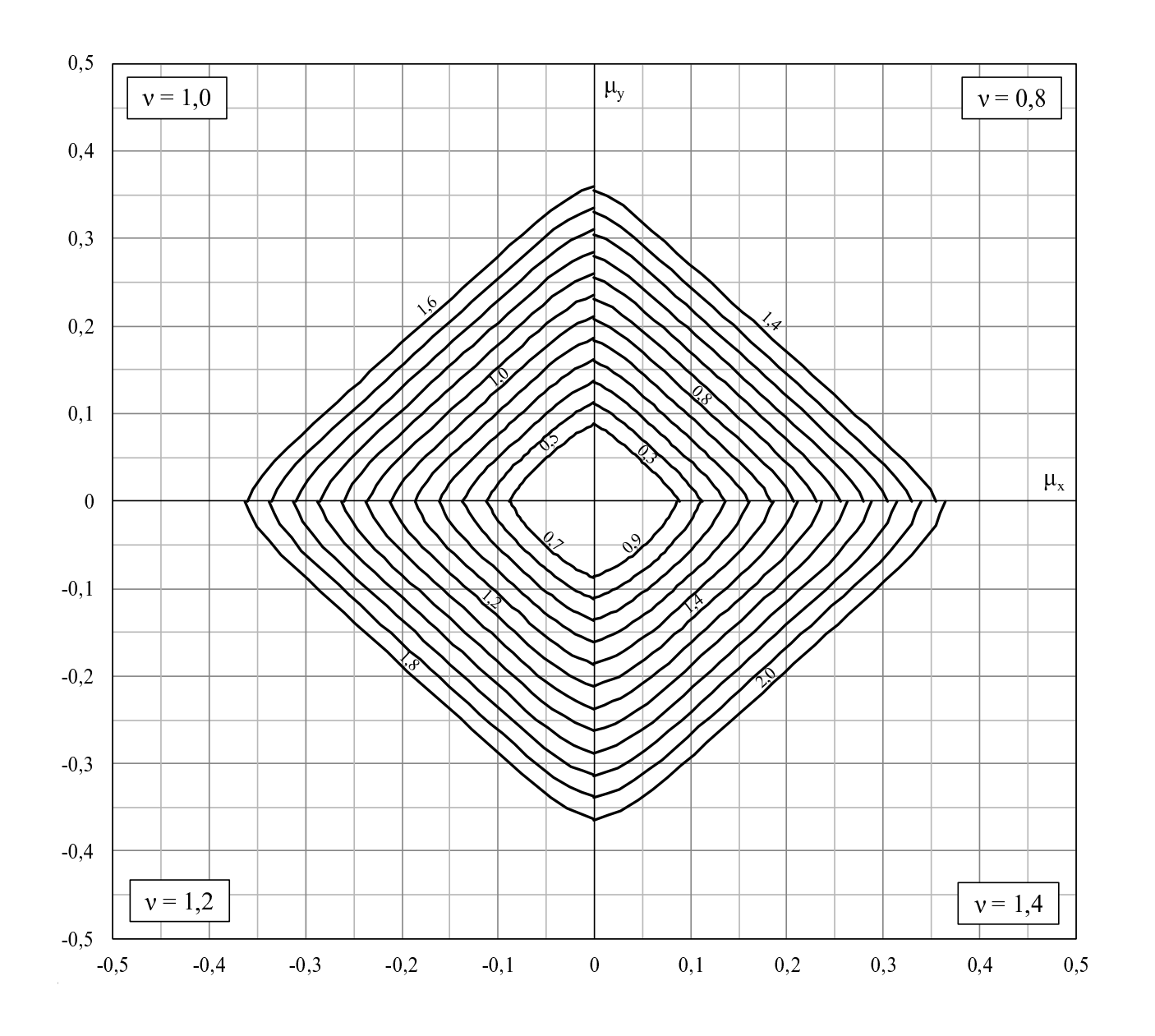

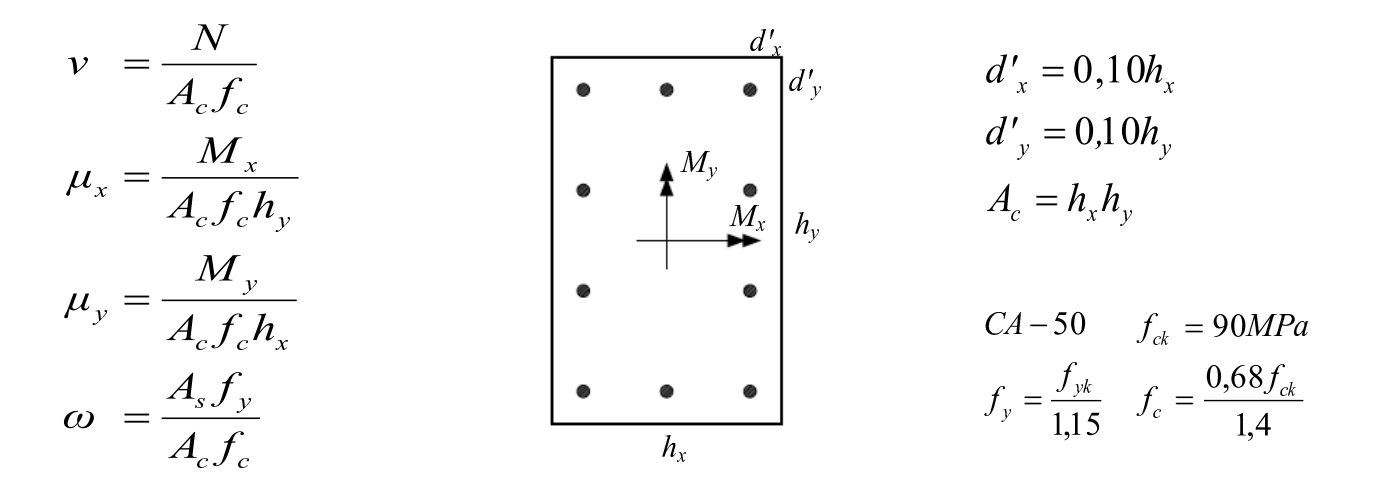

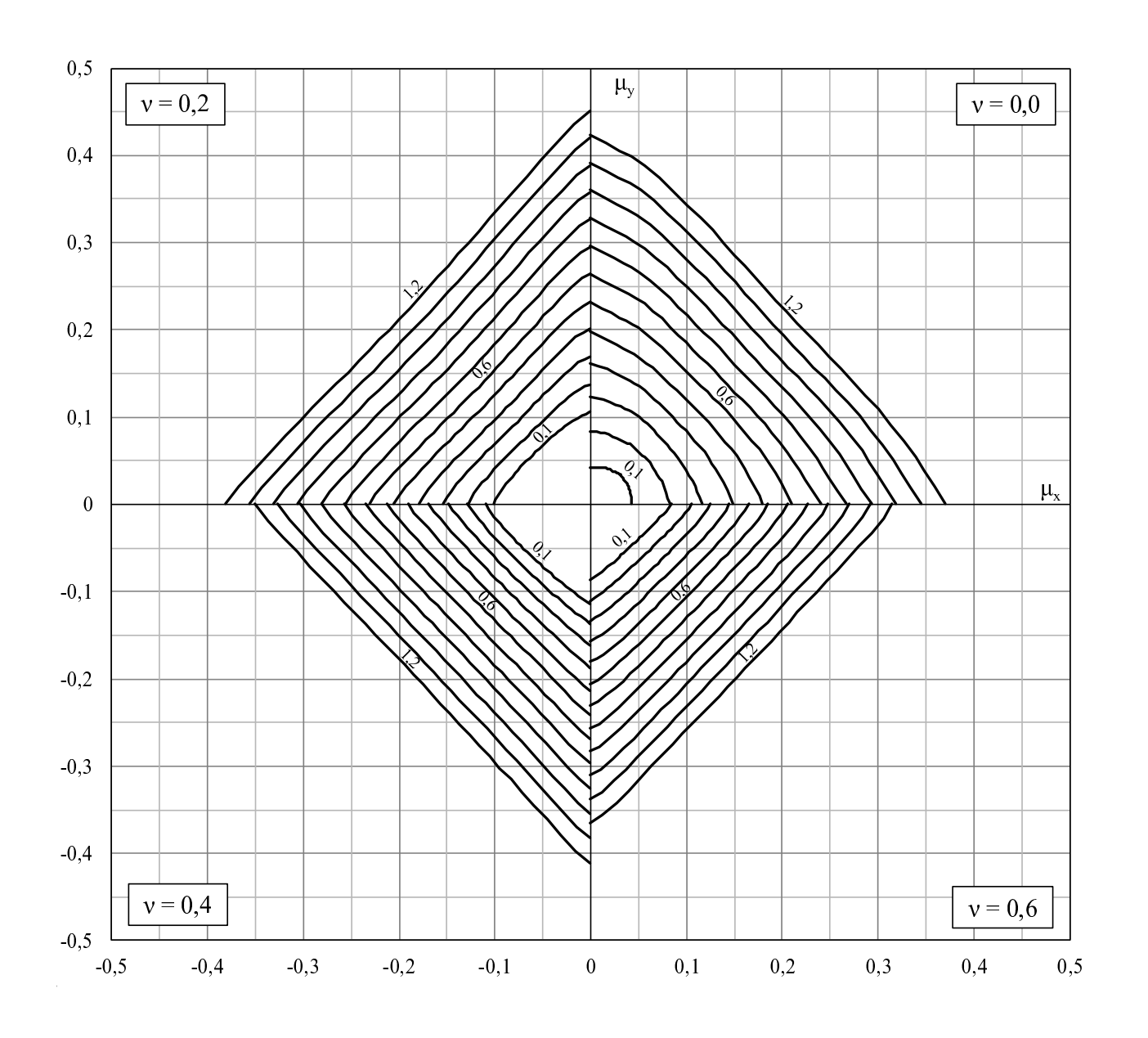

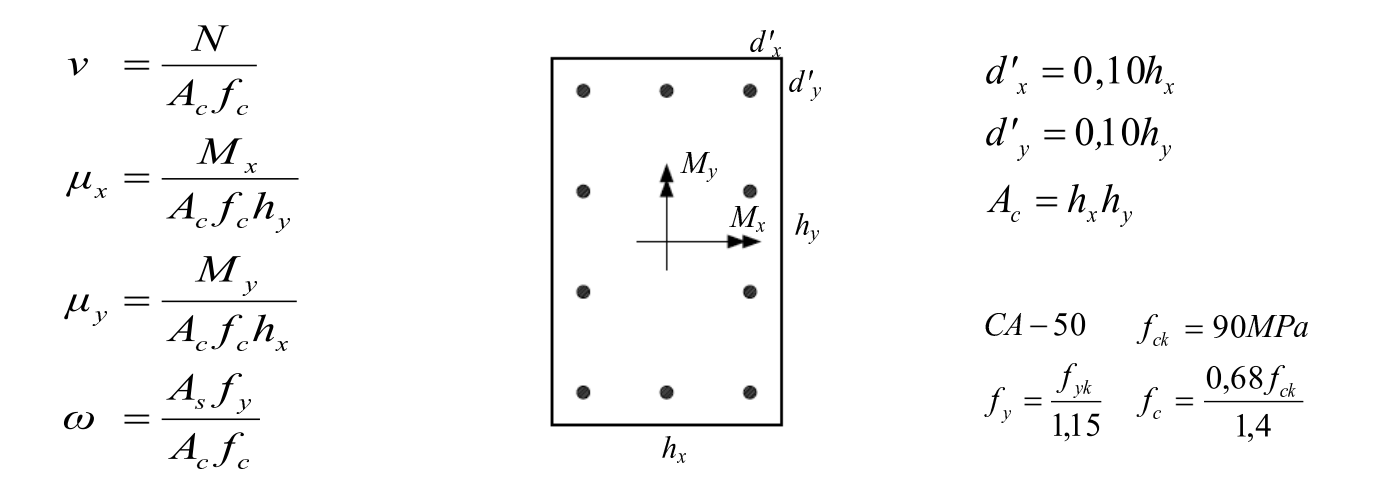

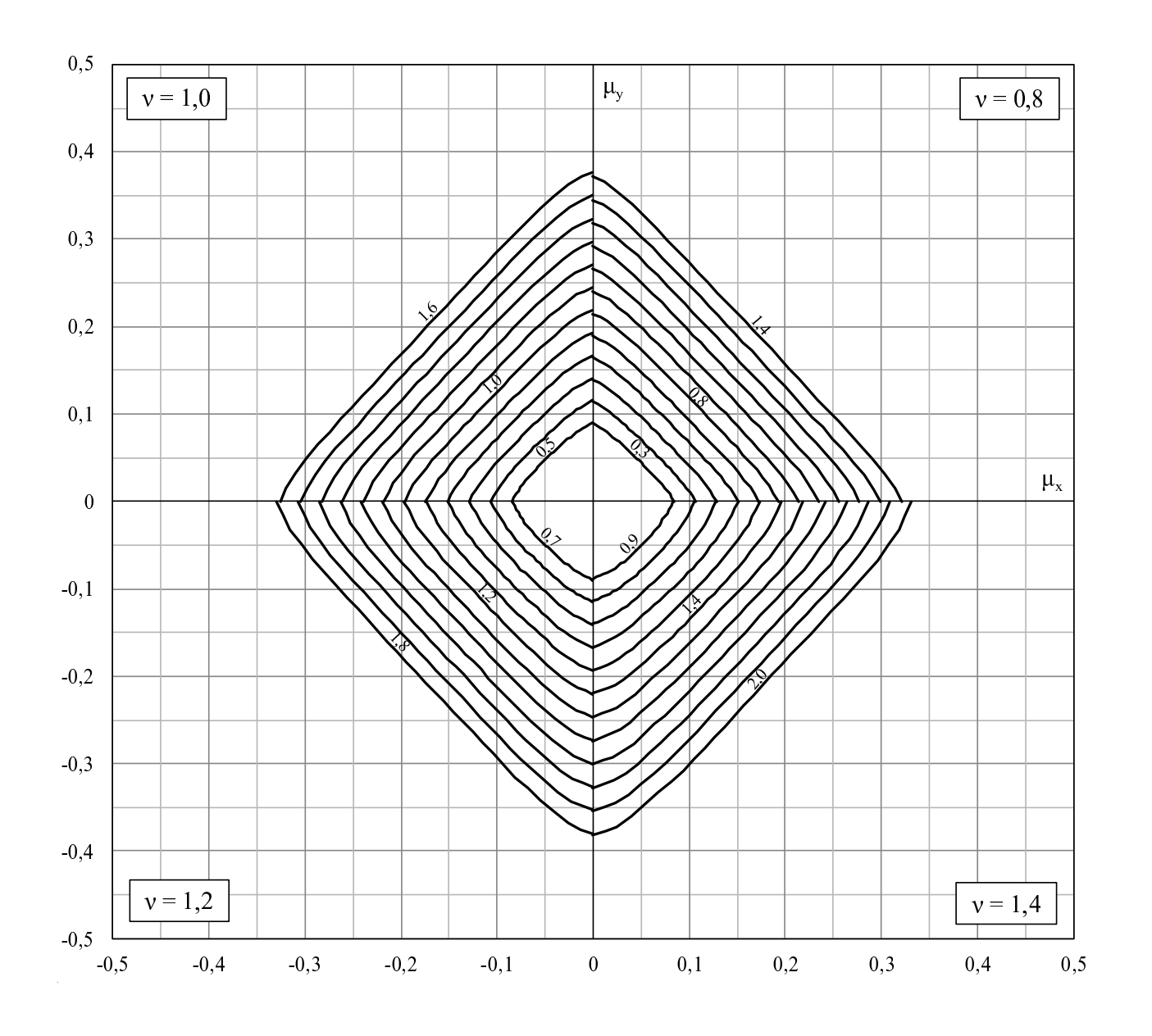

## Apêndice D Abacos de Dimensionamento para ´ Seções Transversais Circulares

Apresentam-se os ábacos de dimensionamento para seções transversais circulares com as relações $\frac{d'}{\theta}$  mostradas na tabela [D.1,](#page-148-0) utilizando concreto com resistência à compressão igual a  $f_{ck}$ .

| ${f}_{ck}$ |      |      | $d'/\theta$ |      |      |
|------------|------|------|-------------|------|------|
| $\leq 50$  | 0,05 | 0,10 | 0,15        | 0,20 | 0,25 |
| 60         | 0,05 | 0,10 | 0,15        | 0,20 | 0,25 |
| 70         | 0,05 | 0,10 | 0,15        | 0,20 | 0,25 |
| 80         | 0,05 | 0,10 | 0,15        | 0,20 | 0,25 |
| 90         | 0,05 | 0,10 | 0,15        | 0,20 | 0,25 |

<span id="page-148-0"></span>**Tabela D.1:** Valores de  $\frac{d'}{dt}$  $\frac{d'}{\theta}$  e  $f_{ck}$ 

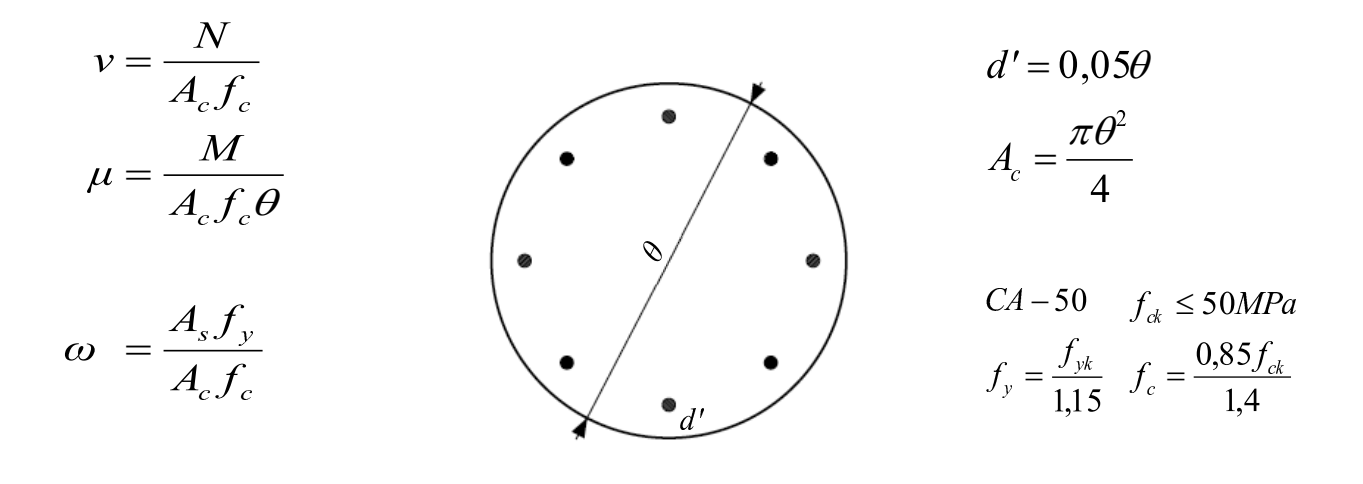

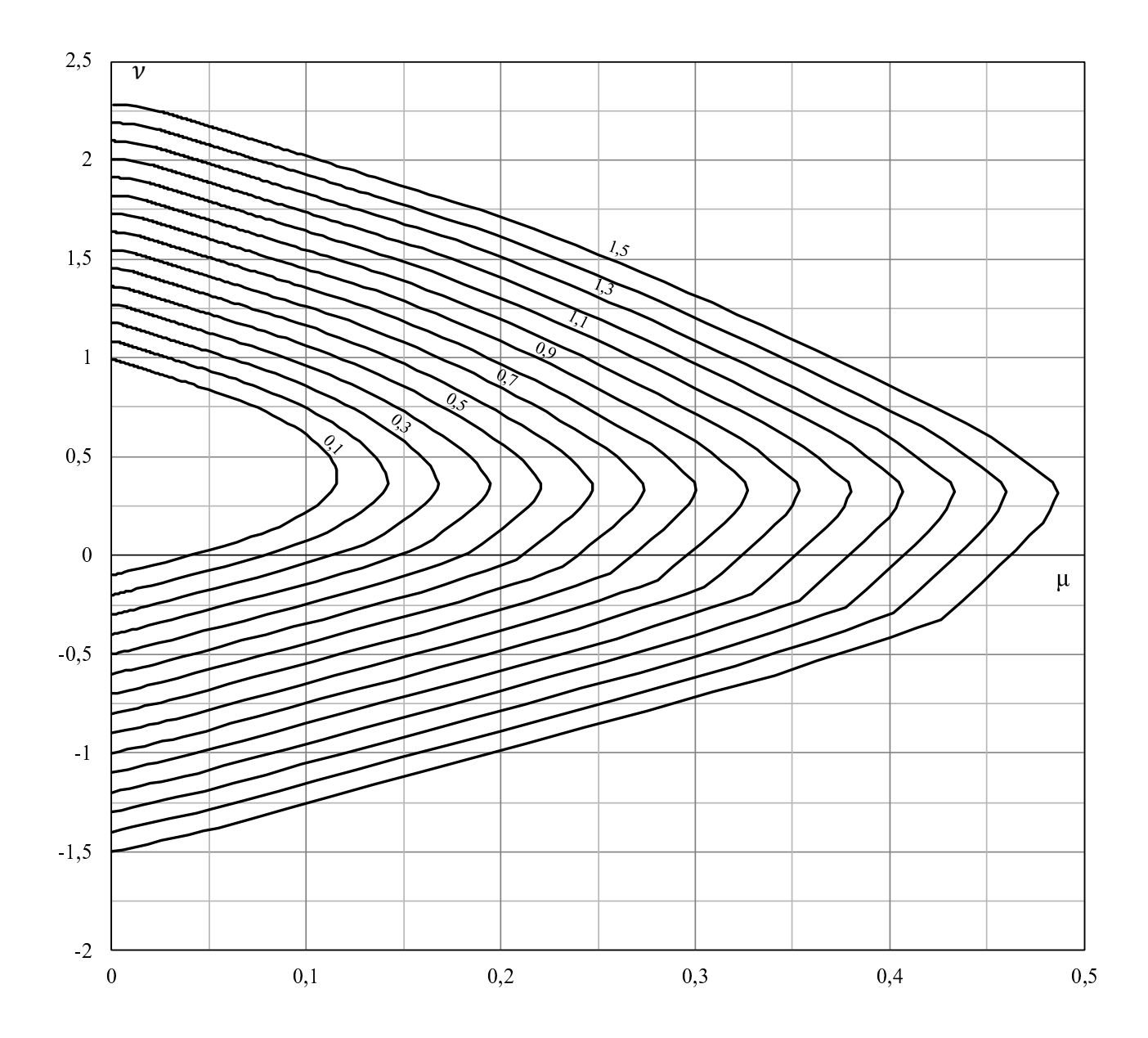

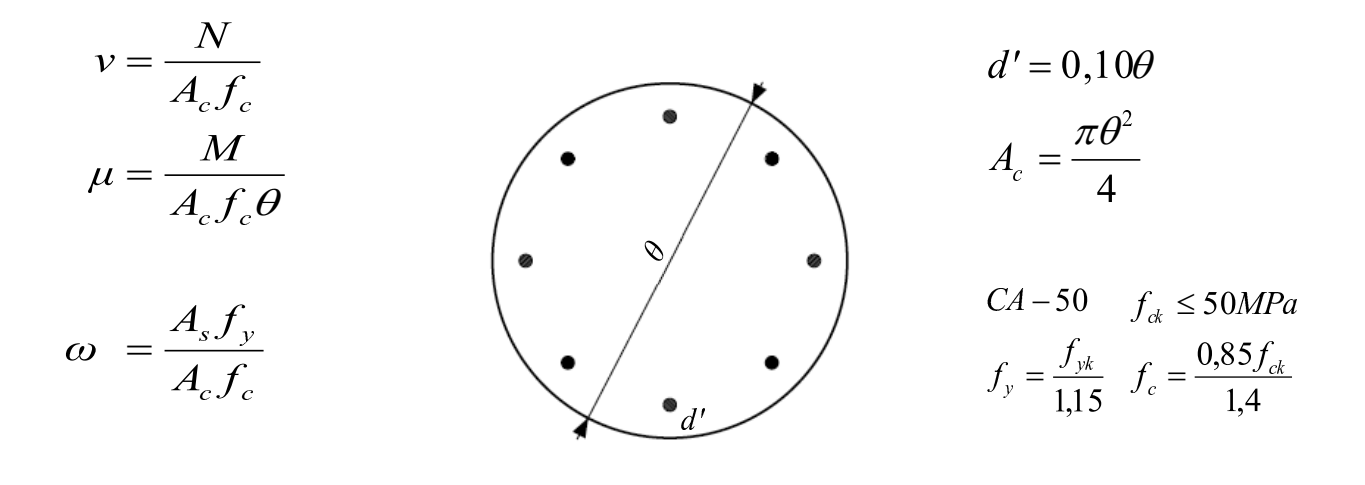

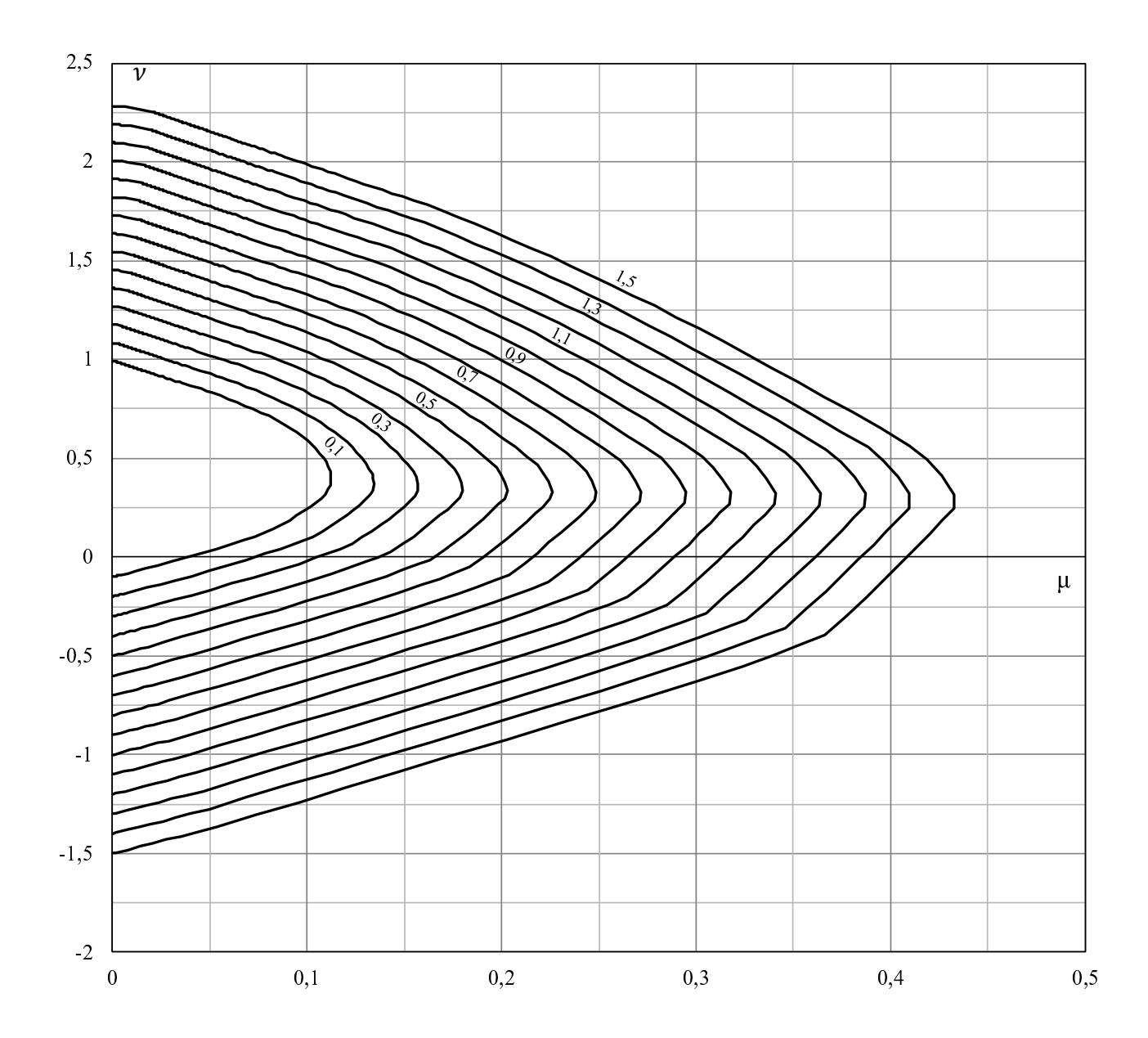

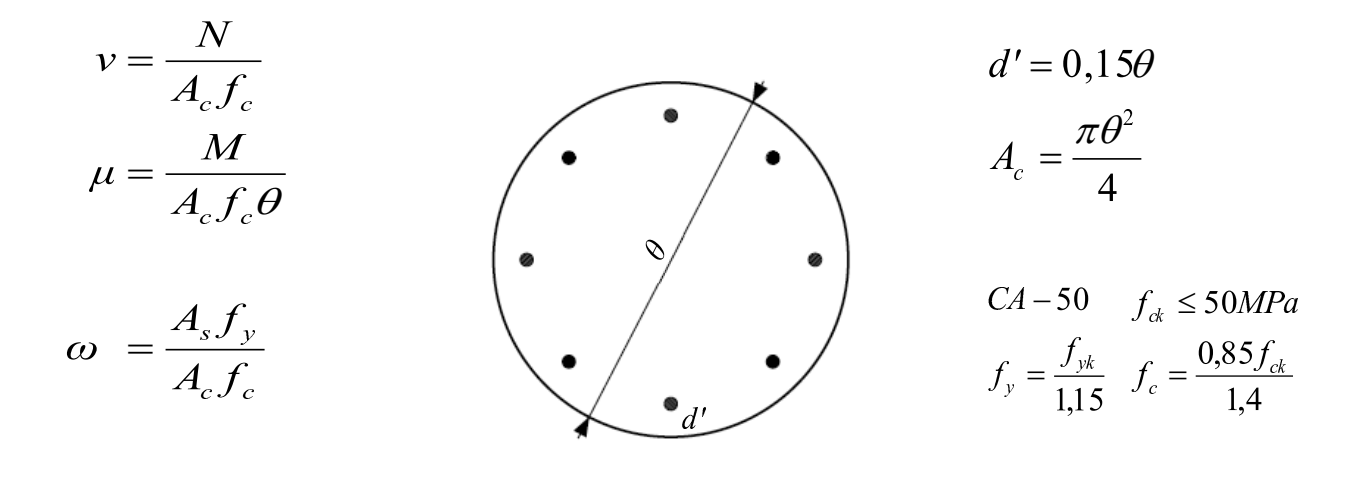

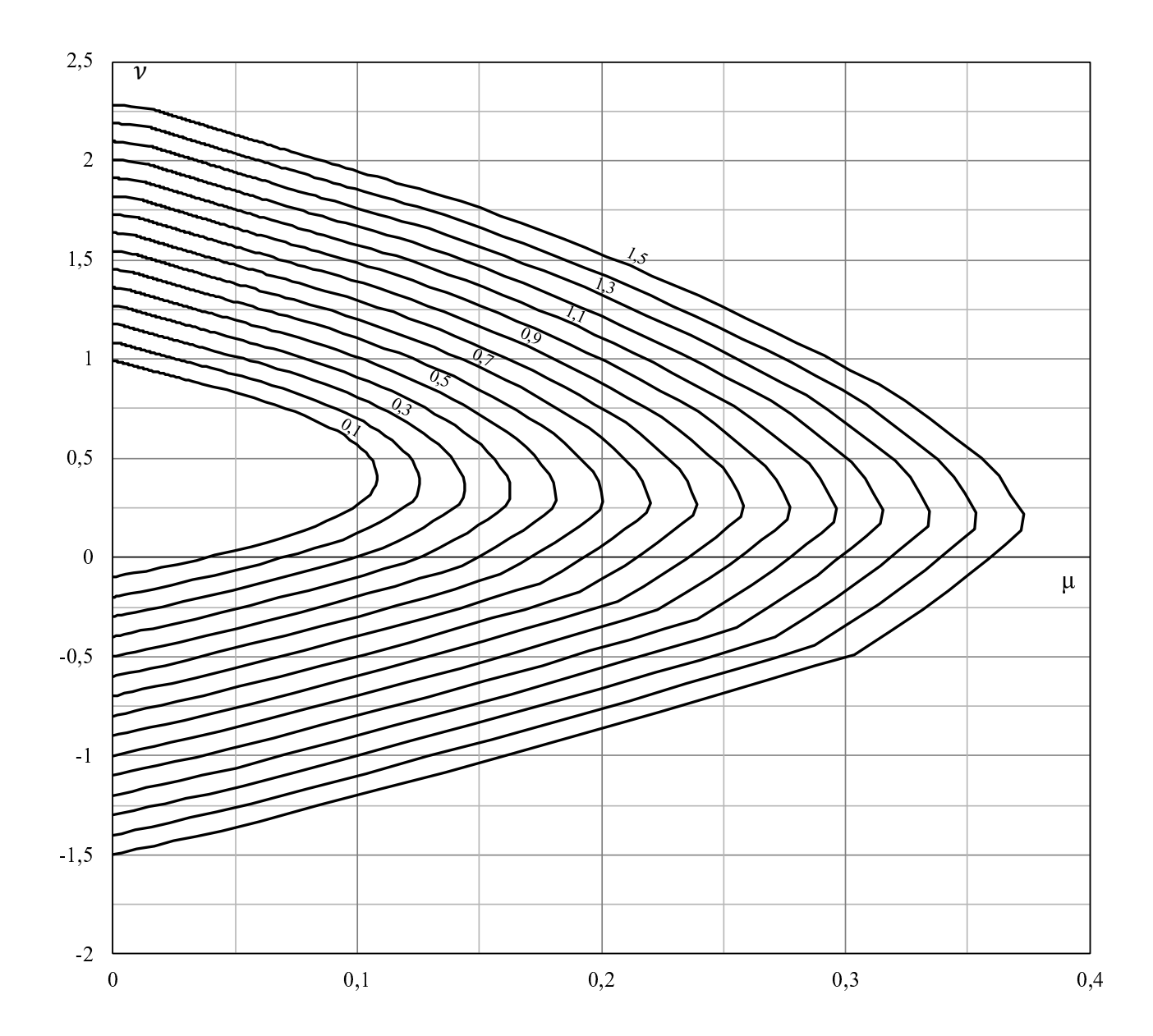

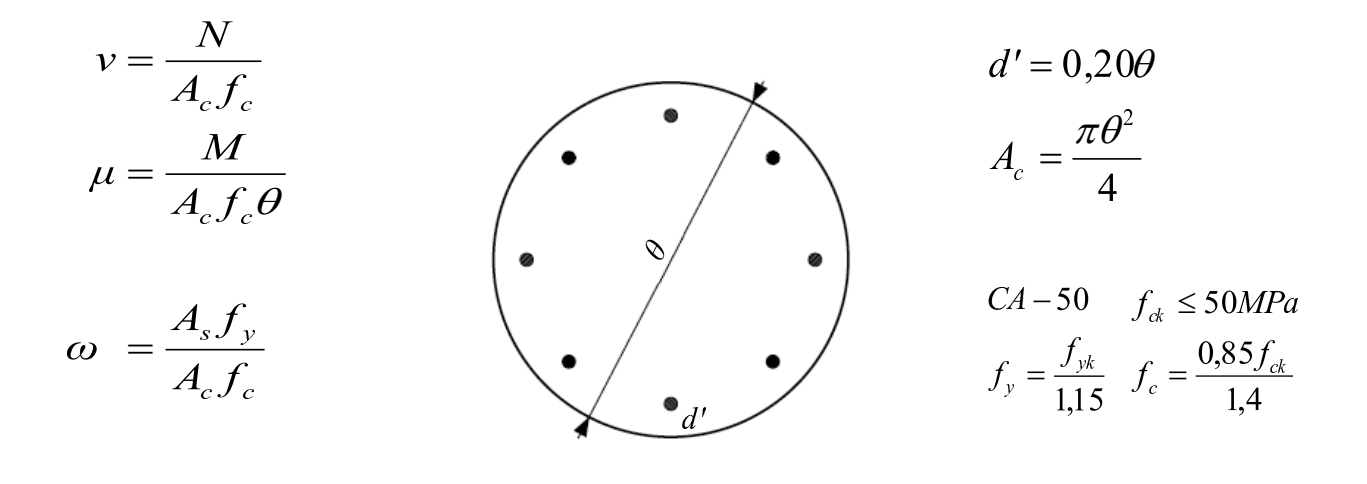

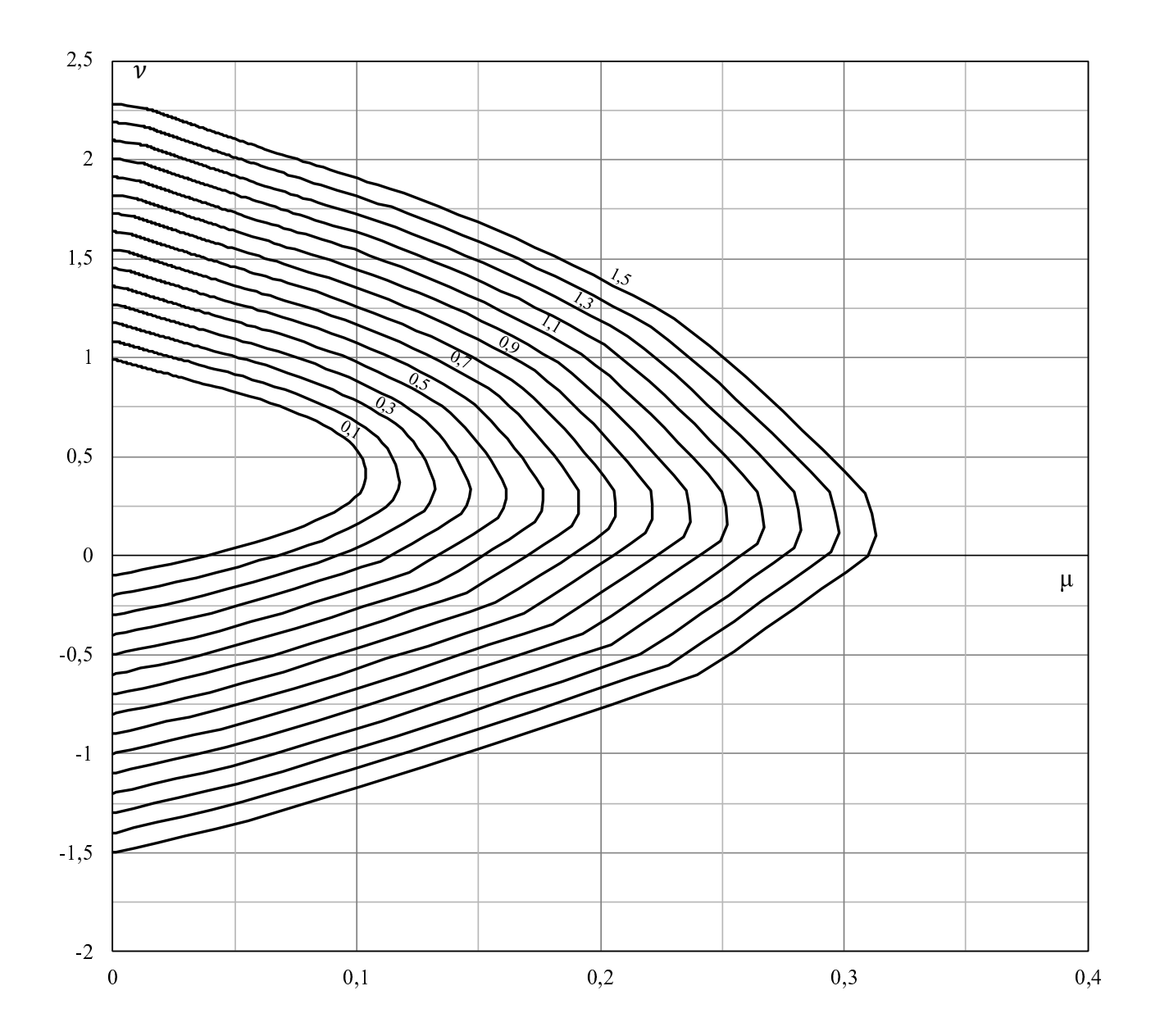

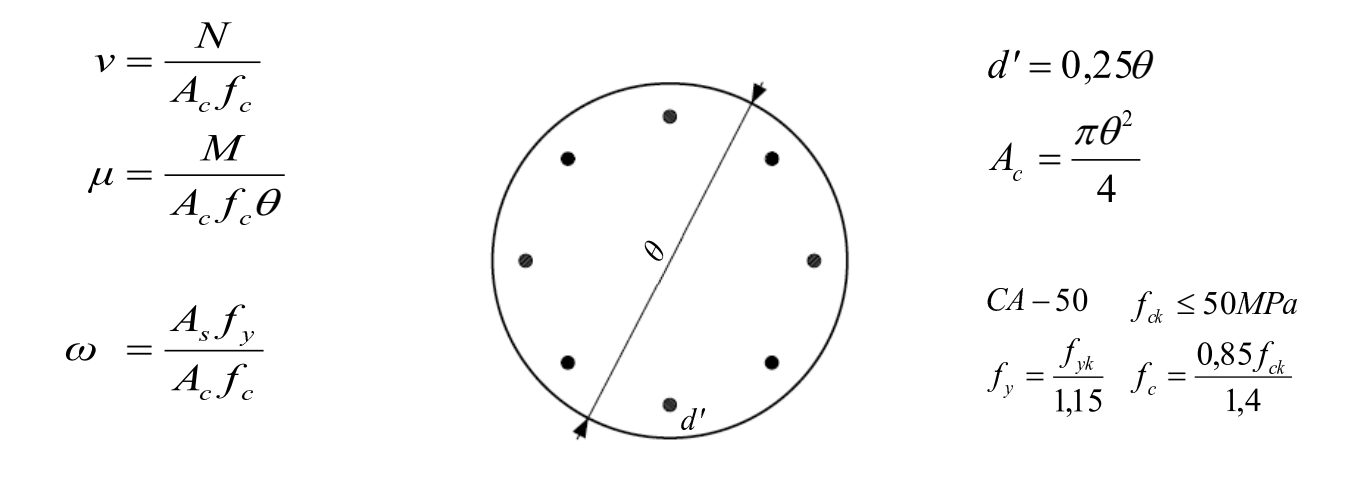

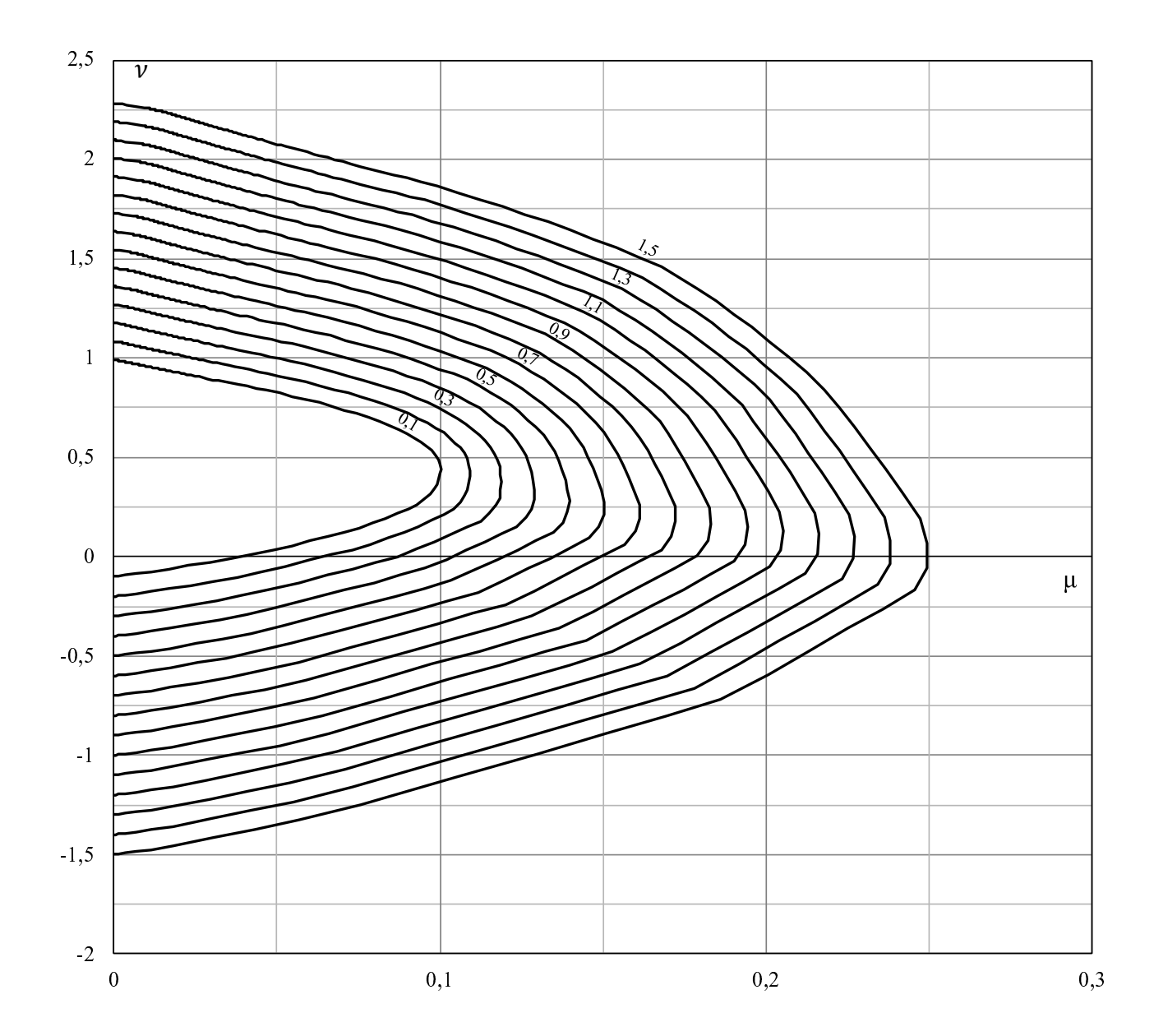

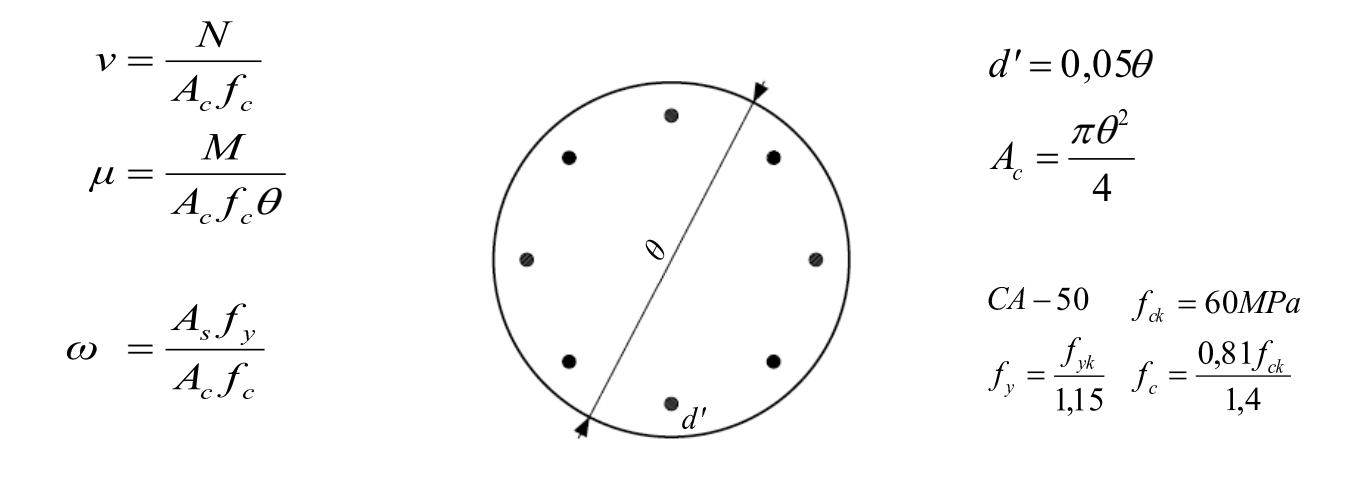

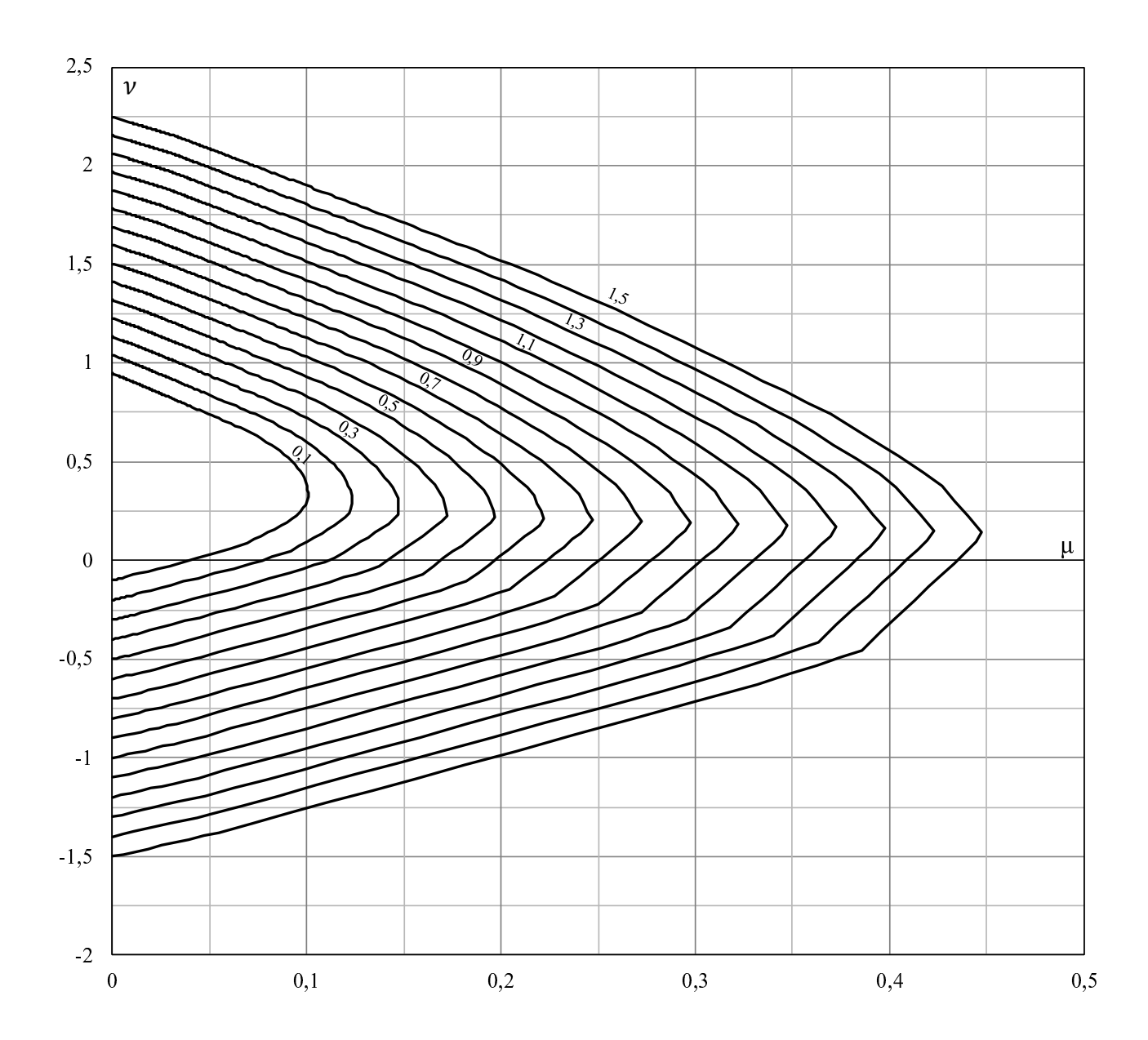

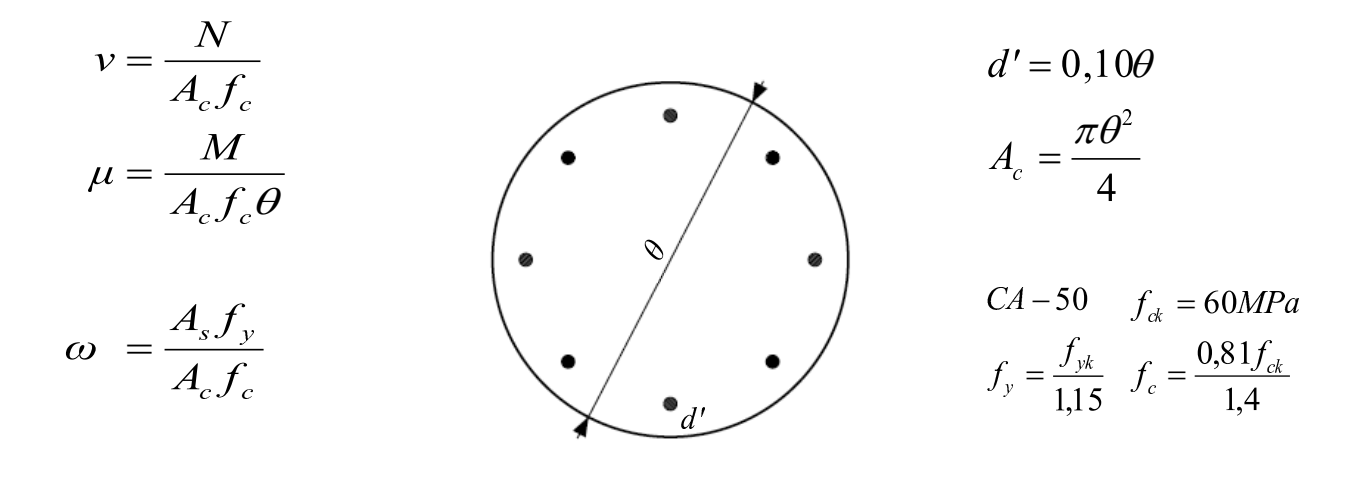

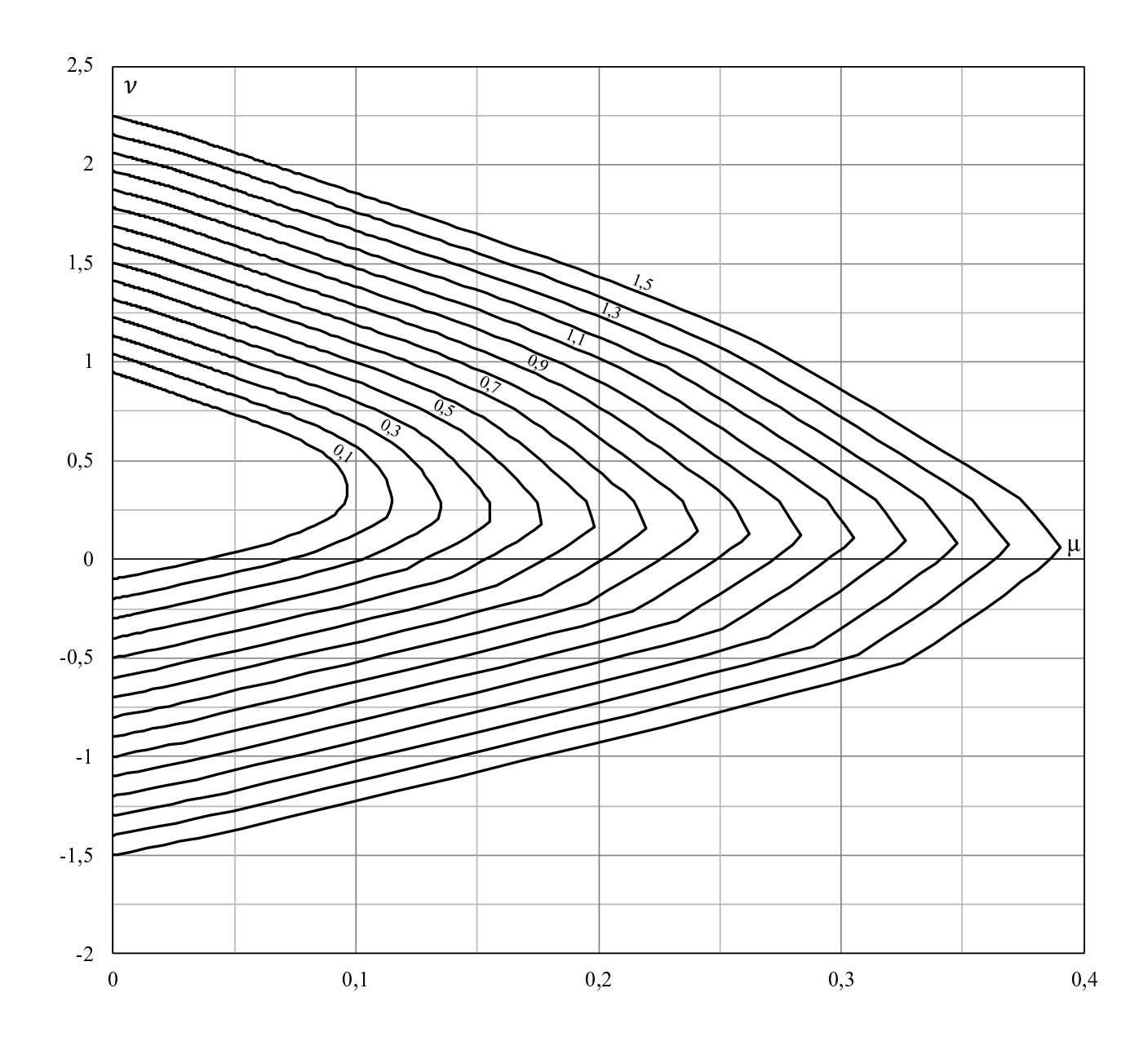

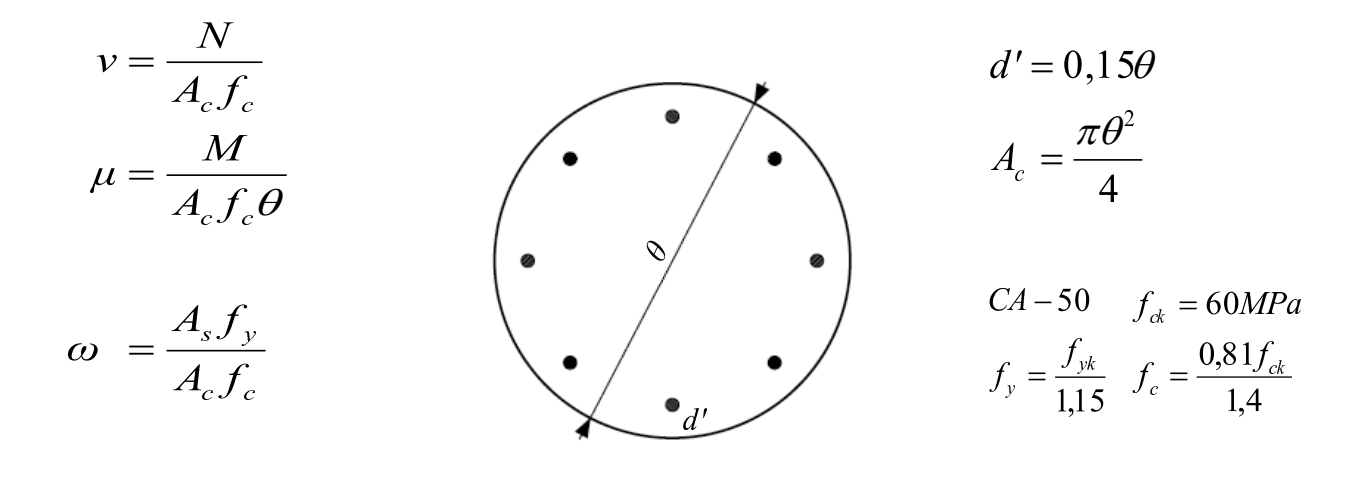

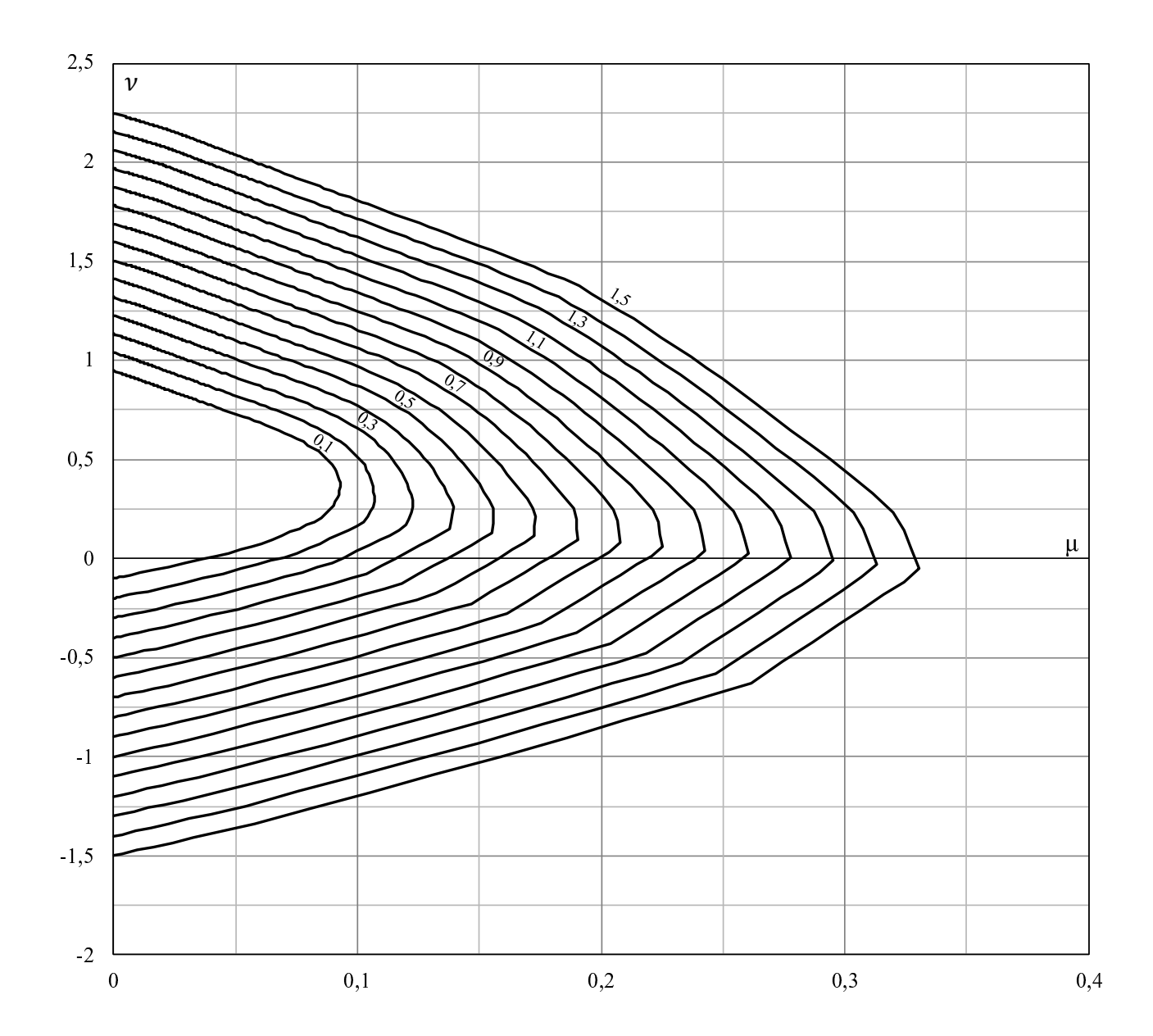

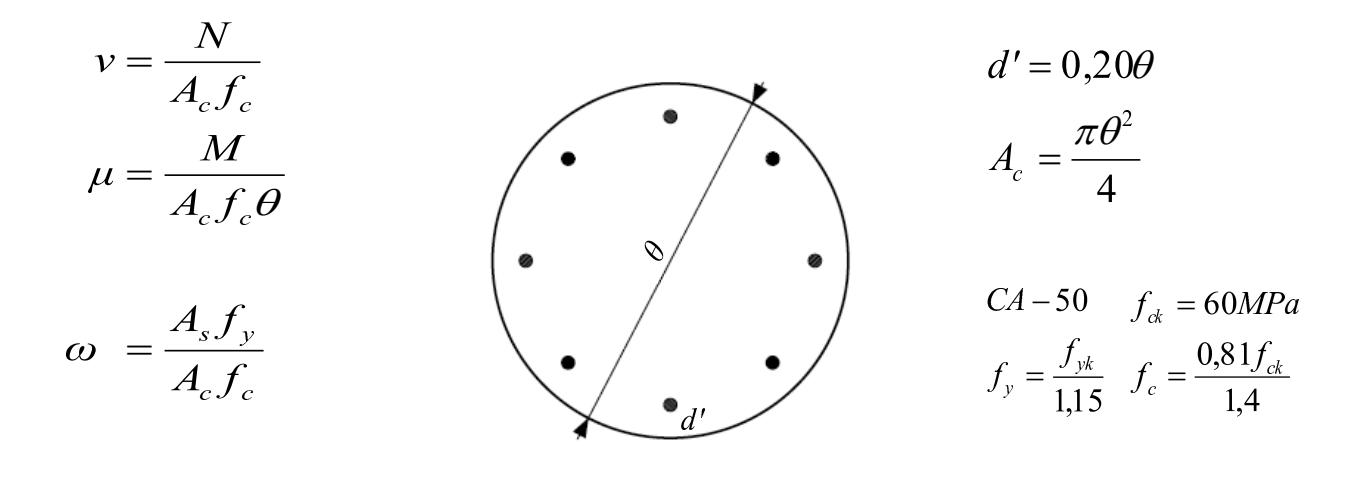

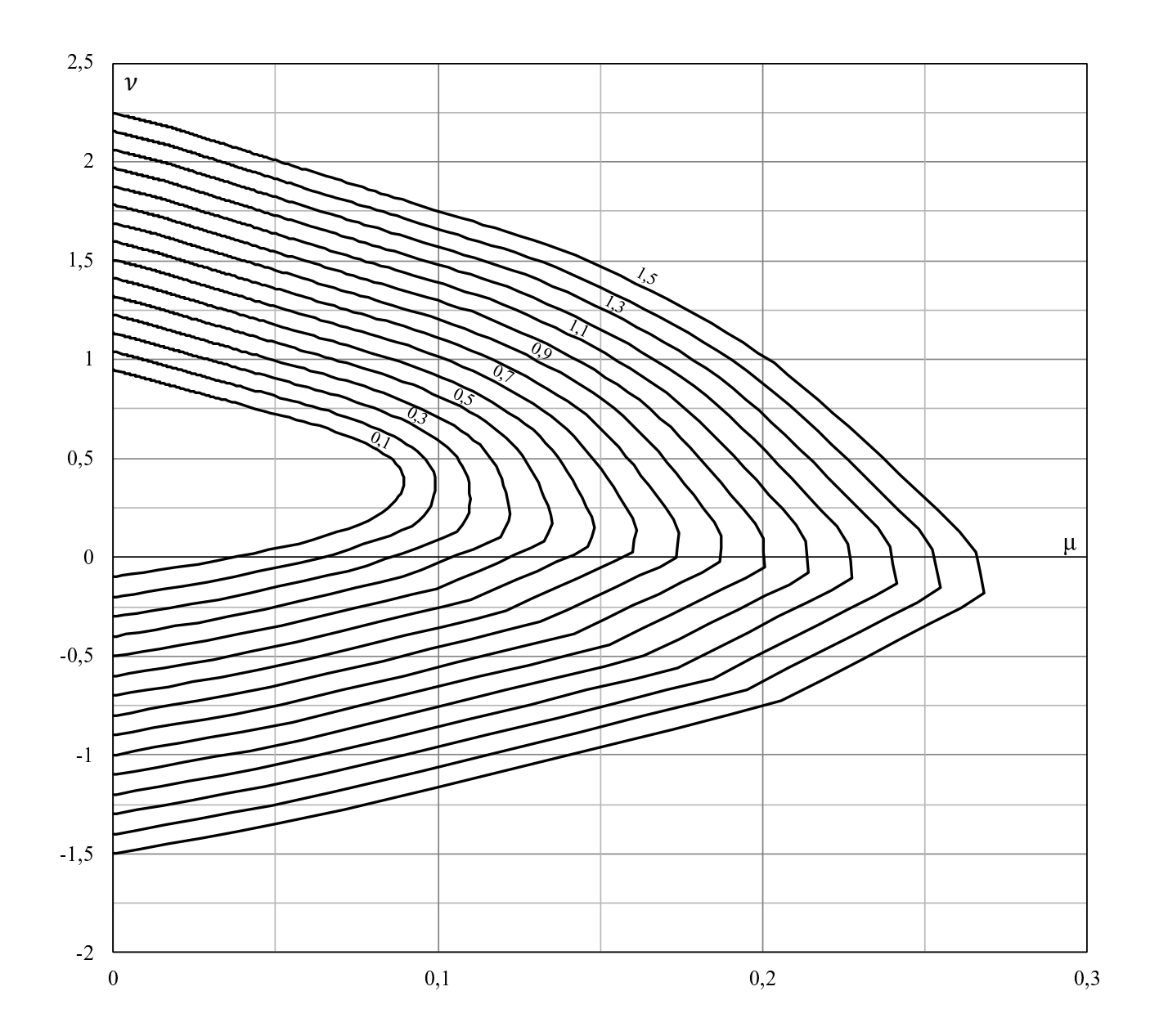

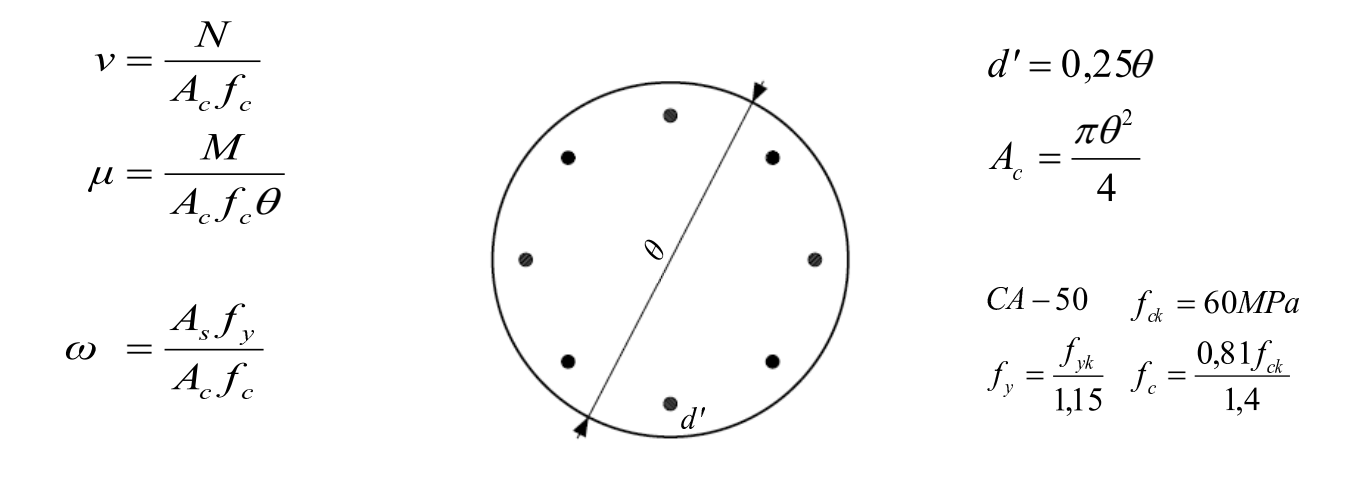

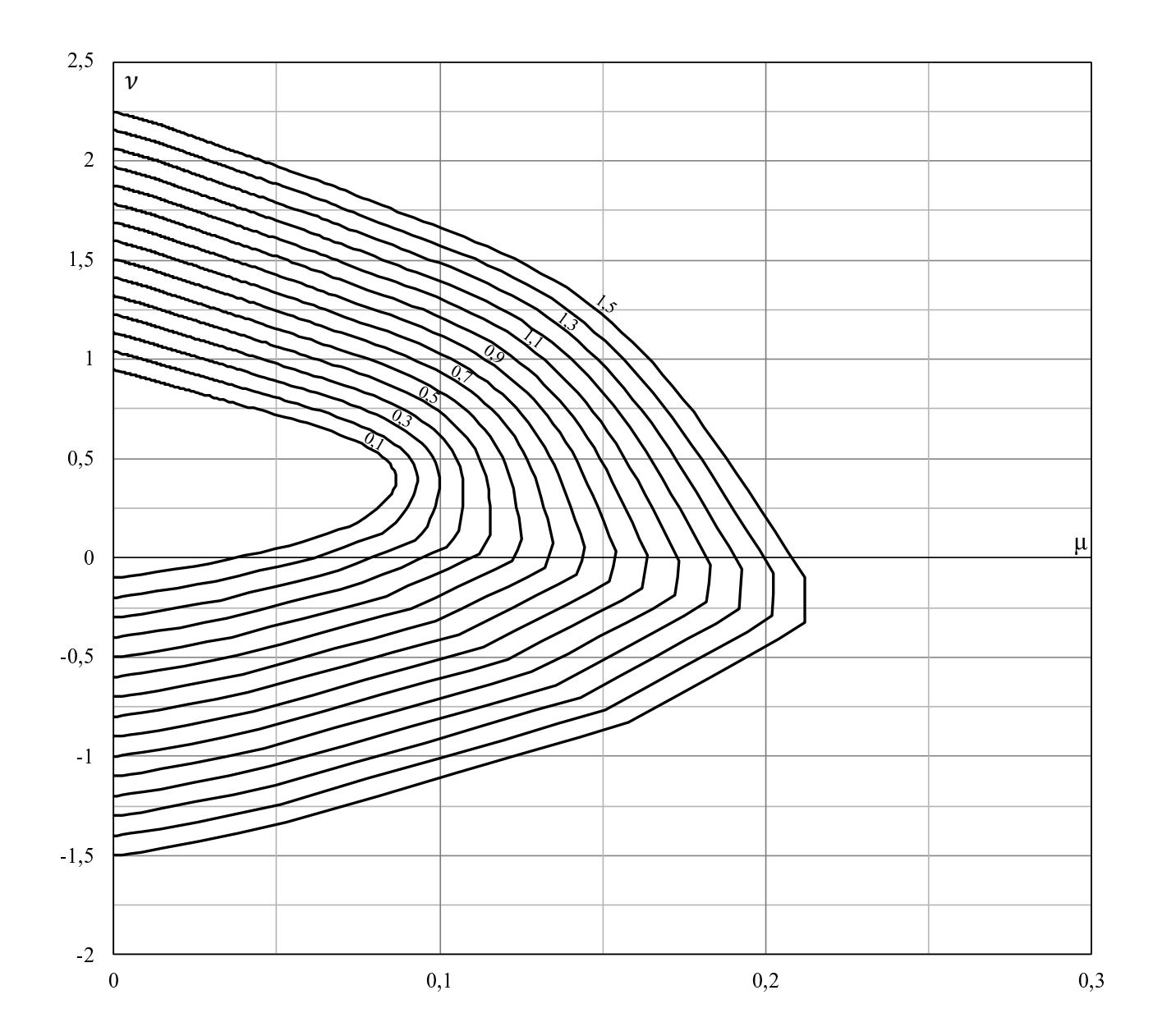

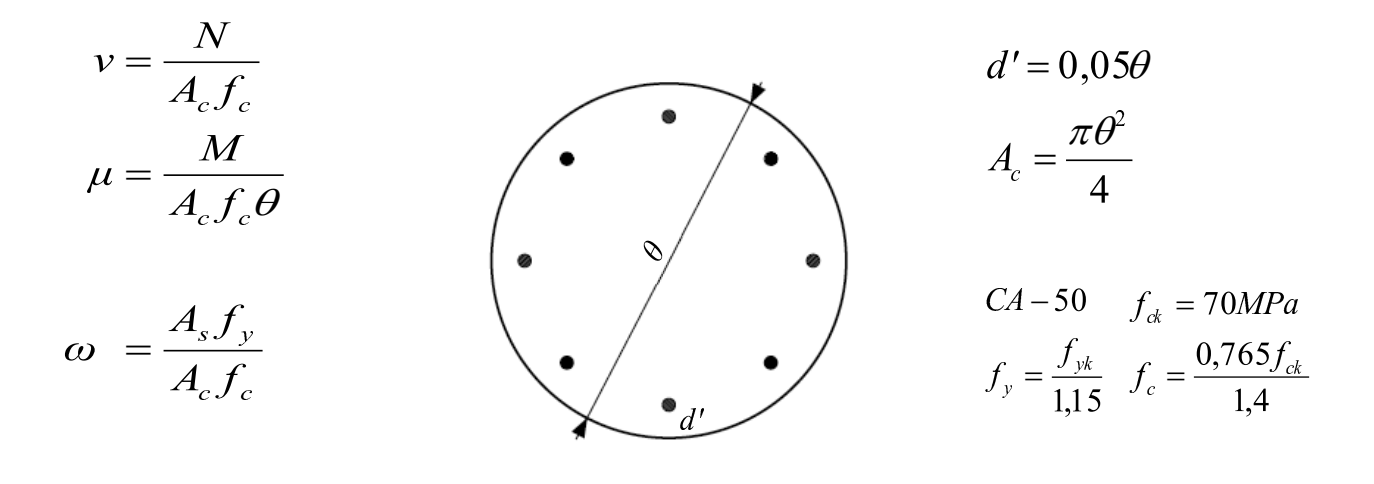

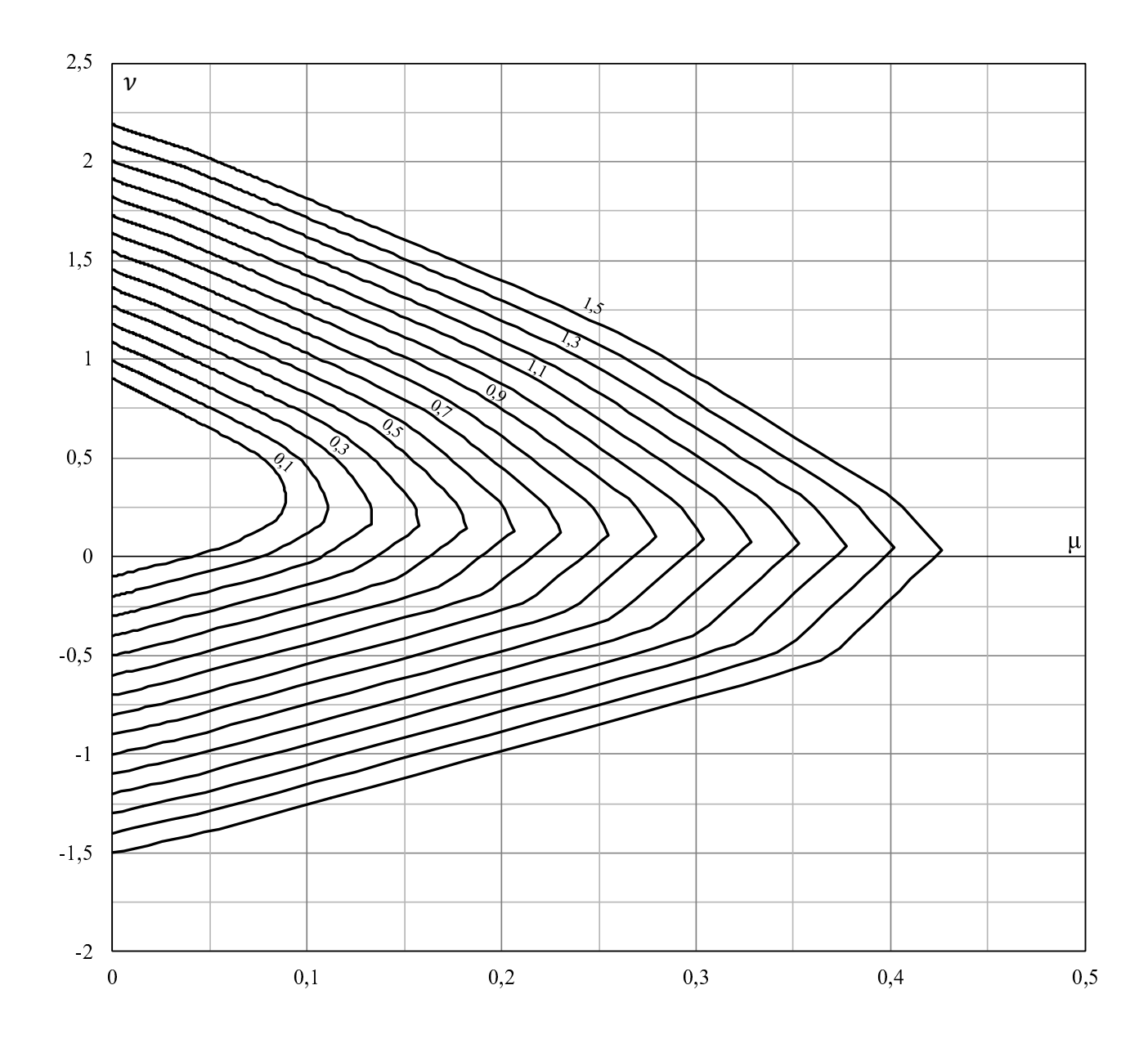

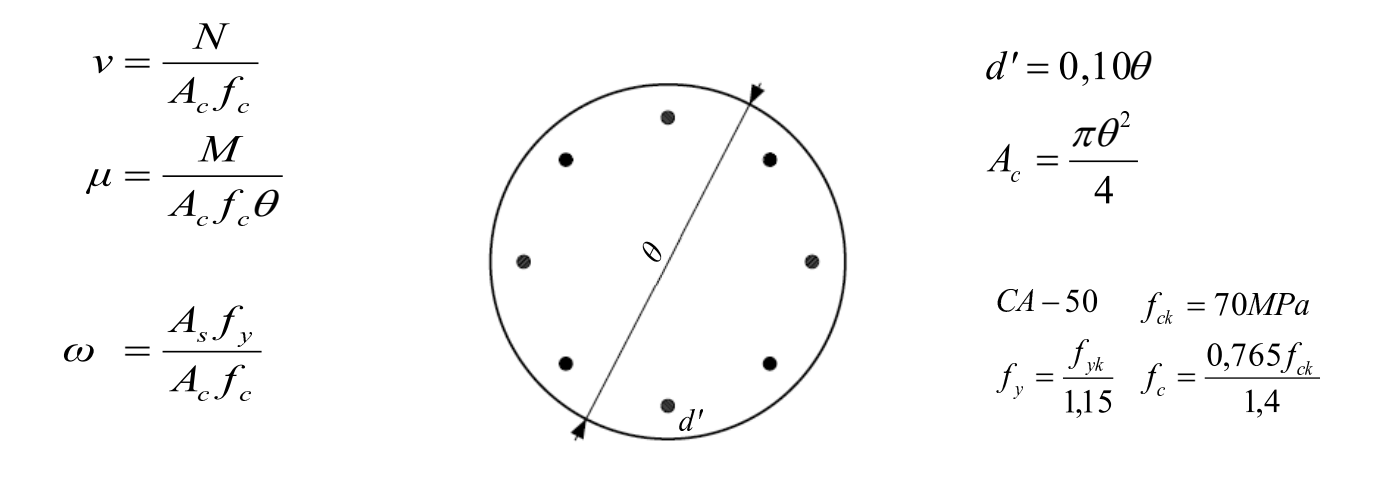

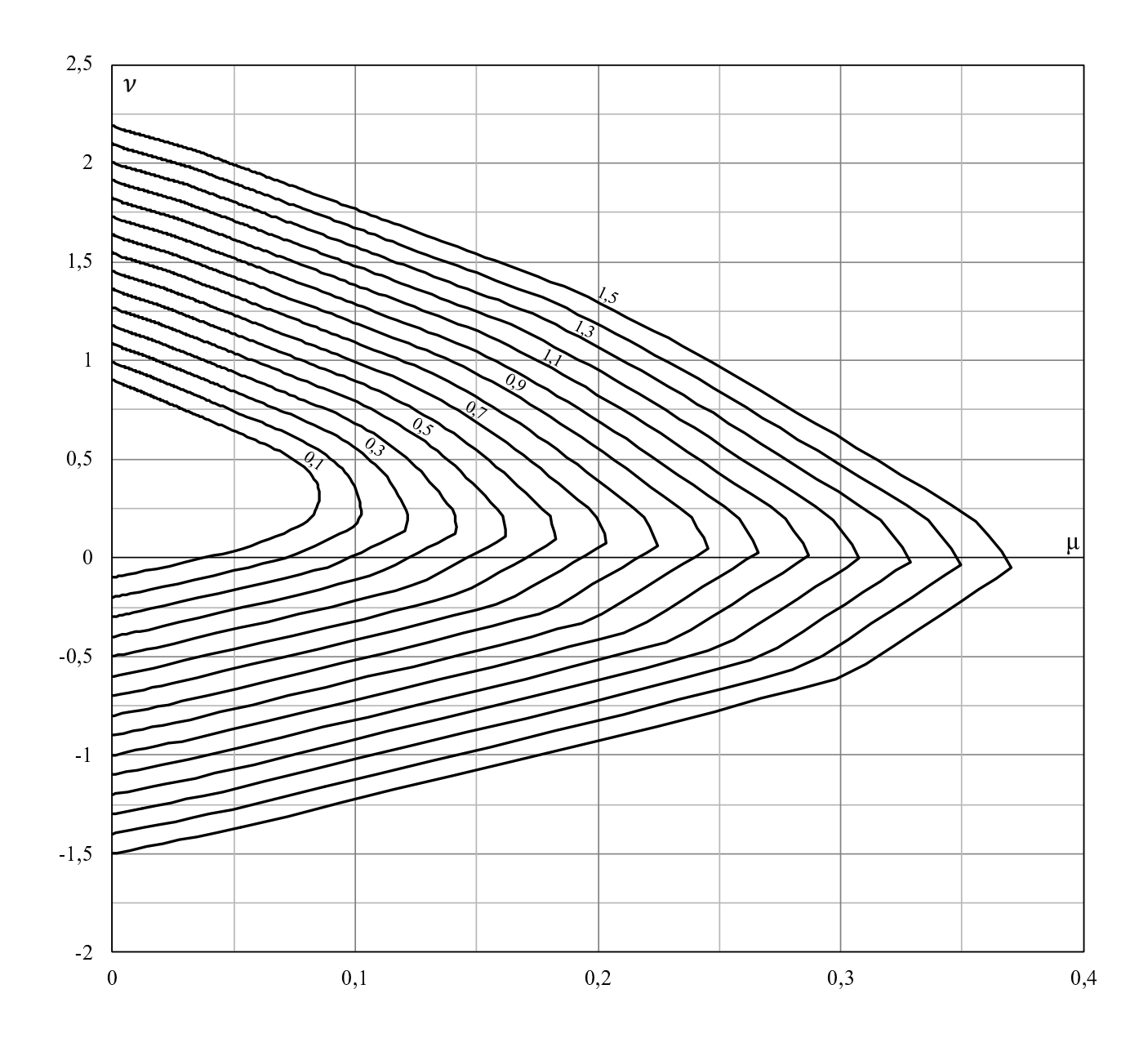

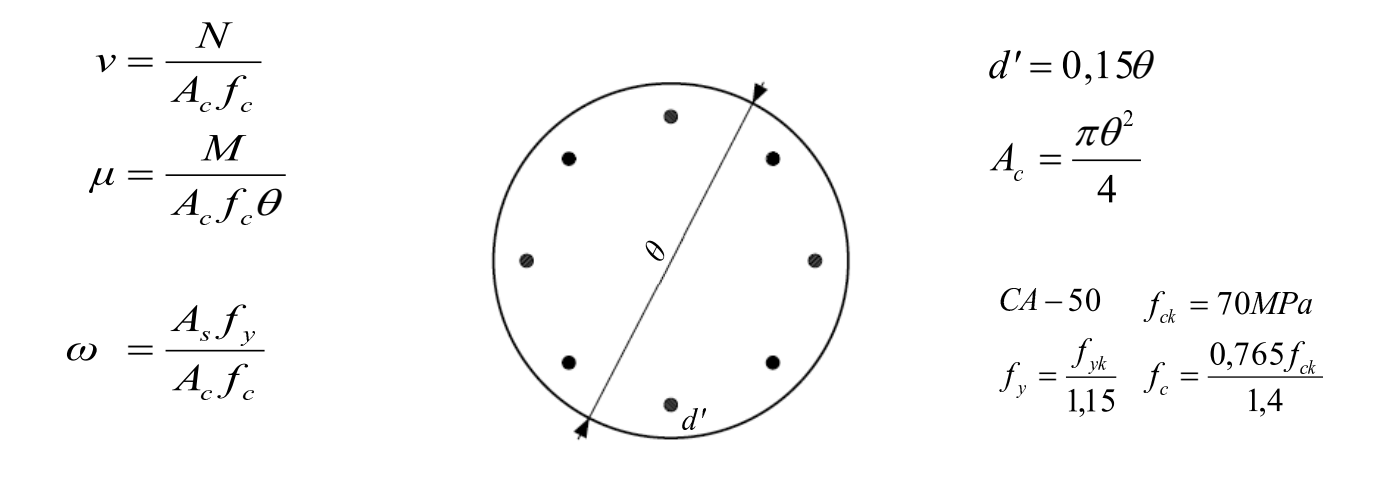

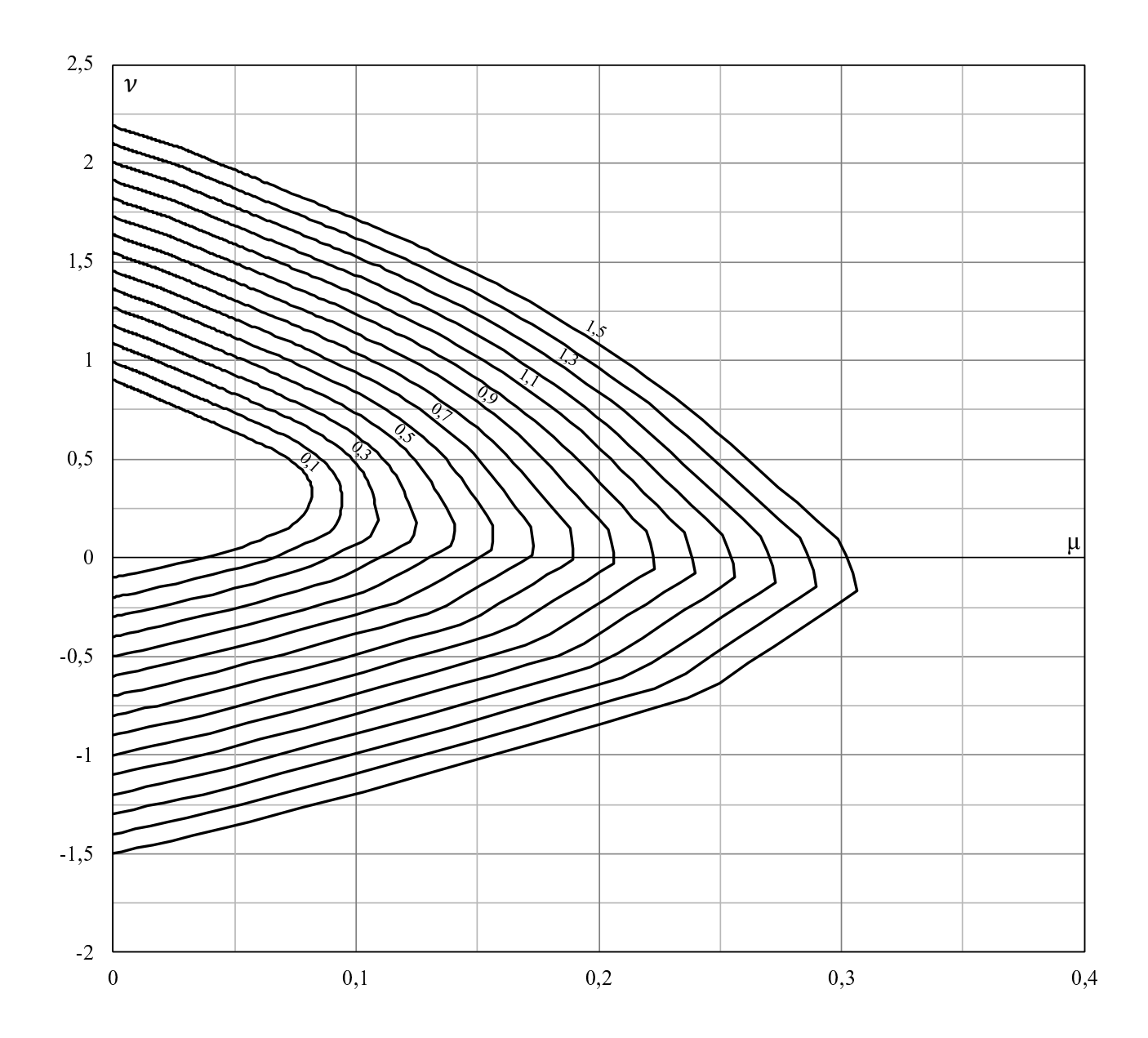

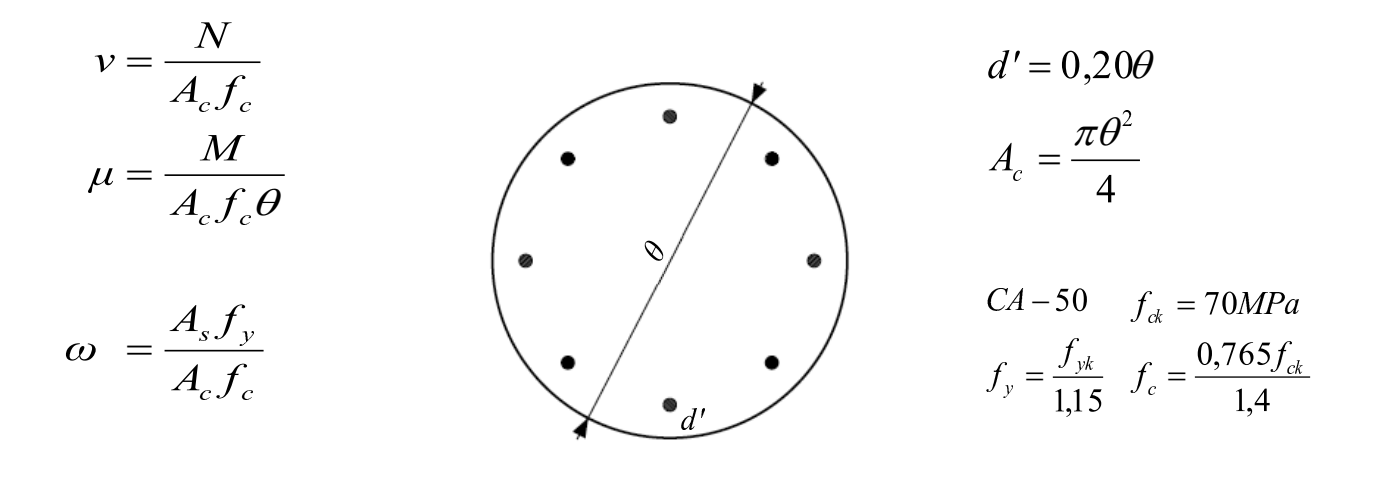

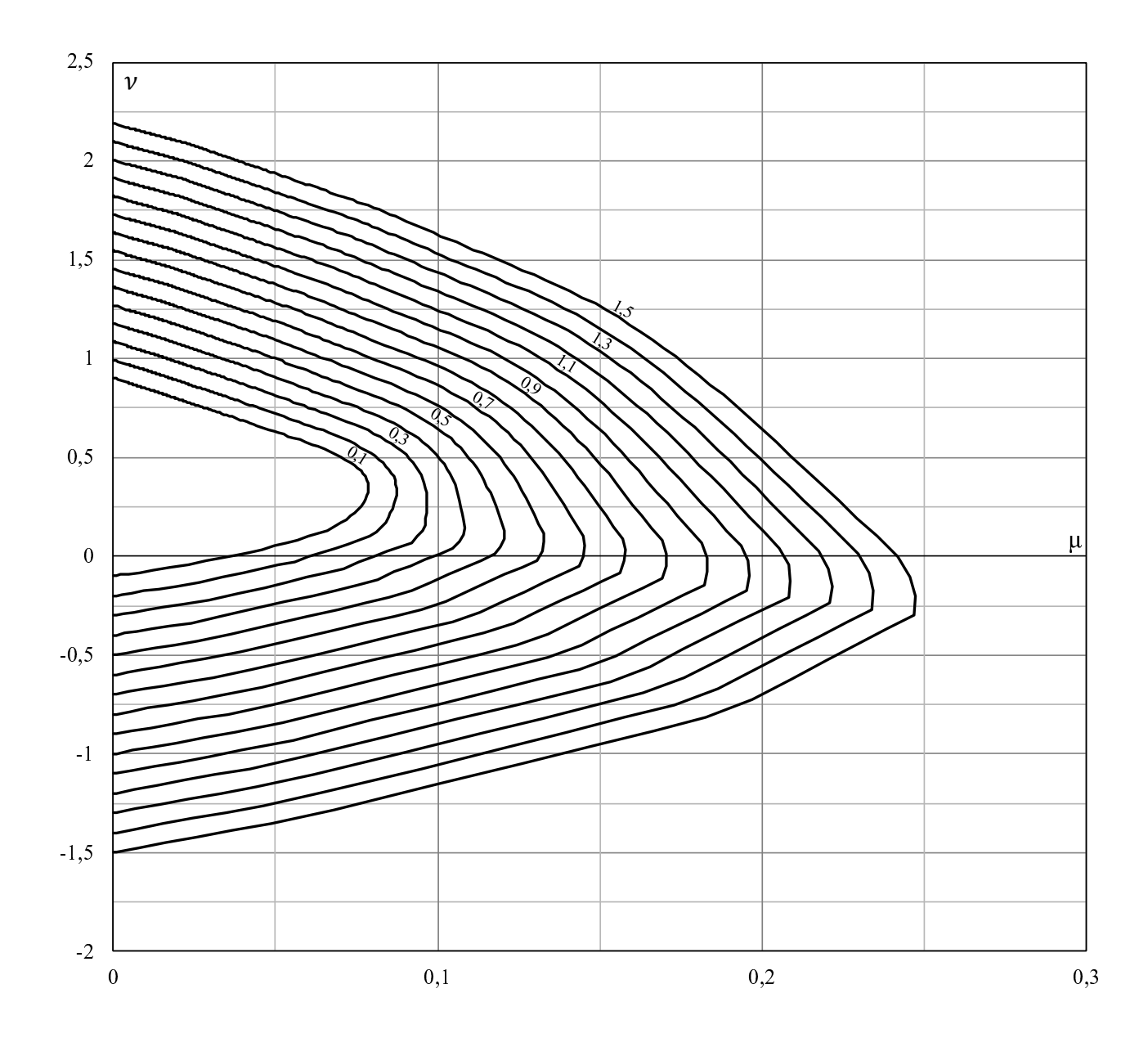

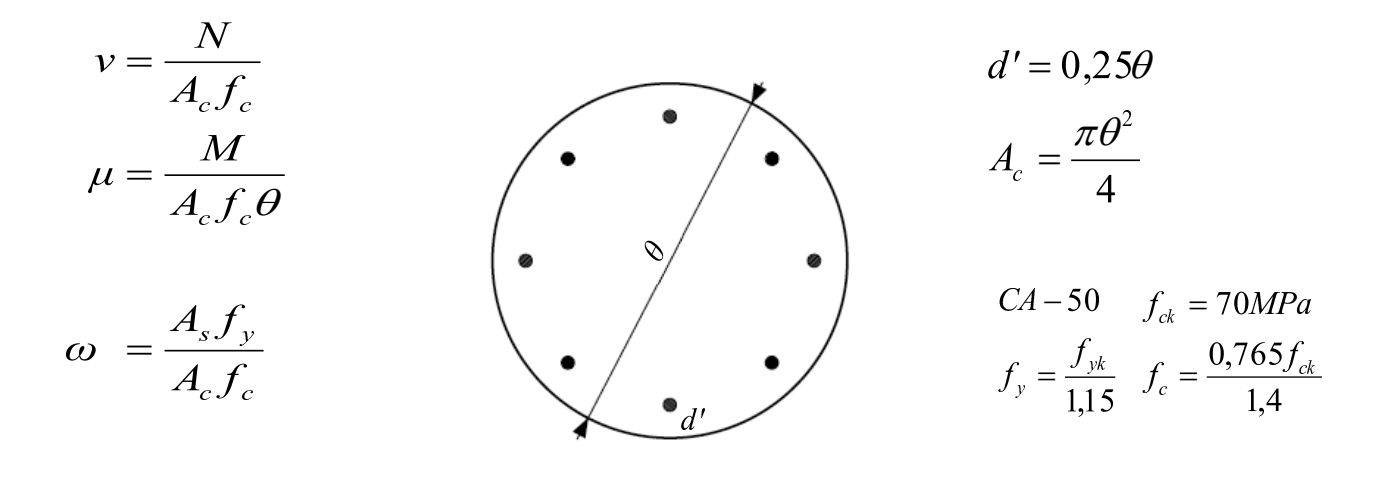

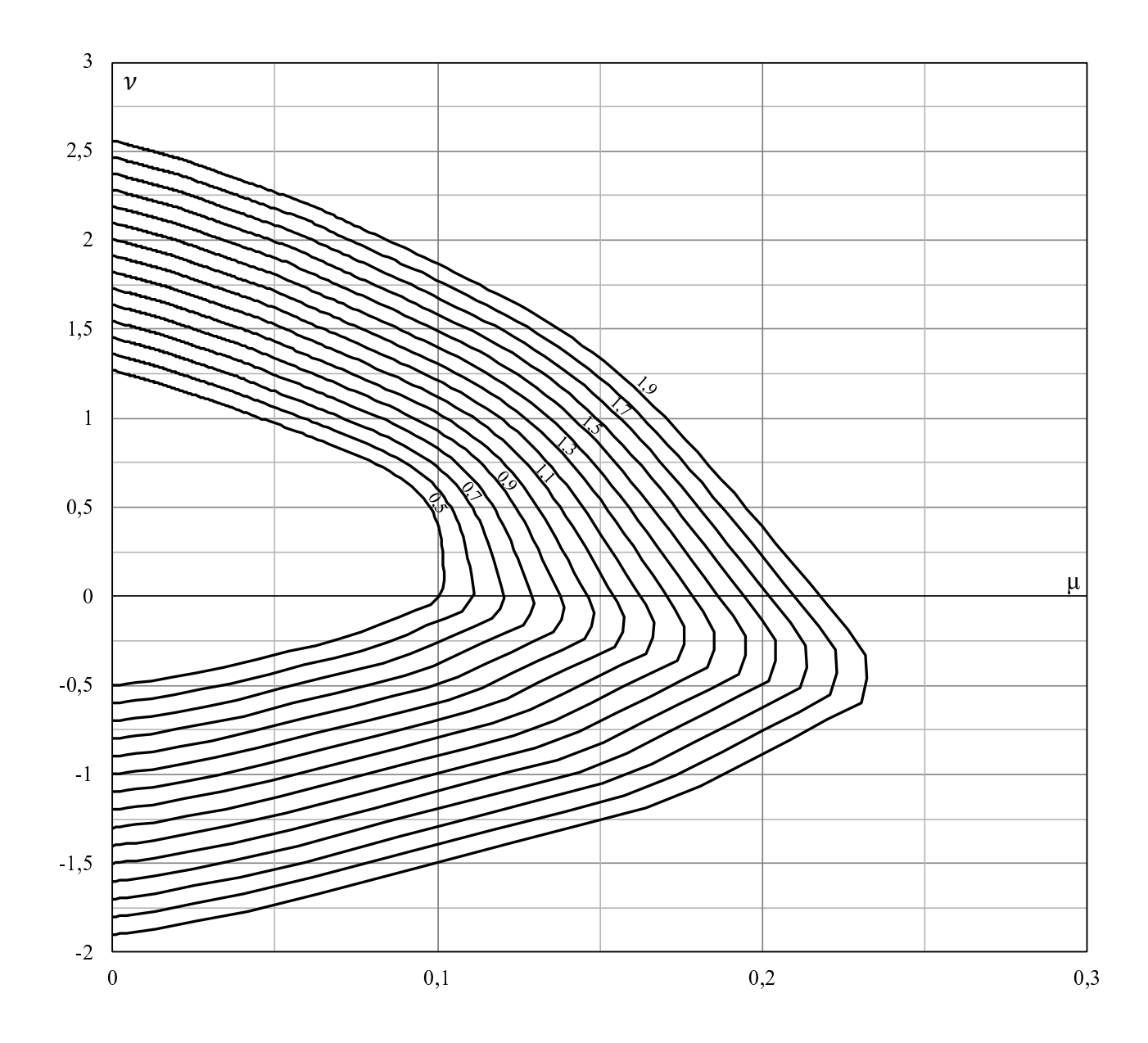

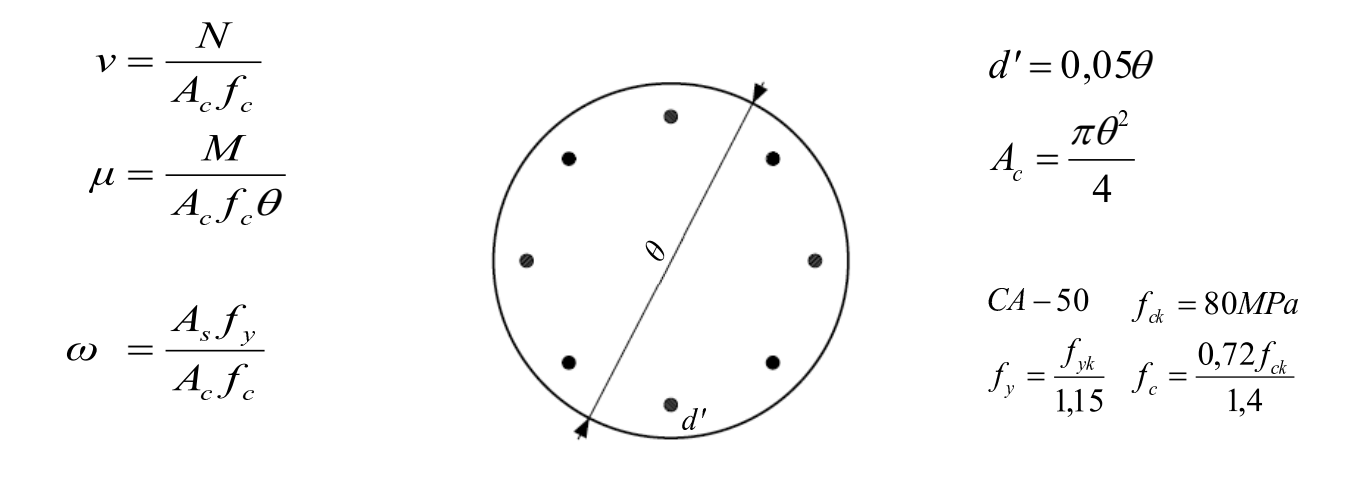

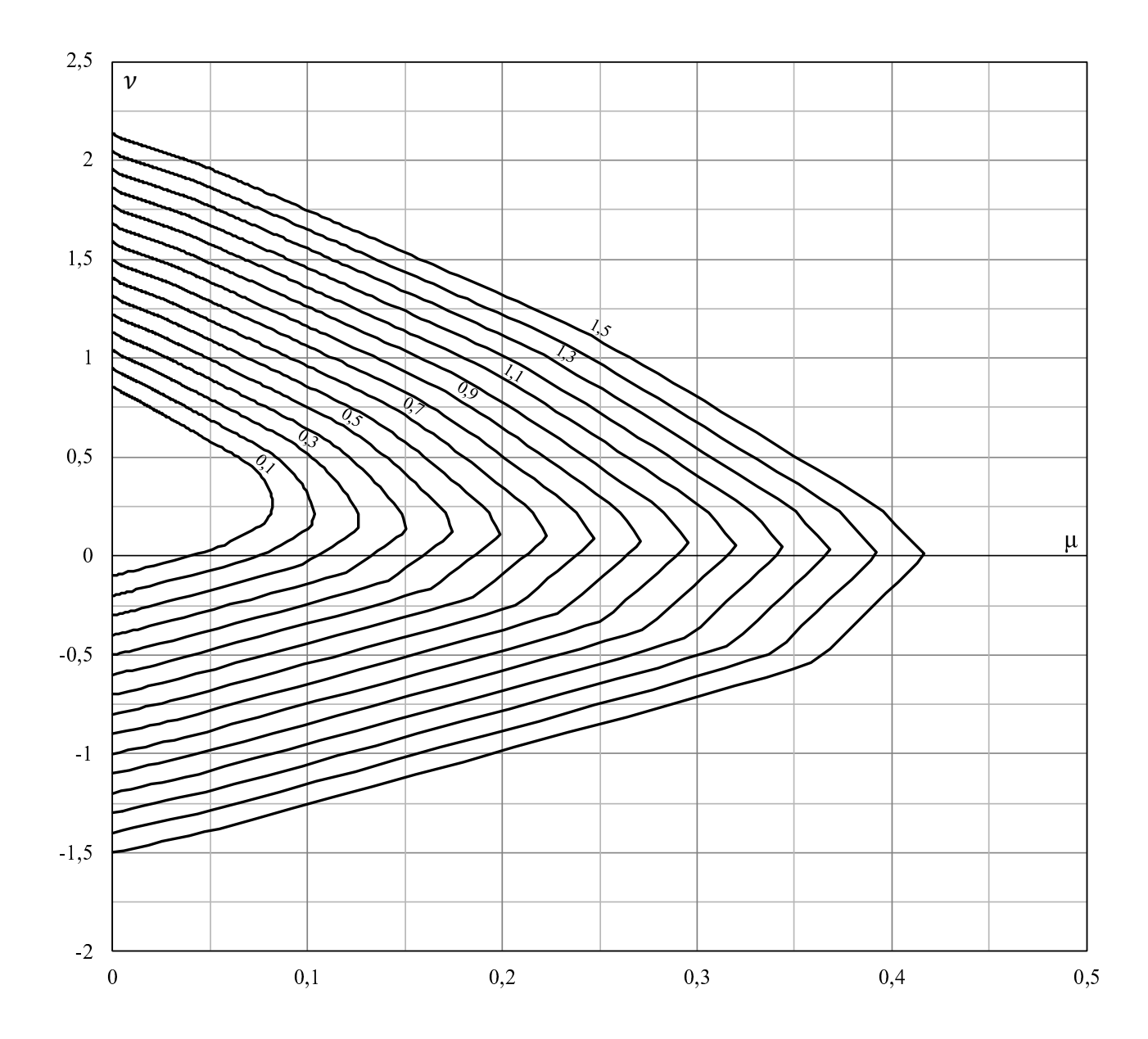

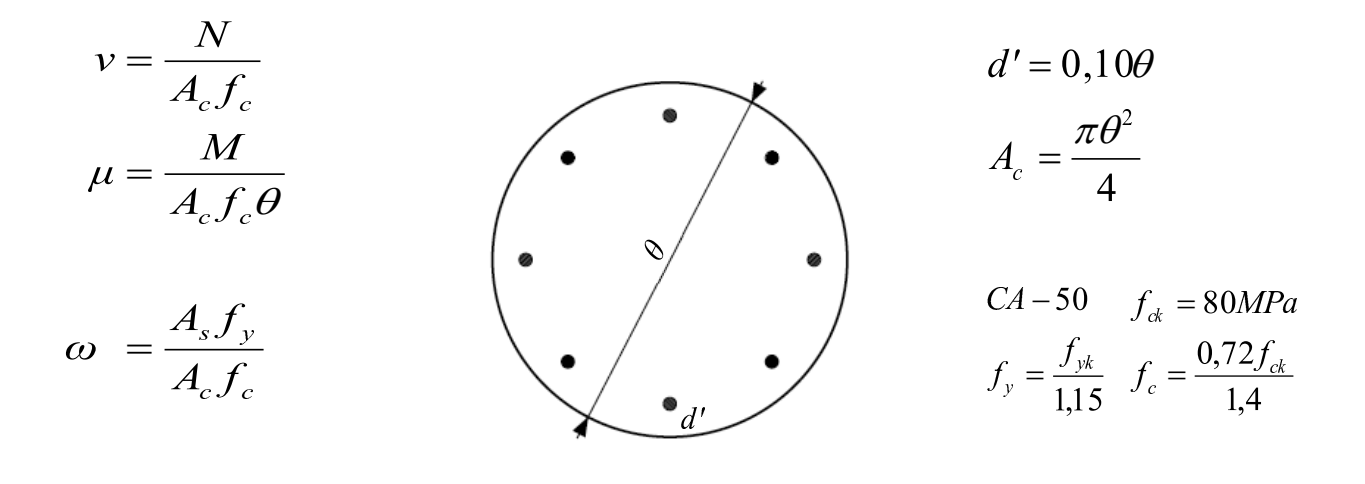

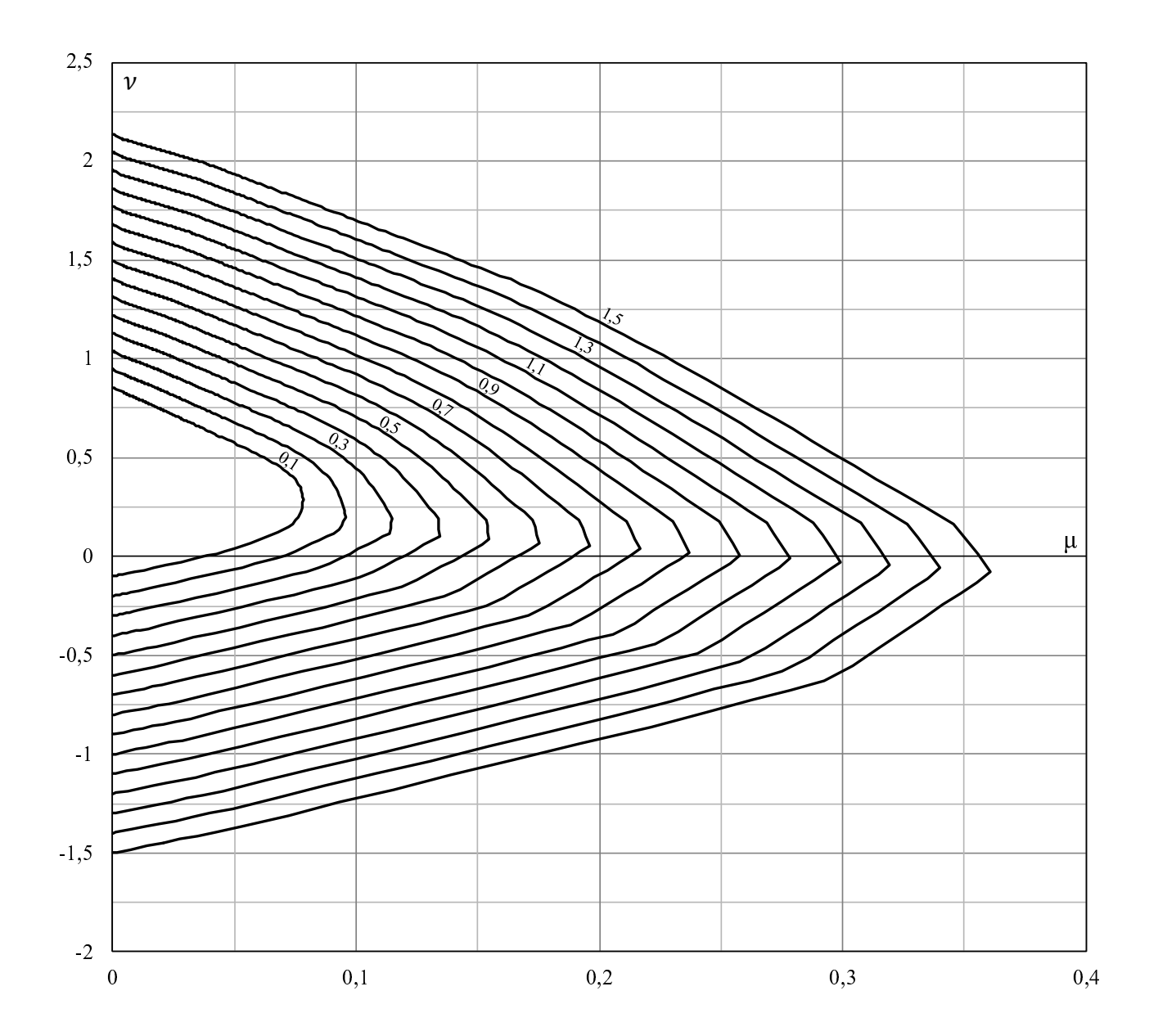

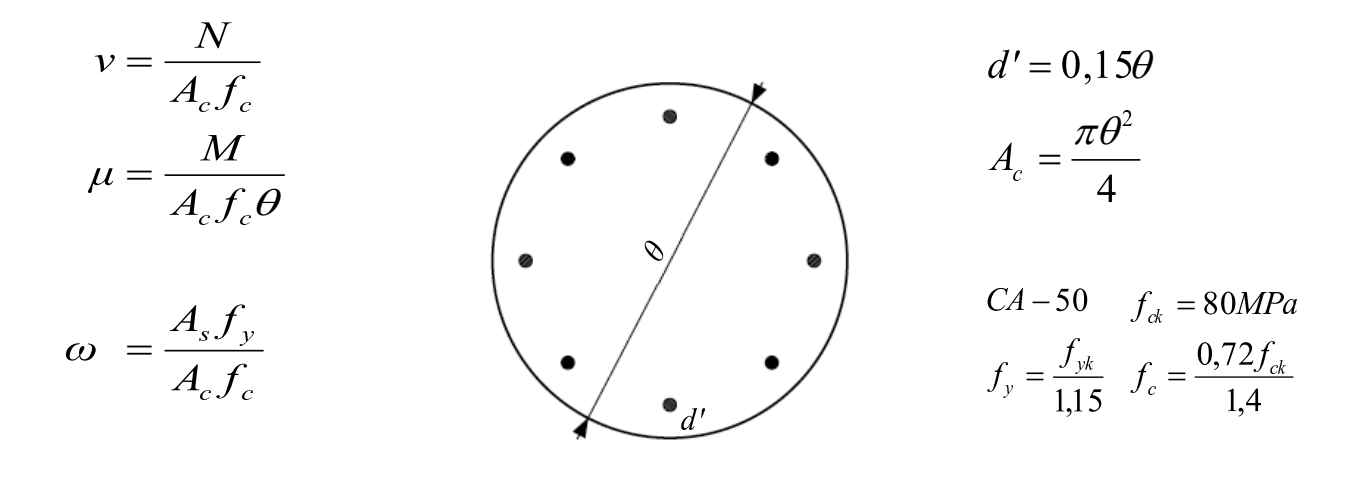

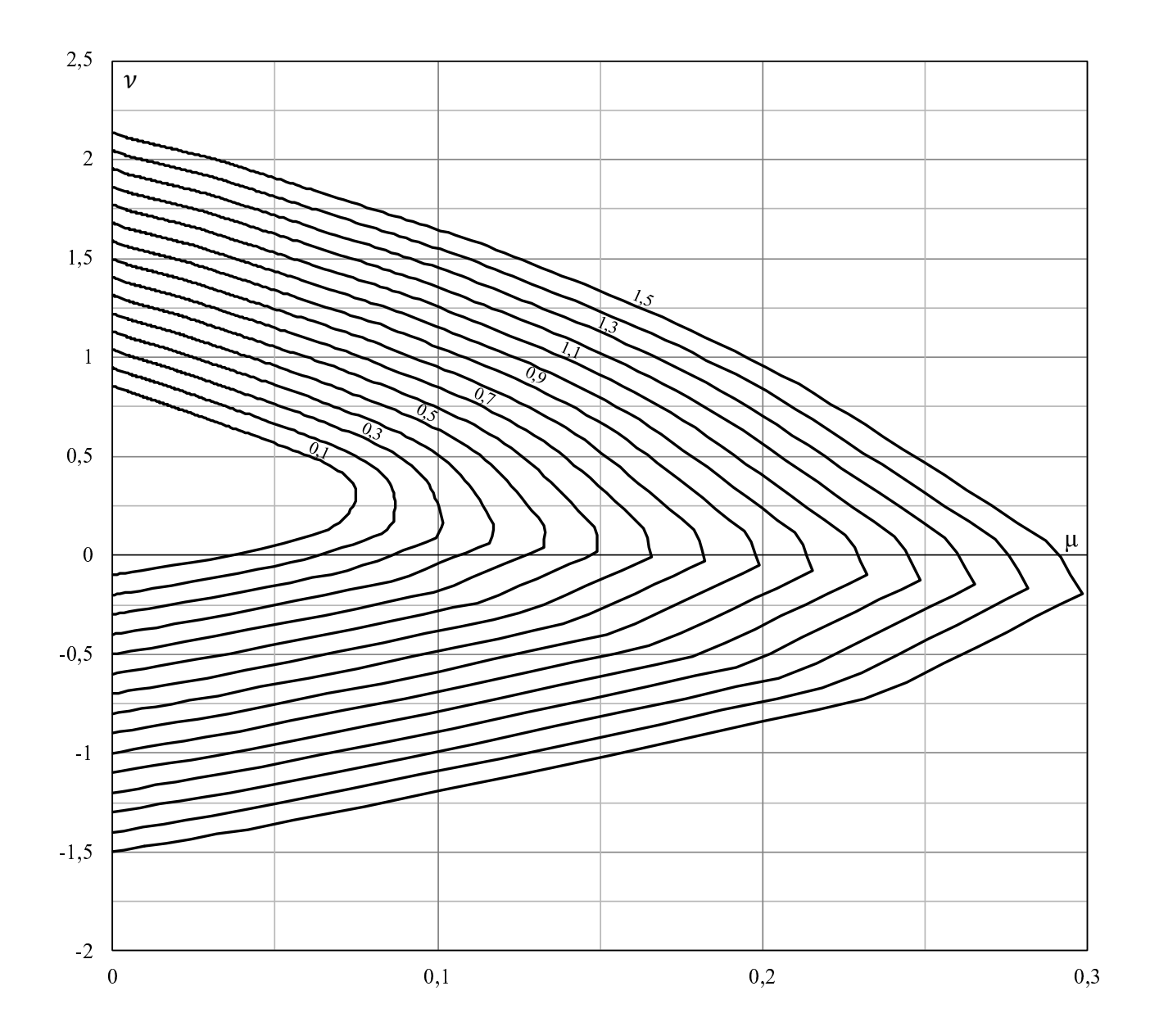

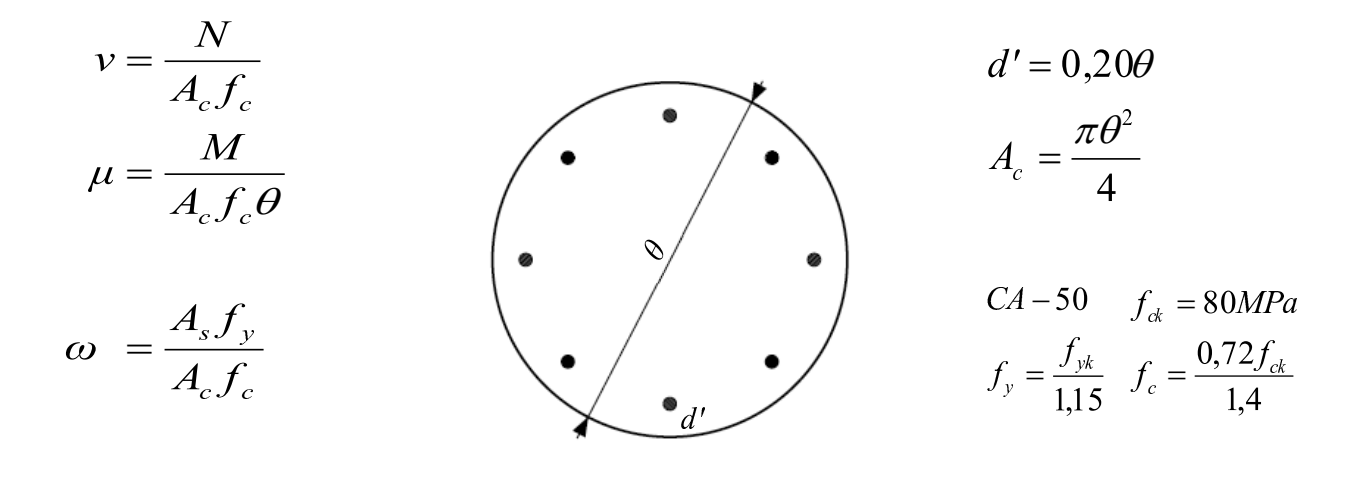

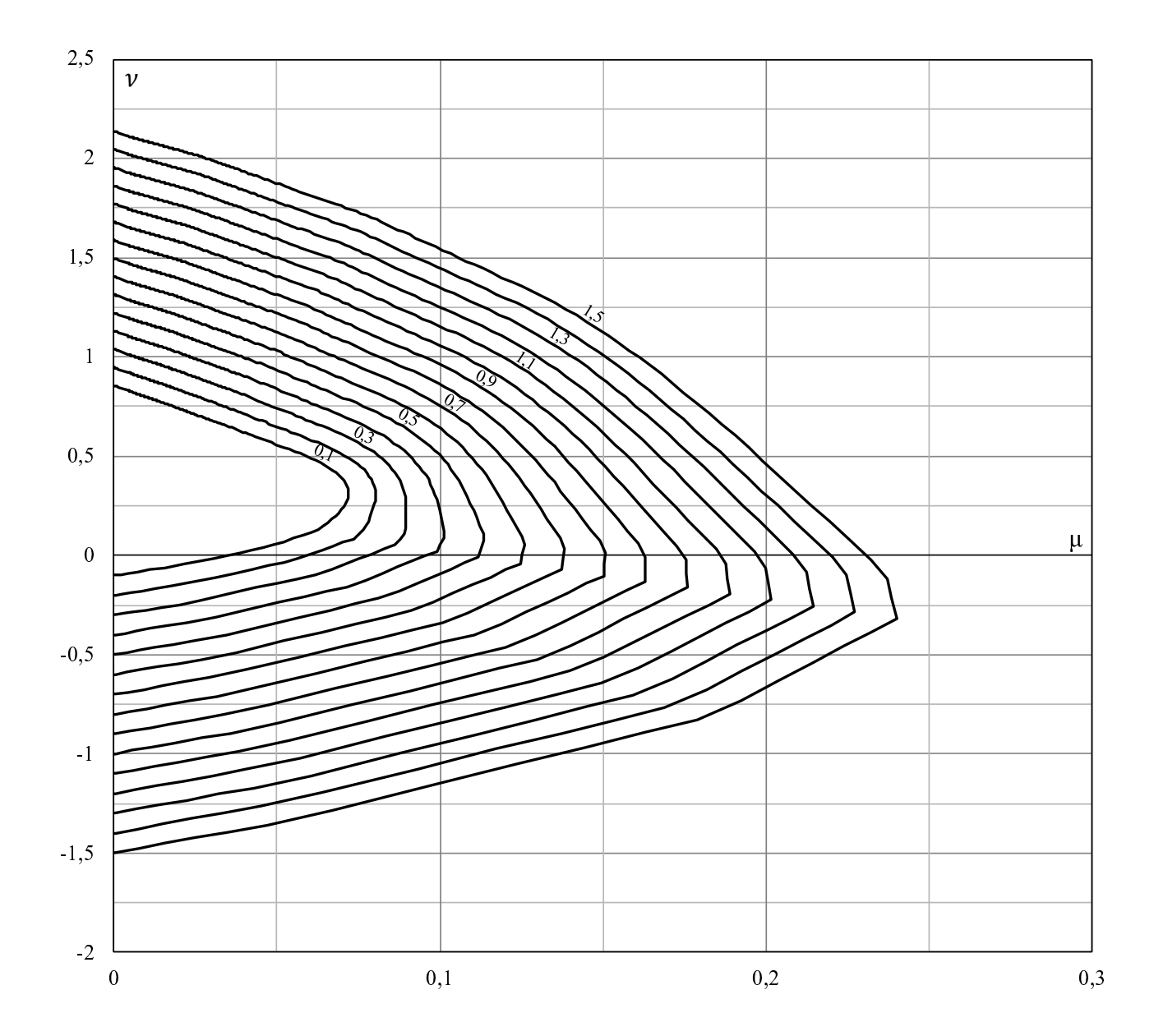

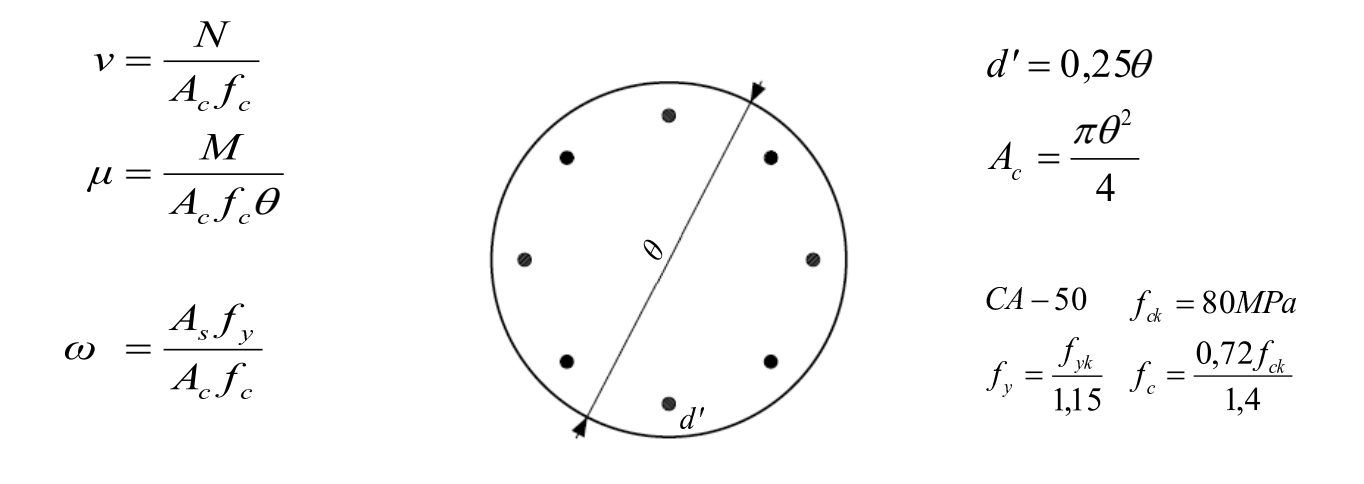

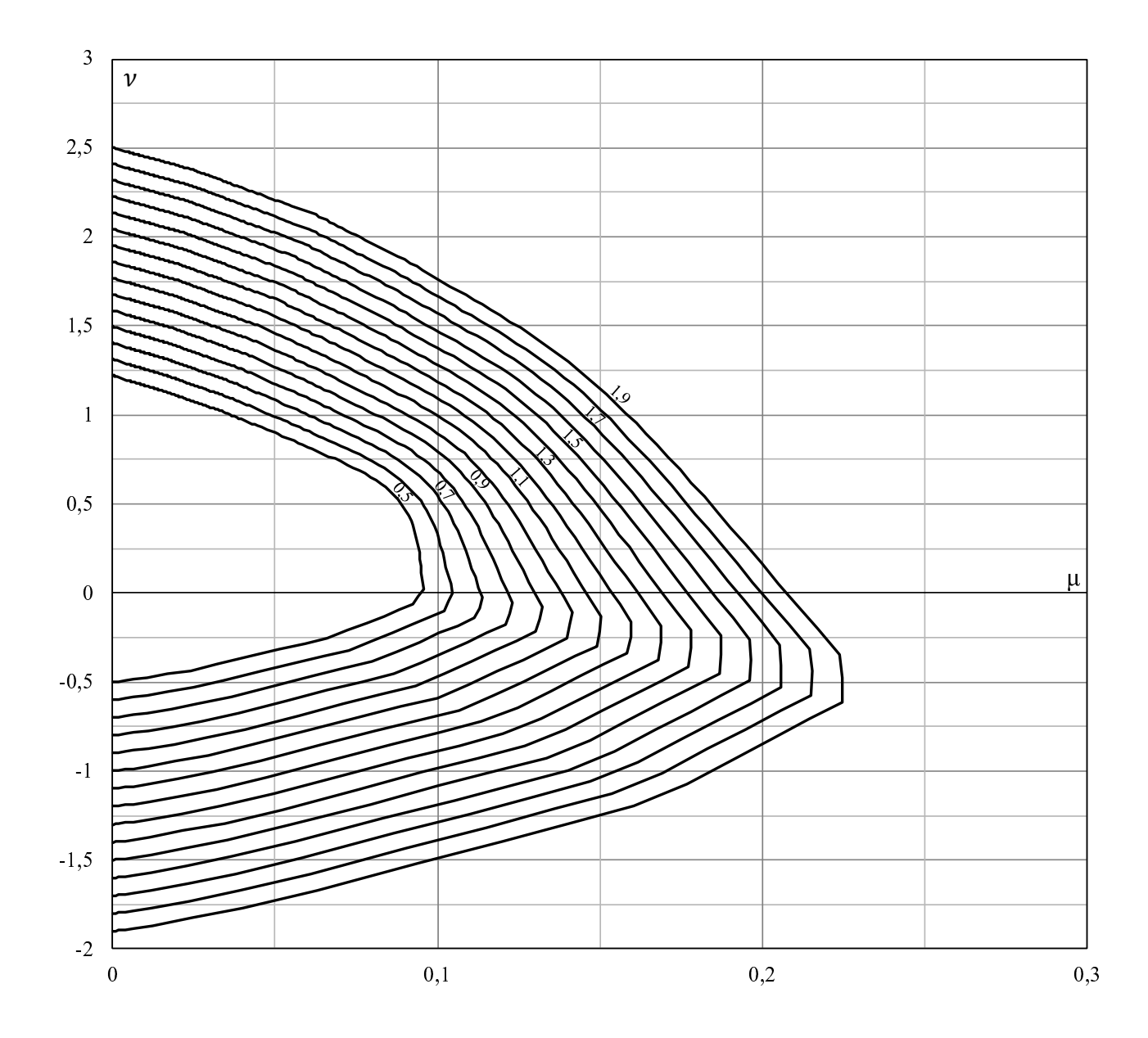

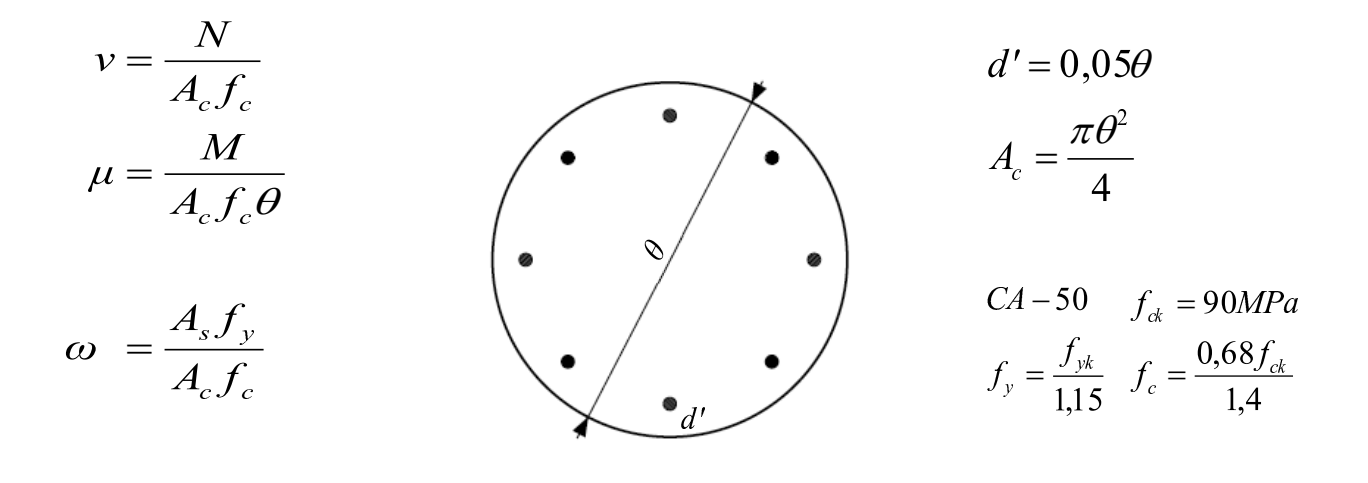

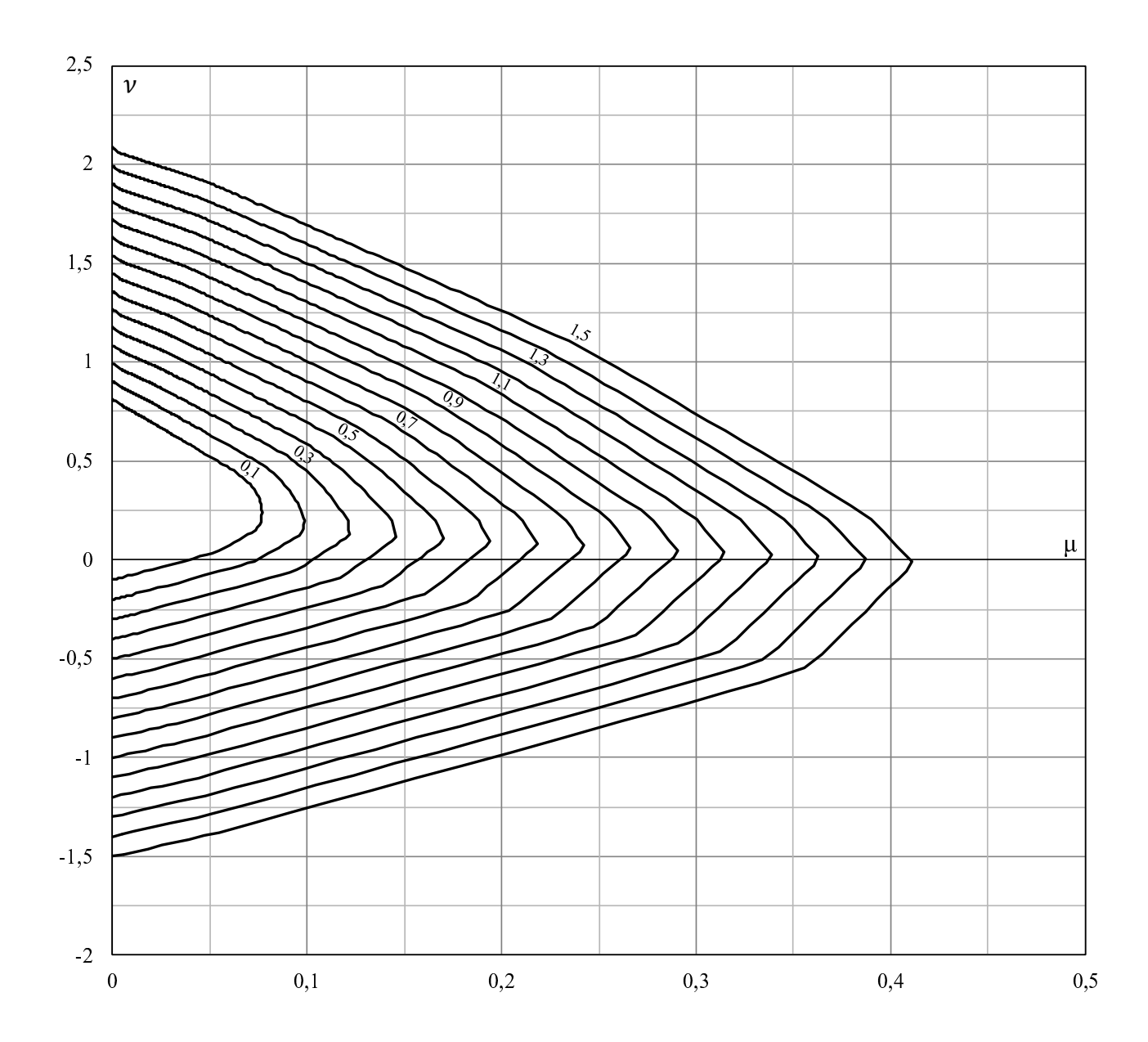

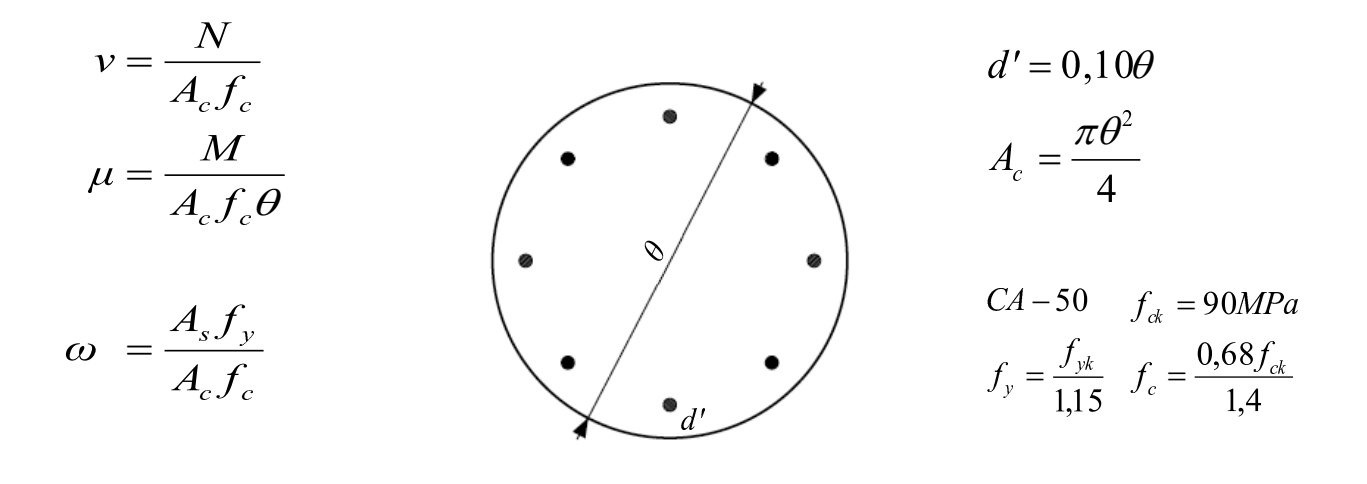

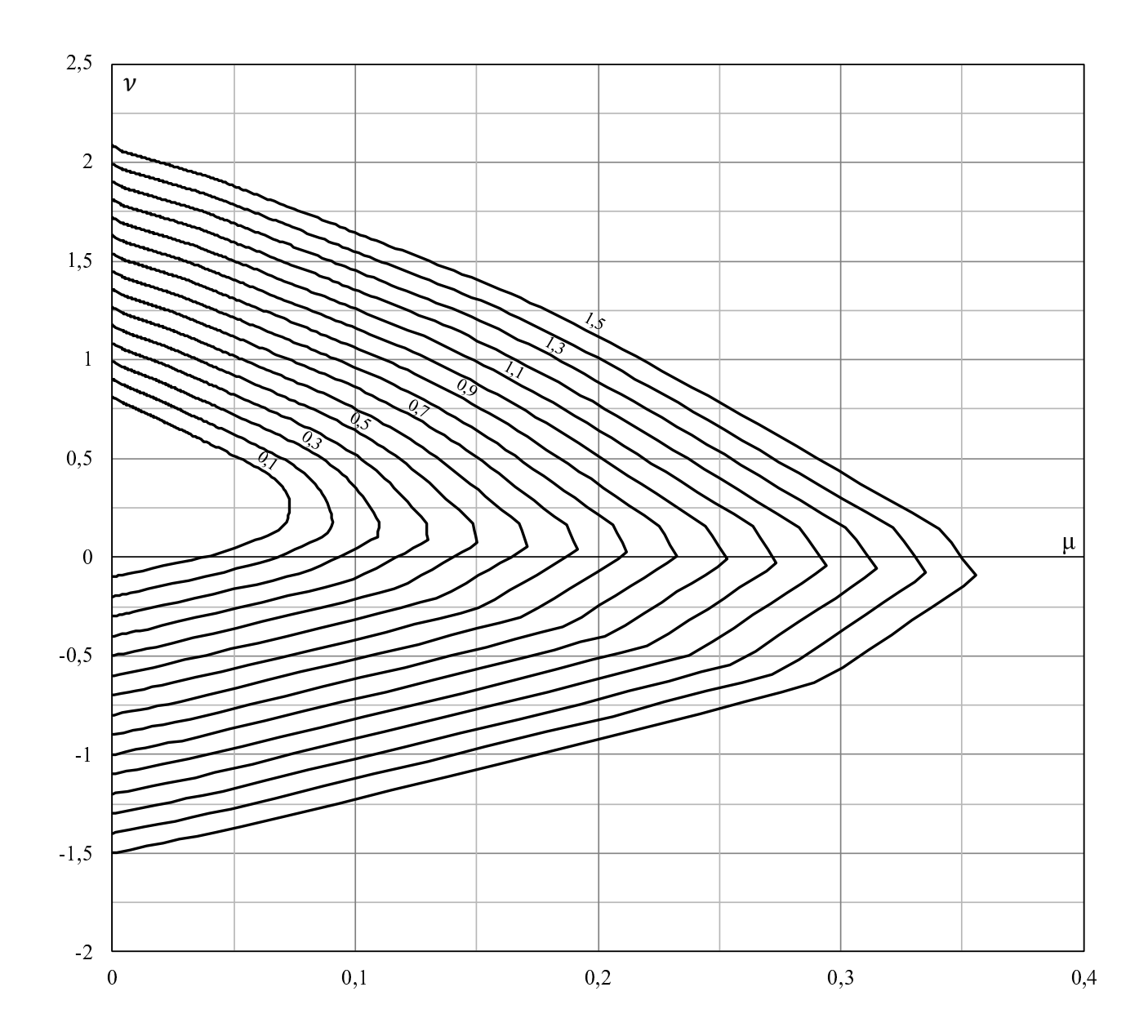

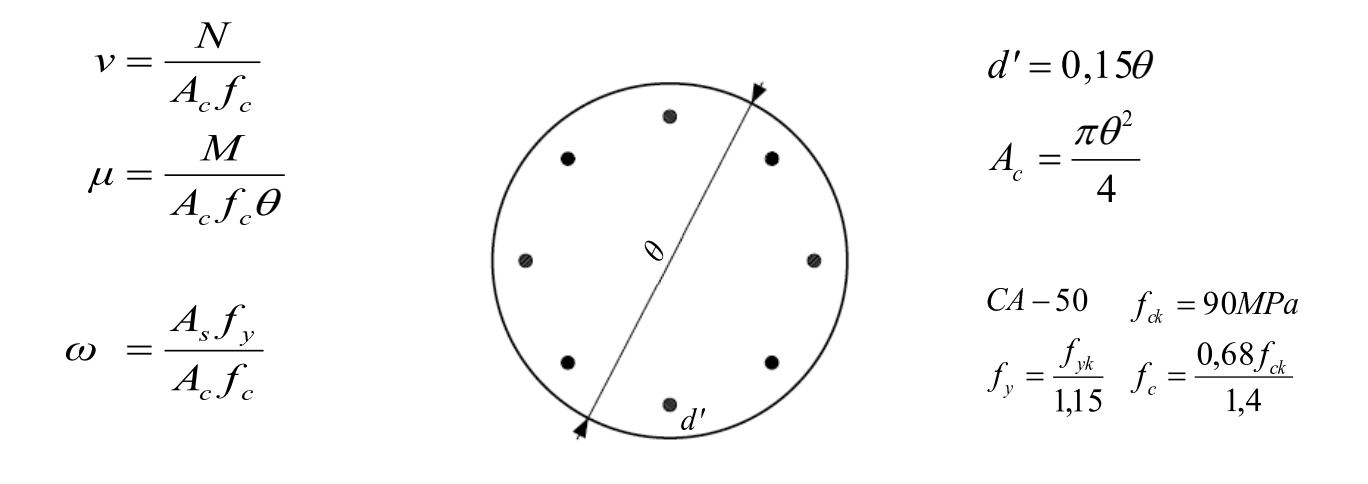

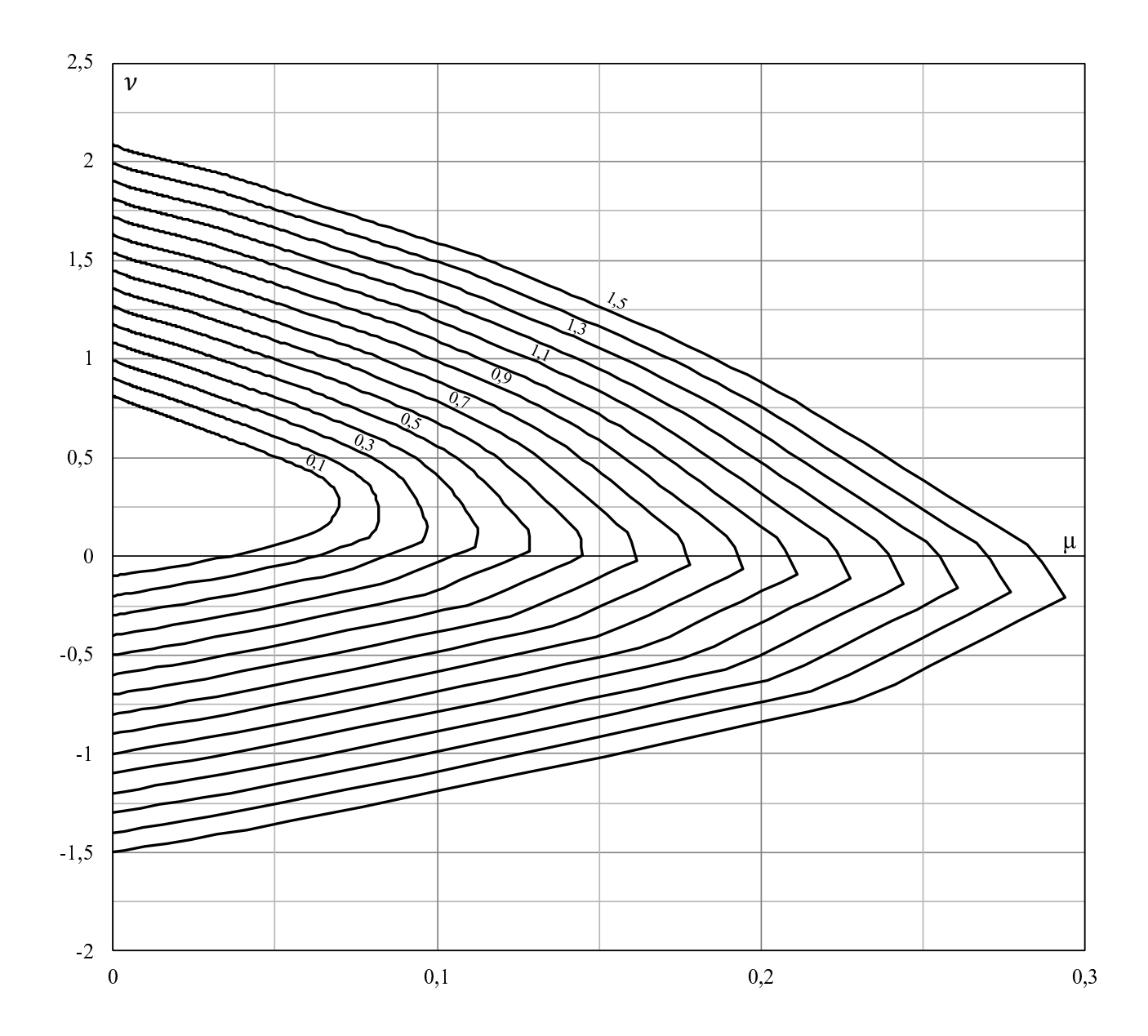

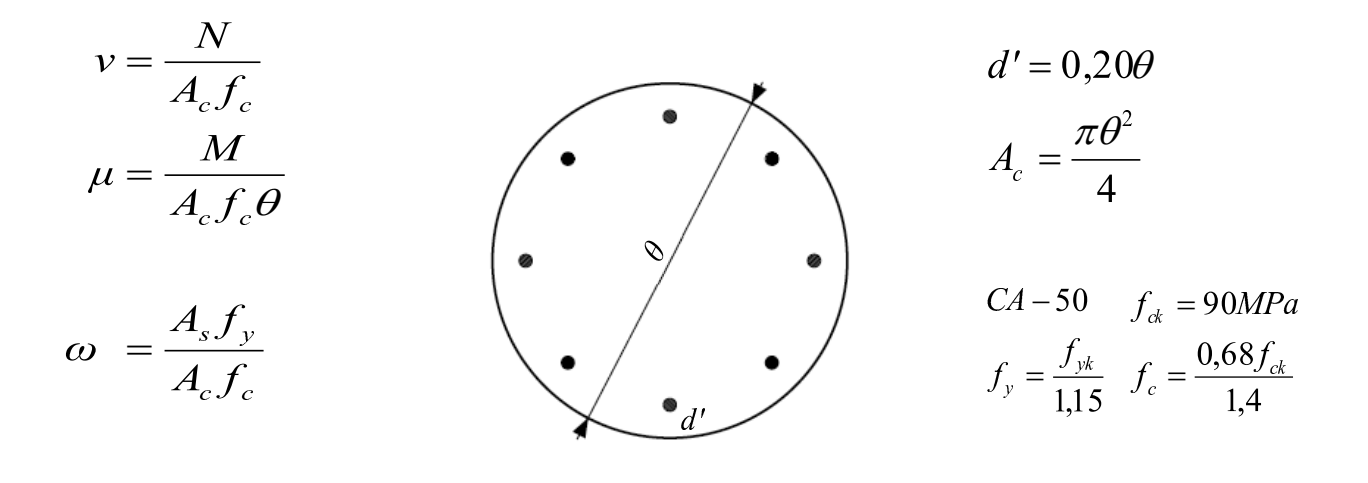

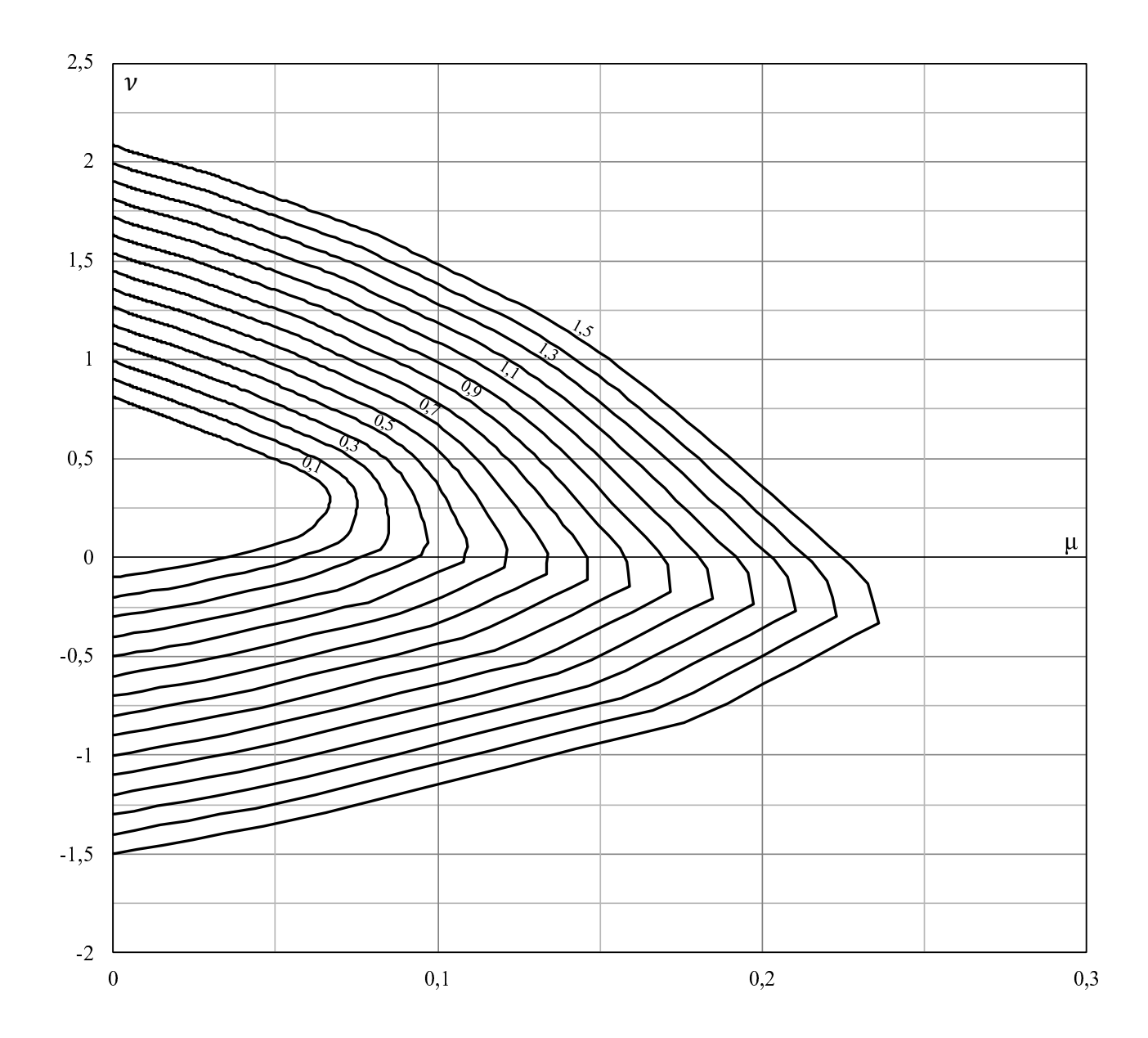

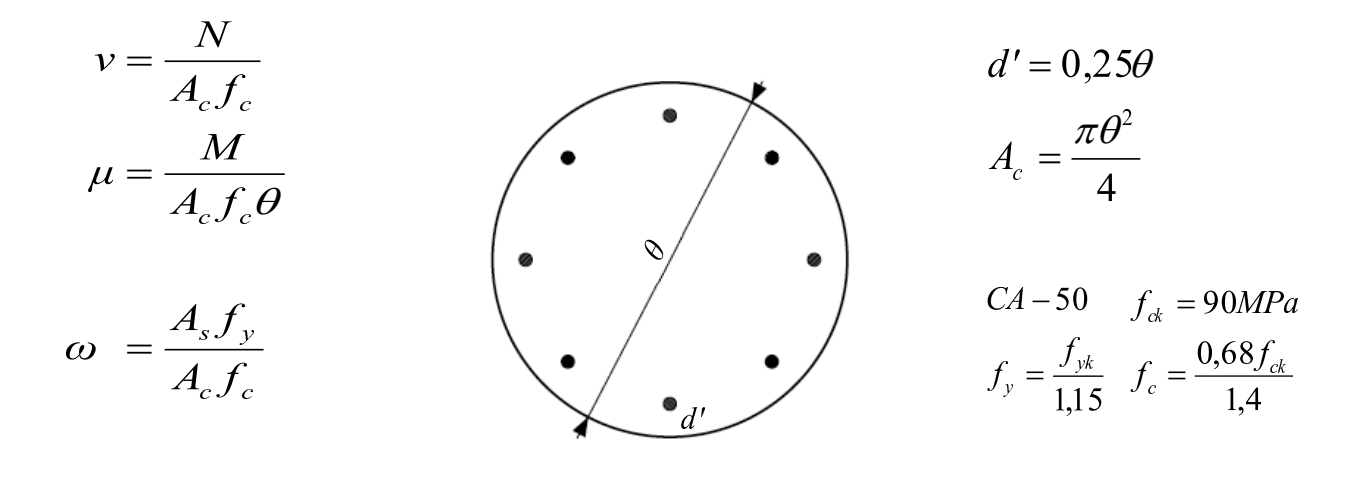

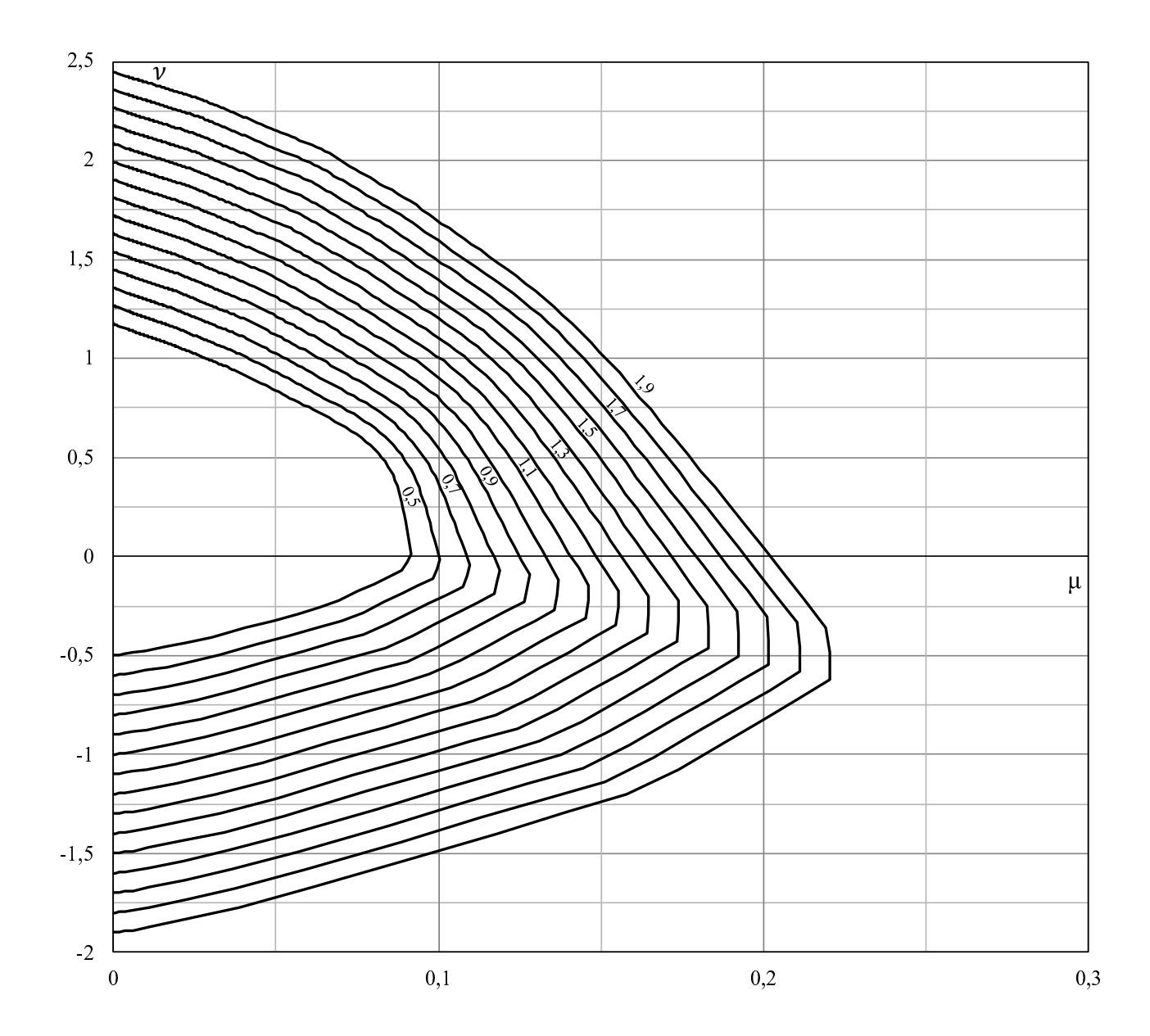

## Apêndice E

## Abacos de Dimensionamento para ´ Seções Transversais "L"

Apresentam-se os ábacos de dimensionamento para seção transversal "L", mos-trada na figura [E.1,](#page-174-0) com relações  $\frac{d'_x}{h_x}$ ,  $\frac{d'_y}{h_y}$  iguais a 0, 10,  $e_x = 0, 30h_x$  e  $e_y = 0, 30h_y$ .

Os ábacos foram construídos para concreto com  $f_{ck} \leq 50MPa$  e os valores  $\nu =$ 0, 0,  $\nu = 0, 2, \nu = 0, 4, \nu = 0, 6, \nu = 0, 8, \nu = 1, 0$  e  $\nu = 1, 2$ .

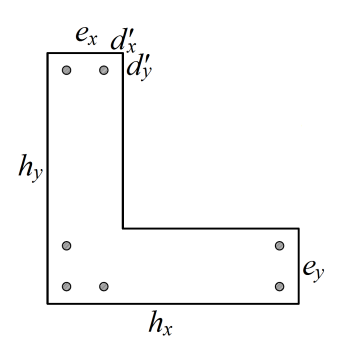

<span id="page-174-0"></span>Figura E.1: Seção transversal "L"

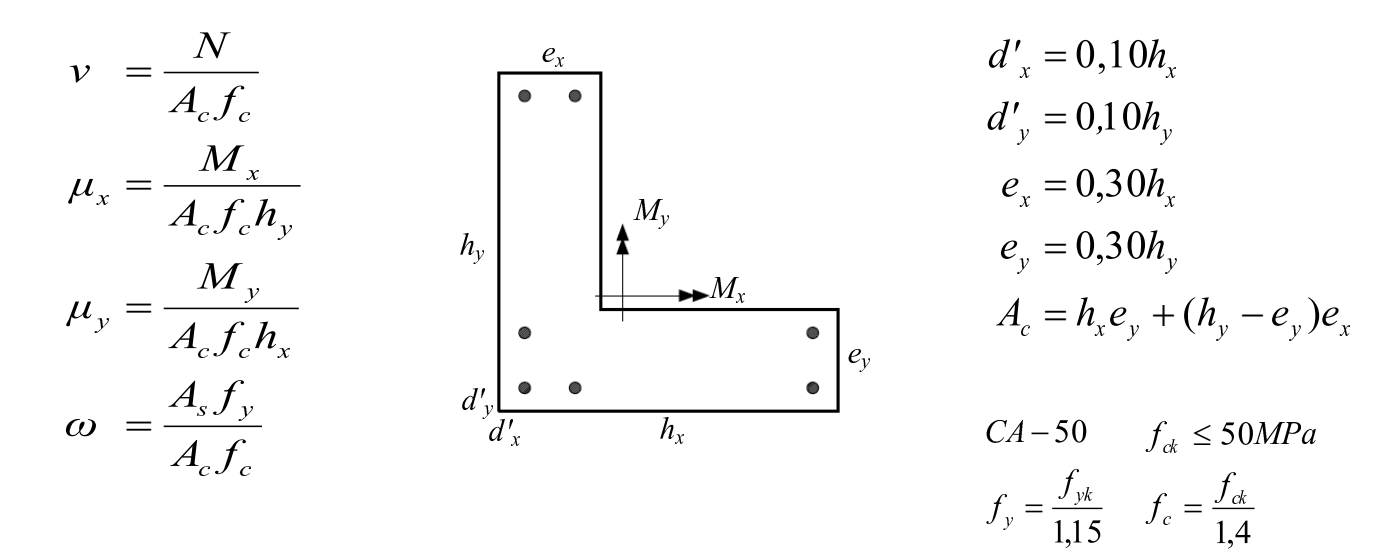

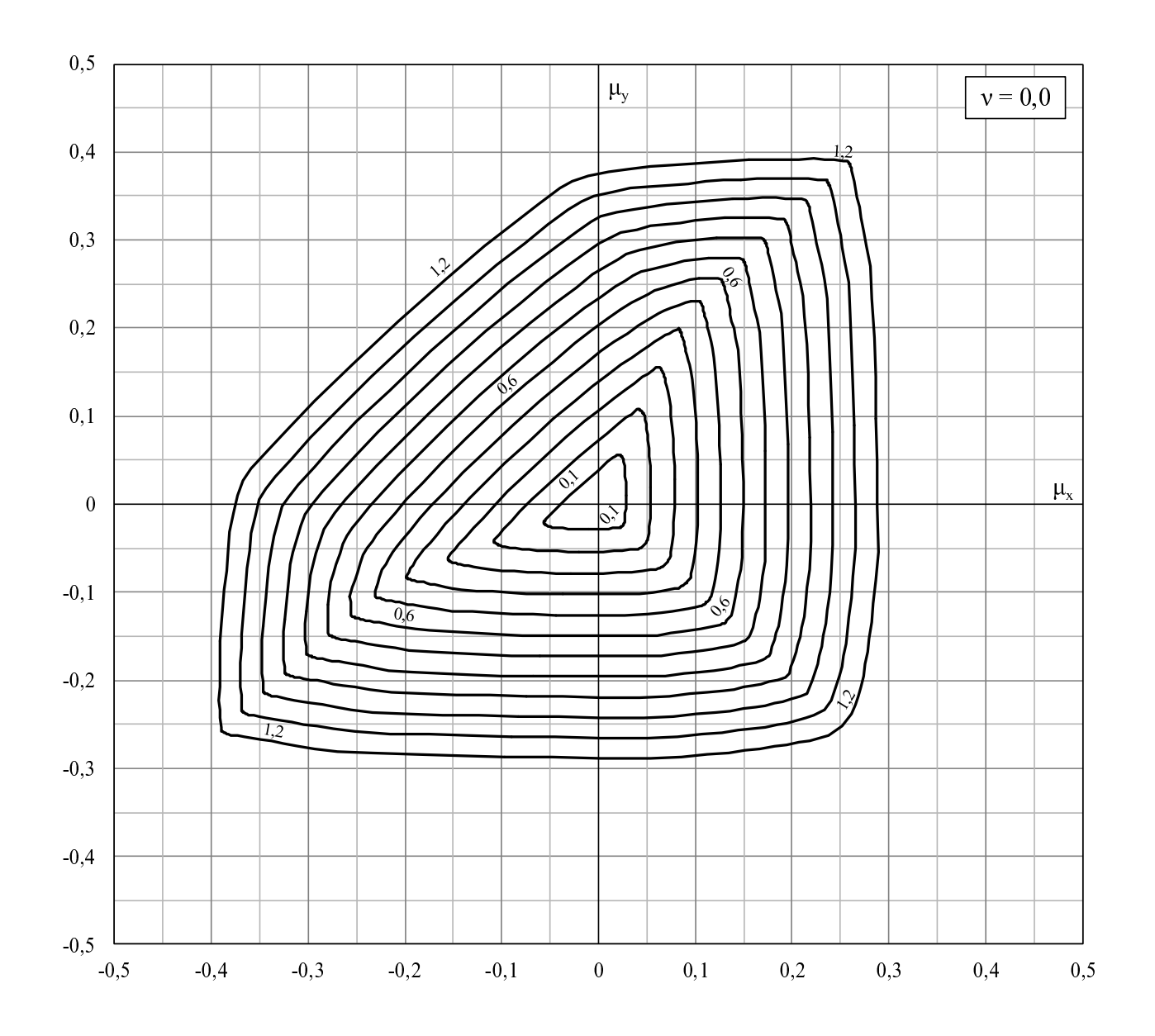

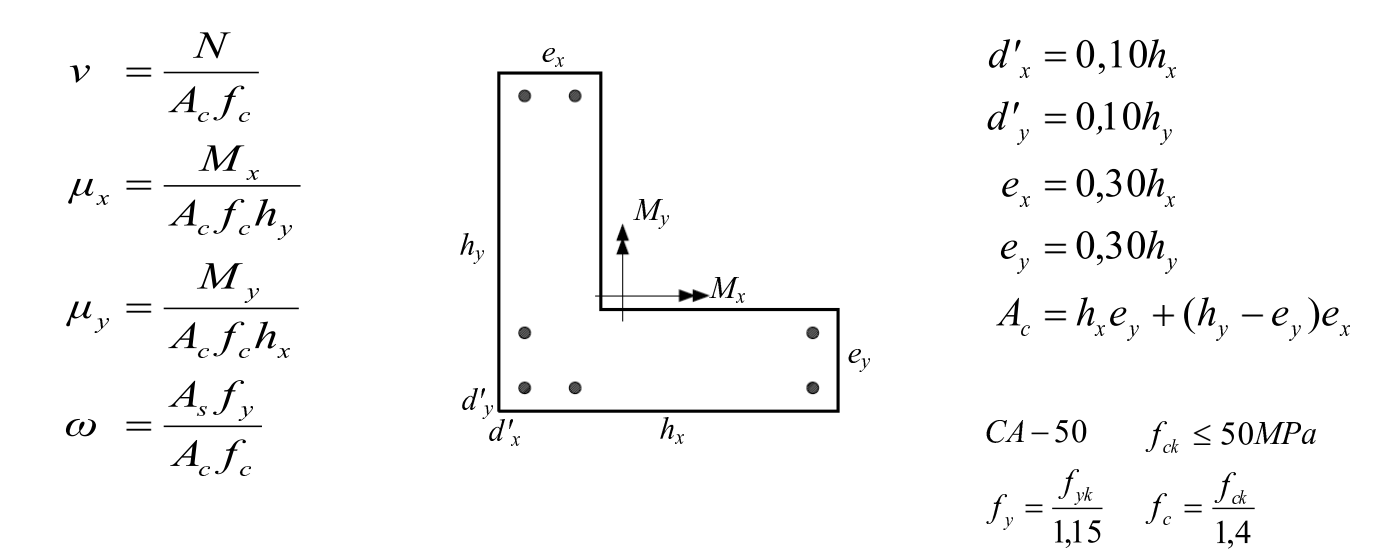

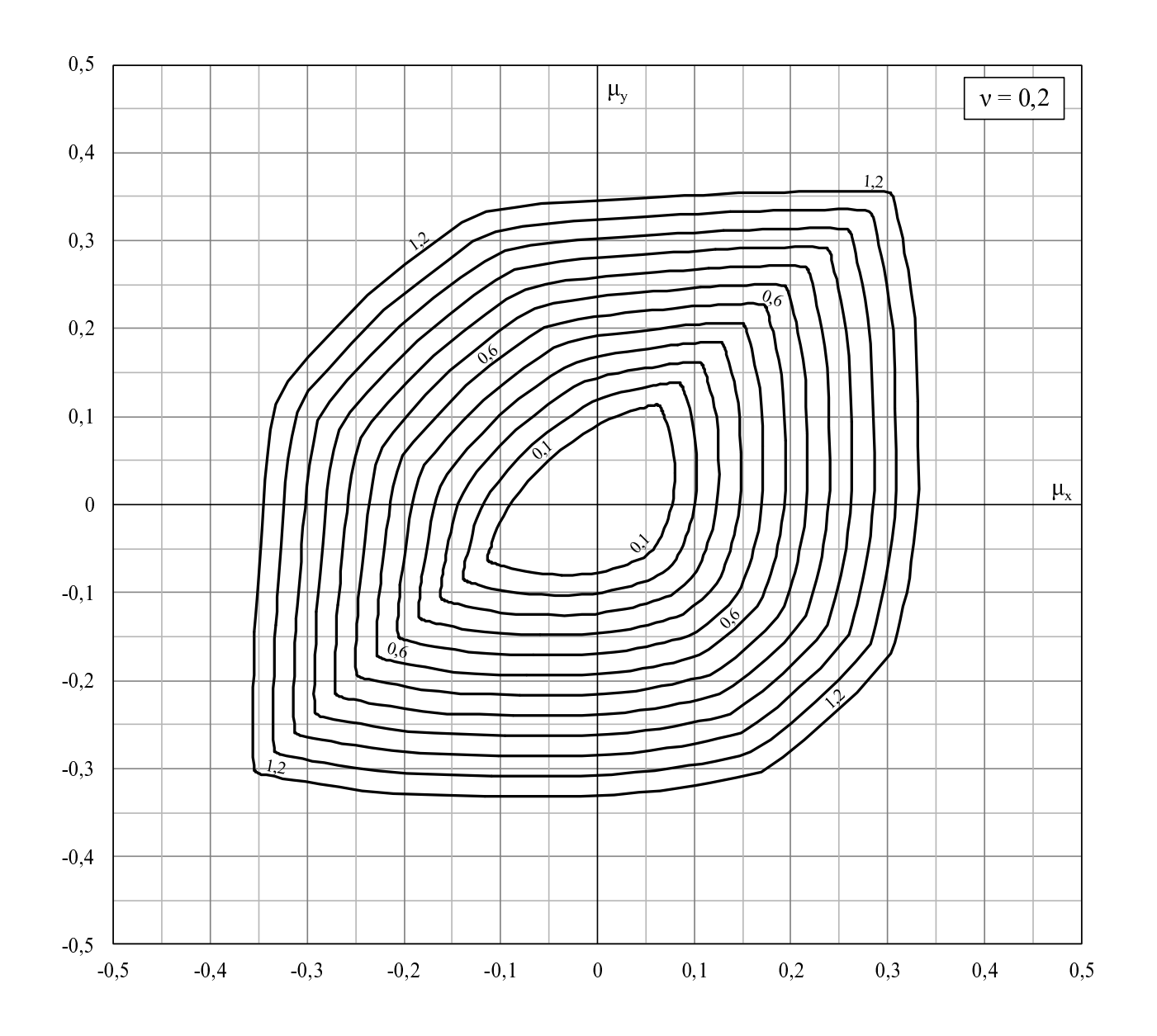

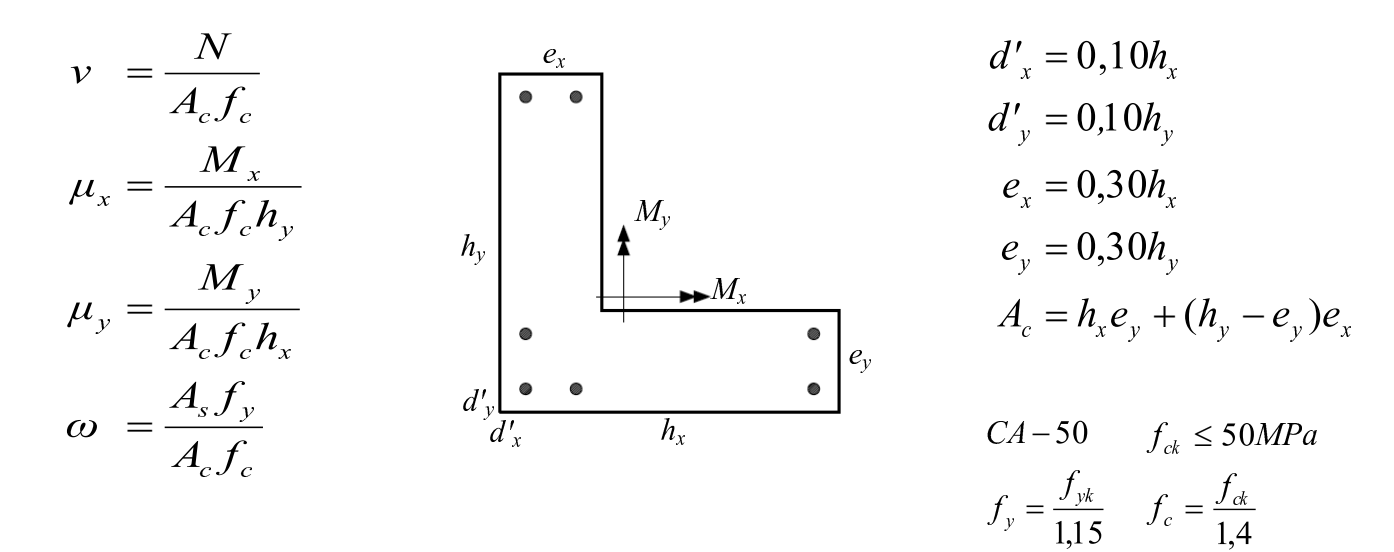

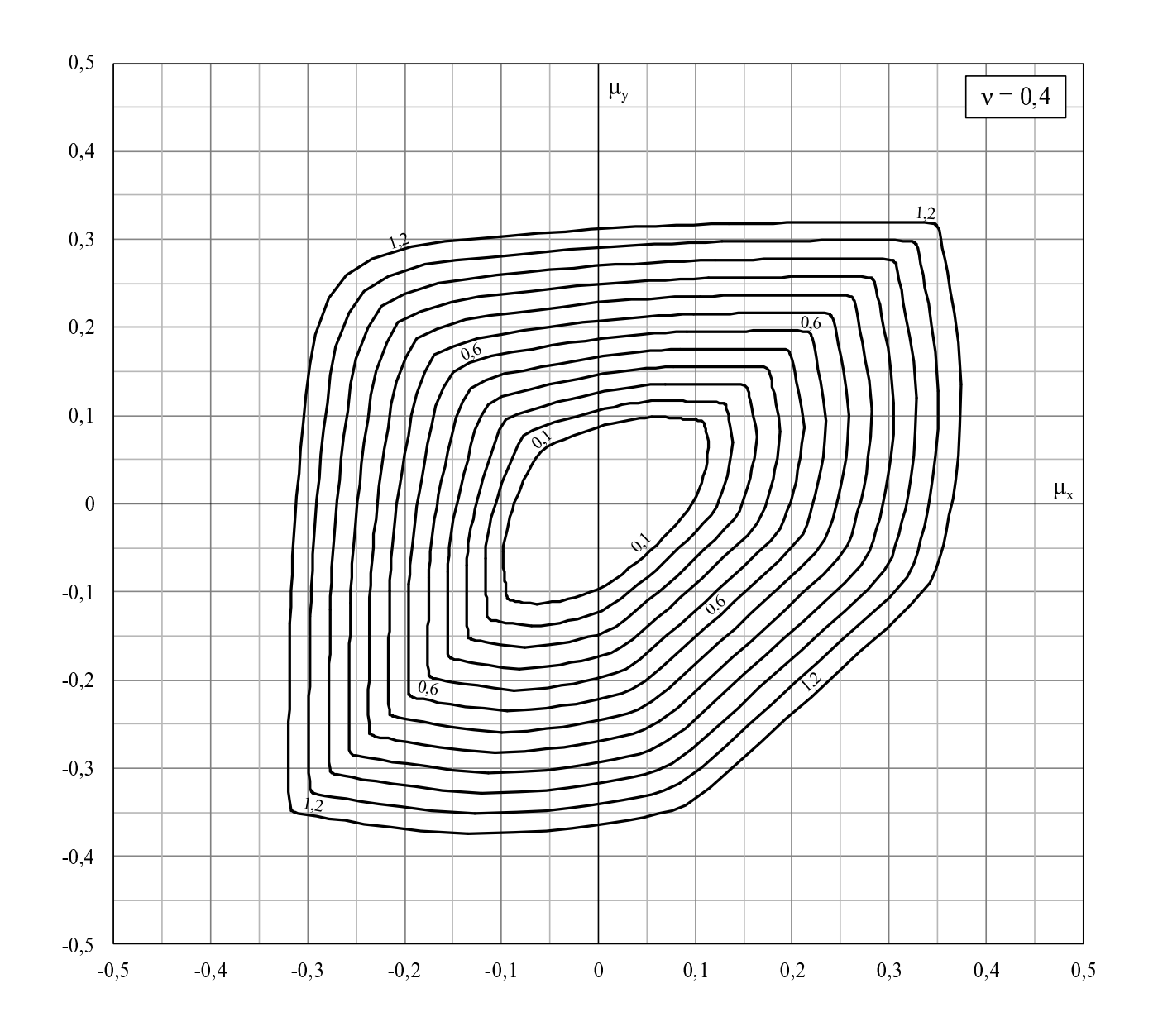

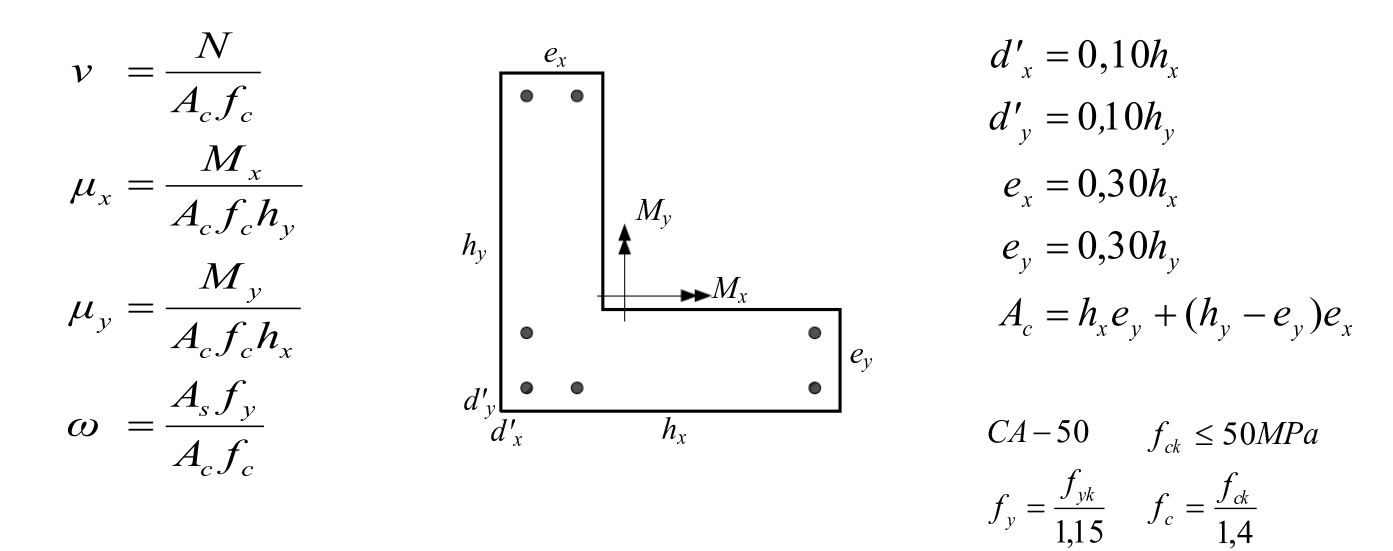

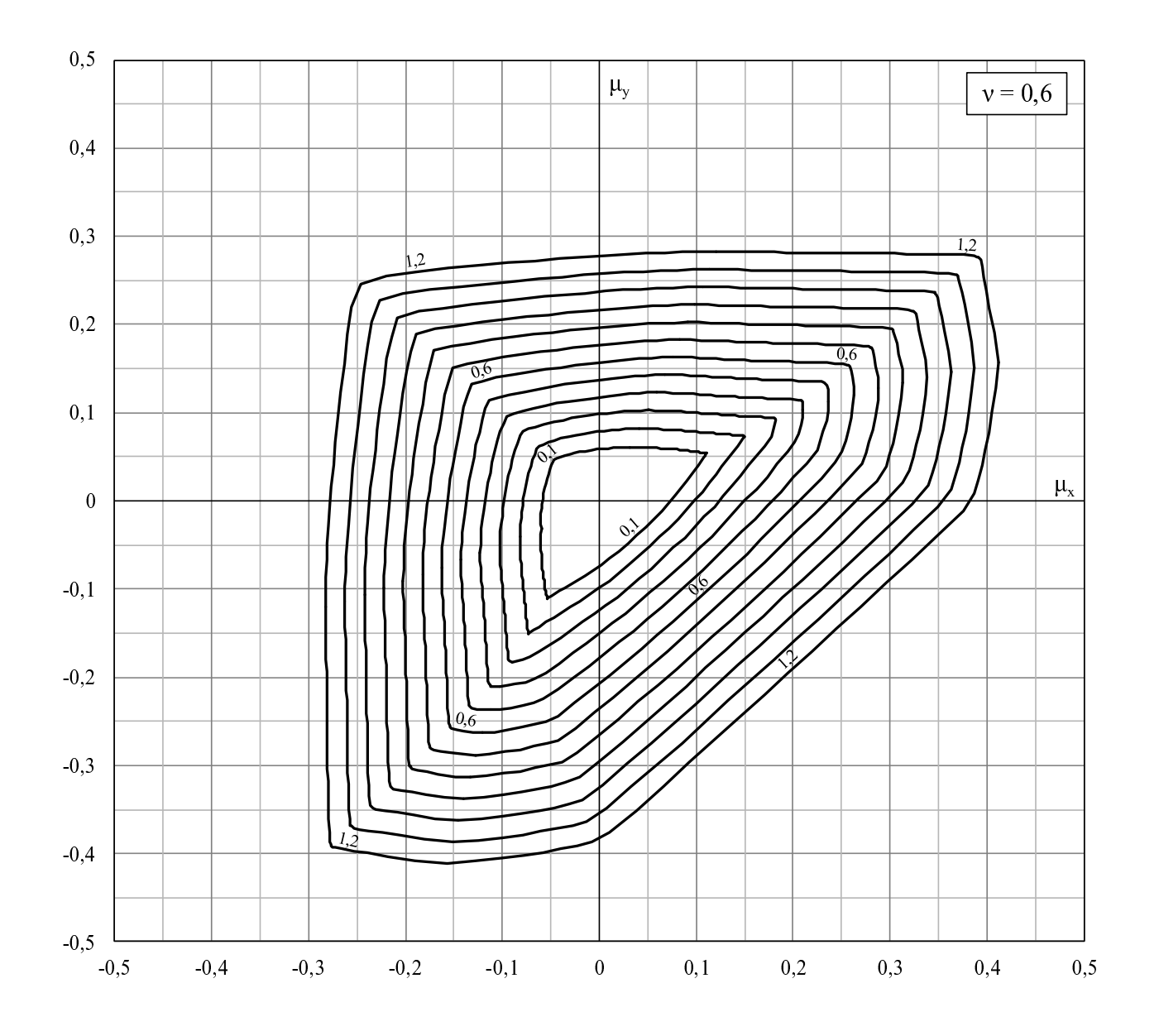

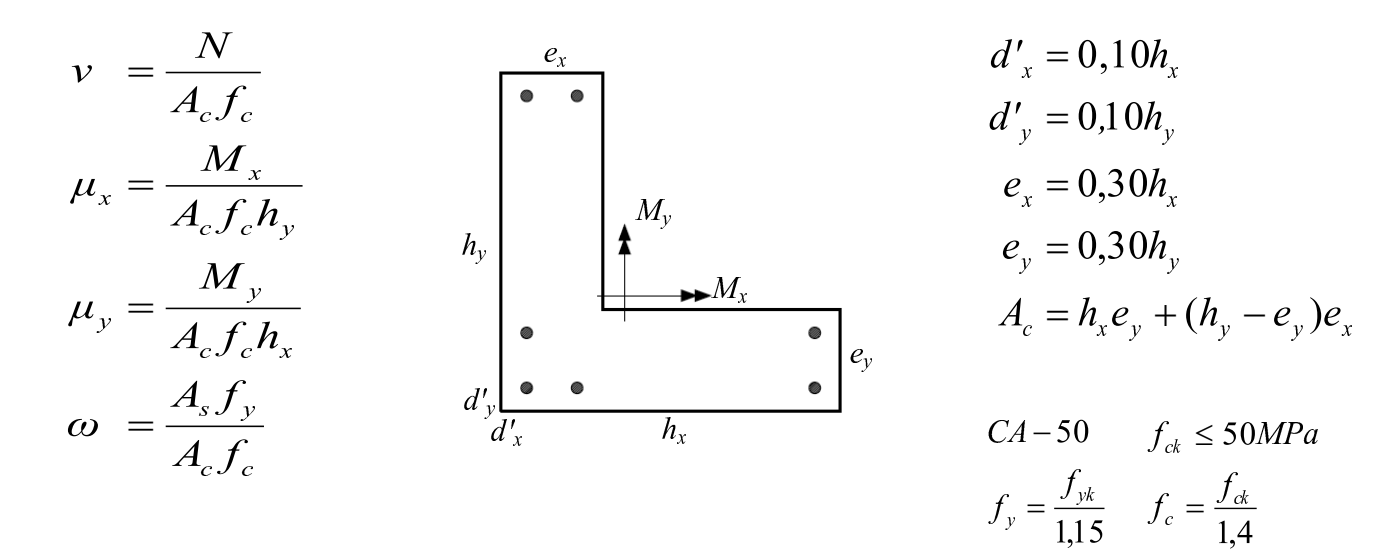

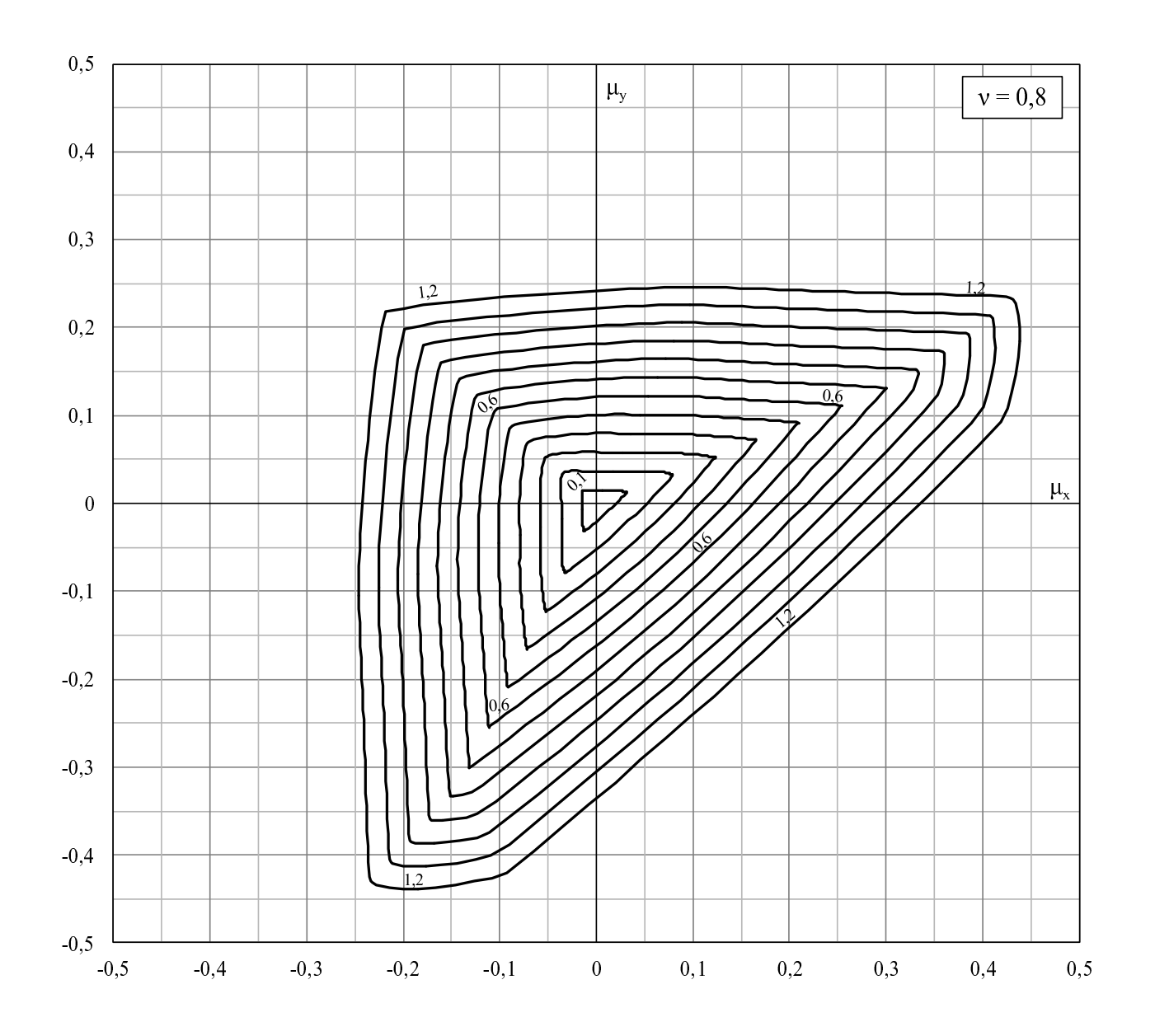
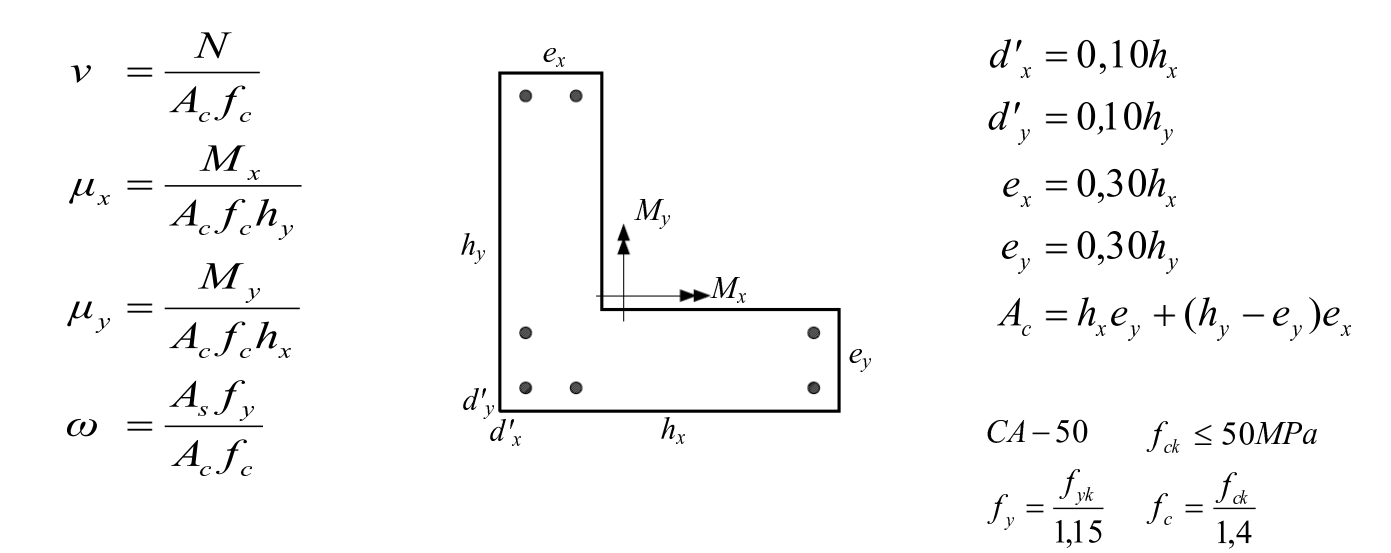

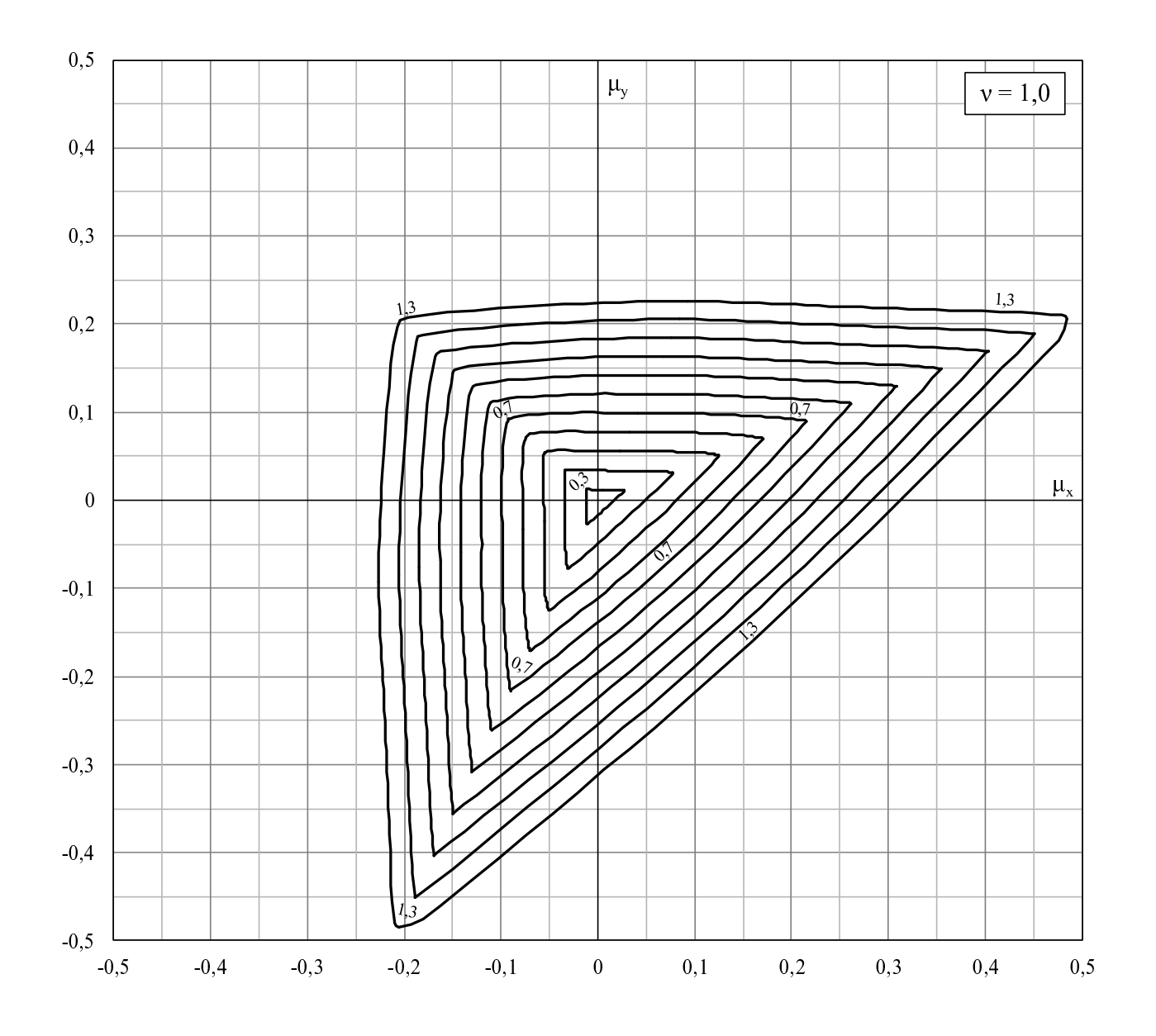

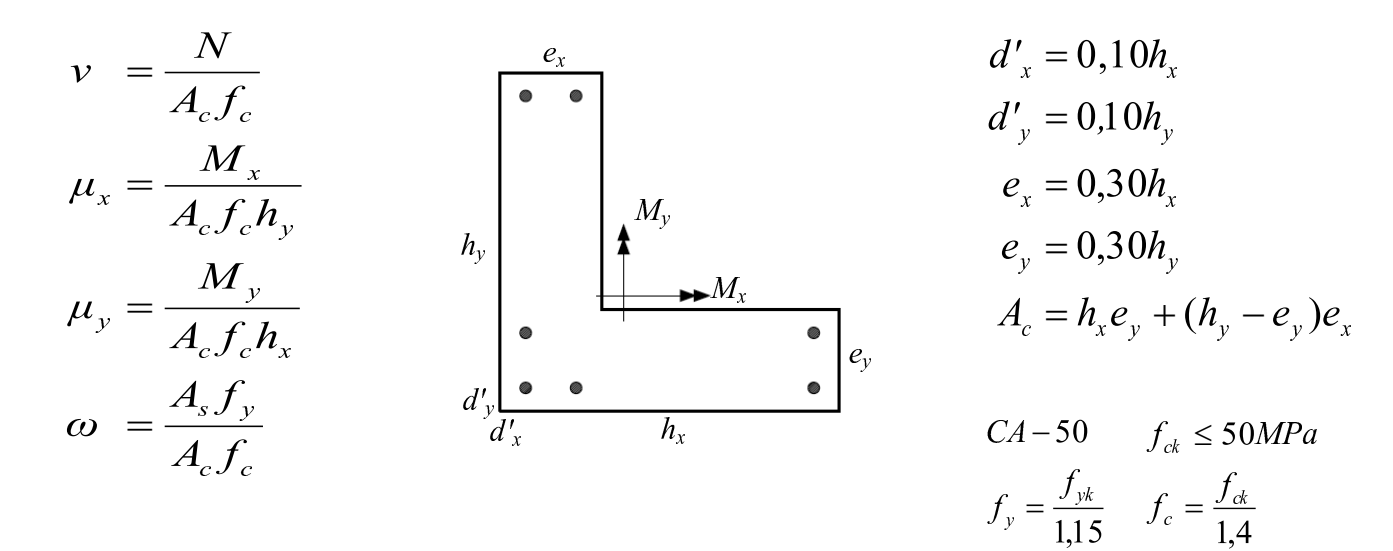

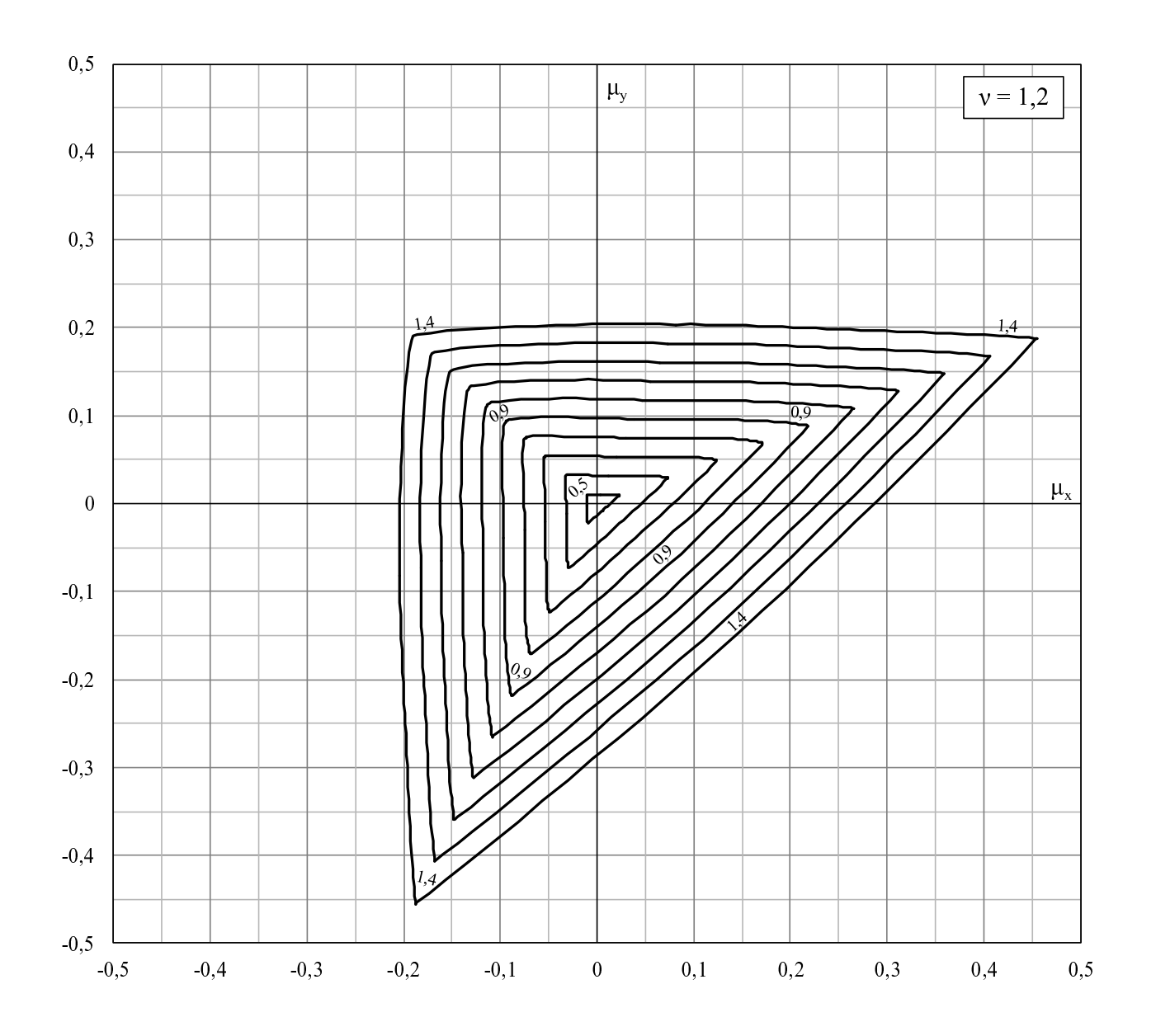

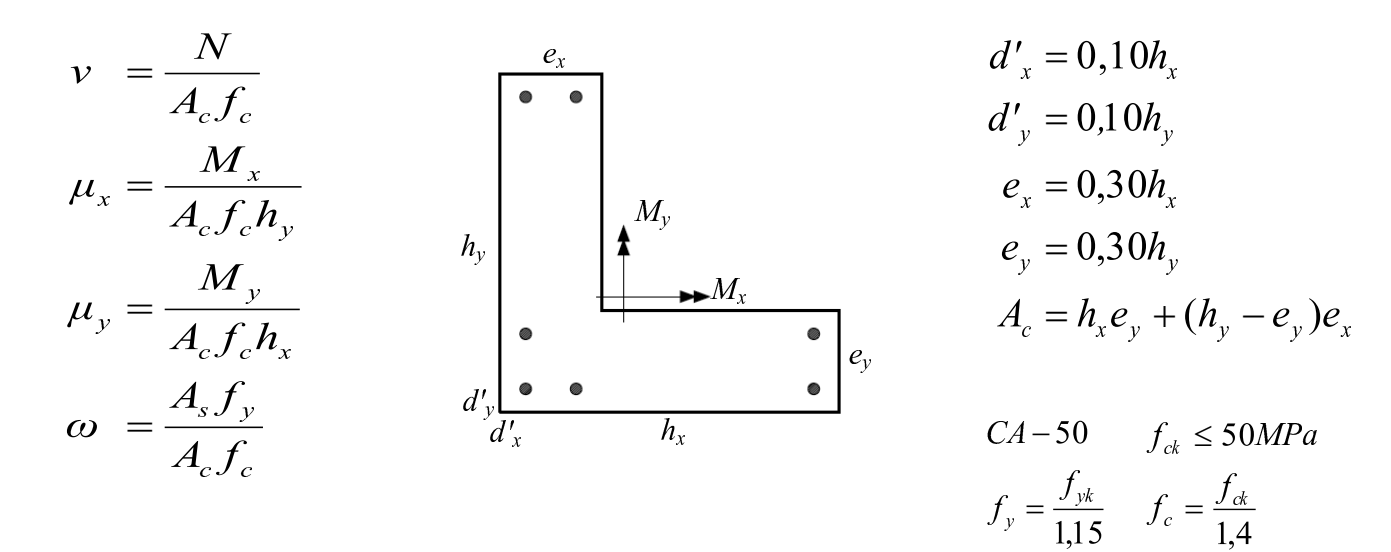

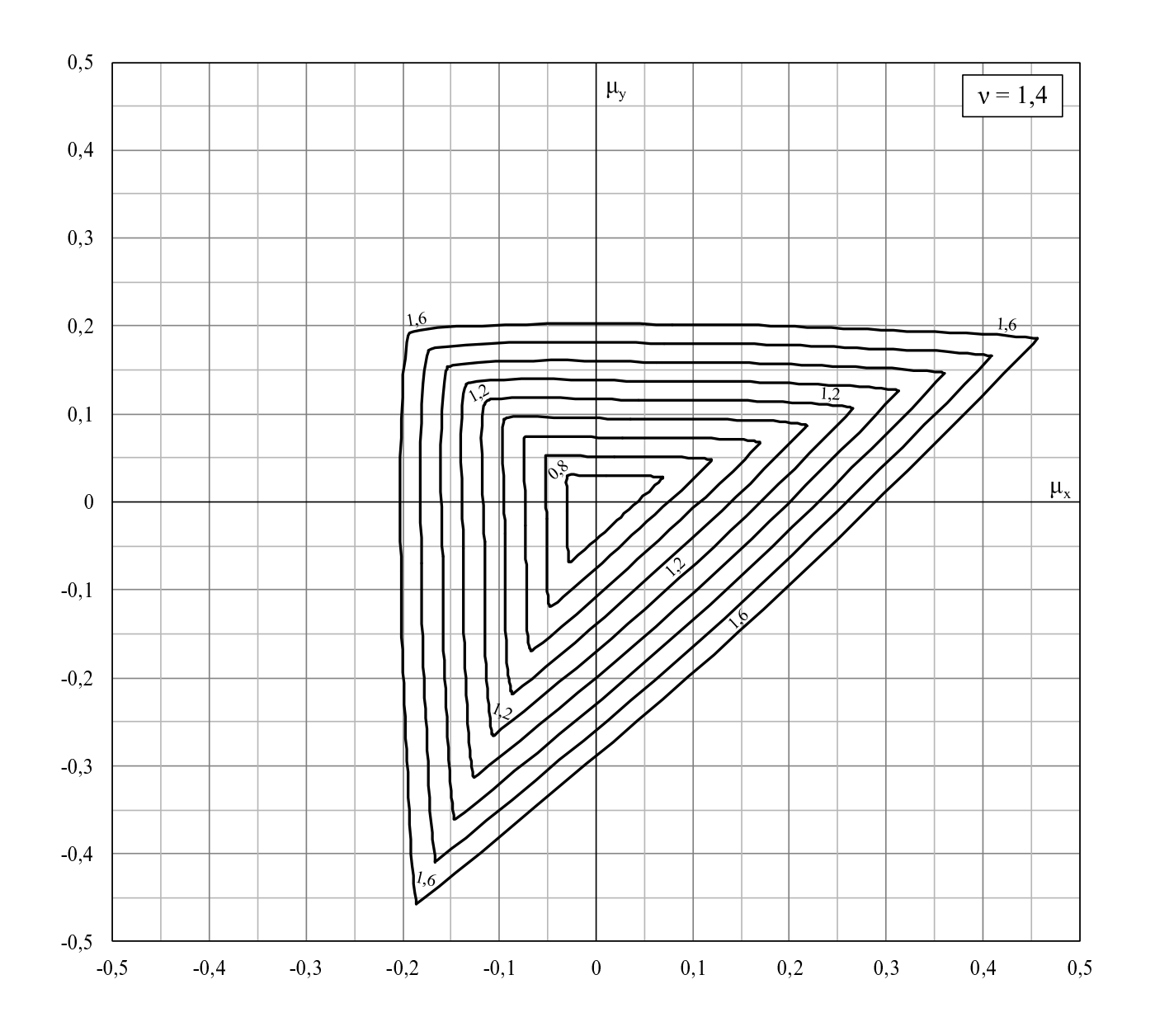

## Referências Bibliográficas

- ABNT NBR 5884, 2005. 'Perfil i estrutural de aço soldado'. Associação Brasileira de Normas Técnicas, .
- ABNT NBR 6118, 2014. 'Projeto de estruturas de concreto procedimento'. Associação Brasileira de Normas Técnicas, p. 238.
- Araújo, J. M., 1984. Dimensionamento de pilares esbeltos de concreto armado. Dissertação de Mestrado, Universidade Federal do Rio Grande do Sul, Porto Alegre, RS, Brasil.
- Banthia, N. e Trottier, J. M., 1995. 'Concrete reinforced with deformed steel fibers - part ii: Toughness characterization'. ACI Materials Journal, vol. 92(2), pp. 146–154.
- Barros, J. A. O., Cunha, V. M. C. F., Ribeiro, A. F. e Antunes, J. A. B., 2005. 'Postcracking behaviour of steel fibre reinforced concrete'. Materials and Structures, vol. 38, pp. 47–56.
- Bastos, E. A., 2004. Otimização de Seções Retangulares de Concreto Armado Submetidas à Flexo-Compressão Oblíqua Utilizando Algoritmos Genéticos. Tese de Doutorado, Universidade Federal do Rio de Janeiro, Rio de Janeiro, RJ, Brasil.
- Bonet, J. L., Romero, M. L., Miguel, P. F. e Fernandez, M. A., 2004. 'A fast stress integration algorithm for reinforced concrete sections with axial loads and biaxial bending'. Computers and Structures, vol. 82, pp. 213–225.
- Boone, T. L. e Ingraffea, A. R., (1987), Simulation of the fracture process at rock interfaces, in 'Proceeding of the fourth international conference in Numerical Methods in fracture Mechanics', pp. 519–531.
- Bortolin, A. A., 1991. Sobre a racionalização e a automação do cálculo de edifícios de concreto armado. Dissertação de Mestrado, Universidade de São Paulo, São Carlos, SP, Brasil.
- Cadamuro Júnior, I. W., 1997. Dimensionamento de pilares esbeltos de concreto armado com seção qualquer solicitados por flexão composta oblíqua. Dissertação de Mestrado, Universidade de S˜ao Paulo, S˜ao Carlos, SP, Brasil.
- Campos Filho, A., 1982. Análise de pilares de concreto armado submetidos à flexo-compressão oblíqua. Dissertação de Mestrado, Universidade Federal do Rio Grande do Sul, Porto Alegre, RS, Brasil.
- Campos, N. B. F., 1994. Contribuição ao estudo de pilares em concreto armado com seção qualquer submetidos à flexão composta oblíqua. Dissertação de Mestrado, Universidade de S˜ao Paulo, S˜ao Carlos, SP, Brasil.
- Chiorean, C. G., 2010. 'Computerised interaction diagrams and moment capacity contours for composite steel-concrete cross-sections'. Engineering Structures, vol. 32, pp. 3734–3757.
- De Vivo, L. e Rosati, L., 1998. 'Ultimate strength analysis of reinforced concrete sections subject to axial force and biaxial bending'. Computer Methods in Applied Mechanics and Engineering, vol. 166, pp. 261–287.
- EN1992-1-1, 2004. 'Eurocode 2: design of concrete structures part 1-1'. European Commitee for Standardization, .
- Fafitis, A., 2001. 'Interaction surface of reinforced-concrete sections in biaxial bending'. *Journal of Structural Engineering ASCE*, vol. 127(7), pp. 840–846.
- Fossetti, M. e Papia, M., 2012. 'Dimensionless analysis of rc rectangular sections under axial load and biaxial bending'. Engineering Structures, vol. 44, pp. 34–45.
- Fusco, P. B., 1981. Estruturas de Concreto Armado, Solicitações Normais, Teoria e Aplicações. Guanabara 2 S.A., Rio de Janeiro, BRA.
- Guan, Z., Zhang, J. e Li, J., 2014. 'A robust computational method for ultimate strength analysis of arbitrary reinforced concrete and composite sections subjected to axial force and biaxial bending'. Advances in Structural Engineering, vol.  $17(1)$ , pp. 83–96.
- Guedes, J. S. M., 2001. Dimensionamento de peças de concreto armado submetidas à flexão oblíqua. Dissertação de Mestrado, Universidade Federal de Minas Gerais, Belo Horizonte, MG, Brasil.
- Guetti, P. C., 2012. Contribuição ao Estudo das Propriedades Mecânicas do Concreto Autoadensável e do Concreto Autoadensável Reforçado com Fibras de Aço. Tese de Doutorado, Universidade Federal de Minas Gerais, Belo Horizonte, MG, Brasil.
- Ludovico, M. D., Lignola, G. P., Prota, A. e Cosenza, E., 2010. 'Nonlinear analysis of cross sections under axial load and biaxial bending'. ACI Structural Journal, vol. 107-S38, pp. 390–399.
- Martins e Silva, L., 2015. Programa computacional para análise e verificação de seções de concreto armado e protendido com flexão oblíqua composta. Dissertação de Mestrado, Universidade de São Carlos, São Carlos, SP, Brasil.
- Moreira, A. M. M., 2013. Verificação de seções retangulares de concreto armado submetidas à flexão oblíqua composta em situação de incêndio. Dissertação de Mestrado, Universidade Federal de Minas Gerais, Belo Horizonte, MG, Brasil.
- Papanikolaou, V. K., 2012. 'Analysis of arbitrary composite sections in biaxial bending and axial load'. Computers and Structures, vol. 98-99, pp. 33–54.
- Pires, S. L., 2006. Análise de pilares de concreto armado submetidos à flexão normal composta considerando as não-linearidades física e geométrica. Dissertação de Mestrado, Universidade Estadual de Campinas, Campinas, SP, Brasil.
- Pires, S. L., 2014. Otimização por Algoritmos Genéticos de Pilares Esbeltos de Concreto Armado Submetidos à Flexão Oblíqua. Tese de Doutorado, Unicamp, Campinas, SP, Brasil.
- RILEM TC-162 TDF, 2014. 'Bond test for reinforcing'. Associação Brasileira de Normas Técnicas, p. 238.
- Rodrigues, R. V., 2015. 'A new technique for ultimate limit state design of arbitrary shape rc sections under biaxial bending'. Engineering Structures, vol. 104, pp. 1–17.
- Sfakianakis, M. G., 2002. 'Biaxial bending with axial force of reinforced, composite and repaired concrete sections of arbitrary shape by fiber model and computer graphics'. Advances in Engineering Software, vol. 33, pp. 227–242.
- Vinciprova, F. e Oliveto, G., 2013. 'Ultimate strength domain of reinforced concrete sections under biaxial bending and axial load'. ACI Structural Journal, vol.  $110(1)$ , pp. 3–13.
- Yang, K. H., Mun, J. H., Cho, M. S. e Kang, T. H. K., 2014. 'Stress-strain model for various unconfined concretes in compression'. ACI Structural Journal, vol. 111(4), pp. 819–826.
- Youssef, J. e Hadi, M. N. S., 2017. 'Axial load-bending moments diagrams of gfrp reinforced columns and gfrp encased square columns'. Construction and Building Materials, vol. 135, pp. 550–564.